## **YILDIZ TEKNİK ÜNİVERSİTESİ FEN BİLİMLERİ ENSTİTÜSÜ**

# MİMARLIK EĞİTİMİNDE BİR UZMAN SİSTEM MODELİ OLARAK MİMAR SİNAN CAMİLERİ UZMAN SİSTEMİ

Mimar Tuğrul YAZAR

**FBE Mimarlık Anabilim Dalı Bilgisayar Ortamında Tasarım Programında Hazırlanan** 

## **YÜKSEK LİSANS TEZİ**

**Tez Danışmanı :** Öğr. Gör. Dr. Birgül Çolakoğlu

**İSTANBUL, 2003**

# **İÇİNDEKİLER**

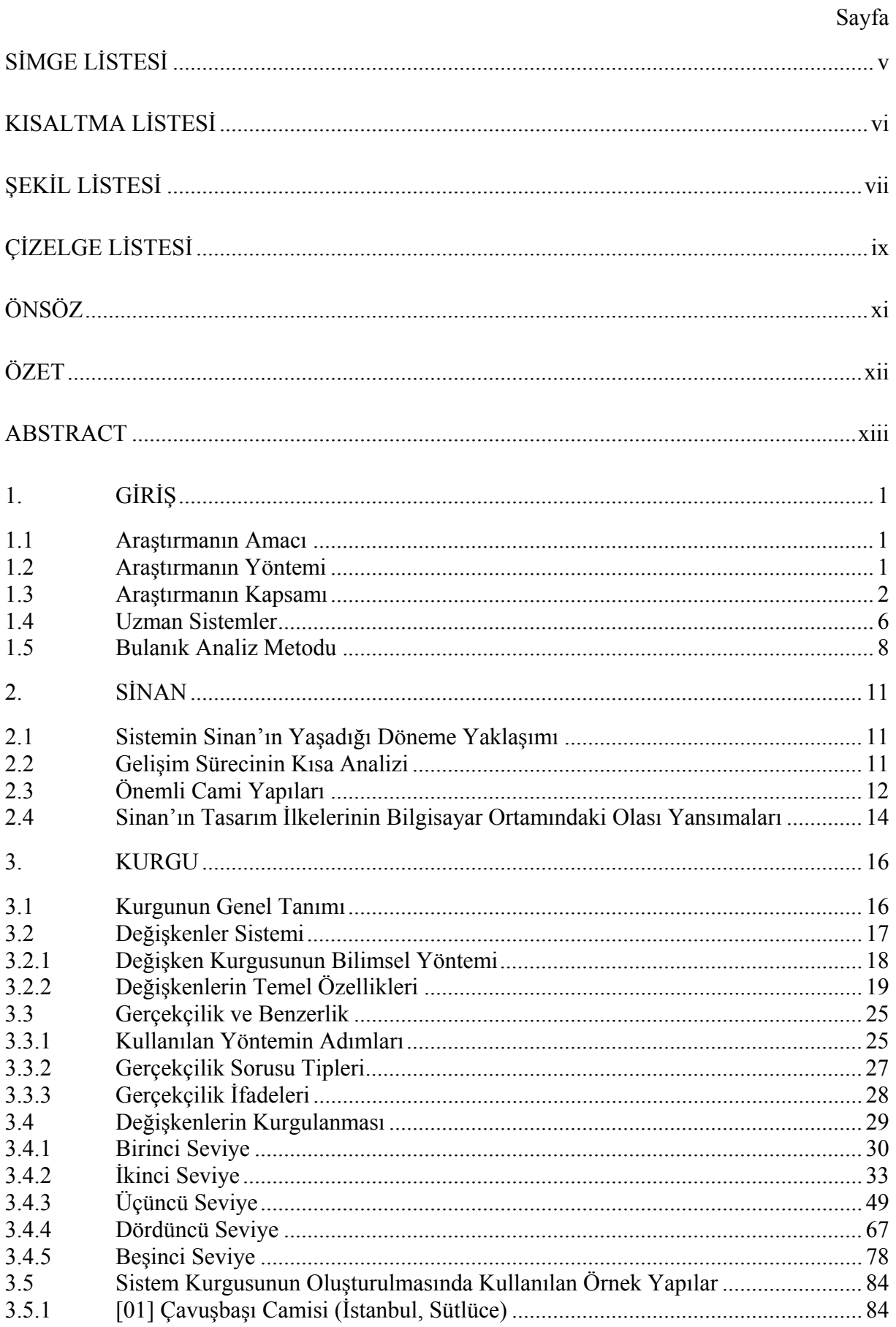

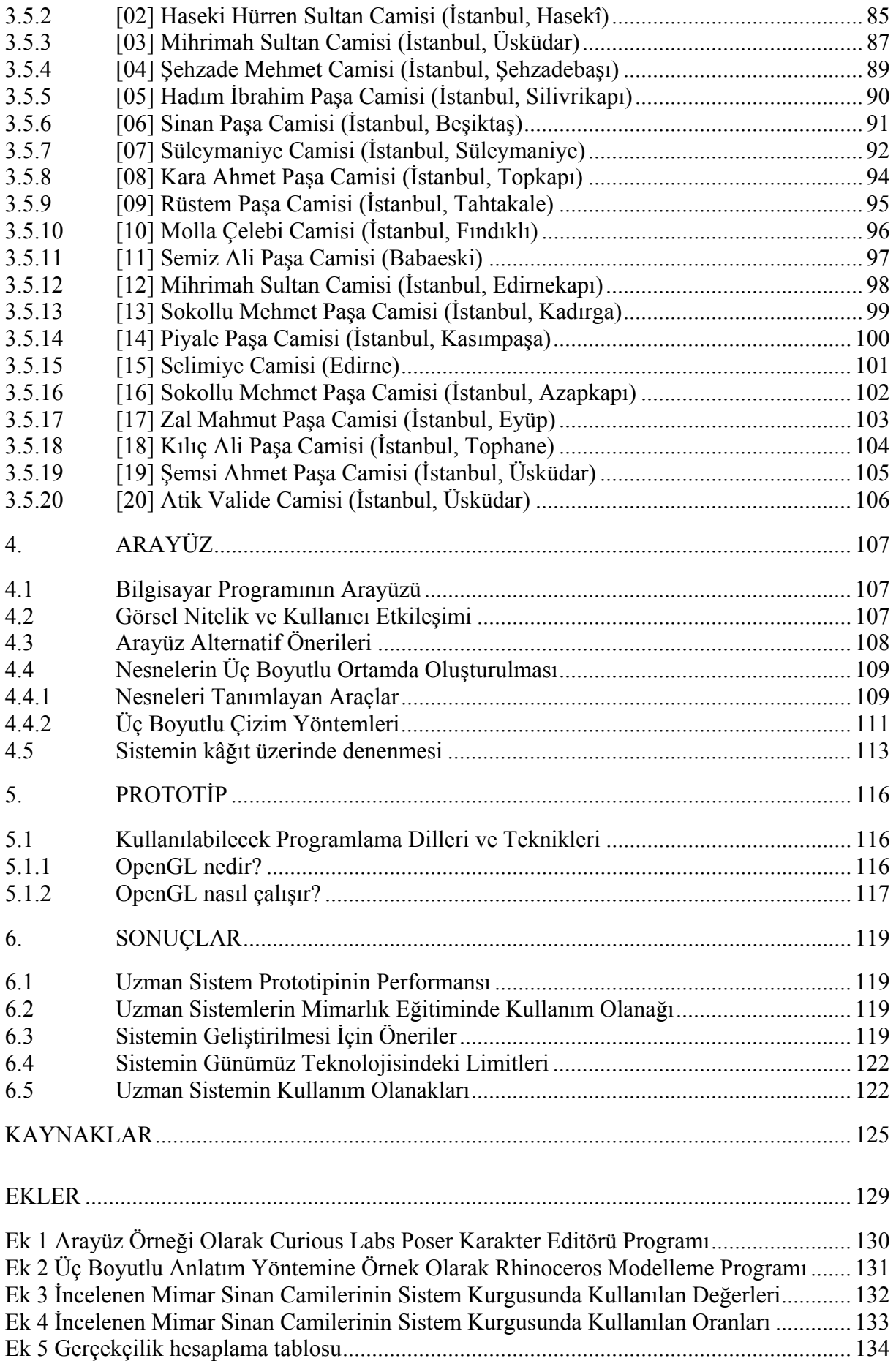

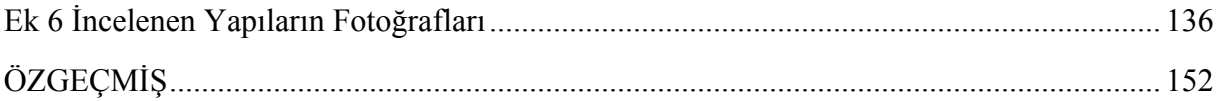

## **SİMGE LİSTESİ**

- *T* Yapının tamamlandığı tarih
- *d* Sinan'ın gelişim sürecinde tanımlanan dönemleri
- *y* Külliyeyi yaptıran yatırımcının seviyesi
- *b* Taşıyıcı sistemin tipi
- *x* Taşıyıcı sistem tipinin temel biçim özelliği
- *y* Yanal aksın karşılıklı simetrik biçim kodlaması (varsa)
- *z* Kıble aksının biçim kodlaması (varsa)
- *R* Kubbe çapı (içten ölçülen açıklık)
- *H* Kubbenin oturduğu kasnağın yerden yüksekliği
- $H_k$  Kubbe baldeken sistemli ise ana kemer yüksekliği
- *K* Taşıyıcı kolonun bir kenarı (kare olarak kabul edilince)
- *F* Kubbenin yüksekliği
- Kubbedeki pencere sayısı
- *Ph* Kubbe pencerelerinin yüksekliği
- *U* Ortalama dış duvar kalınlığı
- *a* Cami ile bütünleşik kubbeli avlu olup olmaması
- *s* Son cemaat yeri modül sayısı
- *m* Minarelerdeki toplam şerefe sayısı
- $[G^x]$ *]* Gerçekçilik değeri dizisi

## **KISALTMA LİSTESİ**

- CAD Computer Aided Design, bilgisayar destekli tasarım (B.D.T.)
- SGI Silicon Graphics Inc.
- API Application Programming Interface, uygulamaya dönük programlama arayüzü
- cm. Santimetre yy. Yüzyıl, asır
- 
- max. Maksimum min. Minimum
- 

## **ŞEKİL LİSTESİ**

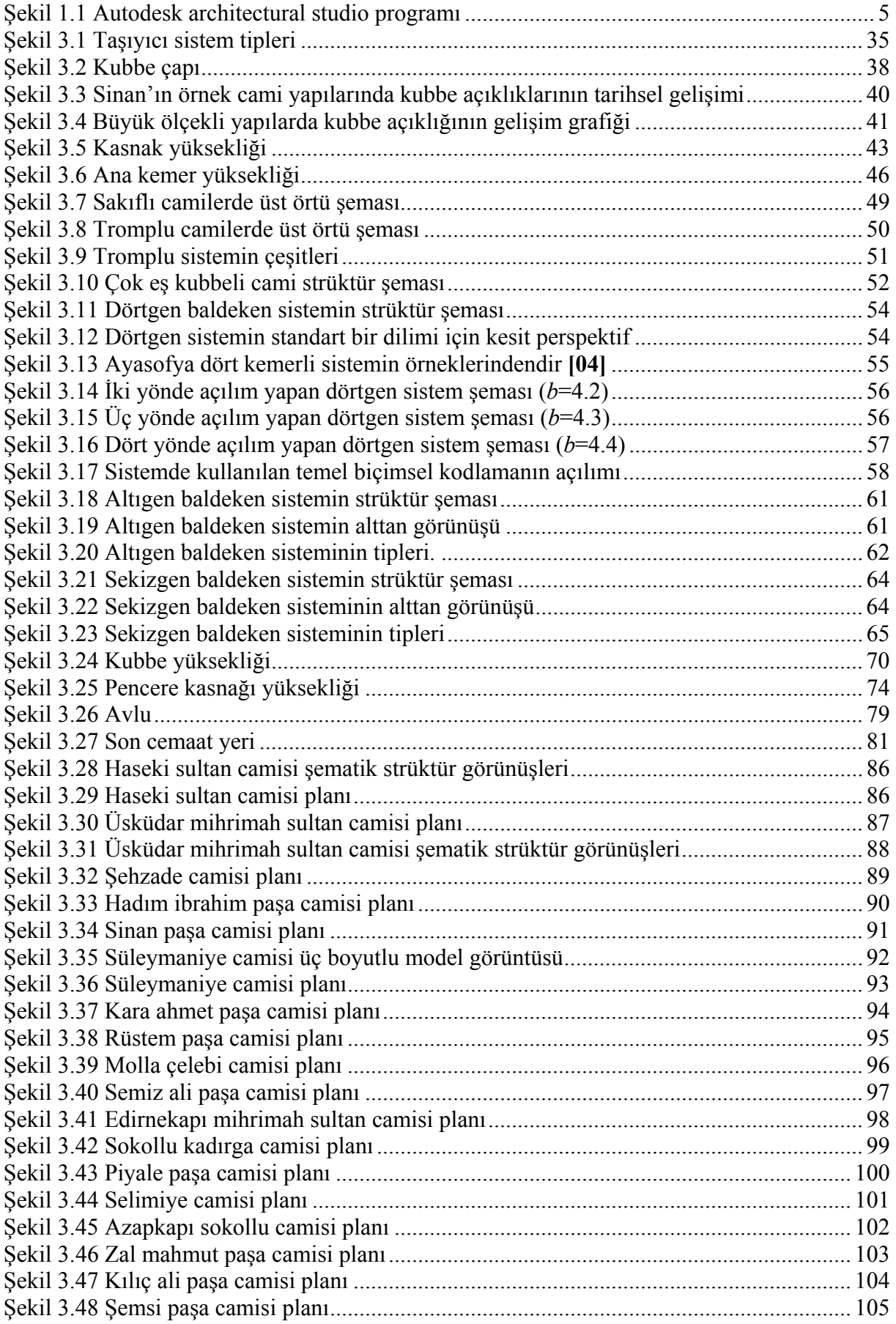

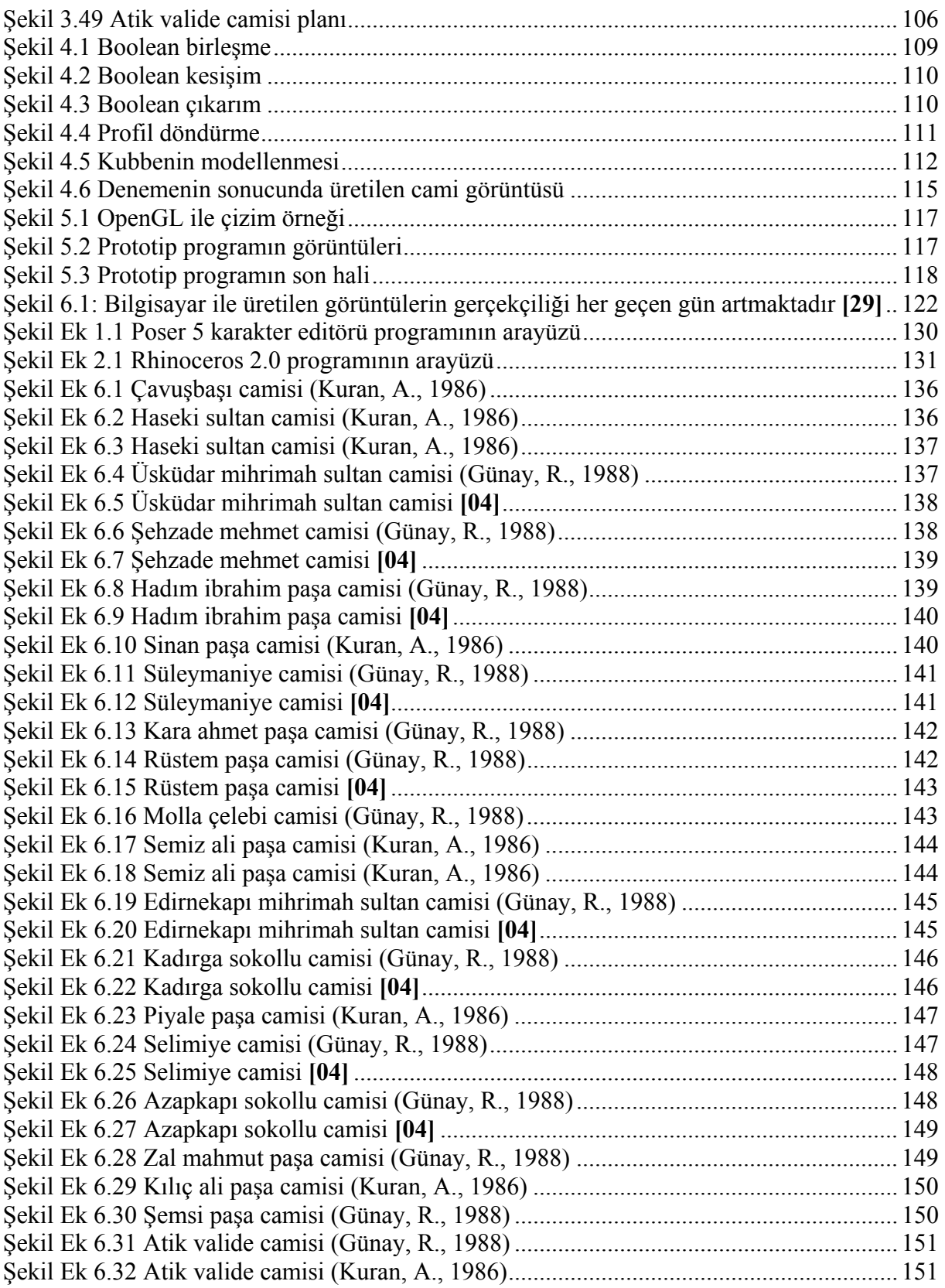

## **ÇİZELGE LİSTESİ**

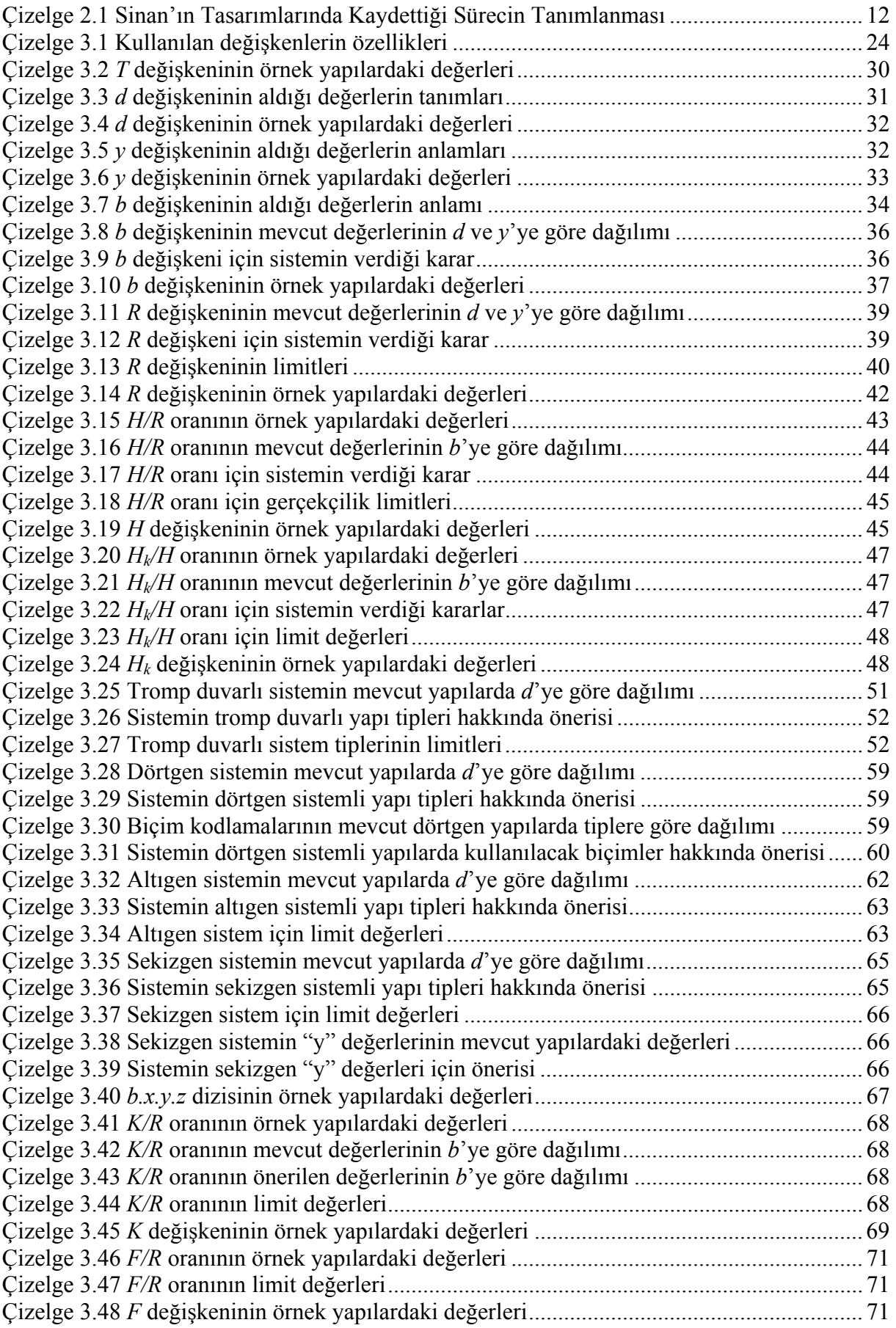

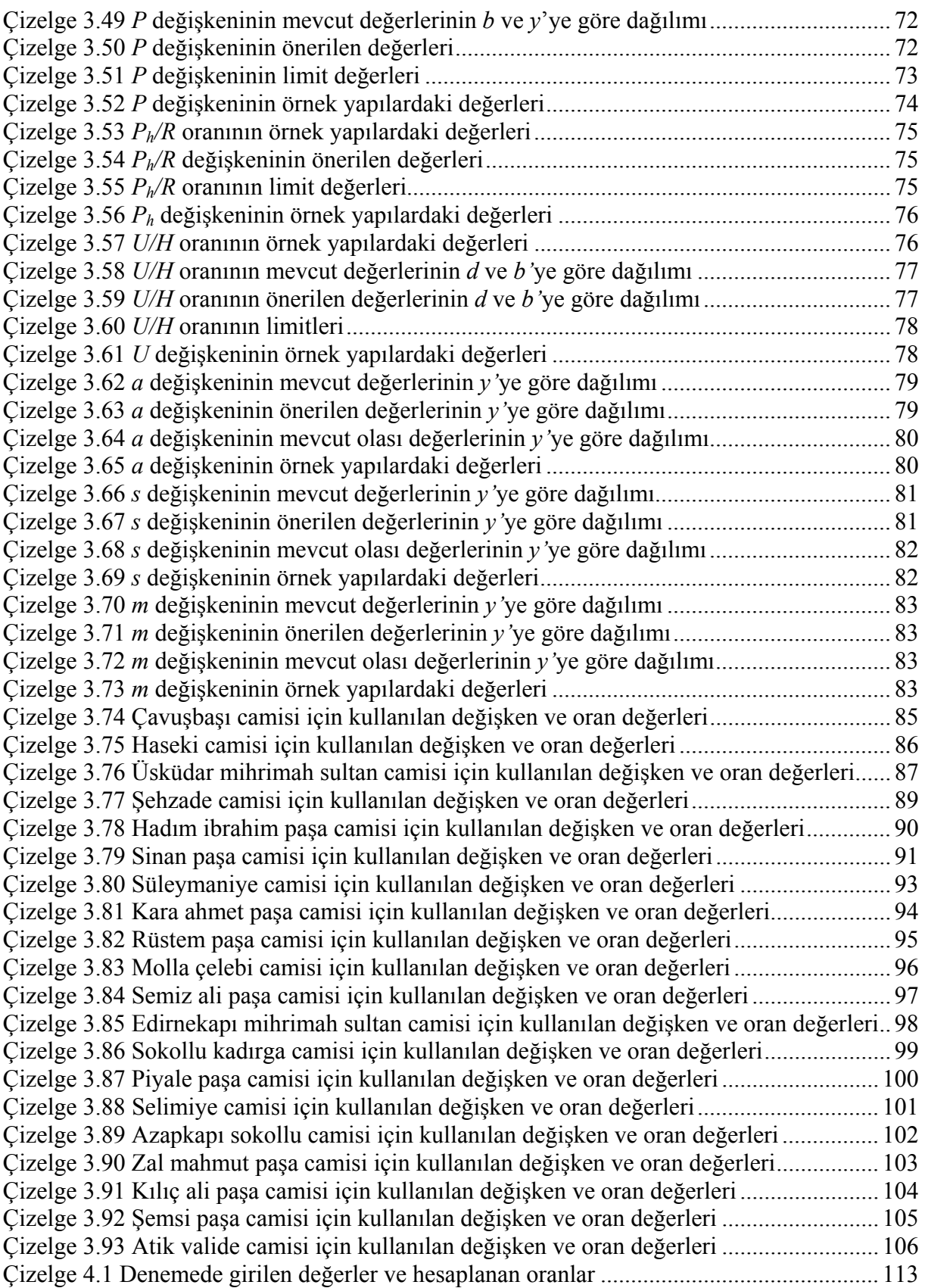

## **ÖNSÖZ**

Gelişen bilgi teknolojilerinin mimarlık eğitimindeki etkisinin saptanması ve kullanım olanaklarının değerlendirilmesi gerekmektedir. Gelecekte ne tür eğitim araçlarının mimarlık öğrencilerine fayda sağlayacağının öngörülmesi ve buna yönelik taslak (prototip) çalışmalarının yapılması, potansiyelin var olup olmadığının gözlenmesi açısından etkili olacaktır.

Bilgisayarın sadece bir gösteri aracı ve çizim aleti olarak kullanılmasının dışında, geometrik hesaplamada kapasitesinin daha etkin olarak kullanılıp kullanılamayacağının araştırılması faydalı olacaktır. Öğrencilere, ilgi alanlarına dönük, çağdaş bir eğitim ortamının sağlanmasının, ve buna uygun, kendisini ayarlayabilen bir eğitim modelinin oluşturulmasının önemi büyüktür ve bu konuya eğitmenlerin ilgisi çekilmelidir.

Mimarlık alanında tanımlanan bu çalışma sayesinde öğrencilere temelden başlayarak üç boyutlu düşünme ve çizim yapma becerisinin kazandırılması amaçlanmaktadır. Bunun sağlanması için mevcut bilgisayar teknolojilerinin daha etkin kullanımlarından yararlanılabileceği düşünülmektedir. Bu çalışma, bu türden etkin bir kullanımın mümkün olup olmadığı sorusu üzerine temellenmiştir.

## **ÖZET**

Mimarlık eğitiminde bilgisayar destekli uzman sistemlerin kullanım olanağının araştırıldığı bu çalışma, bir örnek uzman sistem modelinin kurgulanması yoluyla bu olanağın somut bir örneği üzerinde deneyler yapmayı mümkün kılmaktadır. Söz konusu uzman sistem modeli Mimar Sinan camileri üzerine odaklanmıştır ve tarihsel verileri yorumlama ve veriler arasındaki bağlantıları biçimlere dönüştürme yeteneklerinin yanında, mümkün olduğunca esnek bir yapıda kurgulanarak, değişimlere ve eklemelere uygun bir sistem modeli olarak tasarlanmıştır.

Mimar Sinan, çalışmalarının dönemler halinde incelendiği araştırmalarda, belirli bir süreç içerisinde sürekli denemeler bir tasarımcı olarak tanımlanmaktadır. Uzman sistem modelinin önemli ilkelerinden birisi, bu sürecin tanımlanmasıdır. Ayrıca, sistem, sadece Sinan camileri konusunda biçimsel bir kurgu olmaktan çıkarak, zaman ve gelişim olgularını içeren bir yapıda tasarlanmıştır. Sistemin ikinci önemli özelliği olan esneklik ilkesi, yeni veri ve formül girişlerini mümkün kılarak, bilimsel yorumların bir arada değerlendirildiği ve raslantısallığın değil, bilimsel yöntemlerin egemen olduğu sistemi, sadece Sinan uzman sistemi için değil, tüm mimarî uzman sistemler için bir örnek haline getirmektedir.

Kurgunun tasarlanması gereken diğer bir bileşeni olan arayüzü, kullanıcı seviyesine göre değişebilen bir kurguyu destekleyerek esneklik ilkesiyle uyum sağlamıştır. Sistem ile kullanıcı etkileşiminde, bir cami modeli yapılarak, genelden özele doğru gittikçe detaylara inen bir yöntem benimsenmiştir.

Bilgisayar mühendislerinin ve tüm mimarlık disiplinlerinin ortak çalışmaları ile sistem, pek çok yönde geliştirilebilir ve farklı işlevler kazanabilir. Mimarlık tarihi, mimarî tasarım, statik ve inşaat mühendisliği, şehircilik, restorasyon ve arkeoloji disiplinleri, bu sistem için gerekli uzman desteğinin kaynaklarıdır. Bilgisayar ortamında mimarlığın amaçlarından birisi, bu uzman kaynakların hızlı değişim ve gelişimlere önayak olmalarını sağlamak üzere, disiplinler arası çalışmaya uygun "bilgi mühendisleri"ni mimarlık alanından yetiştirmektir.

**Anahtar kelimeler:** Mimarlık eğitimi, uzman sistemler, mimar Sinan, cami mimarisi, bulanık mantık.

## **ABSTRACT**

The aim of the project is to develop a program that will be used as an educational tool for architecture students. The program will function as an expert system that is specially focused on Sinan's mosques. The model expert system has not only the abilities on interpretation of the historical data and converting them into shapes, but also has a flexible structure as it is possible to add and change the data without changing the system itself.

In most researches that describes Sinan's design theory in particular periods, he is desricbed as self-developing designer.This theory is one of the basic and important idea for a such expert system. With this idea, the system can not only uses shapes and data, but also calculates and interprets time and change.Second basic idea in the system is flexibility that makes the system an example for all architectural expert systems as makes it possible to add or change the database.

The interface is another flexible part of the system. The structure of the interface includes detail levels that increases or decreases with the knowledge level of the user.

This system can improve with an interdisciplinary work by computer engineers and architects. Architectural history, design, structural engineering, urban planning, restoration and archeology are the disciplines that stand as data sources for this kind of systems. Finally, the role of the computer aided design is supporting this expert sources and making this knowledge more useful by educating the "knowlege engineers".

**Keywords:** Architectural education, expert systems, architect Sinan, mosque architecture, fuzzy logic.

## **1. GİRİŞ**

Bu çalışmanın temeli, mimarlık eğitiminde araç olarak kullanılabilecek bir uzman sistem modelinin oluşturulması ve bu model yardımıyla üretilecek uzman sistemlerin mimarlık eğitiminde kullanışlı olup olmayacağının irdelenmesi üzerine kurulmuştur. Konusunu Türk mimarlık tarihindeki özel bir dönemden alan çalışma, bu dönemin özelliklerinin bilgisayar ortamında bilimsel yöntemler kullanılarak tanımlanmasına yardım edecektir.

## **1.1 Araştırmanın Amacı**

Genel olarak, araştırmanın amacı, mimarlık eğitiminin iyileştirilmesi için bir model önerisi olarak değerlendirilebileceği gibi, daha dar kapsamda araştırmanın gerçekleştirmesi beklenen hedefler, aşağıdaki gibi sıralanabilir;

- *Bulanık mantık kullanılarak mimarlık ürünlerinin sayısal ortamda yorumlanması,*
- *Mimar Sinan cami taşıyıcı sisteminin çözümlenerek bilgisayar ortamında tanımlanması,*
- *Konusunda uzmanlaşmış kişilerin yorumlarının temel alındığı eğitim amaçlı bir uzman sistem arayüzünün (interface) oluşturulması,*
- *Bu amaçları içeren uzman sistem modelinin taslak (prototip) olarak programlanması ve denenerek verimliliğinin ölçülmesi,*
- *Düşünülen eğitim modeli hakkında yorumlar yapılabilecek ortamın oluşturulması.*

Görüldüğü gibi, çalışmanın, yapay zekâ tasarımını veya Mimar Sinan'ın mimarí dehasını övmeyi değil, bunların ikisinden de farklı olgular üzerinde araştırma yapmayı amaçlaması söz konusudur.

## **1.2 Araştırmanın Yöntemi**

Ürüne dönük olarak nitelendirilebilecek olan çalışmanın çeşitli aşamalarında, bilimsel yöntem ve teknikler kullanılmıştır. Genel olarak, ürünün ortaya çıkarılabilmesi yönünde hedefler belirlenmiştir. Daha önce üzerinde yeterince durulmamış olan, üç boyutlu uzaydaki bir tasarım probleminin bilgisayara aktarımının sağlanmasına odaklanılmıştır.

Bunun için, araştırmanın temelinde var olan, hem kurgunun kendisinin, hem de kullanıcılar ile olan iletişimini sağlayan arayüzünün yapısında bulunması düşünülen bazı ilkelerden söz etmek mümkündür. Bu ilkelerin bir grubu, düşünülen kurgunun tekniğini belirleyen ilkelerdir. Bilişsel (*Cognitive*) hesaplama, bulanık (*fuzzy*) hesaplama ve esneklik ilkesini bunların arasında sayabiliriz. Bu olguların yanında, konu ile bağlantısı olan ilkeler söz konusudur. Bunların arasında Mimar Sinan'ın tasarım ilkelerine bir süreç olarak yaklaşmak sayılabilir. Ayrıca, arayüzde ve programın çalışma mantığında kullanılan ilkeler de vardır ki bunlar, tümevarım, tümdengelim (bütünden parçaya varan hiyerarşi) ve istatistik hesaplamalardır. Bütün bu yöntemler kurgunun açıklandığı bölümde daha detaylı olarak ele alınacaktır.

Araştırmada kullanılacak olan bu yöntemlerin dışında, uygulama yöntemi olarak, kısaca "bilgi mühendisliği" olarak tanımlanan bir olgudan bahsetmek mümkündür. Bu terim, uzman sistem kurgulayan kişileri tanımlamaktadır. Bilgileri toplayıp anlaşılır halde düzenleyen ve amaca yönelik çıkarımlar elde edilmesini sağlayan bilgi mühendisleri, günümüzde özellikle birden fazla alanı ilgilendiren konularda, disiplinler arası dil birliğini ve ortak çalışmayı sağlayan kişiler veya sistemlerdir. Kısaca, bu çalışmanın büyük bölümünde mimarlık ve bilgi teknolojileri arasındaki bilgi mühendisliği köprüsünün kurulması çabasından söz edilebilir.

## **1.3 Araştırmanın Kapsamı** *Mimarlık tarihi ve eğitimi açısından*

 $\overline{a}$ 

Mimarlık tarihinin modern öncesi çağlarından bir zaman aralığındaki bir bina türünün seçilerek analiz edilmesi, bu tür bir araştırma için yeterince kesin ve yeterince de bulanık\* bilgi içermektedir. Bununla birlikte, özellikle Mimar Sinan dönemi cami mimarisindeki gelişim süreci ve hatta cami strüktürünün kendisi, sayılara dökülebilecek bir sadelik ve sistemli bir kurgu içermektedir. Bu özellikleri sayesinde Sinan camileri mimarisi, bir uzman sistemin oluşturulması için uygun bir veri topluluğudur. Kısaca, geleceğin teknolojisi için tarihten bir konu seçilmesi herhangi bir çelişki oluşturmamaktadır.

Mimar Sinan külliye planlaması ve cami mimarisi, üzerinde derinlemesine araştırmalar yapılmış ve uzmanların analizleri sonucu, öncesi ve sonrasıyla beraber neredeyse bütünü açıklanmış bir konudur. Bu çalışmada, klasik dönem Türk cami tasarımının tipolojik ve gramer özellikleri, bu konuda çalışmalar yapan uzmanların görüşlerinden süzülerek gelen ortak bilgi ve yorumların bilgisayar ortamında tanımlanması ile bir uzman sistem modeline dönüşmüştür. Bu uzman sistem modelinin, ileriye dönük olarak, yapılacak yeni yorum ve arkeolojik keşiflerle güncellenebilmesi özelliği sayesinde, bu özelliğe dayalı yeni bir mimarlık eğitimi stratejisinin ve katlanarak büyüyen bir mimarlık bilgisi kültürünün de temel ilkelerini belirlemeyi hedeflediği söylenebilir. Bu bağlamda, mimarlık eğitiminin ulaşması gereken

<sup>\*</sup> "Fuzzy", belirsiz veya bulanık terimi dereceli doğrulukların tanımlanmasında kullanılmaktadır.

hedeflerden birisi de, mimarlık mesleğine henüz yeni olan zihinlere, uzman bilgi birikimini mümkün olan en az kayıpla (görsel anlatımla) iletmektir. Ayrıca bunun yanında, "akıllı" bir sistem sayesinde konularında çalışma yapmış tüm bilim adamlarının bilgisini ve yorumunu içeren ortak, uzlaşılmış, (veya çatışılarak) paylaşılmış bilgi birikiminin, mimarlık kültüründen gelen uzman sızıntının, öğrencinin yakalamasını sağlayacak şekle getirilmesidir. Bu, mesleğine ve kendisine saygılı mimar yetiştirmenin amaçlandığı ortamlarda analiz edilmesi gereken bir durumdur.

Bu bütüncül amaç ile, çalışmanın geniş kapsamının sınırları ifade edilmiştir. Belirli bir örnek üzerine gidilerek çalışmanın kapsamı daraltılmıştır.

Temel olarak bahsedilen kriterlere uygun herhangi bir konu seçilebilecek iken, akademik ortamda sıkça işlenen ve hassas bir konu olarak nitelendirilen Mimar Sinan cami tasarımı seçilmiştir. Konunun bu derece önemli ve özel bir yerde olması göz önüne alınırsa, özellikle Türk mimarlığından bir dönemin seçilmiş olmasını sadece raslantı olarak açıklamak araştırmacı açısından gerçekleri yansıtmış olmaz.

Araştırmanın mimarî kapsamını kısaca açıklamak gerekirse, Mimar Sinan'ın İstanbul ve Edirne'de inşa ettirdiği önemli ibadet mekânlarından yirmi tanesinden, tarih olarak da Türk mimarlığının 1540-1583 tarihleri arasındaki cami mimarisinden bahsetmek mümkündür. Çalışma, uzman yorumları sayesinde her ne kadar tarihí ve mimarí boyutlarının dışından veri almış olsa bile, çok yönlü etkiler sonucu ortaya çıkan sistem davranışlarında, Mimar Sinan'ın sadece bu yirmi eseriyle ilgili kesin bir kapsam ifade edebiliriz. Bunun dışındaki yapılarının da sisteme uyumlu olması, özellikle araştırıldıkları için değil, sistemin genelleme yapma konusundaki başarısı sayesinde gerçekleşebilmektedir.

Çamlıbel'e (1998) göre, bugüne dek pek çok sanat ve mimarlık tarihçisi, Sinan mimarlığını çeşitli açılardan yansıtarak yorumlasalar da, bunlar genellikle *deskriptif* (tanımlayıcı) bir anlatımla sunulmuş, dahası mekânsal, yapısal ve plan-kesit düzlemlerinde yeterince tutarlı tespitleri yapılamamıştır; bu sebeple, Sinan mimarlığının tekrar bilimsel yöntemlerle incelenmeye ihtiyacı vardır.

Bu fikirden yola çıkılarak, bugüne dek yapılmış bütün araştırmalar ve yorumlar temel alınmak suretiyle, Sinan camilerinin yeni bir sistem sayesinde yeniden ve taze bir bakış ile yorumlanabileceği üzerinde durulmaktadır.

#### *Bilgisayar mühendisliği ve teknolojileri açısından*

Araştırma, tipik bir uzman sistem modeline uygun olarak bilgisayar mühendislerinden alınan destekle kısmen bulanık mantık (*fuzzy logic*) metodu kullanılarak oluşturulacak ve çalışan bir bilgisayar programı halinde yazılma aşamasına kadar getirilecektir. Bilgisayar ortamında tasarım programı, mimarlığın bir bilim dalı olarak bu konuda yeterli teknik bilgiyi içermektedir. Ancak, bu bilim dalında yapılacak uzman sistem çalışmalarının, bilgisayar mühendisliğinin alanı içerisinde olan konularda ve uzman sistem yapılarının mükemmelleştirilmesi açılarından herhangi bir ilerlemeyi hedeflemesi mümkün değildir. Bu konu, genellikle yeterli bilgiye sahip olunsa bile uzmanlarına bırakılmalıdır. Bunun yerine, mimarlığın bilgisayar ortamında tanımlanması ve disiplinler arası çalışmanın geliştirilmesi gibi alt amaçlara mümkün mertebede önem verilmelidir.

Kısaca araştırma, bilgisayar mühendisliği konularına herhangi bir katkıyı hedeflememektedir. Uzman sistem modellerinin disiplinler arası çalışmalar yardımıyla üretimi konusunda bir deneme sayılmalıdır.

#### *Bilgisayar ortamında tasarım (C.A.D.) açısından*

Bilgisayar ortamı, tasarım etkinliği açısından önceliğini sürekli artıran ve olanaklarını büyüten bir ortam olarak, geleneksel tasarım metotları ile her geçen gün arasındaki farkı açmaktadır. Her alanda olduğu gibi bu durumun mimarlık alanında da avantajları ve dezavantajları vardır. Bu yeni ortam, hız ve kesinlik getirilerinin karşılığında mimarlığın deneyime dayalı uzmanlık kültürü açısından dezavantajlı olabilmektedir. Bilgisayar yardımı, her zaman bilgisayara tümüyle bağımlılığı biraz daha teşvik etmektedir ve artık yazılım şirketleri tümüyle mimarın masasını bilgisayar ekranında taklit edecek programlarla mimarın elinde çalışma maketi yapmasını bile gereksiz kılmaya başlamışlardır. Buna en açık örnek, Autodesk firmasının ürettiği Architectural Studio programıdır. Bu programın iddiası, bir mimarın masasında bulunan tüm araçların bilgisayar ortamına aktarılması ve tasarım aracı olarak bilgisayarın daha etkin ve tek araç haline gelmesidir. İlk eskizlerden detay projelendirmeye kadar kullanıcıyı bütün aşamalarda destekleyen bu tür sistemler sayesinde yukarıda bahsedilen avantajlar ve dezavantajlar daha da belirginleşmektedir.

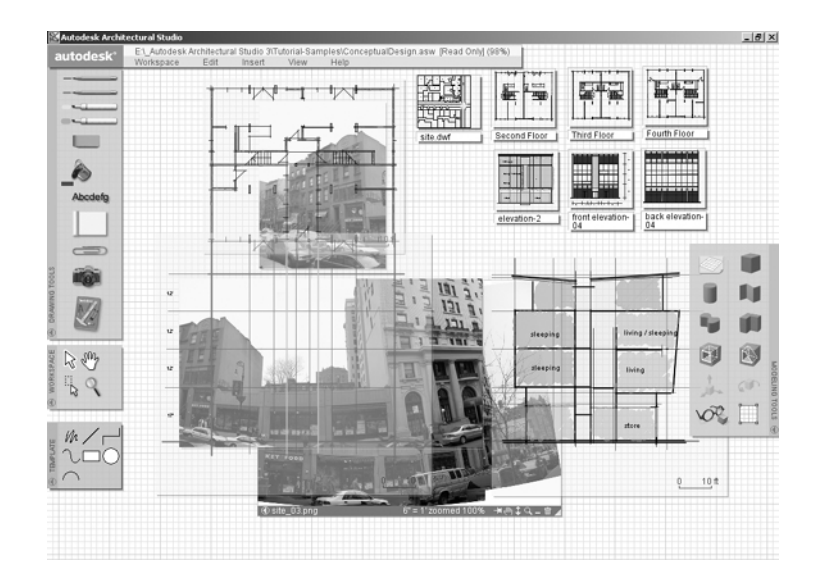

Şekil 1.1 Autodesk architectural studio programı

Bu durumun büyük hız ve kesinlik faydaları olacağı ve mimarın tasarım sürecine katkı sağlayacağı açıktır. Ancak bu tür iddiaların bazı açılardan da zararı olacağı bilinmektedir ve bu sebeple bilgisayar ortamında tasarım, süreçte kendi yerini tanımlamakta zorluk çekmektedir. Uzman sistem tasarımı olan bu çalışma ise, temel olarak bilgisayar ortamında tasarım işi ile ilgili olmamakla birlikte, yine de tüm etkinliğin bilgisayar ekranında geçmesinin mümkün olduğu bir uygulamada vücut bulması açısından değişik yorumlara sebep olabilmektedir.

Öncelikle, çalışmanın bilgisayara yapay zekâ kazandırarak, Mimar Sinan gibi cami tasarlamasını sağlamaya çalışmaktan çok farklı bir yönde ilerlediği anlaşılmalıdır. Uzman sistemler, yapay zekâ çalışmalarının kullandığı alt alandır. Çalışma açısından ele alınan uzman sistem ise, konusunda uzman insanlar tarafından yapılan yorumlar ve çeşitli bilimsel yöntemlerin yardımıyla yapılan derlemeler sonucunda oluşturulmuş yapay zekâ içermeyen bir sistemdir. Söz konusu sistemler, temel olarak bilgisayar programı yazılmasa da, masa üzerinde çalıştırılabilecek bir dizi mantıksal algoritma ve veri dizisini içerir. Tasarım etkinliğini de içerisinde barındıran pek çok zihin aktivitelerini taklit etmeyi amaçlayan yapay zekâ tasarımı ise, insan beyninin çalışma düzeneğini doğrudan bilgisayar ortamında yaratmayı amaçlamış, çok daha derin bir olgudur. Bu olgunun geleceği konusunda yorum yapmanın çalışmaya bir katkısı bulunmamaktadır. Ancak yapay zekânın hedeflerini gerçekleştiren bitirilmiş bir örneği bulunmamasına rağmen, çok sayıda çalışan ve farklı alanlarda hizmet veren uzman sistemlerin var olduğunu belirtmekte fayda vardır.

### **1.4 Uzman Sistemler**

Uzman sistemler, konularında uzman kişiler tarafından çözülen problemleri çözme ve öneriler yapma yeteneğine sahip sistemlerdir (Baş, 1995)\* . Bunun sağlanması için öncelikle konu ile ilgili bilginin verimli olarak kullanılabilecek biçimde sistem içeriğinde yer alması gerekir. Mimar Sinan cami strüktürü ile ilgili üç boyutlu uzay ortamındaki bilginin ve sistemli kurgunun uzman sisteme dahil edilmesi de seçilen yirmi tipik örnek cami yardımıyla gerçekleşmiştir. Bu durumda, bu yirmi cami dışında kalan ve sisteme dahil edilmeyen camilerin, herhangi bir kararda etkili olmadıkları ve sistem için tamamen yabancı olacakları anlaşılmalıdır. İleride tüm Mimar Sinan camilerinin veya tarihteki tüm cami yapılarının bu türden bir çalışmaya tabi tutulmaları, farklı amaçlara hizmet edebilen uzman sistemlerin oluşturulmasını sağlayabilecektir. Bu bakımdan çalışmanın tam kesinlik içeren uzman sistem olmayıp, uzman sistem kabuğu (modeli) olduğu söylenebilir.

Uzman sistemler, tıpta hastalık teşhisi ve ekonomi alanında öneri sunma gibi işlevlerde kullanılmaktadır ancak özellikle mimarí tasarım alanında yapılmış uzman sistemler bulunmakla birlikte bunlar arasında üç boyutlu geometrik işlemlerle mekân kavramını içerenlerinin sayısı çok azdır.

## *Uzman sistemlerin kısa tarihçesi*

Uzman sistemler hakkındaki ilk çalışmalar 60'lı yıllarda başlatılmıştır. İlk önemli çalışan örnekler ise 70'li yıllarda üretilmiştir ki bunların en önemlisi tıp alanında hastalık teşhisinde kullanılan MYCIN'dir. Daha sonra geliştirilen NEOMYCIN ise doktor adaylarını eğitmekte kullanılmıştır.

## *Uzman sistemlerin yapısı*

 $\overline{a}$ 

Uzman sistemler, bilgi tabanı ve çıkarım aygıtı olarak tanımlanabilecek iki temel yapıdan oluşur (Baş, 1995). Bazı sistemler, çıkarım aygıtını içlerinde bulundururlar ve bilgi tabanı girildiğinde uzman sisteme dönüşürler ki bunlara "*uzman sistem kabukları*" denilir. Bilgisayar ortamında uzman sistem oluşturmaya yarayan araçların başında programlama dilleri gelmektedir. Uzman sistemlerin kurgulanması için uzman kişilerin bilgisine ve diğer kaynaklara (kitaplar, dergiler, internet dökümanları gibi…) başvuran ve uzman sistemi geliştiren kişiye "bilgi mühendisi" denilir.

Cawsey'e (1998) göre, uzman sistemlerin ilk prototiplerinin başarılı olması beklenmemelidir.

<sup>\*</sup> Tanımlarda, ekonomi alanında yapılan uzman sistem çalışmaları ile karşılaştırmalar söz konusudur.

Çünkü yapı olarak geliştirilmeye ihtiyacı olan bu sistemler için gerekli bilginin toplanması ve derlenmesi işlemi zamana bağlıdır. Mimar Sinan uzman sistem modeli için de bu durum söz konusudur.

Bilgi mühendisinin bilgiyi toplama işine, "bilgi edinimi" denilmektedir. Bilgi ediniminin taşıması gereken başlıca özellikler:

- *İlgi alanını yeterli etkinlikte kodlayabilmesi,*
- *Bilgi tabanındaki bilgileri anlaşılabilir şekilde düzenleyebilmesi,*
- *Algoritmik işlemlere uygun yapıda olması,*
- *Çözüm açıklamalarına kolaylık sağlaması* (Baş, 1995; Lucas, 1991).

Mimar Sinan camileri uzman sistemi için, bu koşullara uygun bir bilgi edinimi yapılarak sistemin kurgulanması için uygun ortam oluşturulmuştur. İncelenen tüm yapıların fiziksel ve tarihsel özellikleri, değişkenlere atanarak bilgisayar ortamına aktarılmıştır. Yukarıdaki dört özelliği barındıran bu işlem sayesinde sisteme dahil edilecek bilgiler, derlenebilir ve üzerinde işlem yapılabilir hale getirilmiştir.

Bir uzman sistemin oluşturulması için gerekli koşullar, aşağıdaki şekilde sıralanmıştır. Bu koşulları sağlayan konularda uzman sistemler oluşturulması daha "kârlı" olacaktır (Cawsey, 1998);

- 1) *Uzman sistemin gerçekçi ilerleme sağlaması gerekir.* Öğrencilerde bu tür bir ilerleme görülmesi hedeflenmiştir. Bu ilerleme, kısa vadede üç boyutlu düşünme yeteneğini, uzun vadede de üst düzeyde estetik becerisini ve form bilgisini sağlayacaktır.
- 2) *Uzman bilginin var olduğu ortamda uzman sisteme gerek kalmayabilir.* Başlangıçtan itibaren bilgisayar destekli bu sistemin her yerde kullanılabilir olması (internet üzerinde yayınlanması) düşünülmektedir. Bu sayede uzman bilginin var olmadığı yerlere de ulaşım hedeflenmiştir.
- 3) *Problem basit sebep sonuç ilişkileri halinde tanımlanabilmelidir. Karmaşık kişisel sezgiler en aza indirilmelidir.* Mimar Sinan gibi "tasarım" yapmak değil, Mimar Sinan'ın tasarımlarını irdelemek amacı bu ilkeden doğmuştur.
- 4) *Problemin kurgusu iyi oluşturulabilmelidir ve mümkün olduğunca az sezgisel bilgi kullanılmalıdır.* Sezgisel bilginin kullanılma ihtimali olduğu tek kısım olan "gerçekçiliğin" irdelenmesi konusunda bile bu tür bilgi kullanılmamıştır. Geleceğe dönük sistem modellerinin en temel özelliği, bilimsel bilgilerden oluşturulmalarıdır.
- 5) *Problem basit bilgisayar algoritması ile çözülebilir kolaylıkta olmamalıdır.* Bu durumda uzman sisteme ihtiyaç duyulmaz. Problem ise yeterince karmaşık olmakla birlikte karmaşıklık düzeyi "model" uzman sistem oluşturularak sınırlandırılmış ve sonsuz detaya doğru ucu açık bırakılmıştır.
- 6) *Uzman sistem oluşturulması için, potansiyel kullanıcı talebi olmalıdır ve uzman kişiler,*

*mesleklerinin tehdit edildiği hissine kapılmadan yardım edebilmelidir.* Konudaki meslek adamlarının tek işi bu problem olmadığı için böyle bir durum söz konusu değildir. Ayrıca, sistemin bir eğitim modeli oluşu da potansiyel kullanıcı talebinden doğduğunu ifade etmektedir.

7) *Problemin ölçeği kavranabilir olmalıdır.* Genellikle uzmanların kolaylıkla çözebildiği düzeyde kalınmalıdır. Mimar Sinan yapılarının uzmanları için ise sadece yirmi eseri değil, tüm eserleri kolayca kavranabilir yapıdadırlar.

Uzman sistemlerin "kârlı" olması fikrinden de anlaşılabileceği gibi, günümüzde en sık kullanıldığı alanlardan birisi ekonomidir. Bu tür uzman sistemlerin kendileri de birer ekonomik olgu oldukları için, sadece kâr getirecek alanlarda üretilmek üzere yatırımlar yapılır. Eğitim alanındaki bir uzman sistem için ise bu anlamda kâr, eğitim kalitesindeki artış olarak değerlendirilebileceği için, yapılacak yatırım, harcanan bir değer değil, tam tersine, zaman içerisinde kaybolmaya yüz tutabilecek bir kültür birikimidir.

## **1.5 Bulanık Analiz Metodu**

## *Bilişsel (cognitive) hesaplama*

Çalışmanın çeşitli bölümlerinde kullanılan "*fuzzy logic*" (bulanık mantık) metodunun temelinde yatan bilişsel hesaplama, doğal zekâyı yansıtan metotlarla problem çözmek olarak ortaya çıkmıştır (Baş, 1995). Analitik çözümlerin yetersiz kaldığı durumlarda kullanılan bu metodun üç önemli yöntemi vardır:

- *Sinirsel tabanlı*: Tanıma, öğrenme, işlem planlaması alanlarında model kurmak için, ilkelerini beyin organına benzerlik kurarak çıkarmıştır.
- *Bulanık tabanlı*: Klasik mantıktan farklı olarak, düzeneğini insanların yaklaşıklık ile karar alması üzerine kurmuştur.
- *Genetik tabanlı*: İlgili problem çözümlerinde belli kriterlere göre yüksek uygunluk gösteren seçenekler arasında raslantısal arama yapılması olarak düşünülebilir (Baş, 1995; Spillman, 1993).

Bu üç yöntemin ortak özelliği, daha önce karşılaşmadıkları problemlere önceden yakın oldukları çözümleri yaklaştırarak çözüm sunmalarıdır. Başarılarında temel olan bu genelleme özelliğidir (Baş, 1995; Johnson*,* 1993). Mimar Sinan camileri çalışmasında da, aslında hiç üretilmemiş olan camilerin varsayımlara dayalı üretiminin bilgisayar ortamında taklit edilmesini sağlayan mantık da bu yapı üzerinde ve istatistik yöntemleri kullanılarak temellendirilmiştir.

## *Bulanık mantığın tanımı ve kısa tarihi*

Dereceli doğrulukları işleyecek şekilde geliştirilmiş, klasik mantığın "*boolean*" (ikili), mantığından daha detaylı sonuçlar almayı amaçlayan bir yapı olarak görülebilir. Antik dünyadaki düşünürlerin, kesin doğru veya kesin yanlış bilginin varlığı üzerine yaptıkları yorumlara kadar geçmişe götürülen bir kavramdır. Azerí bilim adamı Lotfi Zadeh tarafından, 60'lı yıllarda doğal dillerdeki belirsizliği modelleme amacıyla tanımlanmıştır. Bu mantık modeli, bilgisayar tarafından üretilen cami alternatiflerinin Mimar Sinan camisine benzerliğinin tanımlanmasında kullanılacak mantık altyapısıdır.

Klasik mantıkta, kesinliğin bulunmadığı durumların ifade edilmesine yarayacak, yeterince başarılı bir kurgunun oluşturulamaması problemi vardır. Bu problem, anlamı kesin belirlenmemiş önermeleri, değişkenler üzerinde esnek sınırlar tanımlayıp temsil ederek ve çıkarımı, belirtilen esnek sınırları sistem bütününe etkileştirerek aşılır. Zadeh'e (1987) göre, bunu tek bir teori olarak değil, klasik kümelerle ilgili tüm teorileri kesintili yapıdan sürekli yapıya dönüştürüp genelleme yapabilecek bir yöntem olarak anlamak gerekir. İkili mantıkta "1" ve "0" olarak kesin değeri var kabul edilen, doğru/yanlış, uzun/kısa, hatta var/yok gibi önermelerin aralarında bulunan, ne kadar doğru, neye göre ne kadar uzun, yüzde kaç var gibi ifadelerin hesaplanması bu yöntemle yapılır.

Bulanık mantık içeren sistemler, günümüzde enerji tasarrufu yapan fabrikalar, klima sistemleri, bulaşık makinaları, el yazısını tanıyan bilgisayar sistemleri, asansörler, otomatik fotoğraf makinaları, kameralar, ABS fren sistemleri, kalp pilleri ve kurtarma helikopterlerinin sabitleyici sistemleri gibi pek çok alanda kullanılmaktadır.

#### *Bulanık uzman sistemlerin araştırmadaki kullanımı*

Bulanık mantığın kullanıldığı uzman sistemlerde, bulanıklaştırma, çıkarım yapma, birleştirme ve durulama gibi aşamalar bulunmaktadır. Bir değişken, bulanıklaştırmaya tabi tutularak genelleme içerisine alındıktan sonra, tüm alt kümelerinden sırasıyla yüzeye doğru *minimum* (dizinin en küçüğünü seçme), *çarpım* (dizi değerlerinin çarpımının alınması), *maksimum* (dizi değerlerinin en büyüğünün alınması) veya *sentroid* (dizinin ağırlık merkezinin alınması) gibi çeşitli yöntemlerle en üst düzeye kadar getirilir. Daha sonra, yine aynı yöntemlerden birinin kullanıldığı durulama işlemi ile kesin bir kararın alınması sağlanır.

Örneğin, sistemde üretilen üç boyutlu cami modelinin Mimar Sinan camileriyle olan benzerliği sezgisel bir mantık algoritması ile değil, bulanık mantık kullanılarak temellendirilmiştir. Burada, caminin belirtilen her elemanının, alt kümesi olan elemanlar tespit edilmiştir ve alt düzeyden başlayarak tüm elemanlar, temel cami formuna doğru

gidilirken hiyerarşik olarak bağlı bulunduğu bir üst düzey elemanın gerçekçiliğini etkilemiş olurlar. Alt düzeydeki gerçekçilik değerleri (ki bu da yine bilgi mühendisi tarafından belirlenmesi gereken, ancak tüm caminin gerçekçilik katsayısının belirlenmesinin yanında daha kolay olan bir formüldür) bir üst düzeyin gerçekçilik değerini (içlerinden en küçüğünü 'minimum kuralı', en büyüğünü 'maksimum kuralı', ortalama bir değeri 'sentroid kuralı', veya toplamını veya çarpımını kullanarak) belirlemiş olurlar. En üst düzeye gelindiğinde ise, yine yukarıdaki yöntemlerden biriyle birleştirilerek-durulanarak (defuzzifying), bulanıklık sona erdirilir ve kesin bir sayı değişkeni olarak caminin gerçekçilik düzeyi saptanmış olur. Saptanan sayı değeri, 1 ile 0 arasında bir sayı değeri olacaktır. Bu değeri yüzde birlere göre detaylandırarak 1.00 ile 0.00 arasındaki gerçekçilik değeri tanımlanmış olur ki bu da %100 ile %0 arasındaki tam sayı değerleri olarak yorumlanabilir.

Burada kullanılan hiyerarşik yapının oluşturulması ve her elemanın alt elemanları tespit edilerek alt elemanların tümünün de gerçekçilik değerinin formüllere bağlanmış olması gerekmektedir. Bunun için, kurgu bölümünde tanımlanan seviyeler kavramı ortaya atılmıştır. Bu formüllerin oluşturulmasında da çeşitli yöntemler kullanılabilmekle beraber, çalışmada "istatistiksel" yöntem kullanılarak, araştırma konusu yirmi örnek camiyle sınırlandırılmıştır.

Mimar Sinan mimarlığı ile ilgili uzman sistem çalışması, bir bölümü ile bu mantığı kullanan bir sistem olmakla birlikte tümü bulanık mantık üzerine kurulu bir çalışma değildir. Genellikle pek çok değişkenin tespiti ve formüllerin bulunmasında istatistiksel metot kullanılmış ve kullanıcı ile olan iletişimde (arayüzde) de ikili mantık çoğu zaman yeterli olmuştur. Yalnız, yukarıda da bahsedildiği gibi, bilgisayarın seri olarak ürettiği cami tasarımlarından hangisinin Mimar Sinan camisine benzediğini algılayabilmesi açısından ortaya atılan gerçekçilik değeri, pek çok alt elemanın ortak olarak ürettiği bir değer olduğu için, bulanık mantık metodu yardımıyla formüle edilmiştir. Bu sayede kişisel olarak yapılacak değerlendirmelerden farklı olarak, bilimsel bir değerin elde edilmesi sağlanmıştır. Disiplinler arası çalışma, bu çözümün seçilmesinde etkili olmuştur.

## **2. SİNAN**

## **2.1 Sistemin Sinan'ın Yaşadığı Döneme Yaklaşımı**

Mimar Sinan, Osmanlı Devleti'nin en geniş topraklara ve en zengin kaynaklara sahip olduğu "altın çağ"ında yaşamış ve baş mimarlık seviyesine gelmiştir.

Eldem'e (1974) göre, Sinan, Türk mimarlığında yeni bir doğuştur ve adeta mucize mertebesindedir. Eldem, eserinde, kendi mimarí üslubuna yakın olan yönlerini överken Sinan'ın, duruluğu, saflığı ve tazeliği içte ve dışta en ileri noktalara taşıdığını belirtmiştir. Sinan'ın ilk yapılarından itibaren sadeliği ve işlevselliği ön plana çıkardığını belirten Eldem, onun eskiden koparak modüler bir olgunluğa ulaştığını da kaydeder. Hatta, bu sadelik anlayışını ünlü modern mimarlardan Mies Van Der Rohe'nin "Less is more" (eksik bile fazladır) sözüyle bağdaştırmıştır. Bu aşamada Sinan'ın kendisinden önce bu coğrafyada üretimler yapmış olan Selçuklu ve Bizans mimarileriyle arasında büyük bir kopuş olduğunu öne sürer.

Kuran (1986) ise, Sinan tasarımlarında etkisini gösteren olayları açıklamaya çalışmıştır. Söz konusu tasarım problemini "kubbeli yapı problemi" olarak tanımlayan Kuran, Mimar Sinan'ı büyük bir kopuş olmaktan çok, sağlıklı bir devletin ekonomik gelişim sürecinde yaşanan mimarí ilerlemeler olarak görmüştür.

Bu çalışmada, sürecin açıklanmasına bilimsel olarak yaklaşan Eldem (1974), Kuran (1986), Çamlıbel (1998) ve Kuban (1997) yaklaşımlarından faydalanılmıştır.

## **2.2 Gelişim Sürecinin Kısa Analizi**

İlke kararlarından birisi olarak, sistemin Mimar Sinan mimarlığını donuk bir tipolojik dönem olarak algılamaması gerekmektedir. Bunun yerine, Sinan'ı tarihsel gelişimi içerisinde açıklamaya çalışmak benimsenmiştir. Sinan mimarisinin oluşum ve gelişim sürecinde aşağıdaki etkenleri saymak mümkündür;

- *Osmanlı Devleti coğrafyasında yer alan eski kültürlerin ürettikleri eserler,*
- *Sinan'dan önce eserler inşa etmiş diğer Türk ve İslam ülkelerinin cami modelleri,*
- *Osmanlı Devleti'nin ekonomik olanakları,*
- *Sinan'ın tasarım ilkelerinde bulunan yapısal mühendislik bilgisi ile sadelik ve yalınlık kavramlarını içeren bir işlevsellik..*

Bu etkenlerin ilk ikisi, Mimar Sinan'ın tasarımlarına doğrudan etki eden olgulardır. Modern

öncesinin son büyük mimarlarından birisi olarak gösterilen Sinan'ın çağına şüphesiz ki modern gözlüklerle bakmak hatalara neden olur. Sinan'ın mimarlığında Ayasofya ve ilk cami örneklerinin devamı sayılabilecek bir stil göze çarpsa da ortaçağ'ın koşullarını göz önünde tutarak detaylı biçimde irdelendiğinde Sinan'ın eserlerindeki yenilikler görülebilir. İlk bakışta göze çarpan sade ve yalın işlevsellik ve o çağa göre devrim sayılabilecek teknikler ile kubbeli yapılarda önemli ilerlemeler sağlamıştır. Daha önce de belirtildiği gibi, ilk zamanlarından başlayarak her yapısında yavaş yavaş çözmeye başladığı bu problemde kaydettiği ilerlemeyi bir süreç olarak inceleyebiliriz. Bu süreci tarihçiler ve araştırmacılar analitik bir gözle incelediklerinde, genellikle büyük sultan camilerinde düğümlenen bazı dönemler olduğunu ileri sürmüşlerdir. Bu dönemleri belirlemek gerekirse, Sinan'ın tasarladığı en büyük üç eser olan Şehzade, Süleymaniye ve Selimiye külliyelerinin inşaatıyla Sinan'ın çözümüne birer adım daha yaklaştığı kubbeli yapı problemini, bu üç ayrı dönemde geliştirdiğini söyleyebiliriz (Kuran, 1986), (Çamlıbel 1998). Bu dönemlere araştırmanın devamında uzmanlarının verdiği isimleri kullanarak, "çıraklık", "kalfalık" ve "ustalık" dönemleri diyeceğiz. Aşağıdaki çizelgede bu dönemlerin tanımı daha net olarak belirtilmiştir.

Çizelge 2.1 Sinan'ın Tasarımlarında Kaydettiği Sürecin Tanımlanması

| Dönem          | Ürünü / Tarihi    |
|----------------|-------------------|
| Cıraklık       | Sehzade / 1548    |
| Kalfalık       | Süleymaniye /1557 |
| <b>Ustalik</b> | Selimiye /1575    |

Sürecin üç bölüme net bir biçimde bölünebilmesini sağlayan bu üç önemli yapı, ayrıca sisteme dahil edilen büyük camilerdir. Mimar Sinan camilerinde ikinci önemli ve başlangıç değeri, yapının kim tarafından yaptırıldığı ile ilgilidir. Bu, değişkenler konusunda incelenecektir ancak Sinan'ın gelişim sürecinde sadece tarihler değil, yapısal büyüklükler de önemli yer tutmuştur ve her seferinde bir öncekinden daha büyük sultan camileri yapmak, ve dahası Ayasofya'yı geçmek hedefi ifade edilir.

## **2.3 Önemli Cami Yapıları**

Aşağıdaki listede, sistem için veri teşkil eden önemli Mimar Sinan camileri belirlenmiştir.

- *Çavuşbaşı Camisi, (1538, Sütlüce),*
- *Haseki Sultan Camisi, (1538, Haseki),*
- *Mihrimah Sultan Camisi, (1548, Üsküdar),*
- *Şehzade Mehmet Camisi, (1548, Şehzadebaşı),*
- *Hadım İbrahim Paşa Camisi, (1551, Silivrikapı),*
- *Sinan Paşa Camisi, (1555, Beşiktaş),*
- *Süleymaniye Camisi, (1557, Süleymaniye),*
- *Kara Ahmet Paşa Camisi, (1559, Topkapı),*
- *Rüstem Paşa Camisi, (1562, Tahtakale),*
- *Molla Çelebi Camisi, (1566, Fındıklı),*
- *Mihrimah Sultan Camisi, (1570, Edirnekapı),*
- *Sokollu Mehmet Paşa Camisi, (1572, Kadırga),*
- *Piyale Paşa Camisi, (1573, Kasımpaşa),*
- *Selimiye Camisi, (1575, Edirne),*
- *Sokollu Mehmet Paşa Camisi, (1578, Azapkapı),*
- *Zal Mahmut Paşa Camisi, (1580, Eyüp),*
- *Kılıç Ali Paşa Camisi, (1581, Tophane),*
- *Şemsi Ahmet Paşa Camisi, (1581, Üsküdar),*
- *Atik Valide Camisi, (1583, Üsküdar).*

Yukarıda belirtilen yirmi cami yapısı, çalışma kapsamında ele alınan örnek değerlerin kaynağı olarak kullanılmaktadır.

Listedeki yapıların tümü Kuran (1986) ve Çamlıbel (1998) tarafından da Mimar Sinan'ın en önemli cami yapıları olarak ele alınmışlardır. Bu yapıların fiziksel boyutları, tarihsel özellikleri ve taşıyıcı sistem özellikleri değişkenler halinde bilgisayar ortamına aktarılırken, özellikle fiziksel boyut değişkenlerinde kolaylık ve genellemeyi sağlayabilmek için yuvarlamalar yapılmıştır. Örneğin kubbe çapı değerleri için 10 cm.'lik minimum değişim birimi kararlaştırıldığından, bu değer, mevcut örnek yapılarda da minimum yuvarlama birimi olarak kabul edilmiştir. Ayrıca bazı detay ölçülere ulaşılması mümkün olmadığı durumlarda fotoğraflardan oranlama yapılarak değerler elde edilmiştir.

Burada belirtilmesi gereken başka bir nokta da Mimar Sinan'ın külliyeleriyle camileri arasındaki tasarım bağlantılarıdır. Yukarıda belirtilen tüm veri kaynağı yapılar, kendi adlarıyla anılan birer külliye kompleksinin ana elemanlarıdırlar. Ataman'a (2000) göre, 14.yy. ile 19.yy. arasındaki Osmanlı mimarisi, yalnızca cami ve kubbe mimarisinden ibaret değildir ve bu tipolojik sanayi, kentsel ve kamusal bir mimarí sistemdir. Bu sistemin temeli ise Osmanlı mimarisinde kullanılan ve "göz" olarak adlandırılan birime dayanmaktadır.

Bu çalışmada ise bu yaklaşımın doğruluğu kabul edilmekle birlikte, kapsam bölümünde de

açıklandığı gibi mimarí kapsamın belirlenmesinde cami yapısının taşıyıcı sisteminin kuruluşunun sistemleştirildiği bir model aşamasında kalınmaktadır. Ayrıca "göz" adı verilen modüler sistemin kuruluşu ile cami kubbesinin tasarımı arasında pek çok farklı noktalar bulunmaktadır. Mimar Sinan uzmanlarına göre, cami yapısı, kubbeli yapının taşıtılması olgusu üzerine kurgulanmış karmaşık bir problemdir ve içerisinde modülerliği içermesine rağmen tam olarak açıklanabilmesi için daha fazlasını gerektirmektedir.

Kapsamın genişletilmesi ile bu sistemin külliye planlamasından başlayan bir uzman sisteme dönüşmesi mümkün olabilmektedir. Bu durumda çalışmanın konusu olan cami taşıyıcı sistemi, bu kompleks sisteminin bir parçası olarak işlemeye devam edebilir. Bunun içindir ki sistemin külliye verilerinden bağımsız olarak tasarlanması mümkün olmuştur.

#### **2.4 Sinan'ın Tasarım İlkelerinin Bilgisayar Ortamındaki Olası Yansımaları**

Bu konu, başlı başına bir araştırma konusu olabilecek derinlikte olmakla beraber, çalışmada üzerinde durulan noktalardan birisidir. Söz konusu uzman sistem modelinin eğitici amacı ve bu amaca dönük özelliklerinin dışında başka kavramlarla ve işlevlerle de ilerletilebilme olanağı bulunmaktadır. Her ne kadar sistemin amaç ve kapsamı belirlenmiş de olsa, bu tür uzman sistem uygulamalarının tarihine bakıldığında, yapay zekâ konuları ve onun idealleriyle paralellik içerisinde doğdukları görülmektedir. En açık ifade ile, bilgisayarın insanı taklit ederek tasarım yapabileceği fikrine yaklaşmak söz konusu olacaktır ve bunun karşıtı ve tarafı olan bilim çevrelerinin çatıştığı noktanın dışına çıkılması, çalışmanın durduğu yerin belirlenmesi açısından, gerekli görülmektedir.

Bu çatışma noktasında, Mimar Sinan uzman sistemi, her iki tarafın da ortak fikirlerinin uzlaştığı bir platform aramaktadır. Bilgisayarın saf anlamıyla zihindeki tasarım sürecini gerçekleştirebilecek bir sinirsel yapısının bulunmadığı açıktır. Ancak, bu durum, bilgisayarın yeteneklerinin sınırlı olduğu anlamına da gelmemektedir. Doğru programlandığı takdirde, bilgisayarın, insan gibi olmamakla birlikte, kendisine özgü biçimde üretimlerde bulunabilmesi söz konusudur. Uzman sistemler ise, yılların deneyimini taşıyan uzman beyinlerin bilgi birikimlerinin çoğaltılarak ve birbirlerine eklenerek aktarılmasında kullanılabilecek birer arayüzdürler ve uzman bilgi birikimi ne kadar büyük ise, sistemin yetenekleri de o derece artar. Örneğin, Mimar Sinan uzman sisteminin kaynağında bulunan uzman bilgilerin büyüklüğü ve netliği, sistemin kendi başına karar verebilmesini olanaklı kılacak seviyededir. Fakat bu uzman verileri olmadan sistemin üretim yapması söz konusu olmamaktadır. Sistem, ileride de açıklanacağı gibi, bu veriler artırıldığı sürece daha kesin yorumlar yapabilecek duruma gelebilmektedir.

Bu çalışma, söz konusu platformda yeni tartışmalarla bir uzlaşma ortamının oluşmasının sağlanabileceği fikrinden yola çıkarak, bu tartışmada bir taraf olma değil, tartışmanın konusunu ortaya koyma eğilimindedir.

Sinan'ın tasarım ilkelerinin bilgisayar ortamındaki yansımaları incelenirken, bilgisayarın Mimar Sinan uzman sistemi konusunda ne kadar başarılı sonuçlar verdiğinin bilinmesi önemlidir. Bunun için düşünülen bilgisayar programının son sürümünün yazılarak bilimsel düzeyde test edilmesi ve sonuçlarının da yayınlanması gerekmektedir. Ancak program yazılmadan önce de konu üzerinde uzmanların fikir alış verişinde bulunmaları gerekmektedir.

Sistemin bir kabuk (model) olması sebebiyle, bu bölümde açıklananlardan farklı kapsam, ve yöntemlere dönüşme olasılığı her zaman bulunmakla beraber, genel amaçta bir değişiklik olması beklenmemektedir.

#### **3. KURGU**

Bu bölümde, yukarıdaki amaçların ve ilkelerin somut bir örnekte bir araya getirilmesi denenmektedir. Bu deneme, çeşitli değişimden geçmiş ön çalışmaların devamı niteliğindedir. Daha önce de belirtildiği gibi bir uzman sistem kabuğu (modeli) olduğu için bitmiş bir çalışma olarak değil, devam edebilecek açık uçları bulunan bir temel araştırma olarak görülmelidir. Kurulan sistemin bilgisayar ortamında veya kağıt üzerinde denenmesi mümkündür.

#### **3.1 Kurgunun Genel Tanımı**

Sistem, Mimar Sinan'ın inşa ettirdiği yirmi önemli caminin bileşenlerine ayrılarak sayılarla ifade edilebilir hale getirilmesi ve bu sayıların aralarındaki bağlantıların formüllerle sağlanması üzerine temellendirilmiştir. Ancak, sistemin kullanımı göz önüne alındığında kurgunun sıralı bir soru-cevap mantığının ardından istenilen sayıda cami modelinin bilgisayar tarafından üretilmesi gibi bir görevi ve bu üretimleri kullanıcıya açıklayabilmesi gibi bir amacı belirlenmiştir. Bu sebeple, sistem sadece değişken tanımlama ile sınırlı kalmayarak bu değişkenleri nesneler halinde ifade etmeye de uygun olmalıdır. Bu durumda uzman sistemin kullanacağı ve üreteceği olguları;

- *Değişkenler ve aralarındaki bağlantıların kurgulanması,*
- *Değişkenler yardımı ile fiziksel boyutları hesaplanan nesnelerin çizilmesi,*

olmak üzere iki grupta toplayabiliriz. Bilgisayar açısından uzman sistem kavramını oluşturmak için değişkenlerin tanımlanması ve kullanıcı ile iletişimin sağlanması yeterlidir. Ancak kullanıcının, bilgisayarın verdiği cevabı görsel olarak algılayabilmesi için cami modellerinin çizimlerinin de bilgisayar ortamında otomatik olarak yapılması gerekmektedir. Bunun için, hesaplanan değişken değerlerinin nesneler haline getirilmesi ve arayüz yardımı ile kullanıcıya sunulması planlanmıştır.

Bu iki olgunun, bilgisayar teknolojilerinin yardımıyla eş zamanlı olarak yürütülebilmesi olanağı vardır. Değişkenler yerlerini alırken veya değişirken, kullanıcı bunların nesnelerdeki karşılığını da görsel olarak algılayabilmelidir.

Uzman sistem modelinin en önemli özelliklerinden birisi, esnek ve geliştirilebilir bir yapıda olmasıdır. Sistemin değişimlere ve geliştirilmeye açık olabilmesi için, bütün değişken ve nesne belirleme işlemlerinde aynı mantığın ve şemanın uygulanması esastır. Aşağıdaki bölümde, bu kurgunun hangi mantığa ve yöntemlere dayandırıldığı açıklanmıştır. Bu mantık ve yöntemin değişmemesi koşulu ile her türlü yeni değişken grubu ve fonksiyon sisteme dahil edilebilir durumdadır. Aynı zamanda mevcut formüller ve hazır değişkenler de değiştirilebilir veya sistemden çıkarılabilir. Kısaca sistem modelinin üzerinde durduğu nokta, ürettiği bütün değerlerin kesin doğruluğunun ve mükemmelliğinin iddiasından çok, kurgusunun esnek ve değişimlere açık oluşudur.

## **3.2 Değişkenler Sistemi**

Kurgulanacak sistemin en önemli öğeleri olan değişkenler, belirli bir fiziksel büyüklüğün, tipolojik olgunun veya tarihsel verinin bilgisayar ortamında kodlanabilmesi amacıyla tanımlanacaktır. Örneğin, en önemli değişkenlerden birisi olan kubbe çapı, *R* ile ifade edilecektir. Bilgisayar, bu tanımlama sayesinde bu olgudan ve bunun diğer olgular ile olan ilişkilerinden haberdar olabilecektir.

Kullanılacak değişken sayısı arttıkça sistem, daha detaylı bilgileri derleme yeteneği kazanacaktır. Değişken sayısı ile ilgili bir üst sınır bulunmamakla birlikte, sistemin net ve anlaşılır olması için, en az sayıda değişken ile en fazla bilgiyi derlemek ana hedef olmalıdır. Bunun başarılabilmesi için etkili yöntemlerden birisi gelişmeye açık bir metodu kullanmaktır. Bu metot ise, bütünden parçaya inen bir hiyerarşik sistemdir.

Model sistemde kullanılacak değişkenler, temel verileri ve bazı kısmí detayları içermektedir ve Mimar Sinan'ın cami anlayışının bilgisayara ana hatları ile anlatımını sağlamaktadır.

- *T, miladi takvime göre yapının bitiriliş tarihi,*
- *d, yapının, Mimar Sinan'ın hangi uzmanlık döneminde yapıldığı,*
- *y, yapının genel ölçeği ve yaptıran kişinin seviyesi,*
- *b.x.y.z, yapının ana kubbesini taşıyan sistemin tipi ve biçimsel kuruluşu,*
- *R, ana kubbenin geçtiği açıklık, çap,*
- *H, yapının ana kubbe kasnağına kadar duvar yüksekliği,*
- *Hk, yapının (varsa) ana kubbesini taşıyan kemerlerinin yüksekliği,*
- *K, yapının (varsa) ana kubbesini taşıyan kolonlarının kalınlığı,*
- *F, ana kubbenin kendi iç yüksekliği,*
- *P, yapının (varsa) ana kubbesindeki pencere sayısı,*
- *Ph, ana kubbenin altındaki pencerelerin bulunduğu kasnak parçasının yüksekliği,*
- *U, taşıyıcı özellikteki dış duvarların ortalama kalınlığı,*
- *a, kubbeli bir avlusunun olup olmaması,*
- *s, son cemaat yerinin kubbe sayısı,*
- *m, minarelerdeki toplam şerefe sayısıdır.*

Ek 3'te örnek olarak seçilen yirmi bir cami yapısının bu değişkenlere aktarılan değerleri ile, Ek 4'te bu değerler arasında belirlenen oranlar verilmiştir.

## **3.2.1 Değişken Kurgusunun Bilimsel Yöntemi**

Değişkenlerin elde edilişinde (kullanıcı veya bilgisayar tarafından bir değer atanması işlemi sırasında) izlenecek sıralama, sistem açısından önem taşımaktadır. Bu sıralama için kullanılan bilimsel yöntem, bütünden parçaya inen hiyerarşidir. Buna göre, ilk sorudan başlayarak değişkenler belirlenirken genel bilgiden detaylara doğru inen bir sıralama söz konusudur. Yukarıdaki listede kullanılan değişkenler bu sıralama ile verilmiştir. Sistem, bir uzman sistem modeli olduğundan, ileride gelişmeye açık olarak bırakılabilecek kısımlarından birisi de detaylanma düzeyidir. Bu yöntem ile üretilecek model sayesinde detayların ileride yapılacak çalışmalarda artırılması ve sistemin bu sayede şematik anlatımdan gerçek yapı modellenmesi seviyesine kadar çıkarılabilmesi mümkün olacaktır.

Değişkenlerin tanımlanması sırasında, genelden detaya inişin bir başka önemli faydası da kurgulamanın kolaylaşmasıdır. Bu sayede detaylara ait değişkenler tanımlanırken önceden bilinen genel değişkenlerden yardım alınmaktadır; Dahası bu yöntem sayesinde bilgisayar, genel değişkenlerin tanımlanmasının ardından detaylarda kendi başına karar verebilme kabiliyetine kavuşmaktadır (mevcut veriler ve formüller yardımıyla).

Değişkenlerin seçimleri sırasında, yapıların temel boyutları ile strüktürel ve tarihsel özellikleri göz önüne alınmıştır. Bu değişkenler yardımıyla, örneğin, yapının tüm yüksekliği bulunmak istenirse, *H*+*Ph*+*F* toplamı istenileni verecektir. İlk üç sırada yer alan *T*, *d* ve *y* değişkenleri, yapının tarihsel ve genel ölçek özelliklerini taşıdıklarından, herhangi bir fiziksel büyüklüğü doğrudan ifade etmeyen, ancak bütün fiziksel büyüklükleri etkileyen kararlardır. Bu sebeple sıralamada bu değişkenler ilk sıralarda kararlaştırılırlar. *a*, *s* ve *m* değişkenleri ise cami yapısının diğerlerine nispetle daha dış (ek) elemanlarını işaret ettiklerinden en son karar verilen öğeleri olmuşlardır. Bu iki seviyenin arasındaki değişkenler de, tümden gelerek, genelden özele doğru yapı boyutlarını detaylandırmaktadırlar.

Ayrıca, *b* değişkeninin, sistemin ilerleyen seviyelerinde detaylandırılmak amacıyla bir dizi haline getirilmesi söz konusu olmuştur. Bu sayede, dört adet rakam sayesinde yapının tüm biçimsel özellikleri hakkındaki genel bilgiler kodlanmış olacaktır.

Değişkenlerin kararlaştırılmasında kullanılacak bir diğer sayılar bütünü de oranlardır. Bunlar, değişkenlere yardımcı olmak ve Mimar Sinan'ın genel eğilimlerini tanımlamak amacıyla aynı birime sahip değişkenlerin bölünmesiyle elde edilen oran ifadeleridir. *H/R*, *Hk/H* gibi bu türden ifadelerin ayrıca birer değişken ile tanımlanmasına (şimdilik) ihtiyaç yoktur, çünkü bu ifadeler değişkenler kararlaştırılırken yerlerinde hesaplanıp kullanılabilirler.

Ayrıca, ileride değinilecek bir başka değişken belirleyen araç da *x=2y+3* gibi ifadeler içeren formüllerdir. Formüller, bazı özel durumlarda bilgisayar tarafından hesaplanmış grafiklerdeki eğri fonksiyonları kullanılarak istenilen değerlerin belirlenmesini sağlarlar. Bu formüller de oranlar gibi, yeri geldiğinde hesaplanıp kullanılırlar ve örnek yapıların verilerine göre hazırlanan tablolardan çıkarılırlar. Formüllerin kullanımı, sisteme, hiç yapılmamış yapıların değerleri hakkında daha esnek yanıtlar verme olanağı sağlayacaktır. Diğer durumda ise önceden belirli oranlar arasından seçim yaparak değerlere ulaşılır. Bu sebeple ileri düzeyler için, çalışmada bir örneği bulunan fonksiyon eğrilerinin kullanıldığı yönteme daha büyük ağırlık verilebilir.

## **3.2.2 Değişkenlerin Temel Özellikleri**

Temel bilgilerin ardından, kullanılan tüm değişkenler ile ilgili ortak özelliklerin açıklanması gerekmektedir. Bu özellikler sayesinde, değişkenler ileride daha kolay tanınacaktır ve yeni değişkenler eklenirken bu özelliklerinin de göz önüne alınması faydalı olacaktır. Çünkü daha önce de belirtildiği gibi sistemin göz önünde tuttuğu olgu, bu değişkenler ve taşıdıkları sayılardan çok, bunların üretiliş ve sisteme entegre oluş biçimleridir ki bu sayede her zaman yeniliklere ve değişmelere açık olunabilir.

#### *Değişkenin arayüze dönük açık tanımı*

Arayüzde kullanıcı ile olan ilişkinin doğru olarak sağlanması için bütün değişkenlerin sırasıyla tam olarak ne işe yaradığı belirtilmelidir. Bu yapılırken, yazı ile tanımlama yapılabileceği gibi, arayüzün ses ve video özelliklerinden de yararlanılabilir. Görüldüğü gibi, bir değişkenin bilgisayar ortamında tanımlanmasından bahsederken onu bilgisayara doğru biçimde aktarmak ve bağlantılarını kurmak kadar, onu kullanıcıya da anlatmak önem taşımaktadır. Bu sebeple bilgisayar sistemi için hiçbir anlamı olmasa da, doğru tanımın değişkenle birlikte yapılması önemlidir.

Yapılara birden başlayarak verilen numaralar sayesinde bilgisayar veri tabanında bütün bilgileri gereken boyutlarda açılmış bölgelere yazacaktır. Örneğin, [05] numaralı yapının

özellikerini veya *d* değişkeninin "[01]-[10] arası yapılardaki değeri" şeklinde hesaplamalar yapabilecektir. Mevcut yapıların bu kodlama ile bilgisayara tanıtılmasının faydası, ileride kurgunun açıklandığı sırada daha kolay anlaşılabilir.

### *Seviyeler*

Değişkenleri ve tüm arayüzü belirli seviyeler halinde düşünmek, pek çok açıdan sistemin temel kurgusunu oluşturmaktadır ve özellikle gerçekçiliğin hesaplanması gibi hiyerarşiye dayalı işlemler sırasında kullanılacak yöntem açısından gerekmektedir. Daha önce ifade edildiği gibi, sorgulamanın sıralaması esnasında belirli amaçlara ulaşılmasının ardından bir seviye alta inilecektir. Seviyelerin sıralamada en üstten en alta inmesi de tümdengelimin sonucudur.

- *Birinci seviye*: *T*, *d* ve *y* değişkenleri bu seviyede belirlenirler. Birinci seviye değişkenlerinin ortak özelliği, bilgisayarın bir cami modeli oluşturması için sorulacak en az sayıdaki soruyu içermeleridir. Bunlar, ileride daha detaylı olarak açıklanacak olan, *T* ve *y*'nin elde edildiği iki soru ve *d*'nin elde edildiği çıkarım işlemidir. Kısaca, sistem, bu seviyenin ardından istenirse diğer tüm değişkenlere kendisi karar verebilir. Ancak en azından bu seviyedeki değişkenlerin bilinmesi gerekmektedir (bilgisayarın bu sayılara rasgele değer ataması haricinde). Bilindiği gibi, uzman sistemin amaçlarından birisi de bilgi seviyesine göre kullanıcının detaylara girmesi, ancak minimum sayıdaki sorunun cevaplanmasının ardından istenildiği zaman detay sorularının bilgisayara bırakılabilmesidir. Gerçekçilik hesabında da bu seviyedeki bilgilerin gerçekçiliği, en üst düzeyde kontrol edilip genel gerçekçilik katsayısında en etkili rolü oynayacaktır.
- *İkinci seviye* : *b*, *R*, *H* ve *Hk* değişkenlerinin kararlaştırıldığı bu seviyede ortak özellik, kurgulanacak Mimar Sinan camisi modelinin temel boyutlarının ve taşıyıcı sistemi ile ilgili minimum bilginin edinilmesidir. Bu seviyedeki sorulara cevap verilmesi veya cevabın bilgisayar tarafından önerilmesi mümkündür. Bu değişkenler, daha alt seviyedeki detay bilgilerine temel oluşturacak kütle boyutlarını çıkarmakta, ve aynı zamanda ana kubbeyi taşıyan strüktür hakkında temel bilgiyi sağlamaktadır. Bu seviye sorularına cevap vermeden bilgisayarı devreye sokmak ancak alt seviye sorularına sıra geldiğinde cevap vermek de mümkündür. Bu tümüyle kullanıcının öğrenmek istediği bilgi ile ilgili bir seçimdir. Bu seviyeden itibaren prototip sistem, yapılan seçimlere göre üç boyutlu bir model oluşturmaya başlayacaktır.
- *Üçüncü seviye* : Bu seviyenin özelliği, *b* değişkeninde temel olarak belirlenen taşıyıcı sistemin detaylandırılması üzerine kurulu olmasıdır. Burada sorulacak sorular, *b*

değişkenine alınan cevaba göre değişim göstermektedir. Bu seviye, *b*'nin değerine göre, üç soruya kadar değişen sayıda sorulardan oluşmaktadır. Sonuçta alınan cevaplar da *b.x.y.z* olarak da ifade edilebilen bir değişken dizisi haline gelecektir. Taşıyıcı sistem, bilindiği gibi Mimar Sinan mimarisinde biçimi belirleyen olgudur ve bu yüzden bu seviyede taşıyıcı sistemin yapıyı nasıl biçimlendirdiğine karar verilecektir. Bu aşamada görsel seçimler prototip sistem tarafından kullanıcıya sunulacaktır. Bu seviyede de bilgisayardan seçimleri otomatik olarak yapması istenebilecektir. Mimar Sinan camilerinin tipolojik özelliklerinin işlendiği bu seviyenin ardından cami modeli görsel olarak temel şeklini alacaktır, ancak belirli detay ölçüleri için bir alt seviyeye geçilmesi gerekmektedir.

- *Dördüncü seviye* : *K, F, P, Ph* ve *U* değişkenleri bu seviyede belirlenen alt düzey detay ölçülerdir. Bu seviyenin özelliği, ilerideki çalışmalarda en fazla yeni değişkenin bu seviyeye dahil edilebilir olmasıdır. Bunun nedeni ise, bu seviyedeki bilgilerin, genel tarihsel özellikleri, fiziksel ölçüleri ve biçimlenişi belli olan yapının detay ölçülerini belirleyecek olmasıdır. Detay bilgilerinin sınırı ise sonsuz olarak ifade edilebilir. Ne kadar detaylanırsa detaylansın, bu seviyedeki değişkenler, artık yapının genel özelliklerine daha az etki ederler ve gerçekçilik hesabında da alt seviyede etkili olurlar.
- *Beşinci seviye* : *a*, *s* ve *m* değişkenleri, öncekilere oranla yapının dışarıda kalan öğelerinin tanımlanmasında kullanılırlar. Bu seviyede, modeli oluşmuş olan caminin bu ek yapılarla olan ilişkisi irdelenecektir. Bilgisayara bırakılan kararlar da her zamanki gibi gerçekçiliği tam olan ortalama sonuçları verecektir. Bu seviyeye ileride yapılacak eklemeler, cami yapısıyla bütünleşen ek yapılar olacaktır (örneğin şadırvan, minber, avize vb. gibi). Bu seviyenin en önemli özelliklerinden birisi de incelenen son seviye olarak cami modelinin tamamlandığı, gerçekçiliği dahil tüm verilerinin kullanıcıya iletildiği aşama olmasıdır. Bu seviyeden sonra uzman sistem modeli görevini arayüzün ek özelliklerine bırakacaktır. Bunlar, kullanıcıya dönük olarak, elde edilen sonucun, verilen cevabın yorumlanması, bilgi aktarımı ve multimedya (çokluortam) gösterileridir (oluşturulan modelin içerisinde bilgilendirme turu olarak üç boyutlu bir gezinti vb.).

## *Tür özelliği : gerçek sayı / tanımlayıcı kodlama*

Bu özellik, değişkene kullanıcı veya sistem tarafından girilecek değerin türü ile ilgilidir. Gerçek sayı değeri ifadesi, üzerinde aritmetik işlem yapılabilecek birimler içeren çokluklar anlamında kullanılmıştır. Bu birimler, uzunluk olarak *cm.* (santimetre) ve tarih birimi olarak "*yıl*"dır. Bu tür değişkenlerin en önemli özellikleri, aritmetik işleme aynı birim içinde izin vermeleri (*bir yıl* sonra veya *10 cm.* daha yüksek diyebiliriz), ve kendi başlarına gerçekçilik

olgusuna sahip olan değişkenler olmalarıdır (örneğin, tarih değişkenine atanan değer, Mimar Sinan'ın yaşadığı döneme göre kontrol edilebilir ve Sinan'ın var olmadığı dönem uyarı olarak kullanıcıya bildirilerek kontrol tamamlanmış olur). Ayrıca bu değişkenler diğer değişkenlerle kontrol edilerek de gerçekçilik hesabı yapılabilir.

Gerçek sayı değişkenlerinin sistemdeki bir başka özelliği de, minimum değişim birimlerine ayrılmış olmalarıdır. Tüm değişkenlerin tek tek açıklamasında da görülebileceği gibi, bazı değişkenler, sistemde genellemeye varabilmek için küçük yuvarlamalara tabi tutulurlar. Örneğin, santimetre cinsinden ölçülen bir değer için kesinliği ifade edecek sonsuz derecede detaylı bir ölçüme kadar inilebileceği için, tanımlı bir düzeyden yuvarlanması gerekmektedir. Bu sebeple, örneğin, 10 cm.'lik birimler halinde algılanırlar. İşte bu özellik sadece gerçek sayı değeri olarak algılanan değişkenler için geçerlidir, çünkü bu değişkenlerin ölçülebilme ve birimlere sahip olma özellikleri vardır.

Tanımlayıcı değer kodları ise, ilk bakışta diğer değişkenlerle aynı yapıda gibi görünse de fiziksel ve tarihsel ölçekler dışında kalan birtakım bilgilerin bilgisayara aktarımı için gereklidirler ve tümüyle farklı yapıdadırlar. Bu özelliğe sahip değişkenler, belirli bir bilgi setindeki seçeneklerin kodlanması için kullanılırlar ve bu kodlar tümüyle sistemi kuran kişi tarafından belirlenirler. Örneğin, yapının taşıyıcı sistemi tanımlanırken mevcut sistemlere birer kod verilir ve bilgisayar bu değişkende gördüğü koda göre bilgiyi almış olur. Taşıyıcı sistemi tanımlayan *b* değişkenine, sakıflı \* camiler için kullanıcı veya sistem tarafından "*1*" sayısı aktarılır ve bilgisayar bu değişkende taşıdığı sayının herhangi bir fiziksel anlamı ve birimi olmasa da, bu değişkeni ileride karşılaşacağı algoritmada kurgulanan düzene göre sakıflı caminin çizimini yapmak için gereken bilgi olarak algılar. Kısacası bu kodlar, gerçek sayılarda olduğu gibi üzerinde aritmetik işlem yapılamayan, ölçülemeyen ve birimi olmayan kod ifadeleridir. Sistemi kurgulayan kişi, bu tür değişkenleri birden başlayan sayılarla ifade etmiştir ancak bunları harflerle veya herhangi başka bir sembolle de ifade edebilirdi. Fakat diğer sembollerin kişisel olması ve bilgisayar tarafından algılanmasının zor olması nedeniyle sayılar halinde tanımlanmışlardır.

Tanımlayıcı kod değişkenlerinin gerçekçilik tanımları da yapılabilir ancak aşağıda görüldüğü gibi, bu tür değişkenler daima diğer değişkenlerle karşılaştırılarak kontrol edilirler. Kendi başlarına gerçekçilik olayları bulunmamaktadır. Ayrıca ifade ettikleri sayılar sembol olmaktan öte santimetre gibi birimler içermediğinden yuvarlama ve minimum değişim

 $\overline{a}$ 

<sup>\*</sup> Dört yönde kırma çatılı üst örtüye sahip camilere verilen isim.

olguları da söz konusu değildir.

## *Yöntem özelliği : sorgu / çıkarım*

Sorgu ve çıkarım yöntemleri, değişkenlerin elde edilişinde kullanılacaktır. Sorgu yöntemi, sırası gelen değişkenin tanımlanmasının ardından kullanıcıya üç seçeneğin sunulması olarak açıklanabilir. Bu üç seçenek;

- *Kullanıcı tarafından değişkenin değeri girilerek soru cevaplanmış olur, sonraki soruya geçilir,*
- *Kullanıcı bu soruya (eğer birinci seviye değilse) bilgisayarın cevap vermesini ister ve sonraki soruya geçer,*
- *Kullanıcı bu soruya (eğer birinci seviye değilse) ve sonraki tüm sorulara bilgisayarın cevap vermesini isteyerek sistemin sonuca ulaşmasını ister.*

Kullanıcı eğer sorgu yöntemine sahip değişkene kendisi cevap vermek isterse, verdiği cevap çeşitli gerçekçilik kriterlerine göre test edilir ve sonraki soruya geçilir. Değerin kullanıcı tarafından sisteme girilmesi sayesinde, girilen bilginin niteliği yaparak öğrenilmiş olur. Arayüz, bilgi girişi işlemini kullanıcı için zenginleştirmek ve anlaşılır kılarak kademeli bir bilgilendirmeyi sağlamakla görevlidir. Örneğin, kubbe çapının değeri girilirken gerekli bilgiler kullanıcıya iletilirken, girilen değerin sonucu da çizim ile gösterilebilir.

Çıkarım yöntemi ise, kullanıcıya herhangi bir seçeneğin sunulmadığı, kararın tümüyle bilgisayar tarafından verildiği edinim yöntemidir. Örneğin, ilk soruda kullanıcı *T,* tarih değişkenini girdiğinde bilgisayar çıkarım yöntemine sahip *d* değişkeni ile o tarihin Mimar Sinan'ın hangi dönemine denk geldiğini hesaplar ve bunu kullanıcıya iletir. Çıkarım yöntemine sahip değişkenler genellikle diğer değişkenlerle birlikte kullanılan yardımcı olgulardır ve kullanıcı kontrolü altında olmadıkları için gerçekçiliğe etki etmezler. İlerideki çalışmalarda çıkarım yöntemine sahip değişkenlerin artması, sistemin kullanıcı kontrolünü azaltacağı için, bu özelliğin sistemi hızlandıracak yardımcı öğeler dışında kullanılmaması gerekmektedir. Aksi durum, sistem üzerindeki kontrolü azaltacaktır. Ancak çıkarım yöntemi, kullanıcı müdahalesine gerek duyulmayan durumlarda, formülleri belirlenmiş olguların hesaplanmasında kullanılacaktır. İleri düzeylerdeki çalışmalarda, bu yöntem, örneğin, kubbenin ağırlığının hesaplanmasında ve sistemin statik dengesinin kontrol edilmesinde kullanılabilir. Yapılan her sorgu sonrasında sistem, yapının statik durumunu değişkenlere çıkarım yöntemiyle aktararak yapıyı kontrol altında tutabilir.

Değişkenlerin sembolleri belirlenirken kullanılan harfler o değişkenin genel özelliği ile ilgili
bir kelime veya geometrik bir tanımdan türemiştir. Bu harfin büyük karakterli olması, değişkenin gerçek bir değere işaret ettiğini, küçük harf olması ise bu değişkenin tanımlayıcı bir kod olduğunu gösterir.

|                    | $\bm{\tau}$ | $\boldsymbol{d}$         |              | $\bm{b}$     | $\boldsymbol{R}$ | $\boldsymbol{H}$ | $H_k$ | $\boldsymbol{K}$ | $\bm{F}$ | $\boldsymbol{P}$ | $P_h$            |                  | $\boldsymbol{a}$ | m |
|--------------------|-------------|--------------------------|--------------|--------------|------------------|------------------|-------|------------------|----------|------------------|------------------|------------------|------------------|---|
| Seviye             |             |                          |              | ∸            |                  |                  |       |                  |          | 4                |                  |                  |                  |   |
| <b>Birim</b>       | V1l         | -                        | -            |              | cm               | cm               | cm    | cm               | cm       | -                | cm               | cm               | -                |   |
| $Sorgu / C$ ıkarım | S           |                          | G<br>د       | IJ           | ⌒<br>IJ          | د                | د     | $\mathbf C$<br>D | S        | S                | $\mathbf C$<br>D | $\mathbf C$<br>ບ |                  |   |
| Gerçek / Tanım     | G           | $\mathbf{T}$             | $\mathbf{r}$ | $\mathbf{r}$ |                  |                  |       |                  | G        | Ġ                | G                | Ü                | ௱                |   |
| Minimum değişim    |             | $\overline{\phantom{a}}$ | -            |              | v                |                  |       |                  |          | ↩                |                  | 10               |                  |   |

Çizelge 3.1 Kullanılan değişkenlerin özellikleri

*Sistemin Değer Önermesi :* 

Birinci seviyede olmayan bütün sorgu yöntemine sahip değişkenlerde kullanıcının sorunun cevabını bilgisayara bırakmak seçeneği vardır. Bilgisayarın bir öneri yapabilmesi için ise mevcut yirmi örneğin aynı değerleri üzerinden ilgili diğer değerlere yönelik tablolar kullanılır. Bu yönteme göre mevcut yapılardaki değerlerin gerçek sayılar için aritmetik ortalaması, tanımlayıcı kodlar için ise en çok kullanılan kodlama, sistemin önerdiği değer olarak kabul edilecektir. Bu sebeple sistemin verdiği cevaplar her zaman gerçekçilik sınırları içerisinde kalacaktır. Örneğin, ikinci seviyenin ilk sorusunda kullanıcı (*b*) taşıyıcı sistem tipini bilgisayara bırakırsa, bir tablo dahilinde değeri belirlenmiş dönem (*d*) ve ölçek (*y*) değişkenlerine göre mevcut örnek yapılar tablosu yapılacaktır. Bu tablodaki (*b* değişkeni tanımlayıcı kodlama olduğu için) her bölümdeki en çok kullanılan değer o bölümün değeri olacaktır ve önceden belirlenmiş *d* ve *y* değişkenlerine göre, bilgisayar tablo yardımı ile gereken (Sinan'a uyan) *b* değerini bulacaktır. Bu tablonun düzenlenmesi ve örnek yapılardaki değerlerin yerlerine yerleştirilmesi sistemin otomatik olarak yapabileceği bir iştir ve kullanıcının daha önce verdiği cevaplara uygun olarak sistemin tablodan doğru değeri çıkarması da yine kullanıcıya danışılmadan verilebilecek bir karar olmaktadır. Bu kararın verilmesindeki etkenler, örnek yapılardan alınan ve Mimar Sinan yapısının standardı olarak kabul edilen örnek değerlerle, kullanıcının önceki sorulara verdiği cevaplar olmaktadır ve herhangi bir şans faktörü veya yorum bu sayede söz konusu olmamaktadır.

Bilgisayarın, istenirse kullanıcı yerine doğru kararı bilimsel bir yönteme göre vermesi, uzman sistemin önemli özelliklerinden birisidir. Çünkü bu sayede, sistemin gerçekten Sinan mimarlığı hakkında işlem yapabildiği kanıtlanmış olur. Aksi takdirde bütün olasılıkların bilgisayara yüklendiği ve herhangi bir hesap yapılmadan kullanıcıya sınırlı sayıda seçenek sunulduğu bir sistem ortaya çıkardı ki bu hem gelişmeye açık, esnek bir uzman sistem oluşturmaz, hem de kullanıcıya beklenen faydayı sağlamazdı.

Yine aynı sistem ilkesi sayesindedir ki bilgisayar, bilimsel bir yöntemle gerçekçilik ve benzerlik hesabı yapabilecektir.

## **3.3 Gerçekçilik ve Benzerlik**

Sistemin amaçlarından birisi olarak, üretilen cami modellerinin Mimar Sinan camilerine olan benzerliğinin bilimsel olarak hesaplanması belirtilmiştir. Bu amacın gerçekleşmesi için bulanık mantık yöntemi ile, sorgulanan değişkenler hakkında gerçekçilik hesaplaması yapılır. Bulanık mantığın gerçekçilik hesaplamasında kullanımı için aşağıda belirtilen aşamalar ifade edilebilir;

### **3.3.1 Kullanılan Yöntemin Adımları**

- *Soru (hedef)* : *Verilen değişkenlere göre üretilen yapı ne kadar mimar Sinan camisidir? Mimar Sinan camisine benziyor mu? Neye göre, ne kadar benziyor?* Bu soruların bulanık mantıkta cevaplanmasının sebebi, düz mantıkta verilecek cevapların kişisel ve yanlış olma ihtimallerinin daha yüksek olmasıdır ve bu tür cevapların bilimsel dayanağının tartışmalı görülmesidir. İzlenecek yöntem, basit olarak problemi parçalara ayırarak her parça hakkında gerçekçilik incelemesi yapılması, daha sonra da bu parçalardan genele ulaşılmasıdır (tümevarım).
- *Bulanıklaştırma (fuzzifying):* Bitmiş durumda kabul edilen cami modelinin gerçekçilik durumunu incelerken yapının tümü hakkında yapılacak yorumlar yetersiz ve kişisel olacaktır. Bu aşamada değişkenleri, seviyelerine göre sistemden "tekrar" soyutlamak söz konusu olacaktır. Bu soyutlama işi, değişkenin bulunduğu seviyeye göre onu bulunduğu hiyerarşik düzende tutarak başka soruların sorulduğu yeni bir tablo sistemine sokmak anlamına gelir. Cami modelinin tümünün ele alındığı bir yöntemle gerçekçiliğin hesaplanması, bilimsel olmayan sonuçlar verecektir. Oysa onu oluşturan bileşenlere geri döner ve ayrıştırma sonucu her bir değişkeni tekrara açığa çıkarırsak bulanıklaştırma yapmış oluruz. Bu aşamada, her bir değişken, yapının tümü ile ilgili bir bilgi parçası içermektedir, ancak yapının genel gerçekçilik değeri hakkında bulanık ve dolaylı bir bağlantıya sahiptir. Yapının tümü konusundaki gerçekçilik yorumu ise onu üreten değişkenlerin tek tek hiçbirisine doğrudan bağlı olmamakla birlikte, hepsinin birden doğru değerleri veriyor olmasına ve aralarındaki hiyerarşiye bağlıdır.
- *Soru sorma :* Bu aşama, ayrıştırılan değişkenlere atanan değerler önceden hazırlanmış hakkında bir takım soruların sorulması ve verilen temel cevapların (1 evet, 0 hayır anlamında kullanılarak) en basit ölçüde tutulmasıdır. *1*, yani *evet* cevabı, gerçekçilik açısından olumlu bir durumu, *0*, yani *hayır* cevabı da gerçekçilik açısından olumsuz bir durumu ifade edecektir. Bu sebeple gerçekçilik soruları buna uygun olarak sorulmalıdır. Bir yapı "Sinan yapısıdır" veya "Sinan yapısı değildir" ifadeleri için sorulan pekçok kriter sorusunun hepsinden "evet" veya en az birinden "hayır" cevabının alınması yeterlidir ve bunun için bulanık mantığa gerek yoktur. Ancak bulanık mantık sayesinde, "siyah" ve "beyaz" aralarındaki "gri"ler de bir hiyerarşi içerisinde tanımlı ve hesaplanabilir hale gelmektedir.
- *Cevapların kümeler halinde toplanması* : Bu aşamada, her seviyedeki değişkenlere verilen cevaplar kendi aralarında eşit düzeyde görülürler. Ancak yapılacak hesaplama yöntemi sayesinde her seviye bir alt seviyesine göre daha büyük bir önem arz edecektir. Aritmetik ortalama işlemi ile her seviyenin genel gerçekçilik değeri elde edilir (0 ile 1 arasında ondalıklı bir sayı değeridir ve 1, %100'ü, 0 da %0'ı temsil ettiği için ondalıklı değer 0.01'leri gösterebilecek hassaslıkta tutulur). Bundan sonra her seviyenin gerçekçilik değeri, incelenen yapının o bölümü ile ilgili özelleşmiş bir değeri verecektir. Örneğin tarihsel değişkenlerin tutulduğu birinci seviyenin gerçekçilik değeri, yapının tarihsel gerçekçiliği olarak yorumlanabilir.
- *Durulama (defuzzifying)* : Bu aşama sayesinde önem sırasına göre seviyelere ayrılmış değerler, en alt seviyeden başlayarak, bir üst seviyesi ile ortalamasını alma yöntemi sayesinde en üste kadar taşınırlar. Bu sayede en üst seviyenin gerçekçiliğe etkisi en fazla olurken, en alt seviye de gerçekçiliğe istenilen etkiyi yapmış olacaktır. Örneğin seviyelerin gerçekçilik değerleri sırasıyla, 1, 0.5, 0.4, 1, ve 0 olduğu durumda aşağıdaki işlemler genel gerçekçilik düzeyini belirler: 0+1=1, 1/2=0.5, 0.5+0.4=0.9, 0.9/2=0.45, 0.45+0.5=0.95, 0.95/2=0.48, 0.48+1=1.48, 1.48/2=0.74. Yapının gerçekçiliği 0.74, yani %74 olarak hesaplanmış olur. En alt seviyenin tüme etkisi incelenirse, 1, 1, 1, 1 ve 0 değerlerinin genel gerçekçiliği, 0+1=1, 1/2=0.5, 0.5+1=1.5, 1.5/2=0.75, 0.75+1=1.75, 1.75/2=0.88, 0.88+1=1.88, 1.88/2=0.94 olacaktır. Bu da beşinci seviyedeki tüm incelemelerde gerçekçilik hatası olan ancak diğer tüm seviyelerde Mimar Sinan'a uygun olan bir modelin %94 gerçekçi olacağını gösterir (bu, gerçek bir Sinan camisinin son cemaat yeri ve minaresinin hatalı olması durumudur). Sistem tarafından %100 gerçekçilik içermeyen yapılar Mimar Sinan yapısı olarak kabul edilmeyecektir. Ancak hangi yapının daha çok benzediği bu yöntemle hesaplanacaktır. Tahmin edileceği gibi Mimar Sinan'ın örnek

olarak alınan yirmi yapısındaki değerler gerçekçilik hesaplarında direkt kriter olarak kullanılacağı için bu yapıların değerleri girildiğinde %100 gerçekçilik çıkacağı kesin olarak bilinebilir.

Bu işlemler sırasında yöntemin bilimselliği, yine yoruma bağlı gibi görünen bir durum ortaya çıkarabilmektedir. Bu da, gerçekçiliğe etki eden değerlerin en üst seviyede en etkili, en alt seviyede ise en az etkili olmasıdır. Burada yanlış anlaşılabilecek husus, yapıyı oluşturan değişkenlerden hangisinin neden daha üst seviyede, hangisinin ne sebeple daha alt seviyede bulunduğunun yoruma açık bir konu olup olmamasıdır. Değişken seviyelerinin açıklandığı bölümde de belirtildiği gibi, tüm işlemler, bütünden parçaya varan hiyerarşi (tümdengelim) yöntemine göre bir hiyerarşi oluşturmuştur. Seviyeler, kişisel bir yoruma göre değil, bilgisayar sisteminin bir değişkene kendi başına karar verebilmesi için, onu etkileyen üst seviye değişkenlere ihtiyaç duymasından doğmuştur. Örneğin, sistemden kubbe çapı (*R*) ile ilgili bir değer önermesi istendiğinde, bunu mantıklı olarak ve raslantısal sayı üretmeden yapabilmesinin tek yolu, daha önceden belirli değerler aktarılmış olan (*d*) ve (*y*) değişkenleri ile örnek alınmış mevcut yapıların değerleri arasında bir tablo oluşturması ve bu tablodan doğru değeri seçmesidir. Buradan da anlaşılıyor ki, *d* ve *y* değişkenleri *R*'den önce gelmektedir ve sıralamada da ondan bir üst seviyededir. Bu durumda gerçekçilik hiyerarşisi de aynı düzene göre kurulmuştur. Aksi takdirde üretilecek herhangi bir kişisel sıralama, bulanık mantıkla da yapılsa, hesaplamanın bilimselliğine engel olacaktır.

Aynı şekilde, üretilen sayıların birbirleriyle işlenmesinde kullanılan aritmetik ortalama alma yöntemi de bulanık mantığın kullandığı birkaç etkileşim yönteminden birisidir. Bunun dışında toplama yaparak oranlama, geometrik ortalama alma gibi başka yöntemler de bulunmaktadır.

### **3.3.2 Gerçekçilik Sorusu Tipleri**

Görüldüğü gibi, gerçekçilik soruları önceden hazırlanarak sisteme dahil edildiklerinden şimdilik sistemin bu soruları da kendi başına üretmesi mümkün değildir. Bunun için, sisteme dahil edilen değişkenlerin bağlantıları kurulduğunda sisteme entegrasyonu bu gerçekçilik sorularının belirlenmesi sayesinde tamamlanır.

İki tip gerçekçilik durumu bulunmaktadır. Bunlardan birincisi "zorunluluk" durumlarıdır. Sistemin ileri seviyelerde düzgün çıkarımlarla devam edebilmesi ve hata vermemesi için kullanıcının girdiği bilgilerin bazı geniş kriterleri ve fiziksel dünyanın koşulları ile temel tarihsel durumları karşılaması gerekmektedir. Bu sebeple, zorunluluk sorularında verilen

cevabın 0 (hayır) olması, o sorunun tekrar sorulmasını gerektiren bir durum anlamına gelir ve kullanıcı zorunluluk kriterine uygun bir cevap verene kadar bu soru sorulmaya devam eder. Örneğin ilk soruda Mimar Sinan'ın yaşadığı ve ürün verdiği bir tarih beklenmektedir. Ancak kullanıcı tarihsel konuda yeterli bilgiye sahip değilse vereceği mantıksız cevabın sonucunda zorunlu gerçekçilik devreye girerek Mimar Sinan'ın yaşadığı tarihler hakkında bilgi içeren bir mesaj vererek kullanıcıya girmesi gereken doğru tarihleri hatırlatmış olur. Sistemin birinci seviyeden sonra vereceği otomatik cevaplar doğal olarak zorunluluk sorularına uygun cevaplardır. Zorunluluk soruları sistemin son karar verdiği genel gerçekçilik değerine etki etmezler, çünkü sistemin çalışması ve son karara ulaşması için tüm zorunluluk sorularına 1(evet) denmiş olması gerekir.

İkinci tip ise, gerçekçilik sorularıdır. Ancak bu sorular zorunluluk soruları gibi 0 (hayır) cevabı ile geri dönmezler, gerçekçiliğin neden ihlal edildiğini mesaj ile kullanıcıya belirterek sonraki soruya geçerler. Genel gerçekçilik düzeyinin hesaplanmasında kullanılan detay değerler bu yolla elde edilir. Genel gerçekçilikteki en ufak bir olumsuz 0 değeri bile yapının Mimar Sinan yapısı olamayacağı sonucuna sebep olacaktır.

Gerçekçilik yorumlarının yapılmasında örnek yirmi yapı kullanılmıştır ve bunun dışında kalan yapıların veya kurguyu yapan kişinin bu yorumlarda bir etkisi bulunmamaktadır. Bu yorumların doğruluğunu artırmanın yöntemi de kişisel olarak soruları manipüle etmek değil, sisteme yeni değerleri içeren Mimar Sinan yapıları dahil etmektir. Örneğin birinci zorunluluk değeri hakkında bir sorgu yapılırken Mimar Sinan'ın 1538'den önce yapı tasarladığı iddiası bu sorudaki limit değerleri değiştirmek için yeterli olmayacaktır (böyle bir yapının olduğu bilinse bile). Sistemin kendi içinde tutarlı olması açısından, yapılması gereken, 1538'den önce yapılmış bir yapıyı sisteme dahil etmektir. Bu durumda gerekli sorudaki limitler, (örnek yapılardan değerleri aldığı için), otomatik olarak değişecektir. Kısaca, sistemin baz aldığı kaynak sorumlu olduğu örnek yapıların değerleridir. Sisteme yeni sorular eklenirken de bu temel ilke göz önüne alınmalıdır.

## **3.3.3 Gerçekçilik İfadeleri**

$$
[G^{07}] = 1
$$
 veya 0

Gerçekçilik ifadelerinin her birisine çalışma esnasında tanımlanabilmeleri için birer kod verilmiştir ve her kodun bir veya sıfır olarak değeri olabileceği gibi, değersiz de olabilirler (işleme katılmazlar).

## *EGER*,  $x=1$  *veya*  $x=2$  *iken*  $y=1$  *veya*  $y=2$  *ise* 1,

## *Diğer durumlarda 0.*

Gerçekçilik sorularında kullanılan mantıksal ifadede, "iken" kelimesinin solunda kalan kısım, o koşulun geçerliliği durumunu sağlayan şart ifadesidir. Örneğin yukarıdaki ifadede, x değerinin 1 veya 2 olması durumunda "iken" kelimesinin sağ tarafındaki koşul aranacak ve ona göre  $[G^{07}]$ 'nin 1 veya 0 değeri aldığı belirlenecektir. Ancak x değeri 1 veya 2 değil ise bunun anlamı, o gerçekçilik sorusunun herhangi bir cevabının bulunmamasıdır. "Diğer durumlarda" ifadesi de x'in 1 veya 2 olmadığı diğer durumlar değil, x'in 1 veya 2 olduğu, ancak y'nin 2 olmadığı durumlardır. Kısaca, x, 1 veya 2 değilse bu gerçekçilik değeri hesaba katılmayacaktır. Bir seviyenin gerçekçilik değeri belirlenirken, hesaba katılan değerler üzerinden işlem yapılır. Eğer hiçbir gerçekçilik sorusu hesaba katılmazsa bu hiçbir kontrole gerek duyulmadığı sonucu demektir ve seviyenin bir gerçekçilik değeri olması gerektiği için bu değer tam (1) olarak hesaplanır. Ancak bir soru bile hesaba katılmış ve değeri 0 alınmışsa, tüm seviyenin gerçekçiliği (0) kabul edilir. Diğer durumlarda hesaplanan değerlerin aritmetik ortalaması alınır.

Temel olarak, yüzde belirtilerek işlem yapılmasına karar verildiğinden, problemi parçalara ayırıp her bir parçaya 1 veya 0 değerini yüklemek, aslında her parçanın 100 veya 0 olarak değerlendirilmesi anlamına gelir.

#### **3.4 Değişkenlerin Kurgulanması**

Gerekli yöntem bilgisinin tamamlandığı bu aşamada, değişkenlerin ortak özellikleri ve mevcut yapılarda aldıkları değerler bilindiğine göre, kurgunun ve değişkenlerin oluşum süreci ile gerçekçilik ve otomatik karar verme mekanizmasının açıklamasına geçilebilir;

Aşağıda, sistemde kullanılacak bütün değişkenler önem sırasına, seviye sıralamasına ve arayüzün sorgulama sırasına göre açıklanmıştır. Bilindiği gibi bu önem sırası, bilgisayar ortamında yapının fiziksel boyutlarına karar verilebilmesi için gerekli hiyerarşik sıralamayı da içermektedir. Daha önce de belirtildiği gibi, ilk iki sorgu, bir yapının üretilebilmesi için sorulması gereken minimum sayıdaki sorulardır.

## **3.4.1 Birinci Seviye**

## *Soru : T değişkeni*

- *Tanım* : Yapının inşaatının miladí takvimine göre bittiği yılı ifade etmektedir. Tüm kurguya dolaylı olarak etki eder. Doğrudan etkiyi genellikle bu değişkenden çıkarılan *d* değişkeni sağlayacaktır.
- *Seviye* : Birinci seviye değişkendir. Sistemde mutlaka cevaplanması gereken iki soru öğesinden birincisidir.
- *Tür* : Gerçek sayıya işaret eder. Minimum değişim değeri "1"dir ve birimi "yıl"dır.
- *Yöntem* : Soru sorulmasının ardından kullanıcı tarafından cevaplanarak bir değer alır.
- *Sistemin Önerdiği Değer* : Bu değişken birinci seviyede olduğu için kullanıcı tarafından cevaplanır ve sistem bu değişkene otomatik değer atayamaz, ancak raslantısal bir sayı üreterek bu değeri belirleyebilir.
- *Zorunluluk olayı* : Atanan değer, Mimar Sinan'ın ürün verdiği dönemde midir? *EĞER 1537<T<1584 ise 1, Diğer durumlarda 0. (T>1583 veya T<1538)*
- *Gerçekçilik olayı bulunmamaktadır.*

Sistem temelden başlayarak Mimar Sinan'ın tarihsel gelişim sürecini hesaba katmayı amaçladığından bu değişken bu derece önemli olarak görülmüştür. Zaman içerisinde yaşanan değişimlerden ve gelişmeden söz etmek isteyen bir uzman sistemin ilk cevaplaması gereken soru da bu olmalıdır. *T* değişkeni belirlendikten sonra sistem (şimdilik) tek çıkarım işlemini yapacaktır.

| Çavuşbaşı $[01]$ : 1538                         | Kara Ahmet Paşa <sup>[08]</sup> :1559 | Selimiye <sup>[15]</sup> :1575         |
|-------------------------------------------------|---------------------------------------|----------------------------------------|
| Haseki Sultan <sup>[02]</sup> :1538             | Rüstem Paşa $[09]$ : 1562             | Sokollu Azapkapı <sup>[16]</sup> :1578 |
| Mihrimah Sultan $[03]$ : 1548                   | Molla Çelebi <sup>[10]</sup> :1566    | Zal Mahmut Paşa <sup>[17]</sup> :1580  |
| Sehzade $\sqrt[[04]{11548}$                     | Semiz Ali Paşa <sup>[11]</sup> :1567  | Kılıç Ali Paşa <sup>[18]</sup> :1581   |
| H. İbrahim Paşa $^{[05]}$ : 1551                | Mihrimah Sultan $[12]$ : 1570         | Şemsi Paşa [19]:1581                   |
| Sinan Paşa $^{[06]}$ :1555                      | Sokollu Kadırga <sup>[13]</sup> :1572 | Atik Valide <sup>[20]</sup> :1583      |
| Süleymaniye <sup>[07]</sup> : $\overline{1557}$ | Piyale Paşa $[14]$ : 1573             |                                        |

Çizelge 3.2 *T* değişkeninin örnek yapılardaki değerleri

## *Çıkarım : d değişkeni*

- *Tanım* : Tarih değişkenine atanan değer ile Mimar Sinan'ın hangi döneminin seçildiği bu değişkene aktarılır.
- *Seviye* : Birinci seviye değişkendir. Tarih değeri, sistemde bir olguya etki ettiğinde, bunu genellikle dönem değerini kullanarak yapacaktır.
- *Tür* : Tanımlayıcı bir kodlamadır. "1", "2" veya "3" değerini alır. Aşağıdaki tabloda hangi *T* aralıklarında *d*'nin hangi değerleri aldığı görülmektedir.

| <b>Dönemler</b> |                 | 1 min. | max.          |
|-----------------|-----------------|--------|---------------|
|                 | Cıraklık dönemi | .538   |               |
|                 | Kalfalık dönemi | 1557   | .574          |
|                 | Ustalık dönemi  |        | $.58^{\circ}$ |

Çizelge 3.3 *d* değişkeninin aldığı değerlerin tanımları

Bir önceki sorguda *T* değişkeninin zorunlulukları arasında belirtilen limitler sayesinde *d* değişkenine geçilebilmesi, ancak 1538-1583 aralığında bir değer girilmesi ile gerçekleşebilmektedir.. Bu durum, *d* değişkeninin "1", "2" veya "3"ten başka bir değer almasının mümkün olmadığı anlamına gelir.

- *Yöntem* : Çıkarım yoluyla *T* değişkeninden elde edilir (Çizelge 3.3'teki düzene göre).
- *Sistemin önerdiği değer* : Sistem, değer önermekle kalmaz, Çizelge 3.3'teki düzene göre değişkene karar verir. Bu sebeple bu değişkene kullanıcı müdahale etmez.
- *Zorunluluk olayı bulunmamaktadır.*
- *Gerçekçilik olayı* : Kullanıcı ile etkileşime girmediği için bu değişkenin gerçekçiliğe etkisi yoktur. Her zaman doğru değeri aldığı kabul edilir.

Bu mimarí dönemler, pek çok Sinan uzmanı tarafından farklılıklar içermekle birlikte kabul edilen önemli bir açıklama metodudur. Buna göre, Sinan'ın mimarlığı, yaptığı büyük sultan camileri ile kaydettiği ilerlemeler sonucunda başlıca üç dönemde incelenir. Bunlar, eski cami modellerini takip ederek ilk denemelerini ürettiği "çıraklık", kendine özgü denemeleri en üst düzeye çıkardığı "kalfalık" ve en büyük eseri olan Selimiye'nin ardından başmimar olarak yaşadığı olgunluk, "ustalık" dönemleridir. Bu dönemlerin kesin tarihlemesi veya kaç dönem olduğu konusu ise araştırmacılar arasında değişim gösterir. Kuran'a (1986) göre bu dönemlerin tarih aralıkları farklıdır ve "pírlik" döneminin eklenmesiyle sayıları da dörde çıkar. Tarih yorumlamalarındaki değişimler bu değişkenin kurgusuna aktarılmak suretiyle gerekli güncellemeler yapılabilir.

|                                    | d                                  |                                           |
|------------------------------------|------------------------------------|-------------------------------------------|
| Çavuşbaşı $^{[01]}$ :1             | Kara Ahmet Paşa <sup>[08]</sup> :2 | Selimiye <sup>[15]</sup> : $\overline{3}$ |
| Haseki Sultan <sup>[02]</sup> :1   | Rüstem Paşa <sup>[09]</sup> :2     | Sokollu Azapkapı <sup>[16]</sup> .3       |
| Mihrimah Sultan <sup>[03]</sup> :1 | Molla Çelebi <sup>[10]</sup> :2    | Zal Mahmut Paşa <sup>[17]</sup> :3        |
| Sehzade $[04]$ :1                  | Semiz Ali Paşa <sup>[11]</sup> :2  | Kılıç Ali Paşa $^{[18]}$ : 3              |
| H. İbrahim Paşa $[05]$ : 1         | Mihrimah Sultan $[12]$ :2          | Şemsi Paşa <sup>[19]</sup> :3             |
| Sinan Paşa $[06]$ : 1              | Sokollu Kadırga <sup>[13]</sup> :2 | Atik Valide <sup>[20]</sup> :3            |
| Süleymaniye $[07]$ :2              | Piyale Paşa $[14]$ :2              |                                           |

Çizelge 3.4 *d* değişkeninin örnek yapılardaki değerleri

## *Soru : y değişkeni*

- *Tanım* : Yapıyı yaptıran kişinin seviyesi ile ilgili ölçek sorusudur. Bilindiği gibi, hiç kimsenin padişahın yaptırdığı kadar büyük bir cami yaptırması mümkün değildir ve camiler dört ana ölçek düzeyinde incelenirler. Bu düzey, kubbe açıklığına, oradan da tüm yapının statüsüne etki eder.
- *Seviye* : Birinci seviye değişkendir. Kullanıcı tarafından cevaplanması gereken ikinci sorudur.
- *Tür* : Tanımlayıcı bir kodlamadır. "1", "2", "3" veya "4" değerini alır. Aşağıdaki tabloda ölçek değerine girilen sayıların anlamları açıklanmıştır.

| Ölçek kodlaması |                         | <b>Rütbe</b>            |
|-----------------|-------------------------|-------------------------|
|                 | Küçük ölçekli yapı      | Pasalara                |
|                 | Orta ölçekli yapı       | Paşalar ve vezirlere    |
|                 | Orta-büyük ölçekli yapı | Vezirler ve sehzadelere |
|                 | Büyük ölçekli yapı      | Padisahlara             |

Çizelge 3.5 *y* değişkeninin aldığı değerlerin anlamları

- *Yöntem* : Soru sorulmasının ardından kullanıcı tarafından cevaplanarak bir değer alır.
- *Sistemin önerdiği değer* : Bu değişken birinci seviyede olduğu için kullanıcı tarafından cevaplanır ve sistem bu değişkene otomatik değer atayamaz. Ancak bir açıdan gerçekçilik düzeyinde kontrol yapar.
- *Zorunluluk olayı bulunmamaktadır.*
- *Gerçekçilik olayı* :  $[G^{01}]$  Mimar Sinan, çıraklık döneminde padişah camisi yapmamıştır. Ancak bu durum zorunluluk olayı olarak algılanmamalıdır. Çünkü çıraklık döneminde, gerçekleşmemiş tasarımlar yapmış olma ihtimali göz önüne alınabilir.

*E* $\check{G}ER$  *d*=1 iken  $y=4$  ise 0,

*Diğer durumlarda 1.* 

Bu değişken sayesinde yapının tüm ölçülerinde ve sistem seçimlerinde kullanılacak bir ölçek bilgisi, yapı tiplerini en baştan dört ana bölüme ayırmış olur. Örneğin, *y* değeri 4 olan padişah camilerinde kullanılacak minimum kubbe açıklığı veya bu camilerde kullanılabilecek taşıyıcı sistem tipi ifade edilebilir. Sistem yapının önemini kavradığı için bu gibi konularda tarihsel kriterlere daha uygun biçimde davranabilir.

Bu iki sorunun ardından, birinci seviyenin son değişkeninde yapının genel özellikleriyle ilgili bilgiler sisteme yüklenmiş olur. Bundan sonraki seviyede, yapının otomatik olarak karar verilebilecek en önemli temel boyutlandırma bilgileri elde edilecektir.

Görüldüğü gibi gerçekçilik hesaplamalarında şimdilik sadece bir gerçekçilik ifadesi bulunmaktadır. Sistem tarihsel detaylara daha fazla girdiğinde birinci seviyenin gerçekçilik değerini etkileyen soru sayısı da artacaktır. Bu durumda genel gerçekçiliğe en fazla etki eden durum Mimar Sinan'ın çıraklık döneminde bir sultan camisi yapmadığını kontrol eden gerçekçilik sorusudur.

| Çavuşbaşı $[01]$ : $\overline{1}$   | Kara Ahmet Paşa $^{[08]}$ : $\overline{2}$ | Selimiye $^{[15]}$ :4               |
|-------------------------------------|--------------------------------------------|-------------------------------------|
| Haseki Sultan <sup>[02]</sup> :1    | Rüstem Paşa <sup>[09]</sup> :3             | Sokollu Azapkapı <sup>[16]</sup> :2 |
| Mihrimah Sultan $[03]$ : 1          | Molla Çelebi <sup>[10]</sup> :2            | Zal Mahmut Paşa $[17]$ :2           |
| Sehzade $[04]$ : 3                  | Semiz Ali Paşa <sup>[11]</sup> :3          | Kılıç Ali Paşa $\sqrt{18}$ :2       |
| H. İbrahim Paşa $[05]$ :2           | Mihrimah Sultan <sup>[12]</sup> :3         | Şemsi Paşa $\sqrt{19}$ :1           |
| Sinan Paşa $[06]$ : $\overline{2}$  | Sokollu Kadırga <sup>[13]</sup> :2         | Atik Valide <sup>[20]</sup> :2      |
| Süleymaniye $[07]$ : $\overline{4}$ | Piyale Paşa $[14]$ :1                      |                                     |

Çizelge 3.6 *y* değişkeninin örnek yapılardaki değerleri

## **3.4.2 İkinci Seviye**

## *Soru: b değişkeni*

- *Tanım* : İkinci seviyenin bu ilk sorusunda yapının temel taşıyıcı sistem tipi, mevcut tipler arasında seçilir. Bu sayede, üçüncü seviyede sistemin soracağı biçime ilişkin sorular seçilen taşıyıcı sistem tipine göre farklılaşacaktır. Bu taşıyıcı sistemlerin sayısı altıdır ve her biri değişik biçimlerde yapının üst örtüsünü taşımaktadır. *b* değişkeni, mimarí planı ve genel görünüşü belirleyen biçim özelliklerinden ilki ve en temel olanıdır.
- *Seviye* : İkinci seviye değişkendir. Kullanıcı tarafından cevaplanabileceği gibi bilgisayar tarafından açıklamalı bir öneri de yapılabilir. Bu önerinin dışında, kullanıcı kendisi karar vermek istediğinde atanan değer, gerçekçilik kriterlerine tabi tutulur.

• *Tür* : Tanımlayıcı bir kodlamadır. "1", "2", "3", "4", "6" veya "8" değerini alır.

Karmaşaya sebep vermemek için, bazı tanımlayıcı kodlar gerçek sayıların özelliklerine yaklaşabilirler. Örneğin, yukarıda kısa tanımı yapılan *b* değişkeninde, sıralamada altıncı olsa bile, sekizgen baldeken\* sistem, *b* değişkenine aktarılan sekiz sayısı ile tanımlanmıştır. Söz konusu değişken, sistemin geliştirilmesi ile dokuzgen, yedigen veya onikigen gibi türevlerini tümüyle geometrik olarak hesaplayıp üretilebilecek düzeye geldiğinde tanımlayıcı kod olmaktan çıkıp yapının geometrik kuruluşunda doğrudan etkili olan bir gerçek sayı ifadesine dönüşebilecektir (ve bu durumda biçim kararlarının verildiği üçüncü seviye de ortadan kalkar).

• *Yöntem* : Soru sorulmasının ardından kullanıcı veya bilgisayar tarafından cevaplanarak bir değer alır.

| <b>Taşıyıcı Sistem Tipi</b> |                             |                                 |
|-----------------------------|-----------------------------|---------------------------------|
|                             |                             | Sakıflı (kırma düz çatılı) yapı |
|                             | $\mathcal{D}_{\mathcal{A}}$ | Tromp duvarlı yapı              |
|                             | $\mathbf 3$                 | Birden çok eş kubbeli yapı      |
|                             |                             | Dörtgen sistemli yapı           |
|                             |                             | Altıgen sistemli yapı           |
|                             |                             | Sekizgen sistemli yapı          |

Çizelge 3.7 *b* değişkeninin aldığı değerlerin anlamı

 $\overline{a}$ 

<sup>\*</sup> Kubbenin yükünün kemerlere, oradan da kolonlar vasıtasıyla yere aktarıldığı taşıyıcı sistem tipidir.

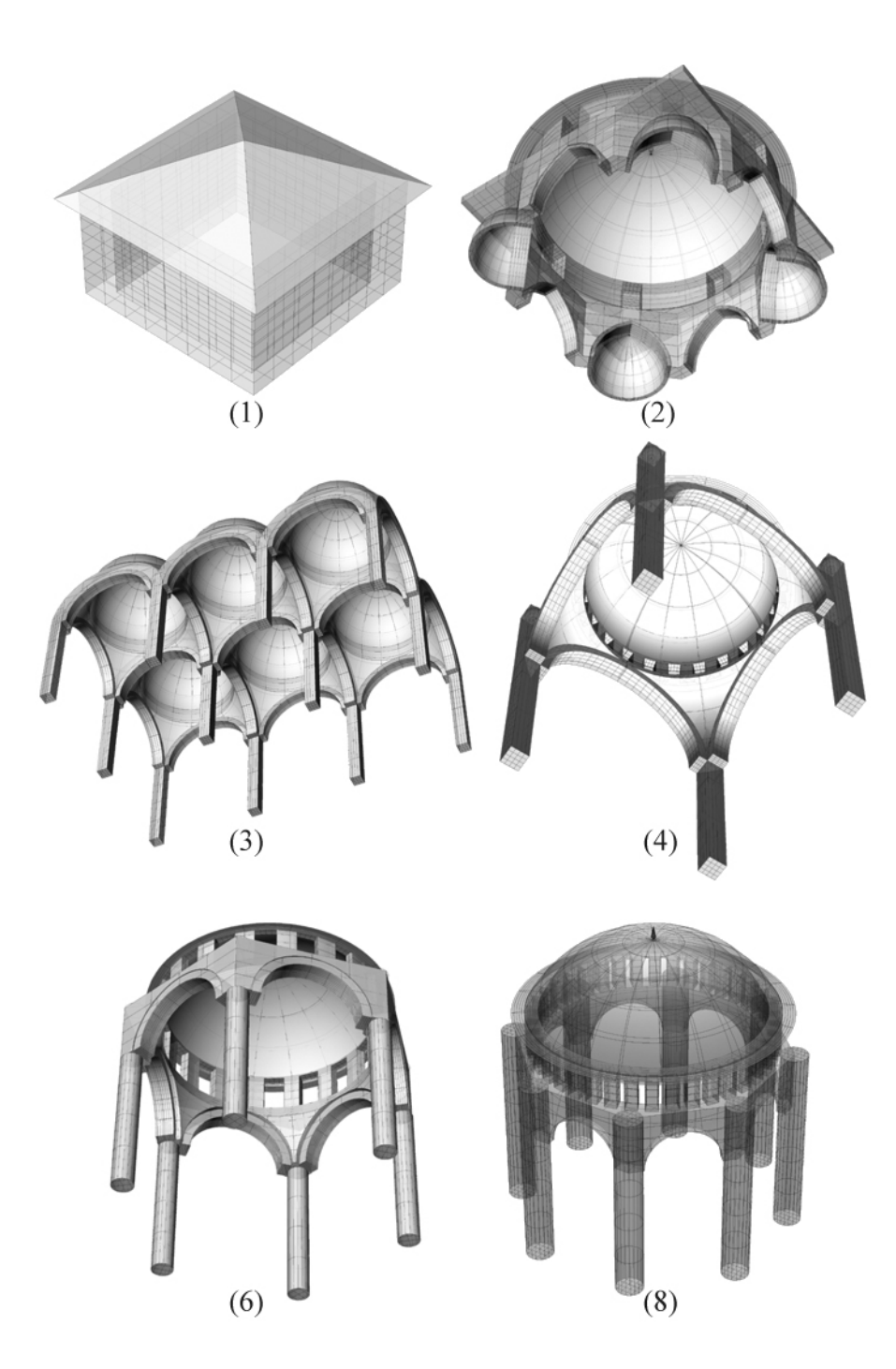

Şekil 3.1 Taşıyıcı sistem tipleri

• *Sistemin önerdiği değer* :

| $\boldsymbol{\nu}_{mevcut}$ |       | $v =$                | $v =$        | $v = 0$                  | $12 = 4$ |
|-----------------------------|-------|----------------------|--------------|--------------------------|----------|
|                             | $d=1$ | <u>_</u><br>∽<br>. . |              |                          |          |
|                             | $d=2$ | ٮ                    | 0, 0,<br>O   | b.<br>ο,                 |          |
|                             | $d=3$ |                      | 4<br>4<br>Ō. | $\overline{\phantom{a}}$ | Ő        |

Çizelge 3.8 *b* değişkeninin mevcut değerlerinin *d* ve *y*'ye göre dağılımı

| $\boldsymbol{v}_{\ddot{o}nerilen}$ |                         | $v =$ | $v=$ | $v =$<br>ັ | $v = 4$ |
|------------------------------------|-------------------------|-------|------|------------|---------|
|                                    | $d = I$                 |       |      |            |         |
|                                    | $d=2$                   |       |      |            |         |
|                                    | $\sim$<br>$J-$<br>$u=5$ |       |      |            |         |

Çizelge 3.9 *b* değişkeni için sistemin verdiği karar

Bu tablo, sisteme yeni yapıların eklenip çıkarılması veya mevcutlarda yapılacak değişikliklere göre otomatik olarak kendisini ayarlayacak yapıda düşünülmüştür. Kullanıcı birinci seviyede, *d* değeri için 2, *y* değeri için de 3 cevabını verdiyse, *b*'nin bilgisayar tarafından önerisi 6 değeri olacaktır.

Görüldüğü gibi *b*'nin önerilmesinde mevcut örneklerdeki *d* ve *y* değerleri etkilidir. Her kesişimde en fazla bulunan değer öneri olarak alınmıştır. Tarihsel gelişim sürecinde Mimar Sinan'ın en çok kullandığı baldeken sistemler, (dört, altı ve sekiz ayaklı) temel taşıyıcı tipleridir. Dörtgenden başlayarak dönemler arasında geliştirdiği ve en son Selimiye'deki sekizgen sistem halinde mükemmelleştirdiği bu gelişim dikkate alınırsa, sistemin yapacağı önerilerin dışında seçilebilecek diğer değerler yapının gerçekçiliğine zarar vermez. Ancak aşağıda belirtilen belirli durumlarda gerçekçilik soruları mevcuttur.

• *Zorunluluk olayı* : Yapısal zorlamalar ve statünün gereği olarak padişahlar için yapılan büyük cami yapılarının kubbesi kemerli sistemlerle taşınabilir, düz kırma çatı vb. denemeler padişah camilerinde yapılmaz. Bu koşulda kullanılabilir sistemler *b* değişkeninde 4, 6 ve 8'dir.

*E* $\check{G}ER b=1$ ,  $b=2$  veya  $b=3$  iken  $y=4$  ise 0,

*Diğer durumlarda 1.* 

• *Gerçekçilik olayı* : [G<sup>02</sup>] Sinan, yaptığı padişah camilerinde kemerli sistemleri kullanmış, ancak altıgen sistemi bu yapılarda hiç denememiştir.

*EĞER b=6 iken y=4 ise 0,* 

*Diğer durumlarda 1.* 

 $\bullet$  *Gercekcilik olayı*  $\cdot$   $\lbrack G^{03} \rbrack$  Cıraklık döneminde sekizgen sistemi kullanmamıştır.

*EĞER b=8 iken d=1 ise 0,* 

*Diğer durumlarda 1.* 

• *Gerçekçilik olayı* : [G<sup>04</sup>] Küçük ölçekli camilerde altıgen ve sekizgen sistem kullanmamıştır. Bunların yerine (*b*=2) tromp duvarlı sistem yeterli olmuştur. *EĞER b=6 veya b=8 iken y=1 ise 0,* 

*Diğer durumlarda 1.* 

• *Gercekcilik olayı* : [G<sup>05</sup>] Orta ve orta-büyük ölcekli camilerde kemerli sistemleri kullanmıştır (dörtgen, altıgen ve sekizgen). Aynı durum büyük ölçekli camilerde bir zorunluluk durumudur.

*EGER b*=1, *b*=2 *veya b*=3 *iken y*=2 *veya y*=3 *ise 0*, *Diğer durumlarda 1.* 

• *Gerçekçilik olayı* :  $[G^{06}]$  Yukarıdaki gerçekçilik sorusuna ek olarak, sakıflı ve tromp duvarlı strüktürler, (*b*=1 ve *b*=2) orta büyük ölçekli sadrazam camilerinde statik olarak mümkün değildir.

*EĞER b=1 veya b=2 iken y=3 ise 0,* 

*Diğer durumlarda 1.* 

• *Gerçekçilik olayı* :  $[G^{07}]$  Ayrıca, sakıflı (*b*=1) cami sistemini sadece çıraklık döneminde kullanmıştır.

*EĞER b=1 iken d=1 ise 1,* 

*Diğer durumlarda 0.* 

| Çavuşbaşı $^{[01]}$ :1             | Kara Ahmet Paşa $^{[08]}$ :6       | Selimiye $^{[15]}$ :8               |
|------------------------------------|------------------------------------|-------------------------------------|
| Haseki Sultan <sup>[02]</sup> :2   | Rüstem Paşa <sup>[09]</sup> :8     | Sokollu Azapkapı <sup>[16]</sup> :8 |
| Mihrimah Sultan <sup>[03]</sup> :4 | Molla Çelebi <sup>[10]</sup> :6    | Zal Mahmut Paşa <sup>[17]</sup> :4  |
| Şehzade $[04]\overline{4}$         | Semiz Ali Paşa <sup>[11]</sup> :6  | Kılıç Ali Paşa <sup>[18]</sup> :4   |
| H. İbrahim Paşa $[05]$ :2          | Mihrimah Sultan $[12]$ :4          | Şemsi Paşa $^{[19]}$ :2             |
| Sinan Paşa $[06]$ :6               | Sokollu Kadırga <sup>[13]</sup> :6 | Atik Valide <sup>[20]</sup> :6      |
| Süleymaniye $[07]$ :4              | Piyale Paşa $^{[14]}$ :3           |                                     |

Çizelge 3.10 *b* değişkeninin örnek yapılardaki değerleri

#### *Soru: R değişkeni*

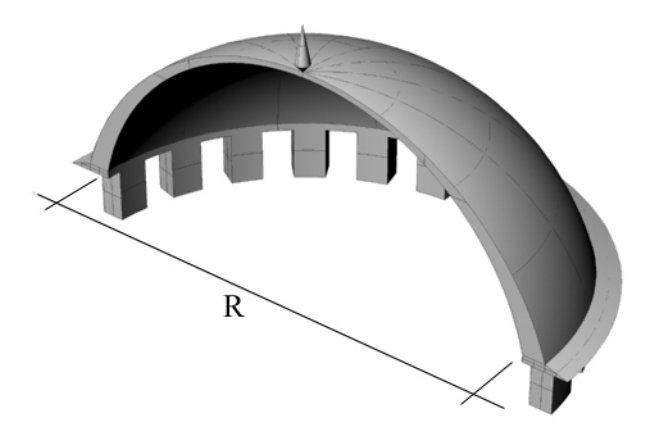

Şekil 3.2 Kubbe çapı

- *Tanım* : Yapının büyük kubbesinin çapıdır. Bu değer, yapının statüsünü, teknik gelişmişliğini ve taşıyıcı sisteminin mükemmelliğini gösterir. Çünkü kubbe açıklığı arttıkça onun ürettiği yanal yüklerin taşıtılması sorunu büyümekte ve bu sorunla baş edebilmek için gereken tasarım yoğunluğu artmaktadır.
- *Seviye* : İkinci seviye değişkendir. Kullanıcı tarafından cevaplanabileceği gibi bilgisayar tarafından açıklamalı bir öneri de yapılabilir.
- *Tür* : Gerçek sayı değeridir. Kubbe iç açıklığının ölçüsü santimetre cinsinden hesaplanır. Minimum değişim değeri "10" birimdir.
- *Yöntem* : Soru sorulmasının ardından kullanıcı veya bilgisayar tarafından cevaplanarak bir değer alır.
- *Sistemin önerdiği değer* :

Kubbe açıklığı değerini etkileyen en önemli kavram yapının ölçeğidir. Bilindiği gibi, yapının ana kubbesinin büyüklüğü, yapının yapısal büyüklüğüne, dolayısıyla da statü olarak bulunduğu konuma etki etmektedir. Padişah camilerinde kullanılan kubbe açıklığı hiçbir zaman paşa camilerinde denenmemiştir. Ayrıca, bu değer, Mimar Sinan'ın teknik açıdan kendisini geliştirdiği ve zaman içerisinde kubbe taşıtılması problemini çözme yolunda ilerlediği de düşünülürse zamana da bağlıdır. Bu basit fikir yürütme ile *R* değişkeninin *y* ve *d*'ye bağlı olduğunu çıkarabiliriz.

| $R_{mevcut}$ |       | $\nu=I$    | $v=2$                     | $\nu = 3$           | $v=4$ |
|--------------|-------|------------|---------------------------|---------------------|-------|
|              | $d=1$ | 1130, 1100 | 1260, 1200                | 1840                | -     |
|              | $d=2$ | 890        | 1250, 1180,<br>1280       | 1470, 1320,<br>1940 | 2580  |
|              | $d=3$ | 820        | 1180, 1180,<br>1180, 1270 |                     | 3130  |

Çizelge 3.11 *R* değişkeninin mevcut değerlerinin *d* ve *y*'ye göre dağılımı

Bu tablodan da anlaşılabileceği gibi, *R* değişkeninin alacağı değer, genellikle tüm dönemlerde birbirine yakın olan, ancak (*y*=4) büyük ölçekli camilerde farklı bir yorum gerektiren bir genellemeye alınabilmektedir. Buna göre, yapının ölçek bilgisi olan *y*, kubbe büyüklüğü olan *R*'ye doğrudan etki etmektedir. Aritmetik ortalamanın mevcutlara en yakın olan rakama yuvarlanması yöntemi ile aşağıdaki değerler elde edilir.

Sakıflı yapılarda kubbe bulunmadığı için, bu değer, kare planlı yapının plan düzlemindeki bir ayrıtının ölçüsüdür.

| $\mathbf{\Lambda}_{\ddot{O}}$ nerilen |       | $v = I$ | $v = 2$ | $v = 3$ | $12 - 4$ |
|---------------------------------------|-------|---------|---------|---------|----------|
|                                       | $d=1$ | 1100    | 1200    | 1470    |          |
|                                       | $d=2$ | 100     | 1200    | 470     |          |
|                                       | $d=3$ | 100     | 1200    | 470     |          |

Çizelge 3.12 *R* değişkeni için sistemin verdiği karar

Görüldüğü gibi, dönemden bağımsız olarak ölçek bilgisi kullanılarak küçük, orta ve orta büyük ölçekli yapılarda kubbe açıklığı önerisinde bulunulmuştur. Ancak bundan daha karmaşık olmak üzere, her seferinde daha büyük ve daha gelişmiş strüktür denemeleri, padişah camilerinde yapılmıştır.

Mimar Sinan, küçük ve orta ölçekli yapılarında genellikle koruduğu boyut ve oran bilgisini, padişahlar adına yaptığı büyük eserlerinde ise her zaman aşmayı ve ilerletmeyi hedeflemiştir. Sistemin kurgusundaki ölçek kavramının çıkış noktalarından birisi de bu boyut değerlerinin belirli ölçülerde gruplaşmasıdır.

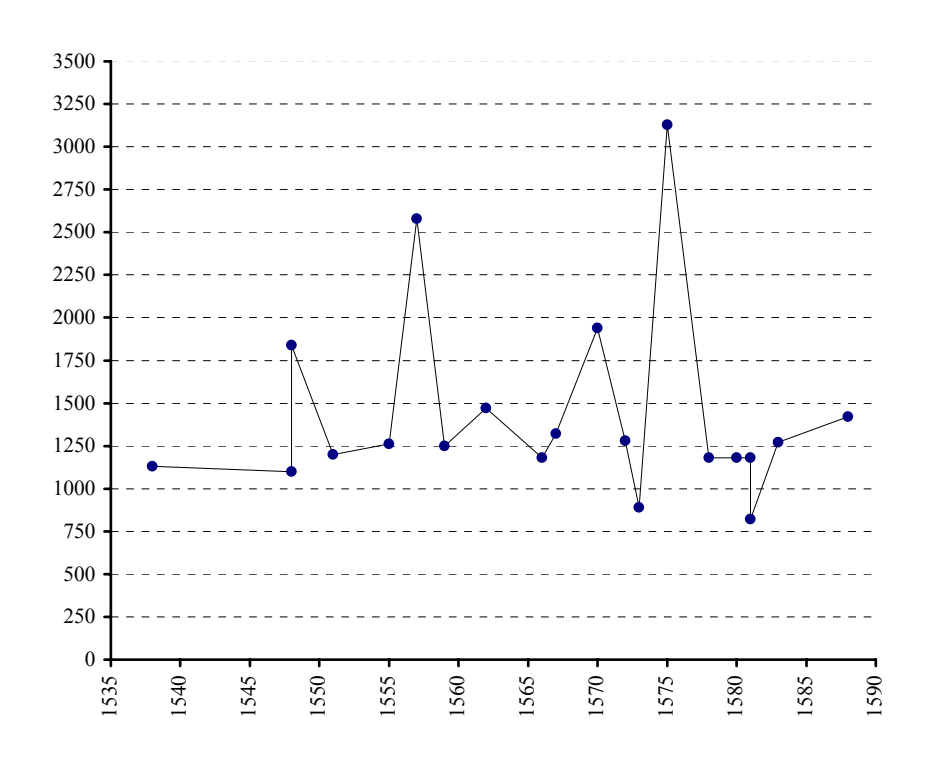

Şekil 3.3 Sinan'ın örnek cami yapılarında kubbe açıklıklarının tarihsel gelişimi

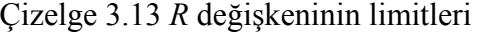

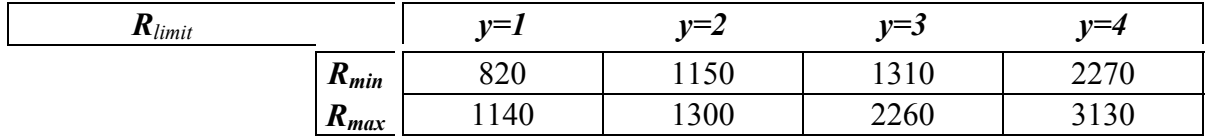

Bu limit değerleri, her ölçek grubu içerisindeki ortalamalar sonucu elde edilmiştir. Örneğin, orta ölçek (*y*=2) ile orta büyük ölçek (*y*=3) arasındaki limit değeri, en büyük olan orta ölçekli yapının *R* değeri ile en küçük olan orta büyük ölçekli yapının *R* değerlerinin ortalamasıdır.

Büyük ölçekli yapılarda ise durum, yukarıda anlatılan tarih içerisindeki ilerleme ve gelişme faktörü sebebiyle daha karmaşık bir formüle bağlanmıştır. Bu yöntem sayesinde mevcut iki büyük yapının (*y*=4, Süleymaniye ve Selimiye) yapılış yılları ve kubbe açıklıkları arasında bir fonksiyon oluşturulacaktır. Bu yöntem de uzman sistem modelinde kullanılabilecek öneri yöntemlerinden birisidir ve genellikle tarih içerisindeki ilerlemeleri taklit (*simüle*) etmek amacındadır.

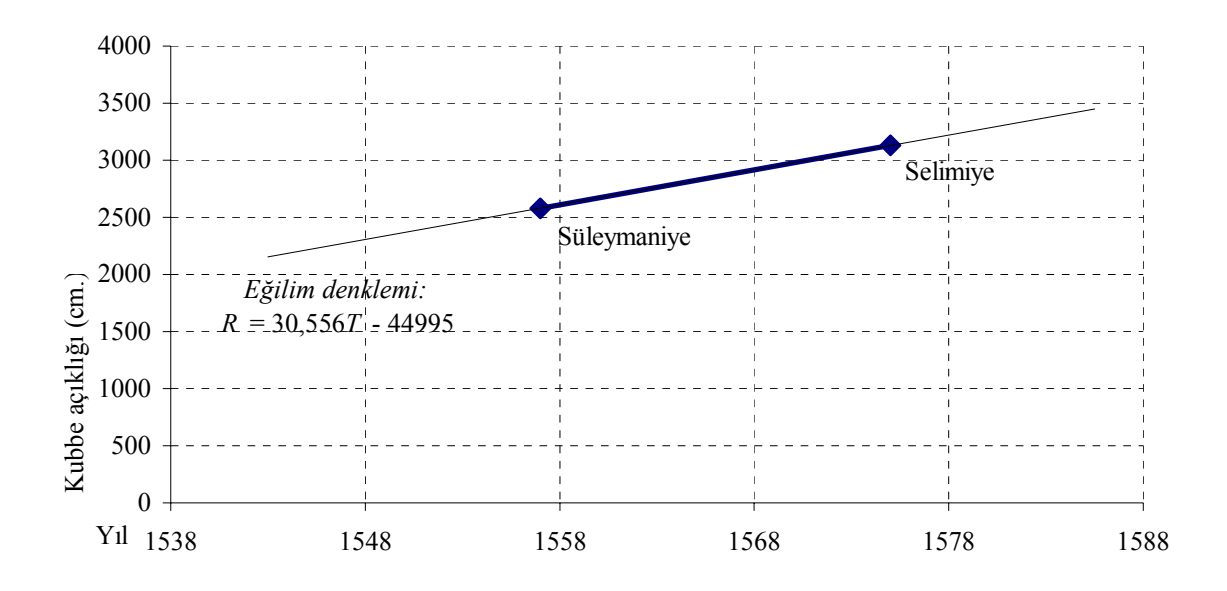

Şekil 3.4 Büyük ölçekli yapılarda kubbe açıklığının gelişim grafiği

Yukarıdaki grafiğe göre hesaplanan eğilim çizgisinin denklemine göre, girilecek her *T* değişkeni formüldeki yerine konularak bir *R* değeri atanabilmektedir. Bu grafik, tam olarak mevcut iki yapının bulundukları noktalardan geçtiği için de bu yapıları da kapsayan bir gelişimin simülasyonu olmaktadır.

Örneğin, ilk sorgudaki *T* değişkenine 1550 değeri girildiğinde ve ölçek *y* değeri 4 (büyük ölçekli yapı) kararı verildiğinde sistem gerçekçiliği düşürmekte ancak çalışmaya devam etmektedir. *R* değişkeninin bu kombinasyonda bilgisayar tarafından önerilmesi istendiğinde önerilecek değer, *R*=30,566x1550-44995=2382,3≈2380 olarak tespit edilecektir. [G<sup>08</sup>]'de de belirtileceği gibi mevcut yapılar arasındaki max. Değer olan 3130'un bu fonksiyon kullanılarak aşılması engellenmiştir. Bu durumda 3130'dan büyük olarak önerilecek değerler, 3130'a tamamlanacaktır.

Ancak bu simülasyonun sisteme bir öneri yaptırmaktan başka bir işlevi bulunmamaktadır; Mimar Sinan'ın kubbe gelişimi hakkındaki pek çok veriden sadece bir tanesi olan bu grafik sayesinde günümüze yakın tarihlerdeki olası gelişme yorumu için asla yeterli değildir.

• *Zorunluluk olayı* : Kubbe açıklığı mevcut değerlerin max. ve min. ölçülerinin aralığını aşmamalıdır. Bu değerleri ne kadar aşabildiği konusu yoruma bağlı olduğu için max. ve min. aralığı ile sınırlandırılmıştır. Önce de belirtildiği gibi, bu limitleri değiştirmenin yolu, soruyu doğrudan müdahale ile değiştirmek değil, sisteme bu limitleri aşan bir Mimar Sinan yapısı eklemektir.

*EĞER 810<R<3140 ise 1,* 

*Diğer durumlarda 0.* 

- *Gerçekçilik olayı* : [G<sup>08</sup>] *R* değeri, Çizelge 3.13'de belirtilen limitlerin dışında olmamalıdır. *EĞER y=1 iken 810<R<1150 ise 1, EĞER y=2 iken 1140<R<1310 ise 1, EĞER y=3 iken 1300<R<2270 ise 1, EĞER y=4 iken 2260<R<3140 ise 1, Diğer durumlarda 0.*
- *Gerçekçilik olayı* :  $[G^{09}]$  Tromplu (*b*=2) cami sisteminde en fazla 1200 cm. açıklık geçilmiştir. Bu da orta ölçekli bir yapı olduğunu gösterir ve max. değeri belirler (1200'ü geçebilir ancak ölçek değişimine sebep olacak büyüklüklere ulaşmaz).

*EĞER b=2 iken R<1310 ise 1,* 

*Diğer durumlarda 0.* 

• *Gerçekçilik olayı* : [G10] Çok kubbeli (*b*=3) cami sisteminde en fazla 890 cm. açıklık geçilmiştir. Bu da küçük ölçekli bir yapı olduğunu gösterir ve max. değeri belirler (890'ı geçebilir ancak ölçek değişimine sebep olacak büyüklüklere ulaşmaz).

*EĞER b=3 iken R<1150 ise 1,* 

*Diğer durumlarda 0.* 

| R                                      |                                       |                                              |
|----------------------------------------|---------------------------------------|----------------------------------------------|
| Çavuşbaşı $^{[01]}$ :1240              | Kara Ahmet Paşa <sup>[08]</sup> :1250 | Selimiye <sup>[15]</sup> : $31\overline{30}$ |
| Haseki Sultan <sup>[02]</sup> :1130    | Rüstem Paşa $[09]$ : 1470             | Sokollu Azapkapı <sup>[16]</sup> :1180       |
| Mihrimah Sultan $[03]:1\overline{100}$ | Molla Çelebi <sup>[10]</sup> :1180    | Zal Mahmut Paşa <sup>[17]</sup> :1180        |
| Sehzade $\sqrt{[04]}$ : 1840           | Semiz Ali Paşa <sup>[11]</sup> :1320  | Kılıç Ali Paşa <sup>[18]</sup> :1180         |
| H. İbrahim Paşa $^{[05]}$ :1200        | Mihrimah Sultan $[12]$ : 1940         | Şemsi Paşa <sup>[19]</sup> :820              |
| Sinan Paşa $[06]$ : $\overline{1260}$  | Sokollu Kadırga <sup>[13]</sup> :1280 | Atik Valide <sup>[20]</sup> :1270            |
| Süleymaniye $[07]$ :2580               | Piyale Paşa $[14]$ :890               |                                              |

Çizelge 3.14 *R* değişkeninin örnek yapılardaki değerleri

#### *Soru: H değişkeni*

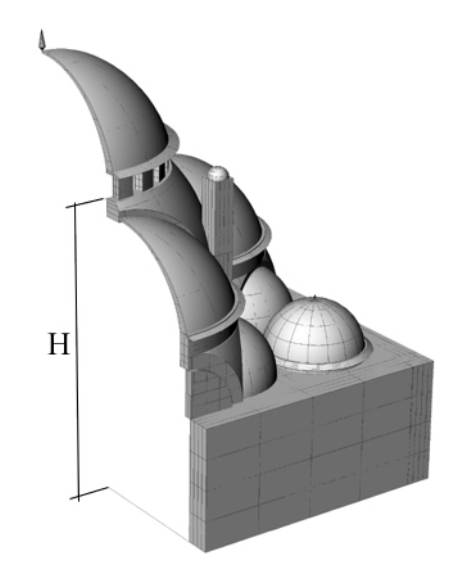

Şekil 3.5 Kasnak yüksekliği

- *Tanım* : Yapının kubbesinin başlangıç noktasında kadar olan yerden yüksekliğidir. Kasnak yüksekliği de denilen bu değer, ana kubbenin oturduğu kasnağın üst yüzeyinin (kubbe strüktürünün başladığı seviyenin) yerden yüksekliğidir). Başka bir ifade ile, kubbe hariç, yapının yüksekliğidir.
- *Seviye* : İkinci seviye değişkendir. Kullanıcı tarafından cevaplanabileceği gibi bilgisayar tarafından açıklamalı bir öneri de yapılabilir.
- *Tür* : Gerçek sayı değeridir. Yükseklik ölçüsü santimetre cinsinden hesaplanır. Minimum değişim değeri "10" birimdir.
- *Yöntem* : Soru sorulmasının ardından kullanıcı veya bilgisayar tarafından cevaplanarak bir değer alır.
- *Sistemin önerdiği değer* :

| H/R                                             | H/R                                        | H/R                                             |
|-------------------------------------------------|--------------------------------------------|-------------------------------------------------|
| Çavuşbaşı $[01]$ : 0.57                         | Kara Ahmet Paşa <sup>[08]</sup> :0.98      | Selimiye $^{[15]}:0.88$                         |
| Haseki Sultan <sup>[02]</sup> :0.90             | Rüstem Paşa $[09]$ :0.96                   | Sokollu Azapkapı <sup>[16]</sup> :0.81          |
| Mihrimah Sultan $[03]$ : 1.55                   | Molla Çelebi [10]:1.40                     | Zal Mahmut Paşa $^{[17]}:1.22$                  |
| Sehzade $[04]$ : 1.28                           | Semiz Ali Paşa <sup>[11]</sup> :1.00       | Kılıç Ali Paşa $^{[18]}$ : 1.63                 |
| H. İbrahim Paşa $^{[05]}$ : 1.28                | Mihrimah Sultan $[12]$ : $1.\overline{35}$ | Şemsi Paşa $^{[19]}$ : 1.10                     |
| Sinan Paşa $[06]$ : 0.79                        | Sokollu Kadırga <sup>[13]</sup> :1.29      | Atik Valide <sup>[20]</sup> : $0.\overline{99}$ |
| Süleymaniye <sup>[07]</sup> : $1.\overline{50}$ | Piyale Paşa $[14]$ : 1.84                  |                                                 |

Çizelge 3.15 *H/R* oranının örnek yapılardaki değerleri

Çizelgeden de anlaşılacağı gibi *H* değerinin hesaplanması, Mimar Sinan'ın kullandığı yapı

boyutları arasındaki oran (*H/R*) sayesinde gerçekleşmektedir. Bu ve benzer oranların minimum hassaslığı 0.01 olarak belirlenmiştir. *H/R* oranı, yapının taşıyıcı sistem tipine göre değişen aralıklar oluşturmuştur. Aşağıda bu aralıkların mevcut yapılardaki değerleri ile sistemin bunları kullanarak ürettiği öneri oranlar verilmiştir.

| $H/R$ <sub>meycut</sub> |     | $b=1$ | $b=2$                  | $b=3$ | $b=4$                                             | $b=6$                                             | $b = 8$             |
|-------------------------|-----|-------|------------------------|-------|---------------------------------------------------|---------------------------------------------------|---------------------|
|                         | H/R | 0.57  | 0.90,<br>1.28,<br>1.10 | 1.84  | 1.55,<br>1.28,<br>1.50,<br>1.35,<br>1.22,<br>1.63 | 0.79,<br>0.98,<br>1.40,<br>1.00,<br>1.29,<br>0.99 | 0.96, 0.88,<br>0.81 |

Çizelge 3.16 *H/R* oranının mevcut değerlerinin *b*'ye göre dağılımı

Yukarıdaki mevcut oranların aritmetik ortalaması sistemin verdiği karar olacaktır. Ortalamanın mevcutlardan en yakın olanına yuvarlanmamasının nedeni de bu oran bilgisinin sayısal olarak bir kriter teşkil etmemesidir. Oysa, *R* değişkeninde sistem verdiği kararı mevcut yapılar içerisinde en yakın olanına göre yuvarlıyordu. Bunun nedeni ise malzeme boyutları gibi çeşitli olguların bu değere etki etmesiydi.

Çizelge 3.17 *H/R* oranı için sistemin verdiği karar

| $H/R_{\ddot{o}nerilen}$ |             | $\mathbf{h} =$<br>u<br><b>.</b>                       | $\mathsf{h}=$<br>∼ | --<br>$\overline{\phantom{a}}$<br>ٮ | $b = 4$ | $n = n$ | $-$<br>. . |
|-------------------------|-------------|-------------------------------------------------------|--------------------|-------------------------------------|---------|---------|------------|
|                         | H/P<br>11/K | $\overline{\phantom{a}}$<br>$\mathsf{v}.\mathsf{v}$ . | 1.09               | 1.48                                | 1.42    | 1.08    | $\circ$    |

Bu orana göre, bilinen *R* değeri formüldeki yerine konularak bir *H* değeri önerilir. (örneğin, *b*=4 ve *R*=1800 için sistemden önermesi istendiğinde atanacak değer, *H*=1.42x1800=2556 (min. değişim 10) ≈2560 olacaktır. Görüldüğü gibi dörtgen baldeken sistemi diğerlerine oranla daha yüksek olmaktadır. Bu yapısal olgunun sisteme yansıması da oranların taşıyıcı sistem tipine göre belirlenmesi yoluyla gerçekleşmiştir. Örneğin, aynı değerler altıgen baldeken sistem için olsaydı önerilen değer, *H*=1.08x1800=1926=1930 olacaktı. Sekizgen sistemde ise bu değer, 1580 olarak önerilecekti.

Çok kubbeli yapıların durumu bu bölümde farklılık gösterecektir. Bu yapılar, birden fazla eş kubbe ile örtüldükleri için, *H/R* değeri diğerleriyle karşılaştırılmayacak sonuçlar vermektedir. Bu yapı tipi incelendiğinde temelde dörtgen baldekenlerin yan yana gelmesiyle oluşmuş bir sistem olduğu anlaşılabilir. Bu sebeple, Mimar Sinan'ın bu sistem ile ilgili denemesinin de tek olduğu göz önüne alınırsa, limitlerin ve kararların bu örnek (Piyale Paşa camisi) ile her zaman aynı olmaması için dörtgen baldeken sistemin bazı özellikleri bu taşıyıcı sistemin özelliklerinden bazılarına dahil edilmiştir. Bunlardan birisi de yapı yükseklik oranıdır.

Çizelge 3.18 *H/R* oranı için gerçekçilik limitleri

| $H/R$ <sub>limit</sub><br>$b=2$<br>$b = i$      | $b=3$                | $b = 4$            | $b = 6$ | $b = 8$ |
|-------------------------------------------------|----------------------|--------------------|---------|---------|
| 0.90<br>$H/R_{min}$<br>$\overline{\phantom{a}}$ | $\mathcal{D}$<br>.∠∠ | $\cdot$ 22<br>1.22 | .79     | 0.81    |
| 1.28<br>$H/R_{max}$<br>$\sim$                   | . 84                 | 1.63               | 1.40    | 0.96    |

• *Zorunluluk olayı* : Yapının kubbe hariç yüksekliği, yukarıda belirtilen maksimum ve minimum değerleri aşmamalıdır. Bu değerler dışında statik bir hesaplama sistem tarafından henüz yapılmadığı için, mevcutlar üzerinden, 1.84 ve 0.79 değerleri limit olarak alınmıştır. Kullanıcı tarafından girilen *H* değeri ile daha önceden belirlenmiş olan *R* değişkeni arasındaki oran bu limitlere göre kontrol edilir. Bunun nedeni, gerçekçiliği bozsa bile sistemin devamını sağlayan bu limitlerin statik açıdan aşırı derecedeki değerleri almasını önlemektir.

*EĞER 0.78<H/R<1.85 ise 1,* 

*Diğer durumlarda 0.* 

*.* 

 $\overline{a}$ 

• *Gerçekçilik olayı* : [G<sup>11</sup>] Çizelge 3.18'de *H/R* oranının limit değerleri, seçilen taşıyıcı sistem tipine göre belirtilmiştir. Kullanıcı tarafından girilen *H* değerinin oluşturduğu *H/R*  oranı bu çizelgeye göre kontrol edilmelidir. Limit değerlerin dışına çıkılması gerçekçiliği azaltır.

*EĞER b=2 iken 0.89<H/R<1.29 ise 1, EĞER b=3 iken 1.21<H/R<1.85 ise 1, EĞER b=4 iken 1.21<H/R<1.64 ise 1, EĞER b=6 iken 0.78<H/R<1.41 ise 1, EĞER b=8 iken 0.80<H/R<0.97 ise 1, Diğer durumlarda 0* 

Çizelge 3.19 *H* değişkeninin örnek yapılardaki değerleri

<sup>\*</sup> Sistem, bu taşıyıcı sistem türünün yapısal farklılığı sebebiyle değeri limitler arasına almamaktadır.

| H                                   | H                                     | Н                                     |
|-------------------------------------|---------------------------------------|---------------------------------------|
| Çavuşbaşı $[01]$ :700               | Kara Ahmet Paşa <sup>[08]</sup> :1230 | Selimiye <sup>[15]</sup> :2740        |
| Haseki Sultan <sup>[02]</sup> :1020 | Rüstem Paşa $[09]$ : 1410             | Sokollu Azapkapı <sup>[16]</sup> :950 |
| Mihrimah Sultan $[03]$ : 1700       | Molla Çelebi <sup>[10]</sup> :1650    | Zal Mahmut Paşa <sup>[17]</sup> :1440 |
| Sehzade <sup>[04]</sup> :2530       | Semiz Ali Paşa <sup>[11]</sup> :1320  | Kılıç Ali Paşa <sup>[18]</sup> :1920  |
| H. İbrahim Paşa $^{[05]}$ : 1530    | Mihrimah Sultan <sup>[12]</sup> :2620 | Şemsi Paşa [19]:900                   |
| Sinan Paşa $[06]$ : 1000            | Sokollu Kadırga <sup>[13]</sup> :1650 | Atik Valide <sup>[20]</sup> :1260     |
| Süleymaniye <sup>[07]</sup> :3880   | Piyale Paşa $^{[14]}$ : 1640          |                                       |

*Soru: Hk değişkeni* 

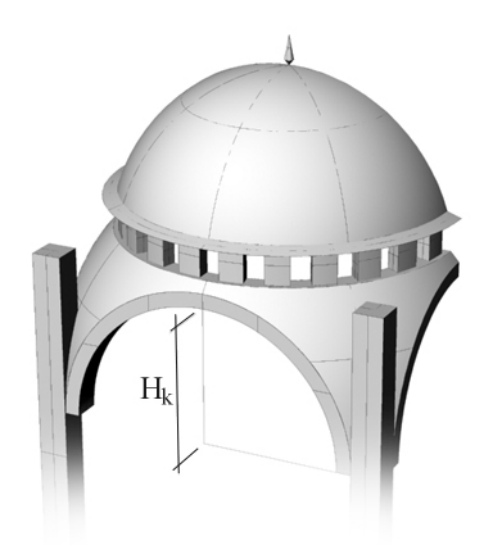

Şekil 3.6 Ana kemer yüksekliği

- *Tanım* : Bu değer, yapı kemerli taşıyıcı sistemlerden birisi ile (*b* değeri, 4, 6 veya 8 olarak belirlenmişse) veya türevi olan bir sistem ile (*b*=3 çok kubbeli dörtgenler sistemi) oluşturulmaktaysa söz konusu taşıyıcı kemerlerin yüksekliğini ifade etmektedir. İleri seviyelerde yapının detay boyutlarını etkileyecek bu değer, ikinci seviyenin son sorusudur ve bu sorunun ardından yapı sistemi ile ilgili temel bilgiler kontrollü bir biçimde belirlenmiş ve gerçekçilikleri hesaplanmış olacaktır. Tromp kemerli (*b*=2) yapılarda ise bu değer tromp kemerinin yüksekliğini ifade eder.
- *Seviye* : İkinci seviye değişkendir. Kullanıcı tarafından cevaplanabileceği gibi bilgisayar tarafından açıklamalı bir öneri de yapılabilir.
- *Tür* : Gerçek sayı değeridir. Yükseklik ölçüsü santimetre cinsinden hesaplanır. Minimum değişim değeri "10" birimdir.
- *Yöntem* : Soru sorulmasının ardından kullanıcı veya bilgisayar tarafından cevaplanarak bir

değer alır.

• *Sistemin önerdiği değer* :

| $H_k/H$                                   | $H_k/H$                               | $H_k/H$                                |
|-------------------------------------------|---------------------------------------|----------------------------------------|
| Çavuşbaşı $[01]$ :0                       | Kara Ahmet Paşa <sup>[08]</sup> :0.37 | Selimiye $^{[15]}:0.31$                |
| Haseki Sultan $\sqrt{[02]}:0.38$          | Rüstem Paşa $^{[09]}$ :0.32           | Sokollu Azapkapı <sup>[16]</sup> :0.31 |
| Mihrimah Sultan $\overline{^{[03]}:0.34}$ | Molla Çelebi <sup>[10]</sup> :0.33    | Zal Mahmut Paşa <sup>[17]</sup> :0.67  |
| Sehzade $[04]$ :0.39                      | Semiz Ali Paşa <sup>[11]</sup> :0.30  | Kılıç Ali Paşa <sup>[18]</sup> :0.42   |
| H. İbrahim Paşa $^{[05]}$ :0.34           | Mihrimah Sultan $[12]$ :0.51          | Şemsi Paşa $^{[19]}$ :0.31             |
| Sinan Paşa $[06]$ :0.35                   | Sokollu Kadırga <sup>[13]</sup> :0.37 | Atik Valide <sup>[20]</sup> :0.30      |
| Süleymaniye $[07]$ :0.50                  | Piyale Paşa $\overline{^{[14]}:0.43}$ |                                        |

Çizelge 3.20 *Hk/H* oranının örnek yapılardaki değerleri

Yapılar içerisinde önceden belirlenen tek yükseklik değeri olan *H*'nin devamında, kemer yüksekliği değerinin de bir oran sistemi dahilinde *H*'ye bağlandığını görmekteyiz. Taşıyıcı sistemin tipi, bu oranın belirlenmesinde büyük bir etkiye sahiptir. Çünkü statik olarak, sekiz kemer yardımıyla taşınan bir kubbe ile dört kemer sayesinde taşınan kubbenin kemer yükseklikleri farklılık göstermektedir. Dolaylı olarak kubbe açıklığına (*H/R* ile) bağlanmış durumdaki *H* değeri de kendi üzerindeki kemerin boyutunu doğal olarak belirlemektedir.

| $H_k/H_{mevcut}$ |         | $b=1$                    | $b=2$                  | $b=3$ | $b=4$                                             | $b=6$                                             | $b = 8$             |
|------------------|---------|--------------------------|------------------------|-------|---------------------------------------------------|---------------------------------------------------|---------------------|
|                  | $H_k/H$ | $\overline{\phantom{a}}$ | 0.38,<br>0.34,<br>0.31 | 0.43  | 0.34,<br>0.39,<br>0.50,<br>0.51,<br>0.67,<br>0.42 | 0.35,<br>0.37,<br>0.33,<br>0.30,<br>0.37,<br>0.30 | 0.32, 0.31,<br>0.31 |

Çizelge 3.21 *Hk/H* oranının mevcut değerlerinin *b*'ye göre dağılımı

Görüldüğü gibi çok kubbeli yapı sistemi yine, diğer kemerli sistemler ile birlikte düşünülerek dörtgen baldeken sistemin ortalamaları katılmak suretiyle karar verilmiştir.

Çizelge 3.22 *Hk/H* oranı için sistemin verdiği kararlar

| $H_k/H_{\ddot{o}neri}$ | $h =$<br>-               | $B=2$ | $h=3$ | $h=4$ | $b=6$ | $h =$ |
|------------------------|--------------------------|-------|-------|-------|-------|-------|
| $H_k/H$                | $\overline{\phantom{0}}$ | 0.34  | 0.47  | 0.47  | 0.34  | U.J 1 |

*H* ve *b* değerleri bilindiğine göre bu oranlar yerine konulduğunda sistem, kemer yüksekliği için bir öneride bulunmuş olur. Çizelge 3.22 incelendiğinde bazı yapısal özelliklerin yine kararlara yansıdığı görülmektedir. Karmaşık statik hesaplara gerek kalmadan mevcut yapıların oranları incelendiğinde, dörtgen sistemin daha yüksek kemerler ile taşıtıldığı, sekizgen sistemde ise daha fazla sayıda ancak daha küçük kemerlerin kullanıldığı görülebilir.

Örneğin, dörtgen baldeken sistemli bir yapıda, yükseklik değeri, 2560 olarak belirlenmişse, kemerin yüksekliği, bilgisayara bırakıldığı takdirde, 2560x0.47=1203.2≈1200 olarak belirlenecektir. Aynı kemer, altıgen sistemde altı adet 870 cm. yüksekliğinde kemer olacak, sekizgende ise, sekiz adet 790 cm. yüksekliğinde kemer olarak hesaplanacaktır. Bu değer, yapının bilgisayar tarafından üç boyutlu olarak çiziminde görsel açıdan önemli bir konumda bulunduğu için ikinci seviyede değerlendirilerek karar verilmektedir.

*Hk/Hlimit b=1 b=2 b=3 b=4 b=6 b=8 H<sub>k</sub>*/*H<sub>min</sub>* - 0.31 0.34 0.34 0.30 0.31  $H_{\nu}/H_{\text{max}}$  - 0.38 0.67 0.67 0.38 0.32

Çizelge 3.23 *Hk/H* oranı için limit değerleri

• *Zorunluluk olayı* : Yapının kemer yüksekliği, yukarıda belirtilen maksimum ve minimum değerleri aşmamalıdır. Bu değerler dışında statik bir hesaplama sistem tarafından henüz yapılmadığı için, mevcutlar üzerinden, 0.67 ve 0.30 değerleri limit olarak alınmıştır. Kullanıcı tarafından girilen *Hk* değeri ile daha önceden belirlenmiş olan *H* değişkeni arasındaki oran bu limitlere göre kontrol edilir. Bunun nedeni, gerçekçiliği bozsa bile sistemin devamını sağlayan bu limitlerin statik açıdan aşırı derecedeki değerleri almasını önlemektir.

*EĞER 0.30<Hk/H<0.67 ise 1,* 

*Diğer durumlarda 0.* 

• *Gerçekçilik olayı* :  $[G^{12}]$  Çizelge 3.23'de  $H_k/H$  oranının limit değerleri, seçilen taşıyıcı sistem tipine göre belirtilmiştir. Kullanıcı tarafından girilen *Hk* değerinin oluşturduğu *Hk/H*  oranı bu çizelgeye göre kontrol edilmelidir. Limit değerlerin dışına çıkılması gerçekçiliği azaltır.

*EĞER b=2 iken 0.31<Hk/H<0.38 ise 1, EĞER b=3 iken 0.33<Hk/H<0.68 ise 1,*   $E\tilde{G}ER b=4$  iken 0.33  $\lt H_1/H \lt 0.68$  ise 1. *EĞER b=6 iken 0.29<Hk/H<0.39 ise 1, E***G***ER b*=8 *iken* 0.30<*H<sub>k</sub>*/*H*<0.33 *ise* 1, *Diğer durumlarda 0.* 

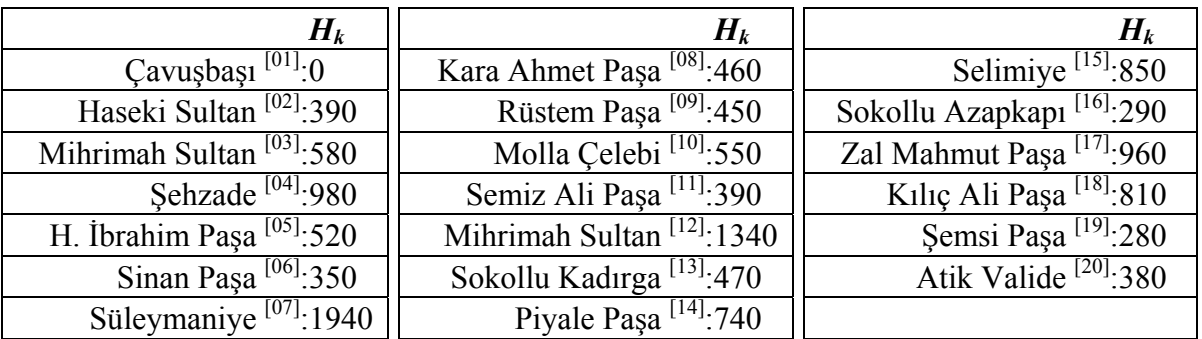

# **3.4.3 Üçüncü Seviye**

Bu seviye, daha önce de belirtildiği gibi, değişkenleri belirli bir seviyeye kadar belirlenmiş, ancak, detaylara henüz inilmemiş durumdaki cami modeli hakkında biçim ve planlama kararları vermek üzerine temellendirilmiştir. *b* değişkeni ile temel tipi belirli hale gelen taşıyıcı sistemin detayları bu seviyede işlenecektir. İleride yapılacak çalışmalarda, bu seviye gibi, belirli konularda özelleşmiş ve belirli şekillerin detaylarını araştıran alt seviyelerin sayısı artırılmalıdır.

*b* değişkenine verilen cevaba göre, bu seviye, aşağıdaki altı bölümden birisine gidecek ve varsa o bölümdeki soruyu soracaktır.

Biçim kararlarının statik hesaplara ve kubbenin taşıtılması problemine bağlı olduğu bilinmekle birlikte, gerçekçilik kriterleri sayesinde temel olarak bu hesaplamalara bağlı kalındığı söylenebilir. Ancak, bu hesapların bilgisayar tarafından otomatik olarak gerçekleştirildiği ve taşıyıcılığın bilimsel olarak tespit edildiği bir eklemenin, uzman sistemi daha kesin sonuçlar üretmesi açısından ilerleteceği açıktır.

*Sakıflı camiler (b=1)* 

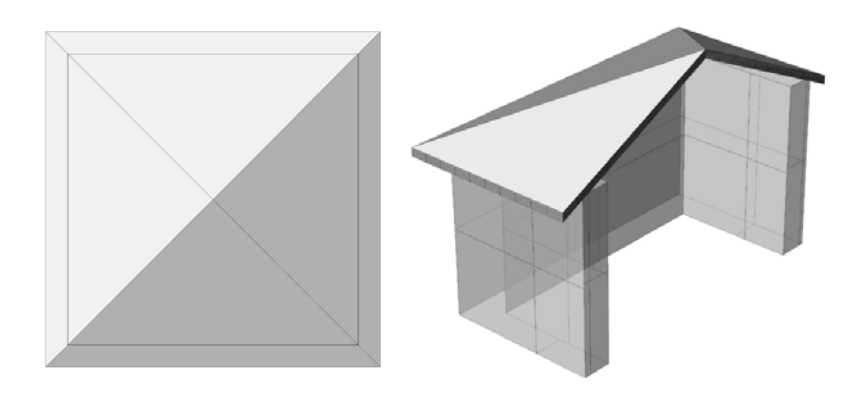

Şekil 3.7 Sakıflı camilerde üst örtü şeması

İkinci seviyenin ilk sorusuna cevap olarak, sakıflı cami strüktürü seçildiğinde, sistem, *R* ve *H* 

sorularını diğer sistemlere göre daha farklı algılayacak ve yorumlayacaktır. Bu sistem tipinde kubbe bulunmadığı ve kırma çatı kullanıldığı için, *R* değerinin yorumu, yapının kare planlı olarak kabul edilmesi durumunda planda her bir duvarın uzunluğu olarak yapılacaktır. Yapının ayrıtları bu şekilde belirlendikten sonra *H* değişkeni ile bu duvarların yüksekliği tespit edilmiş olur. Sakıflı camilerde bunun dışında bir veri gerekmediği için üçüncü ve dördüncü seviyede bir işlem yapılmaz ve beşinci seviyeye geçilir.

Sakıflı sistemlerin daha detaylı olarak incelenmesi, bu seviyenin geliştirilmesi ile mümkün olacaktır. Bu tür camiler konusunda uzmanların yapacağı araştırmalardan elde edilecek sonuçların kullanıcıya görsel metotla anlatılması, bu seviyede sağlanacaktır. Görüldüğü gibi, uzman sistem modelinin amacı, tüm konuya hakim olduğunu iddia etmek değil, konusunda uzman kişilerin bilgisini diğer uzmanlarınkiyle birleştirerek aktarmaktır.

*Tromp duvarlı camiler (b=2)* 

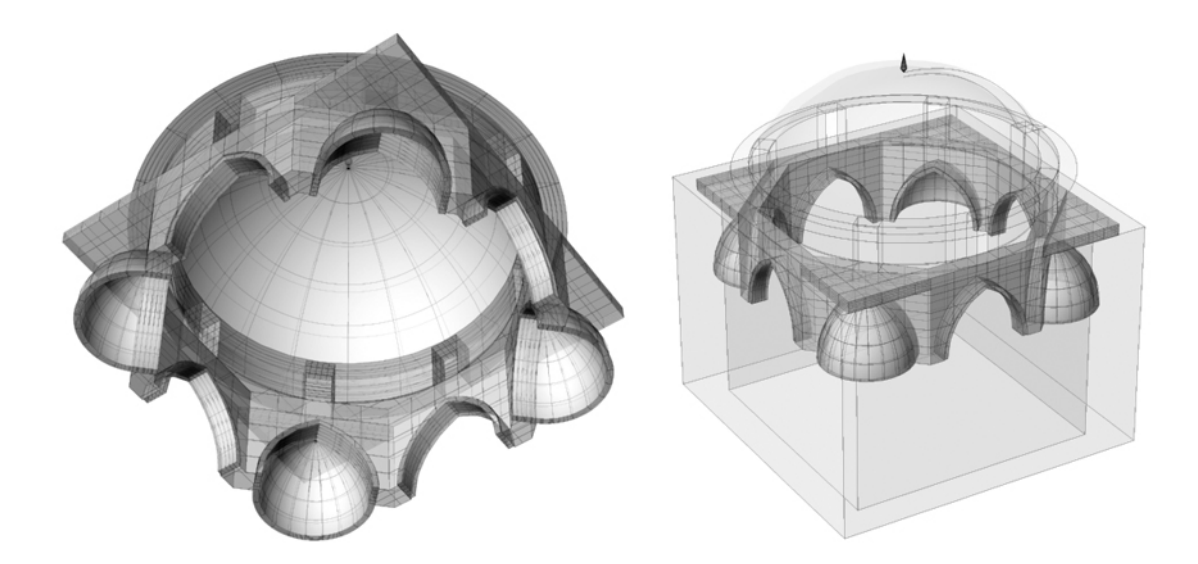

Şekil 3.8 Tromplu camilerde üst örtü şeması

Mimar Sinan öncesinde olduğu gibi, Sinan mimarlığında da tek kubbeli ve kare planlı yapılar bulunmaktadır. Bu sistemlerden birisi olan tromp duvarlı sistemde kubbenin ağırlığı, kalın dış duvarlara yukarıda görülen elemanlar sayesinde iletilirler. Bu tür yapılarda göze çarpan özellik, yapının kare planın dışında bir plan varyasyonunun olmamasıdır. Sekizgen kemerli sistem ile benzerlikler göstermekle birlikte, bu sistemde yükün taşınması için tüm dış duvarlar kullanılmaktadır. Tromp duvarı veya tromp kemeri olarak bilinen yapı ise, kubbe olarak değil, birbirinin üzerine binmiş kalın kemerler olarak algılanmalıdırlar. Tromplu sistemde, dışarıya doğru genişleyemeyen planın kare olarak kaldığı, kalın duvarlar yardımıyla taşınan kubbenin de çok geniş ölçülere ulaşamadığı görülür. Sekizgen sistemde ise ana kubbenin geniş olma potansiyeli daha fazladır ve kemerlerin altındaki duvarlar taşıyıcı olmadıklarından boşaltılarak mekân sekiz yönde genişlemektedir.

Tromp duvarlı camilerin strüktürün dışa yansıması açısından iki biçimsel tip içerdiği görülmüştür. Bunlar, tromp elemanlarının dışa yansıtıldığı, veya bunların içeriye gizlendiği varyasyonlardır.

# ■  $(2.1)$  $(2.2)$

## *Soru: b=2.x varyasyonu*

Şekil 3.9 Tromplu sistemin çeşitleri

- *Tanım* : Bu değer, daha önceden 2 değeri girilen *b* değişkenine yeni bir kodlama ekleyerek, bu sistemin tipi konusunda detay bilgisini verir.
- *Seviye* : Üçüncü seviyede, ikinci seviye değişkene yapılan bir eklemedir.
- *Tür* : Tanımlayıcı bir kodlamadır.
- *Yöntem* : Soru sorulmasının ardından kullanıcı veya bilgisayar tarafından cevaplanarak bir değer alır. Soru, olası biçimlerin gösterilmesi ve açıklanması ile sorulur.
- *Sistemin önerdiği değer* :

Sistem, mevcut tromplu yapıların bir tablosunu yaparak, dönemlere göre bir öneride bulunabilir.

Çizelge 3.25 Tromp duvarlı sistemin mevcut yapılarda *d*'ye göre dağılımı

| $b=2.x_{\text{mevcut}}$ | $\overline{\phantom{a}}$<br>w | $\sim$                   | $\overline{\phantom{a}}$ |
|-------------------------|-------------------------------|--------------------------|--------------------------|
|                         | 4.1                           | $\overline{\phantom{0}}$ | - -                      |

Çizelge 3.26 Sistemin tromp duvarlı yapı tipleri hakkında önerisi

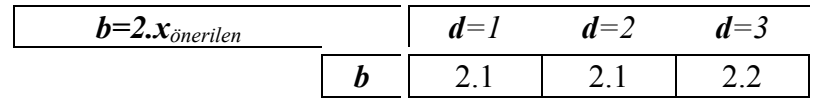

Bu değer kararlaştırıldıktan sonra sistemin başka biçim sorusu sormasına gerek kalmadığı için üçüncü seviye tamamlanarak dördüncü seviye sorularına geçilir.

Çizelge 3.27 Tromp duvarlı sistem tiplerinin limitleri

| $b=2 \cdot x_{limit}$ | $=$ | $-$<br>$\overline{\phantom{a}}$ |  |
|-----------------------|-----|---------------------------------|--|
| $\sim$                |     | $21$ $2$                        |  |

• *Gerçekçilik olayı* : [G<sup>13</sup>] Çizelge 3.27'de *b*'nin 2 olduğu durumlarda olası sistem detayı tipleri mevcutlardan çıkarılmıştır. Kullanıcının bu limitlerin dışına çıkması, üçüncü seviye gerçekçiliği azaltır.

*EĞER b=2 ve d=1 iken b=2.1 ise 1, E* $\check{G}ER b=2$  *ve d*=2 *iken b*=2.1 *veva b*=2.2 *ise 1*. *EĞER b=2 ve d=3 iken b=2.2 ise 1, Diğer durumlarda 0.* 

*Çok eş kubbeli camiler (b=3)* 

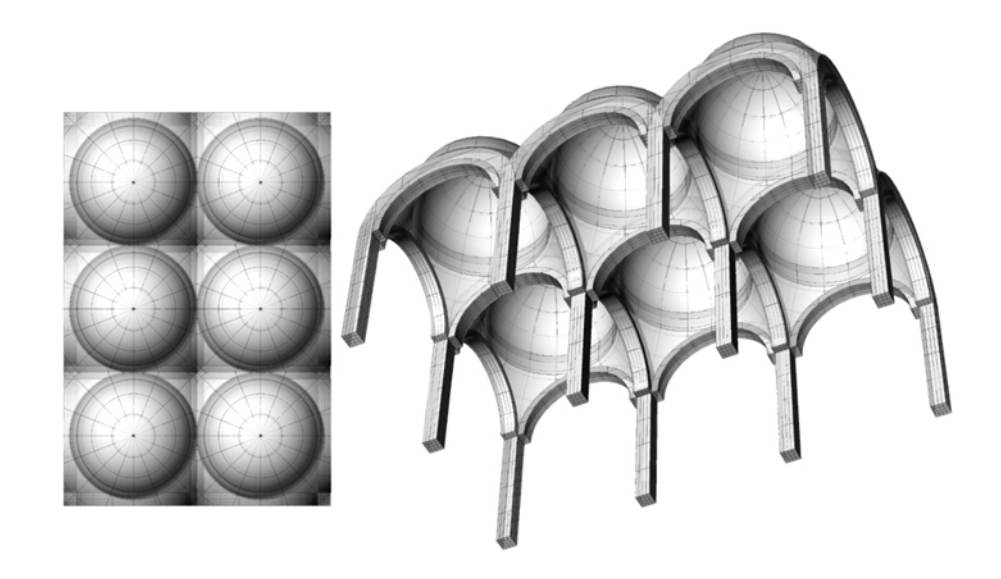

Şekil 3.10 Çok eş kubbeli cami strüktür şeması

Mimar Sinan, erken dönem "Ulu Cami" strüktür sistemine, Piyale Paşa camisi ile yenilikler kazandırmıştır. Bu sistem, eski bir cami strüktürü olmakla birlikte, dörtgen baldekenin çıkış noktası olarak değerlendirilmektedir (Çamlıbel, 1998). İç mekânın ortasında kolonlar bulunduğu için mekân bütünlüğünü sağlamak kaygısıyla kemerli sistemlere ve tek kubbeli yapılara geçildiği ifade edilmektedir.

Ayrıca, bu sistemde kubbelerin yanal yüklerini karşılamak için pandantiflerin içlerinin doldurulmasına gerek kalmadığı için strüktürün dışa yansıdığı bir yapı sistemi ortaya çıkmıştır.

Bu tip yapılar, temel olarak dörtgen kemerli sistem ile birbirine bağlanmış birden çok eş büyüklükte kubbe ile oluşturuldukları için, bu sistem seçildiğinde kullanıcıya modül sayısı ile ilgili iki soru sorulması gerekmektedir.

## *Soru: b=3.x.y varyasyonları*

- *Tanım* : Modül sayıları, çok eş kubbeli camilerde *x* yönünde (enlemesine) ve *y* yönünde (boylamasına) birer sayı ile belirlenirler.
- *Seviye* : Üçüncü seviyede, ikinci seviye değişkene yapılan bir eklemedir.
- *Tür* : Tanımlayıcı bir kodlamadır.
- *Yöntem* : Soru sorulmasının ardından kullanıcı veya bilgisayar tarafından cevaplanarak bir değer alır. Soru, olası biçimlerin gösterilmesi ve açıklanması ile sorulur.
- *Sistemin önerdiği değer* :

Tek bir çok kubbeli yapı örneği mevcut olduğu için sistemin önerdiği değer de bu yapınınki (Piyale Paşa camisi) ile aynı olacaktır. Bu durumda x değeri 3, y değeri de 2 kabul edilir ve *b*=3.3.2 olarak dördüncü seviyeye geçilir. Kullanıcının girdiği değerler ise, aşağıdaki kriterlere göre kontrol edilir.

• *Gerçekçilik olayı* :  $[G^{14}]$  Çok kubbeli yapılarda x değerinin y'den büyük veya y'ye eşit olması cami kuruluş sistemi açısından gereklidir. Bu durum, ideal cami planının kare veya dar dikdörtgen biçiminde olması ihtiyacından gelmektedir. Uzunlamasına dikdörtgenler cami yapılarında plan olarak kullanılmazlar.

*EĞER b=3 iken y<x veya y=x ise 1,* 

*Diğer durumlarda 0.* 

• *Gercekcilik olayı* : [G<sup>15</sup>] Bir yönde 3'ten fazla modül içeren yapı bulunmamaktadır. Bu durum, Mimar Sinan'ın, eski Ulu Cami strüktüründeki kubbe genişliklerinden çok daha büyük kubbeler yapmasından kaynaklanmaktadır.

*EĞER b=3 iken x<4 ve y<4 ise 1,* 

*Diğer durumlarda 0.* 

*Dörtgen baldeken sistemli camiler (b=4)* 

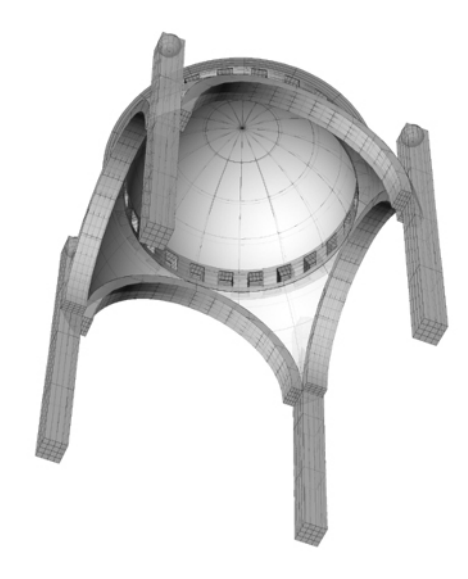

Şekil 3.11 Dörtgen baldeken sistemin strüktür şeması

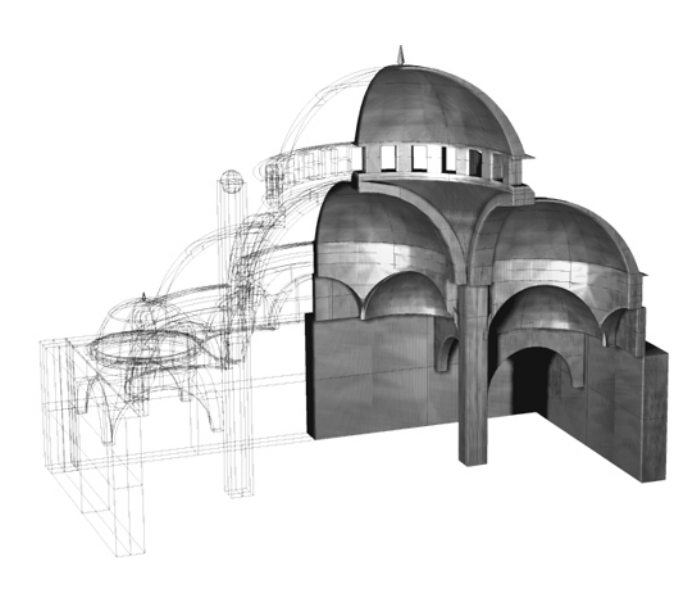

Şekil 3.12 Dörtgen sistemin standart bir dilimi için kesit perspektif

Kare tabana oturan kemerli taşıyıcı sistem, en sık kullanılan temel sistemdir. Merkezí kubbesi olan tasarım anlayışının en az kolon ile en geniş mekânı oluşturması gerektiğinden, Ayasofya'dan itibaren pek çok yapıda bu sistem tercih edilmiştir.

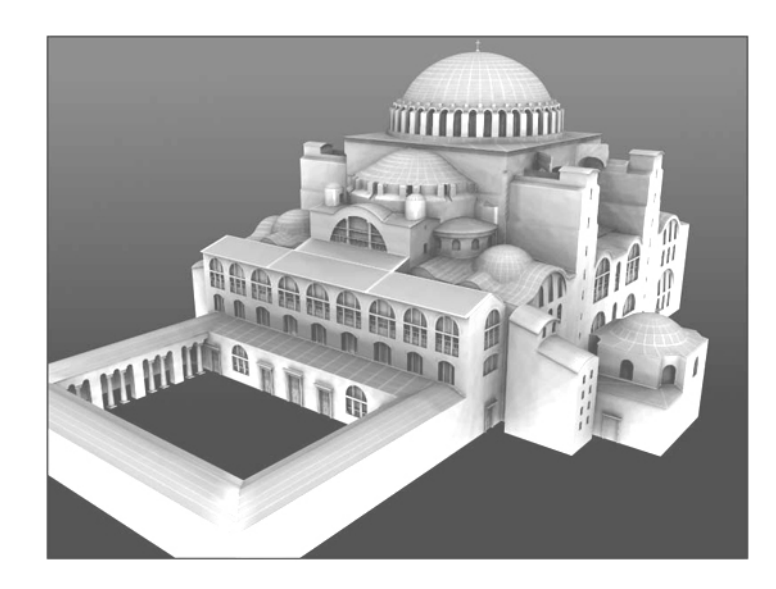

Şekil 3.13 Ayasofya dört kemerli sistemin örneklerindendir **[04]** 

Bu sistem seçildiğinde öncelikle biçimin temel yapısını belirleyen soru sorulur.

## *Soru: b=4.x değişkeninin detayları*

- *Tanım* : Bu değer, daha önceden 4 değeri girilen *b* değişkenine yeni bir kodlama ekleyerek, bu sistemin tipi konusunda detay bilgisini verir.
- *Seviye* : Üçüncü seviyede, ikinci seviye değişkene yapılan bir eklemedir.
- *Tür* : Tanımlayıcı bir kodlamadır.
- *Yöntem* : Soru sorulmasının ardından kullanıcı veya bilgisayar tarafından cevaplanarak bir değer alır. Soru, olası biçimlerin gösterilmesi ve açıklanması ile sorulur.

Bu sorunun üç cevap seçeneği vardır;

• *b=4.2*: Bu biçim, dörtgen sistemin giriş aksını kesen iki kemerinin arkasının boş olduğunu, diğer iki kemerin arkasında ise yapı elemanları bulunduğu anlamına gelir. Genellikle yapının yüksekliğinin vurgulandığı tasarımlarda kullanılır.

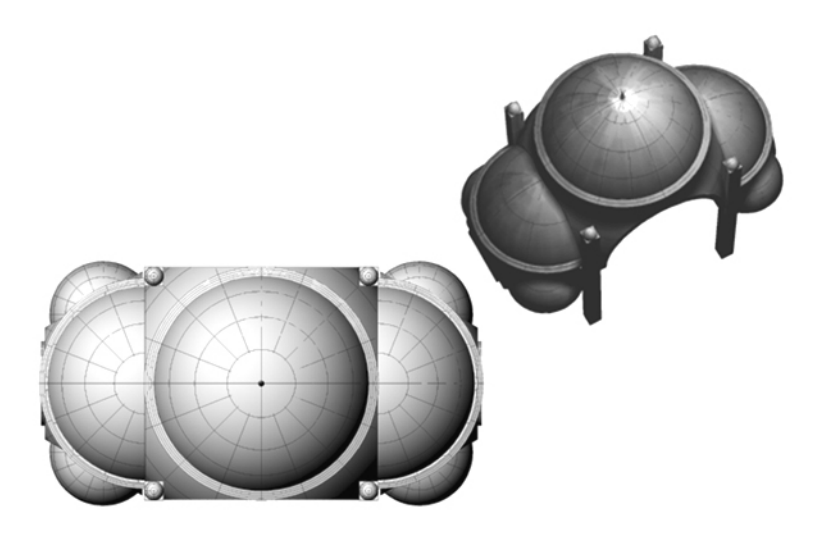

Şekil 3.14 İki yönde açılım yapan dörtgen sistem şeması (*b*=4.2)

• *b=4*.*3*: Dörtgen sistemin giriş aksını kesen iki kemerden birisinin arkasının boş olduğunu, diğer üç kemer için ise yapı elemanı seçilmesi gerektiği anlamına gelir. Bu varyasyon, Üsküdar Mihrimah Sultan camisinde olduğu gibi, genellikle topoğrafik zorlamalar sonucunda oluşmaktadır.

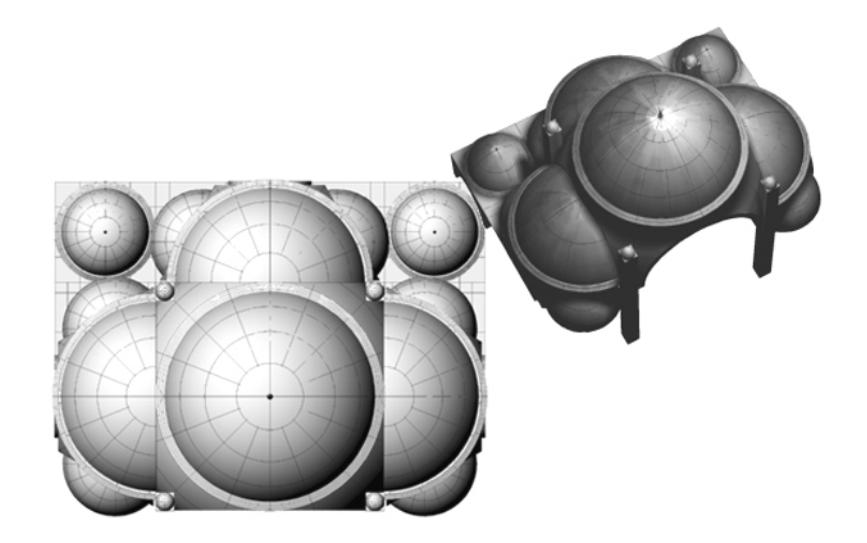

Şekil 3.15 Üç yönde açılım yapan dörtgen sistem şeması (*b*=4.3)

• *b=4*.*4*: Dörtgen sistem, bu seçenekle her dört kemer için de yapı elemanları seçeneği ortaya koyar. Dörtgen sistemin standart uygulaması olarak, kuvvetli bir anıtsal (*monumental)* etki ile simetrinin yakalanmasını sağlar.

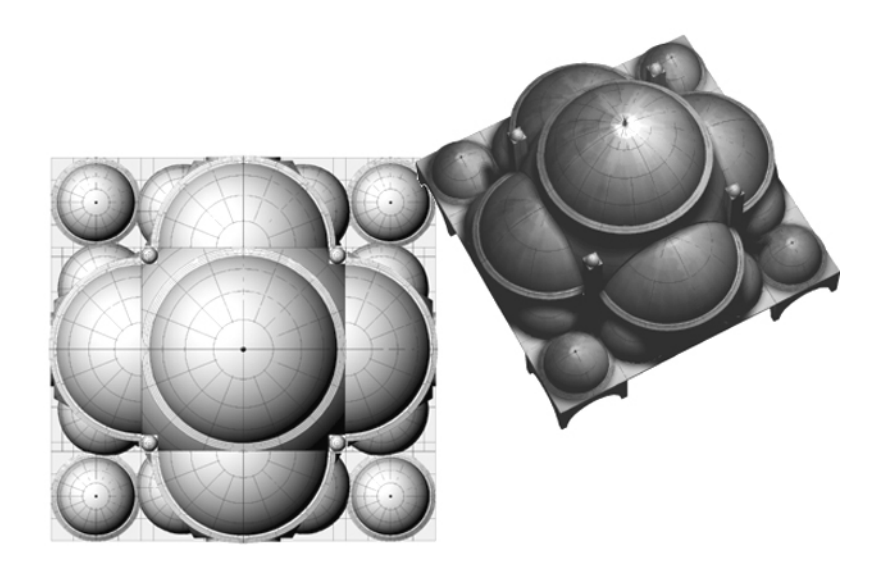

Şekil 3.16 Dört yönde açılım yapan dörtgen sistem şeması (*b*=4.4)

Bu sorunun cevaplanmasının ardından ortaya çıkan ihtimaller için birer biçim seçilmesi istenir. *b*=4.2 için bir biçim, *b*=4.3 ve *b*=4.4 için ise iki biçim seçeneği vardır. Bu seçimler için, mevcut yapılardan alınan, altı biçimden oluşmuş set kullanılır ve yapının strüktürü tamamlanır. Bu sorularda "y" olarak geçen kodlama, yapının giriş aksını kesmeyen, yanlarda bulunan karşılıklı iki strüktür öğesini tanımlar. Bilindiği gibi Mimar Sinan yapılarında karşılıklı simetri, bir zorunluluk durumudur ve bu sebeple bu karşılıklı yüzeyler için tek bir kodlama yeterlidir. Eğer sistemde bu simetrinin kaldırılması istenirse, tek yapılması gereken her dört yüzey için ayrı birer kodlamanın oluşturulmasıdır. Sorularda "z" olarak geçen kodlama ise, giriş aksındaki karşılıklı iki cephenin alacağı biçimlerdir. Eğer ilk soruya *b=*4.2 cevabı verilmişse, z değişkenine gerek kalmaz.

## *Soru: b=4.2.y.0 varyasyonları*

"y" sayısı yerine aşağıdaki biçimlerden bir kodlama seçimi yapılır. Örneğin *b=4.2.3* durumu Edirnekapı Mihrimah Sultan camisinin strüktürünü verecektir. Bu tek seçimin ardından gerçekçilik kontrolleri yapılır ve üçüncü seviye tamamlanarak dördüncü seviyeye geçilir. Kodlamanın diğer öğesi olan "z" değerine sistem sıfır değerini verir.

#### *Soru: b=4.3.y.z varyasyonları*

Üç tarafında biçim seçeneği olan bu strüktür tipi için yine, "y"nin kodlaması yapılacaktır. Bunun ardından gelen ikinci soruda, "z" değişkeni devreye girecektir. Bu değişken, kapı aksını kesen tek kemerin biçimlenişini belirleyecektir. Örneğin, *b=4.3.1.1,* Üsküdar Mihrimah Sultan Camisinin strüktürünü verecektir. Görüldüğü gibi, dört adet sayı değeri

sayesinde strüktürün tamamı kodlanmaktadır. Bu kodlama sistemi de soldan sağa doğru gidildiğinde, uzman sistem modelinin kendisi gibi genelden başlayarak detaya doğru inmektedir. İleride yapılacak detay çalışmalarında bu dizinin sağ tarafından devamı olarak, sistemin detayı ile ilgili biçim bilgileri kodlanabilecektir.

## *Soru: b=4.4.y.z varyasyonları*

Dört tarafa genişleyen dörtgen sistem için, "y" değişkeninin belirlenmesinin ardından bu defa "z" değişkeni ile kapı aksını kesen karşılıklı iki kemer için biçim belirlenir. Örneğin, *b=4.4.5.7,* Süleymaniye camisinin yapı strüktürünün kodlanmış halidir.

Üç ve dört tarafında biçim olan strüktürlerde kendiliğinden ortaya çıkan ve planı dört köşeli hale getiren köşe kubbeleri, kendiliğinden belirlenen (*emergent*) biçimler oldukları için ayrıca bir değişkene aktarılmadan sistem tarafından modellenebilirler. Ayrıca, bu iki sistemde, *b* değerini belirleyen dizi içerisinde "0" sıfır değeri bulunmaz.

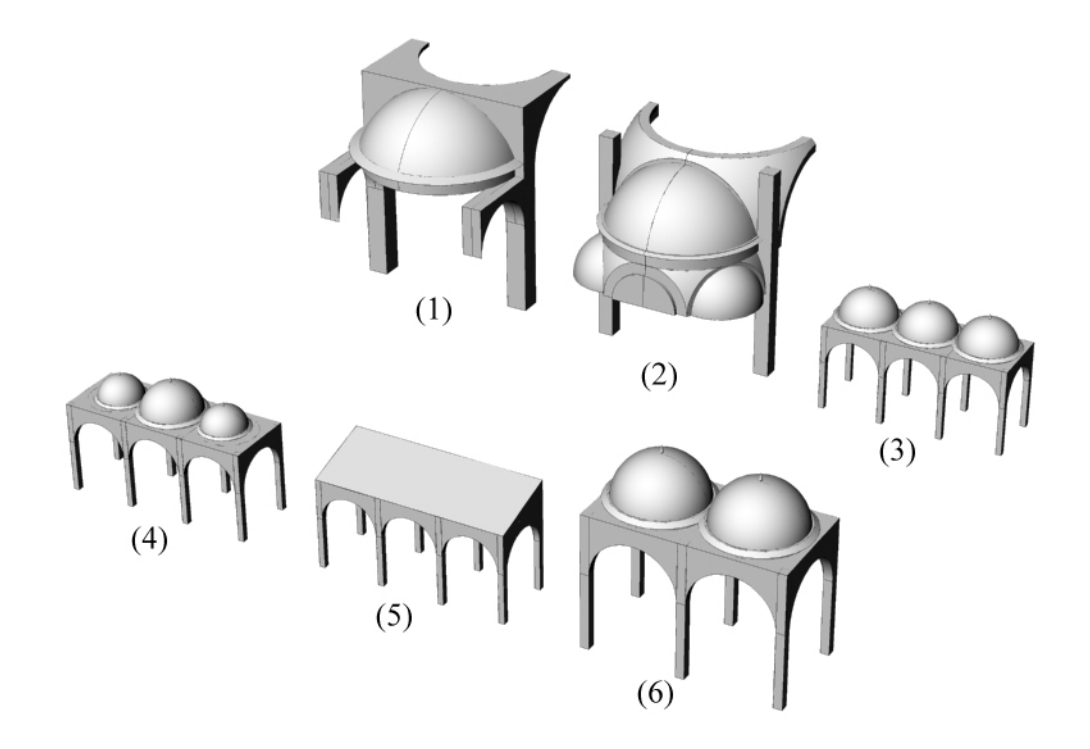

Şekil 3.17 Sistemde kullanılan temel biçimsel kodlamanın açılımı

Yukarıdaki kodlama, sadece dörtgen sistemde değil, altıgen ve sekizgen sistemde de kullanılır. Bu biçimler, tümüyle mevcut yapılardan alınmışlardır ve kodlamadaki sıralamaları da tarih sıralamasıdır. İleride eklenecek biçimler ile bu set genişletilebilir.

• *Sistemin önerdiği değer* :

Sistem, mevcut dörtgen sistemli yapıların bir tablosunu yaparak, dönemlere göre bir öneride bulunabilir.

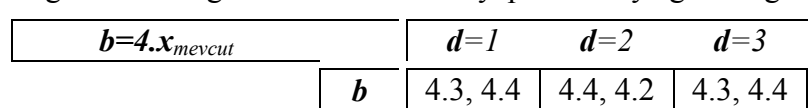

Çizelge 3.28 Dörtgen sistemin mevcut yapılarda *d*'ye göre dağılımı

Bu durumda sistemin bir öneri yapması için yoruma ihtiyaç olmaktadır. Sistemin tablodaki ihtimaller arasından rasgele seçim yapması söz konusu olabileceği gibi, verilmesi gereken kararı, dörtgen baldeken sistem hakkındaki uzman yorumuyla da verebilir. Bu yoruma göre, dörtgen sistemin ulaşmak istediği ideal çözüm dört yöne de genişleyen varyasyondur ve bunun dışındakiler eksiklik hissi uyandırmaktadır.

Çizelge 3.29 Sistemin dörtgen sistemli yapı tipleri hakkında önerisi

| $b$ =4. $x_{\ddot{o}nerilen}$ | w |  |
|-------------------------------|---|--|
|                               |   |  |

Bu öneri, tümüyle genel eğilim ve yapısal idealin yakalanması fikirlerinden ortaya çıkar. İki ve üç tarafa genişleyen dörtgen sistemler örnekleri daha nadir olan sistemlerdir. Dört tarafa genişlemek ise çizelgeden de anlaşıldığı gibi, sistemin her dönemde kullandığı bir kuraldır. Eğer sisteme iki ve üç tarafa genişleyen varyasyonlardan daha fazlası eklenirse çoğunluğu elde edecekleri için o dönemdeki öneriyi değiştireceklerdir.

Bu değişken için limit kullanılmamaktadır. Her dönem iki, üç veya dört yöne genişleyen yapı denemesi yapılabilir.

Biçim seçimlerinde ise aşağıdaki tabloya göre, yine mevcut değerler kullanılacaktır.

Çizelge 3.30 Biçim kodlamalarının mevcut dörtgen yapılarda tiplere göre dağılımı

| $b=4.x.y.z_{mevcut}$ |     |  |
|----------------------|-----|--|
|                      |     |  |
|                      | 4.J |  |
|                      |     |  |

Yukarıdaki çizelgede, dörtgen baldeken sistemin biçim kararlarının tiplere göre mevcut yapılarda kullanımları verilmiştir. Görüldüğü gibi, kullanılan biçim kodlamaları ve kullanılışları arasında farklılıklar vardır.
| $b=4.x.y.z_{\ddot{o}nerilen}$ |      |  |
|-------------------------------|------|--|
|                               |      |  |
|                               | 4. J |  |
|                               |      |  |

Çizelge 3.31 Sistemin dörtgen sistemli yapılarda kullanılacak biçimler hakkında önerisi

• *Gerçekçilik olayı* : [G<sup>16</sup>] Sultanlar için yapılan dörtgen yapıların iki veya üç yönde genişlemeleri söz konusu değildir. Bu yapılar, dört yönde genişlerler.

*EĞER b=4 ve y=4 iken b=4.4 ise 1,* 

*Diğer durumlarda 0.* 

• *Gercekcilik olayı* : [G<sup>17</sup>] Sinan, Sehzade camisinde denediği iki yönde tam simetrik yapı planlamasını bir daha kullanmamıştır. Bunun için bu sistem sadece çıraklık döneminde kullanılabilir.

*EĞER b=4 ve d=1 iken y=z ise 1, E* $\check{G}ER$  *b*=4 ve *d*=2 iken y=z ise 0, *E* $\check{G}ER$  *b*=4 ve *d*=3 iken  $y=z$  ise 0.

• *Gerçekçilik olayı* :  $[G^{18}]$  Üç yönde genişleyen dörtgen sistemde bu üç değerin birbiriyle aynı olduğu, yapının simetrik olduğu gözlenmektedir. Bu durum, zorunluluk olayı olmamakla beraber, gerçekçilik kararında etkilidir.

*EĞER b=4.3 iken y=z ise 1,* 

*Diğer durumlarda 0.* 

## *Altıgen baldeken sistemli camiler (b=6)*

Bu sistemde, kubbenin yükü altı eşit parçaya bölünerek taşındığı için duvarlar ve kolonlar üzerindeki yük, dörtgen sisteme oranla daha azdır. Prizmatik altıgen, Selçuklu ve Osmanlı türbelerinde sıkça kullanılmıştır. Camilerde ise, dört köşeli planlar oluşturulması gerektiğinden, bu sistemin prizmatik duvarlarla değil, büyük kemerler vasıtasıyla taşınması ve yarım kubbelerle desteklenerek dörtgen plana dönüştürülmesi söz konusudur.

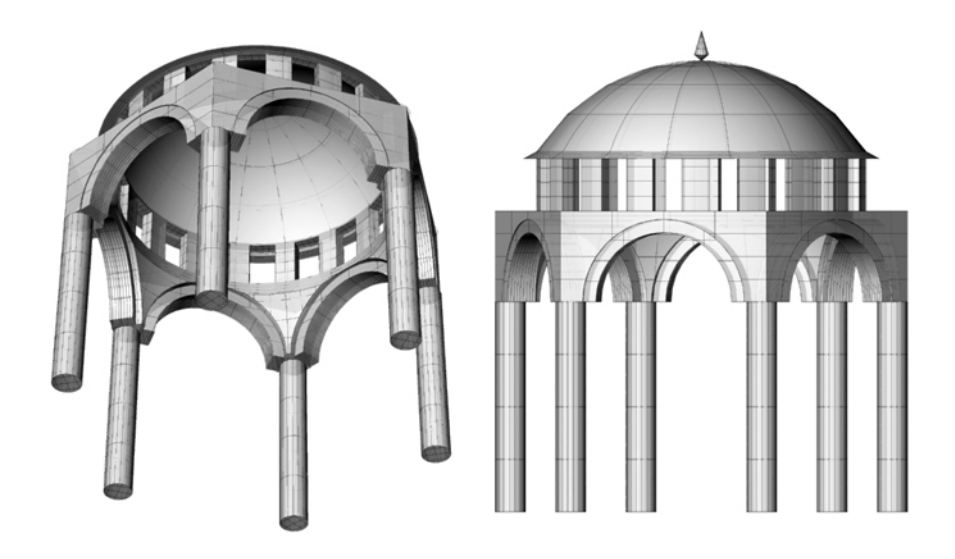

Şekil 3.18 Altıgen baldeken sistemin strüktür şeması

Yukarıdaki görüntüler, Rhinoceros programı yardımıyla, sistemdeki Atik Valide camisinin verileri kullanılarak oluşturulmuştur. Bunun dışında herhangi bir bilgi kullanılmasına gerek kalmadan mevcut veriler yeterli detay düzeyini sağlayabilmektedir.

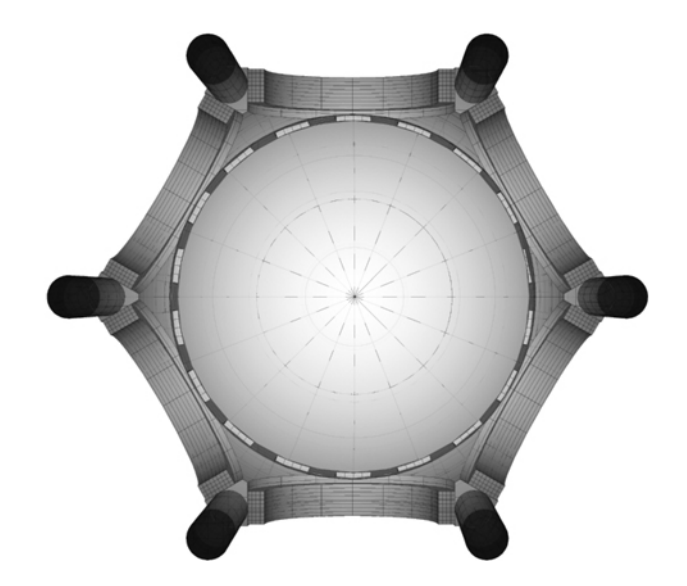

Şekil 3.19 Altıgen baldeken sistemin alttan görünüşü

Altıgen sistemin iki temel tipi bulunmaktadır. Bunlar, altıgen kasnağın dört yönünde yarım kubbelerin bulunduğu sistem ile, kasnağın beş yönünde yarım kubbelerin bulunduğu varyasyonudur.

#### *Soru: b=6.x varyasyonları*

• *Tanım* : Bu değer, daha önceden 6 değeri girilen *b* değişkenine yeni bir kodlama

ekleyerek, bu sistemin tipi konusunda detay bilgisini verir.

- *Seviye* : Üçüncü seviyede, ikinci seviye değişkene yapılan bir eklemedir.
- *Tür* : Tanımlayıcı bir kodlamadır.
- *Yöntem* : Soru sorulmasının ardından kullanıcı veya bilgisayar tarafından cevaplanarak bir değer alır. Soru, olası biçimlerin gösterilmesi ve açıklanması ile sorulur.

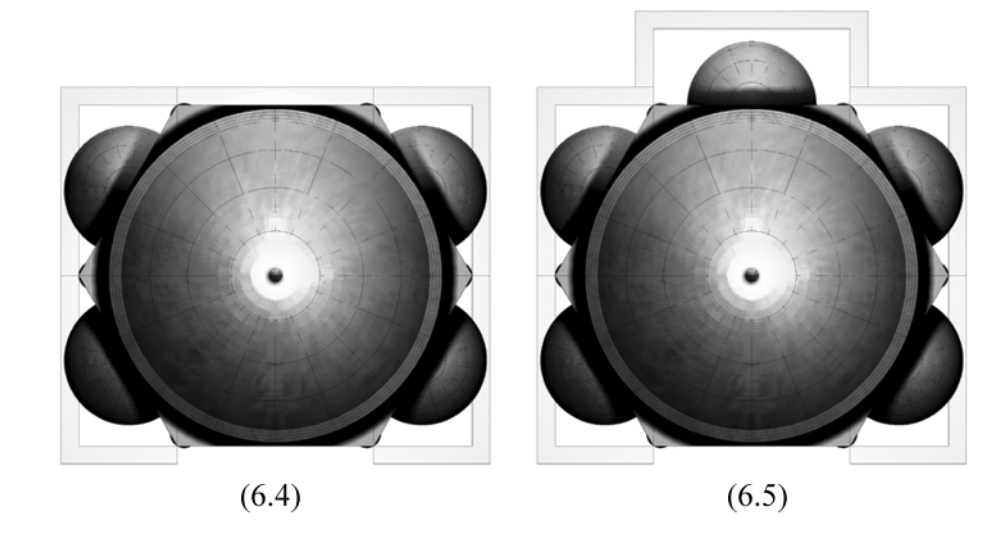

Şekil 3.20 Altıgen baldeken sisteminin tipleri.

#### *Soru: b=6.x.y.0 varyasyonu*

Altıgen sistemin dört, ya da beş yönde genişlediğinin sisteme aktarılmasının ardından, türünün sistemdeki tek örneği olan Sinan Paşa camisinde gördüğümüz gibi iki yana doğru genişlemenin olup olmadığı sorulmalıdır. Bu durum, strüktürün kuruluşu itibariyle sadece "6" kodlu biçimin eklenmesini mümkün kılmaktadır. Mevcut yirmi yapıya ileride eklenecek diğer yapılar ile bu tipolojik araştırma zenginleştirilerek sistem güçlendirilebilir.

• *Sistemin önerdiği değer* :

Sistem, mevcut altıgen sistemli yapıların bir tablosunu yaparak, dönemlere göre bir öneride bulunabilir.

| $b=6.x_{mevcut}$ | $d =$ | $d = \lambda$     | ′=3 |
|------------------|-------|-------------------|-----|
|                  | ხ.4   | 6.4, 6.5,<br>0.5. | ∪.ٺ |

Çizelge 3.32 Altıgen sistemin mevcut yapılarda *d*'ye göre dağılımı

Bu tablodan da açıkça görülebileceği gibi, mevcut yapılarda Mimar Sinan'ın önce 6.4 sistemi ile başlaması, ve en son 6.5 sistemini kullanması söz konusudur.

| $b=6.x_{\ddot{o}nerilen}$ | u        | $\overline{\phantom{a}}$ | -<br>ب |
|---------------------------|----------|--------------------------|--------|
|                           | $\Delta$ | 0.5.0.0                  | m      |

Çizelge 3.33 Sistemin altıgen sistemli yapı tipleri hakkında önerisi

Çizelge 3.34 Altıgen sistem için limit değerleri

| $b=6.x_{limit}$ |  | $\sim$      |     |
|-----------------|--|-------------|-----|
|                 |  | 6.4,<br>0.5 | ∪.∪ |

"y" değeri için ise, mevcut örneklerde sadece bir yapı bulunduğu için, sistem bu değeri, çoğunluğun yönünde "0" olarak alacaktır. Kullanıcının bütün bu değerlere verdiği cevaplar ise aşağıdaki kriterlere göre kontrol edilerek dördüncü seviyeye geçilir. Altıgen sistemler için "z" değeri bulunmadığı için bu değer "0" sıfır olarak kabul edilir.

• *Gerçekçilik olayı* : [G<sup>19</sup>] Limit değerlerin kontrol edilmesi söz konusudur. Cıraklık döneminin eseri olan Sinan paşa camisinde Mimar Sinan, altıgen sistemi 6.4 tasarımı ile gerçekleştirmiştir. 6.5 ise daha sonraki dönemlerde denediği bir tiptir.

*EĞER d=1 ve b=6 iken b=6.4 ise 1, EĞER d=3 ve b=6 iken b=6.5 ise 1, EĞER d=2 ve b=6 iken b=6.4 veya b=6.5 ise 1, Diğer durumlarda 0.* 

#### *Sekizgen baldeken sistemli camiler (b=8)*

Kubbenin sekiz ayak ve sekiz kemer üzerinde taşınması ile altıgene göre, kareye tamamlanması daha kolay olan bir biçim elde edilmiştir. Sultan camilerinde de kullanılan bu sistemin taşıyıcılığı sayesinde geniş mekanlar elde edilebilmektedir. Sistemde, sekizgen tip seçildiği takdirde, üçüncü seviye, bu tipin biçimlenişleri üzerine yoğunlaşır. Temel olarak üç tipe ayrılan sekizgen baldeken, dört, beş, ya da sekiz yönde genişleyen mekanlar oluşturmaktadır. Bu sorunun cevaplandırılmasının ardından, "y" yönündeki biçim kodlamaları sorgulanacaktır.

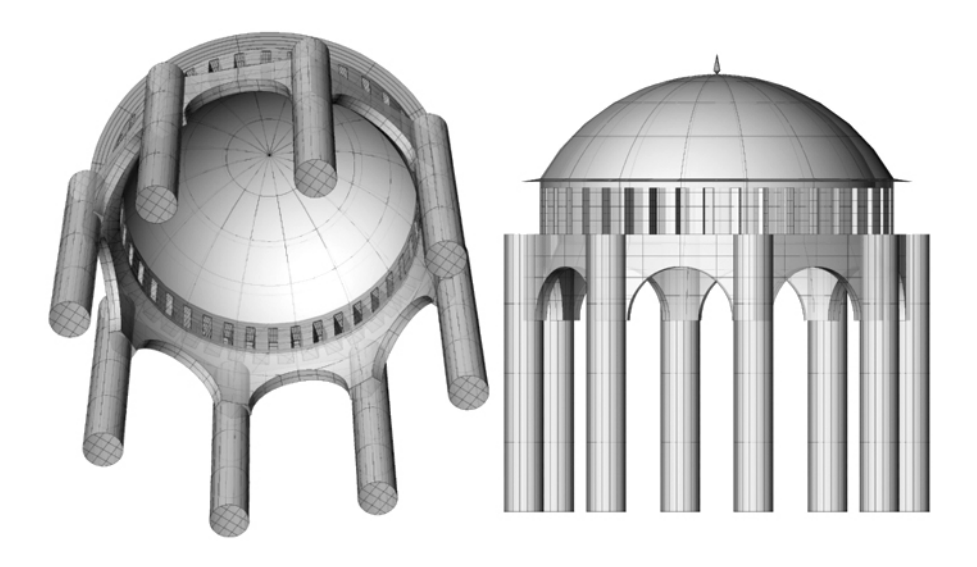

Şekil 3.21 Sekizgen baldeken sistemin strüktür şeması

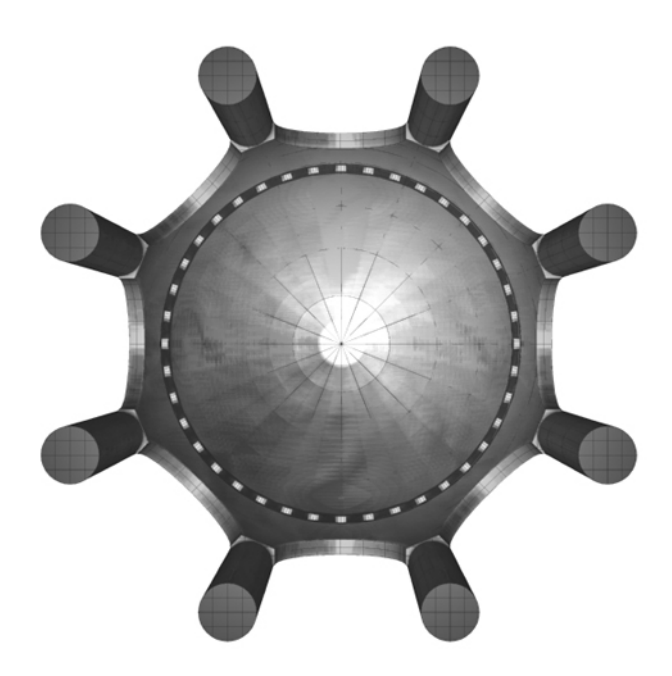

Şekil 3.22 Sekizgen baldeken sisteminin alttan görünüşü

## *Soru: b=8.x varyasyonları*

- *Tanım* : Bu değer, daha önceden 8 değeri girilen *b* değişkenine yeni bir kodlama ekleyerek, bu sistemin tipi konusunda detay bilgisini verir.
- *Seviye* : Üçüncü seviyede, ikinci seviye değişkene yapılan bir eklemedir.
- *Tür* : Tanımlayıcı bir kodlamadır.
- *Yöntem* : Soru sorulmasının ardından kullanıcı veya bilgisayar tarafından cevaplanarak bir değer alır. Soru, olası biçimlerin gösterilmesi ve açıklanması ile sorulur.

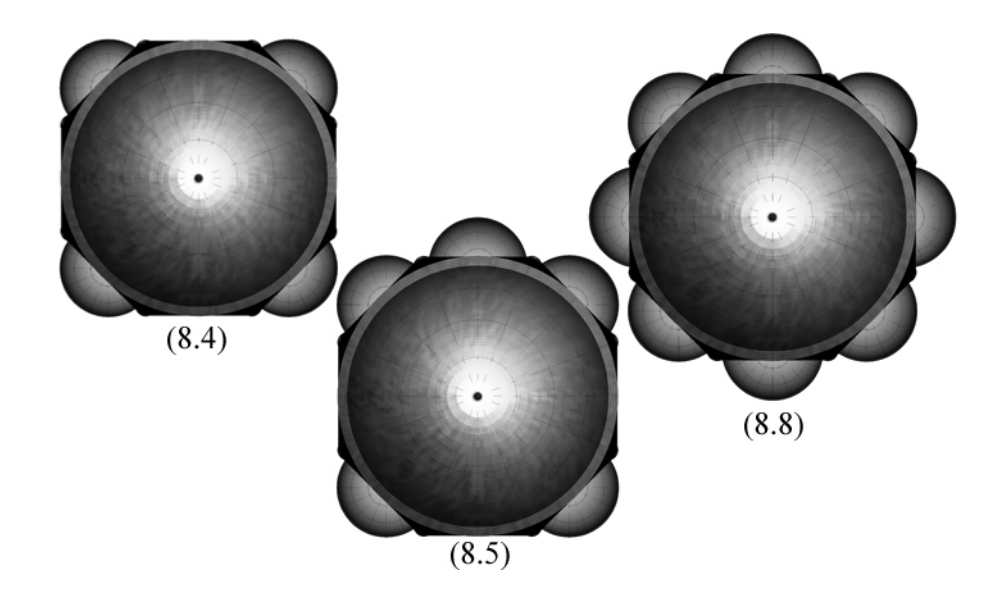

Şekil 3.23 Sekizgen baldeken sisteminin tipleri

Bu sorunun cevaplanmasının ardından, sistem, sekizgen baldekenin biçimlenişi ile ilgili genel bilgiye sahip olmaktadır.

#### *Soru: b=8.x.y varyasyonları*

Sekizgen sistemin "y" yönündeki biçim kodlaması için üç seçenek bulunmaktadır. Bunlar "0", yani biçim olmaması, "3", yani küçük kubbeli biçimin, veya "5" numaralı çatı sisteminin eklenmesidir. Bu biçimlerin kodlamaları, dörtgen sistemde kullanılan kodlamalarla aynıdır. Bu sorunun cevaplanması sayesinde sekizgen biçim tamamlanır ve gerçekçilik kontrolleri yapılarak dördüncü seviyeye geçilir.

• *Sistemin önerdiği değer* :

*b*=8. $x_{mevcut}$   $d=1$   $d=2$   $d=3$ *b* - 8.4 8.5, 8.8,

Çizelge 3.35 Sekizgen sistemin mevcut yapılarda *d*'ye göre dağılımı

Çizelge 3.36 Sistemin sekizgen sistemli yapı tipleri hakkında önerisi

| $b = 8.x_{\ddot{o}nerilen}$ | $\overline{\phantom{a}}$<br> | --<br>u | -<br>٠ |
|-----------------------------|------------------------------|---------|--------|
|                             |                              |         |        |

Sistemin yaptığı öneri, altıgen sistemde olduğu gibi, beş ve sekiz yönde genişleyen mekân kurgusunun, dört yönde genişleyen mekan kurgusuna göre daha yeni ve gelişmiş bir tasarım olduğu ilkesine dayanmaktadır. Bu sayede, ilk dönemlerinde 8.4 sistemini seçen Mimar Sinan, daha sonra 8.5 ve 8.8'i denemiştir.

Çizelge 3.37 Sekizgen sistem için limit değerleri

| $b=8.x_{limit}$ | $=$<br>∼<br>u | $\overline{\phantom{a}}$ |                             |
|-----------------|---------------|--------------------------|-----------------------------|
|                 | ດ<br>0.4      | 8.4                      | $\circ$<br>◡<br>0.3,<br>0.0 |

Çizelge 3.38 Sekizgen sistemin "y" değerlerinin mevcut yapılardaki değerleri

| $b=8.x.y_{mevcut}$ |     |  |
|--------------------|-----|--|
|                    | 8.4 |  |
|                    | 8.5 |  |
|                    | 8.8 |  |

Çizelge 3.39 Sistemin sekizgen "y" değerleri için önerisi

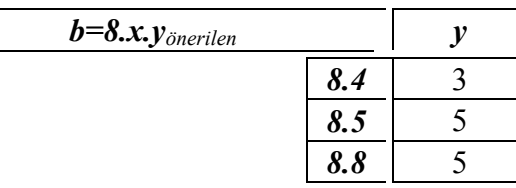

Bu karar alma yöntemi ile, mevcut yapıların değerleri kullanılarak kullanıcıya öneriler yapılmaktadır. Örneğin, kalfalık döneminde bir sekizgen sistem üretimi söz konusu ise, yukarıdaki çizelgelere göre sistem *b* değerine 8.4.3.0 değerini atayacaktır. Görüldüğü gibi, bu değer, Sinan Paşa camisiyle aynı kodlamayı vermektedir. İleride sisteme eklenecek yapılar, verilecek kararların çeşitliliğini ve kesinliğini artıracaktır.

- *Gerçekçilik olayı* :  $[G^{20}]$  "x" değerlerinin limitlerinin kontrol edilmesi söz konusudur. *EĞER d=1 ve b=8 iken b=8.4 ise 1, EĞER d=2 ve b=8 iken b=8.4 ise 1, EĞER d=3 ve b=8 iken b=8.5 veya b=8.8 ise 1, Diğer durumlarda 0.*
- *Gerçekçilik olayı* : [G<sup>21</sup>] "y" değeri için kullanılabilecek biçimler iki alternatif içerir. Diğer biçimlerin kullanıldığına dair bilgi sistemde henüz mevcut değildir. *EGER b*=8 *ve v*>0 *iken b*=8*x*.3 *veva b*=8*x*.5 *ise l*. *Diğer durumlarda 0.*

| h                                  |                                          |                                           |
|------------------------------------|------------------------------------------|-------------------------------------------|
| Cavuşbaşı $[01]$ : 1.0.0.0         | Kara Ahmet Paşa $[08]$ : 6.4.0.0         | Selimiye <sup>[15]</sup> :8.5.5.0         |
| Haseki Sultan $[02]$ : 2.1.0.0     | Rüstem Paşa $^{[09]}$ : 8.4.3.0          | Sokollu Azapkapı <sup>[16]</sup> :8.8.5.0 |
| Mihrimah Sultan $[03]$ : 4.3.1.1   | Molla Çelebi $[10]$ : 6.5.0.0            | Zal Mahmut Paşa $[17]$ : 4.3.5.5          |
| Sehzade $[04]$ : 4.4.2.2           | Semiz Ali Paşa $[11]$ : 6.5.0.0          | Kılıç Ali Paşa <sup>[18]</sup> :4.4.3.2   |
| H. İbrahim Paşa $^{[05]}$ :2.1.0.0 | Mihrimah Sultan $[12]$ : 4.2.3.0         | Semsi Paşa <sup>[19]</sup> :2.2.0.0       |
| Sinan Paşa $[06]$ : 6.4.0.0        | Sokollu Kadırga <sup>[13]</sup> :6.4.0.0 | Atik Valide <sup>[20]</sup> :6.5.0.0      |
| Süleymaniye $[07]$ : 4.4.4.2       | Piyale Paşa <sup>[14]</sup> : 3.3.2.0    |                                           |

Çizelge 3.40 *b.x.y.z* dizisinin örnek yapılardaki değerleri

#### **3.4.4 Dördüncü Seviye**

## *Soru: K değişkeni*

- *Tanım* : Bu değer, yapının biçim soruları sonucunda ortaya çıkan taşıyıcı kolonlarının kesit boyutları ile ilgilidir. Bu kolonlar, sistemde *b*=3 ve *b*=4 için kare olarak kabul edilir ve *K* değişkeni bu kare kesitin bir ayrıtının boyutudur. *b*=6 ve *b=*8 için ise daire kesitli kabul edilerek bu dairenin çapı anlamına gelir. *b=1 ve b=2* durumlarında ise iç kolon bulunmadığı için bu soru sorulmadan sonraki aşamaya geçilir. İleri düzeyde taşıyıcı kolon biçimleri konusunda yapılacak geliştirme çalışmaları bu aşamada kolonların hangi kesitte olacağını kullanıcı kararına bırakabilir.
- *Seviye* : Dördüncü seviye değişkendir. Kullanıcı tarafından cevaplanabileceği gibi bilgisayar tarafından açıklamalı bir öneri de yapılabilir.
- *Tür* : Gerçek sayı değeridir. Kesit ölçüsü santimetre cinsinden hesaplanır. Minimum değişim değeri "10" birimdir.
- *Yöntem* : Soru sorulmasının ardından kullanıcı veya bilgisayar tarafından cevaplanarak bir değer alır.
- *Sistemin önerdiği değer* :

Bu değerin yapı ölçeği ve sistemi ile ilişkisi bulunmaktadır. Bunun dışında dönem ile ilgili bir bağlantısı bulunmamaktadır. Ancak, tek başına kolon boyutları karmaşık bir ilişki ile açıklanabileceği için bu değerin kubbe çapı *R*'ye olan oranının, *K/R* oranı üzerinden taşıyıcı sisteme dağılımı içeren tablo yapılacaktır.

| K/R                              | K/R                                   | K/R                                    |
|----------------------------------|---------------------------------------|----------------------------------------|
| Çavuşbaşı $[01]$ :0              | Kara Ahmet Paşa <sup>[08]</sup> :0.06 | Selimiye $^{[15]}:0.13$                |
| Haseki Sultan <sup>[02]</sup> :0 | Rüstem Paşa $^{[09]}$ :0.10           | Sokollu Azapkapı <sup>[16]</sup> :0.07 |
| Mihrimah Sultan $[03]$ : 0.15    | Molla Çelebi <sup>[10]</sup> :0       | Zal Mahmut Paşa $^{[17]}$ :0.14        |
| Sehzade $[04]$ : 0.10            | Semiz Ali Paşa <sup>[11]</sup> :0     | Kılıç Ali Paşa <sup>[18]</sup> :0.12   |
| H. İbrahim Paşa $[05]$ :0        | Mihrimah Sultan $[12]$ :0             | Şemsi Paşa <sup>[19]</sup> :0          |
| Sinan Paşa $[06]$ :0.12          | Sokollu Kadırga <sup>[13]</sup> :0    | Atik Valide <sup>[20]</sup> :0.09      |
| Süleymaniye $[07]$ :0.13         | Piyale Paşa $^{[14]}$ :0.11           |                                        |

Çizelge 3.41 *K/R* oranının örnek yapılardaki değerleri

Çizelge 3.42 *K/R* oranının mevcut değerlerinin *b*'ye göre dağılımı

| $K/R$ <sub>meycut</sub> |     | $b=3$ | $h=4$                                                                                                    | $h=6$ | $h = 8$ |
|-------------------------|-----|-------|----------------------------------------------------------------------------------------------------|-------|---------|
|                         | K/R | 0.11  | $\begin{array}{ l l l l } \hline 0.15, 0.14, & 0.12, & 0.07, 0.10, \ \hline 0.12, 0.10, & 0.06, & 0.13 \ \hline 0.13 & 0.09 & & \hline \end{array}$ |       |         |

Yukarıdaki ifadenin aritmetik ortalamaları kullanılarak öneri oranları bulunmuştur. Bilindiği gibi, sakıflı (*b=1*) ve tromplu (*b=2*) yapı sistemlerinde iç kolon bulunmamaktadır.

Çizelge 3.43 *K/R* oranının önerilen değerlerinin *b*'ye göre dağılımı

| $K/R_{\ddot{o}nerilen}$ |     | $n =$  | $\sim$<br>$-4$ | $n = 6$ | b=8    |
|-------------------------|-----|--------|----------------|---------|--------|
|                         | K/R | v. 1 J | v. 1 J         | 0.09    | v. 1 v |

Daha önce de tekrarlandığı gibi, verilen kararda *b*=3 olan çok kubbeli yapılarda, dörtgen sistem ile birlikte hesaplama yapılmıştır.

Bu oranda daha önce bilinen *R* değeri yerine konularak *K* değeri hesaplanabilir. Görüldüğü gibi, dörtgen kemerli sistemler statik olarak, diğerlerine göre daha kalın kesitte kolonlar gerektirmektedir. Örneğin, 2000 cm. çapında bir kubbenin dörtgen sistemde taşınması için sistemin önereceği değer, 2000x0.13=260 cm. kesitinde dört kolon olacaktır. Aynı kubbenin altıgen sistemde taşınması için sistem, 2000x0.09=180 cm. kesitinde altı kolon önerecektir.

Çizelge 3.44 *K/R* oranının limit değerleri

| $K/R$ <sub>limit</sub> | $b = 3$ | $b = 4$ | $b=6$ | b=8  |
|------------------------|---------|---------|-------|------|
| min.                   | V.II    |         | 0.06  | 0.07 |
| max.                   | 0.15    |         |       | 0.13 |

Bu değer, aynı zamanda ana taşıyıcı kemer kesiti dahil başka detay ölçülerini de belirleyen önemli bir veridir.

• *Zorunluluk olayı* : Yapının kolon kesiti, yukarıda belirtilen maksimum ve minimum değerleri aşmamalıdır. Bu değerler dışında statik bir hesaplama sistem tarafından henüz yapılmadığı için, mevcutlar üzerinden, 0.15 ve 0.06 değerleri limit olarak alınmıştır. Kullanıcı tarafından girilen *K* değeri ile daha önceden belirlenmiş olan *R* değişkeni arasındaki oran bu limitlere göre kontrol edilir. Bunun nedeni, gerçekçiliği bozsa bile sistemin devamını sağlayan bu limitlerin statik açıdan aşırı derecedeki değerleri almasını önlemektir.

*EĞER 0.05<K/R<0.16 ise 1,* 

*Diğer durumlarda 0.* 

• *Gerçekçilik olayı* :  $[G^{22}]$  Çizelge 3.44'te *K/R* oranının limit değerleri, seçilen taşıyıcı sistem tipine göre belirtilmiştir. Kullanıcı tarafından girilen *K* değerinin oluşturduğu *K/R* oranı bu çizelgeye göre kontrol edilmelidir. Limit değerlerin dışına çıkılması gerçekçiliği azaltır.

*EĞER b=3 iken 0.10<K/R<0.16 ise 1, EĞER b=4 iken 0.09<K/R<0.16 ise 1, EĞER b=6 iken 0.05<K/R<0.13 ise 1, EĞER b=8 iken 0.06<K/R<0.14 ise 1, Diğer durumlarda 0.* 

| Çavuşbaşı $[01]$ :0              | Kara Ahmet Paşa <sup>[08]</sup> :70 | Selimiye <sup>[15]</sup> :390             |
|----------------------------------|-------------------------------------|-------------------------------------------|
| Haseki Sultan <sup>[02]</sup> :0 | Rüstem Paşa $[09]$ :150             | Sokollu Azapkapı <sup>[16]</sup> :80      |
| Mihrimah Sultan $[03]$ : 160     | Molla Celebi <sup>[10]</sup> :0     | Zal Mahmut Paşa $[17]$ : $\overline{170}$ |
| Sehzade $[04]$ : 180             | Semiz Ali Paşa <sup>[11]</sup> :0   | Kılıç Ali Paşa <sup>[18]</sup> : 140      |
| H. İbrahim Paşa $[05]$ :0        | Mihrimah Sultan $[12]$ :0           | Şemsi Paşa $^{[19]}$ :0                   |
| Sinan Paşa $\overline{[06]}:150$ | Sokollu Kadırga <sup>[13]</sup> :0  | Atik Valide <sup>[20]</sup> :110          |
| Süleymaniye $[07]$ : 330         | Piyale Paşa $[14]$ : 100            |                                           |

Çizelge 3.45 *K* değişkeninin örnek yapılardaki değerleri

### *Soru:F değişkeni*

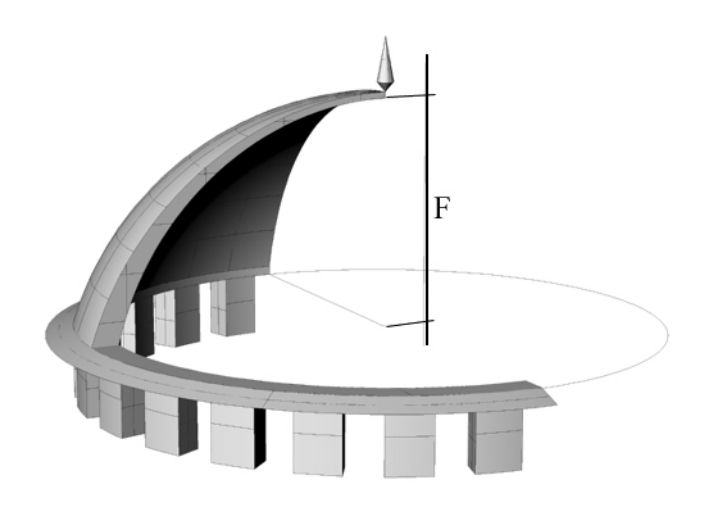

Şekil 3.24 Kubbe yüksekliği

- *Tanım* : Bu değer, yapının ana taşıyıcı kubbesinin çizilebilmesi için gereken önemli bir ölçüdür ve kubbenin kendi yüksekliğini ifade eder. Mimar Sinan kubbeleri, bilindiği gibi tam bir yarım küreden oluşmazlar ve belirli oranlarda basıklık içerirler. Bu basıklık oranlarından yola çıkılarak kubbenin çizimi için gereken boyutlar tamamlanmış olur.
- *Seviye* : Dördüncü seviye değişkendir. Kullanıcı tarafından cevaplanabileceği gibi bilgisayar tarafından açıklamalı bir öneri de yapılabilir.
- *Tür* : Gerçek sayı değeridir. Yükseklik ölçüsü santimetre cinsinden hesaplanır. Minimum değişim değeri "10" birimdir.
- *Yöntem* : Soru sorulmasının ardından kullanıcı veya bilgisayar tarafından cevaplanarak bir değer alır.
- *Sistemin önerdiği değer* :

Kubbe basıklığının oranı *F/R* mevcut yapılarda incelendiğinde, önceki değerlere bağlı olmayan bir oran aralığı görülmektedir. *F* değişkeni belirlenirken bu oran yardımı ile bir değer ataması yapılabilir ve bu değer, sistemde mevcutların aritmetik ortalaması olarak alınmıştır.

| <i>F/R</i>                          | F/R                                   | F/R                                    |
|-------------------------------------|---------------------------------------|----------------------------------------|
| Çavuşbaşı $^{[01]}$ :0.27           | Kara Ahmet Paşa <sup>[08]</sup> :0.41 | Selimiye $^{[15]}:0.33$                |
| Haseki Sultan <sup>[02]</sup> :0.37 | Rüstem Paşa $[09]:0.42$               | Sokollu Azapkapı <sup>[16]</sup> :0.34 |
| Mihrimah Sultan $[03]$ : 0.38       | Molla Çelebi [10]:0.40                | Zal Mahmut Paşa $^{[17]}:0.33$         |
| Sehzade $[04]$ : 0.40               | Semiz Ali Paşa <sup>[11]</sup> :0.34  | Kılıç Ali Paşa <sup>[18]</sup> :0.26   |
| H. İbrahim Paşa $^{[05]}$ :0.37     | Mihrimah Sultan $[12]$ :0.36          | Semsi Paşa $^{[19]}:0.33$              |
| Sinan Paşa $\frac{[06]}{0.34}$      | Sokollu Kadırga <sup>[13]</sup> :0.30 | Atik Valide <sup>[20]</sup> : $0.30$   |
| Süleymaniye $[07]$ :0.39            | Piyale Paşa $[14]$ :0.48              |                                        |

Çizelge 3.46 *F/R* oranının örnek yapılardaki değerleri

Buna göre, tüm yapıların ortalaması, 0.34 olarak bulunur ve bu orana göre çıkarılan *F* değeri kullanıcıya önerilir. Örneğin, daha önceden *R* değerine 2000 değeri girilmişse, sistem *F* değeri için 2000x0.34=680 önerecektir. Bu değer, tromplu, çok kubbeli ve dörtgen kemerli sistemlerde kare kesitli bir kolonun ayrıtı, altıgen ve sekizgen kemerli sistemlerde ise daire kesitli bir kolonun çapıdır.

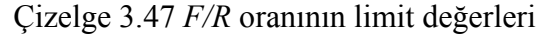

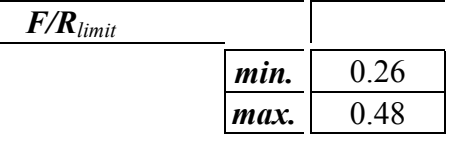

• *Zorunluluk olayı* : Statik olarak yapının taşıyıcılığının sağlanabilmesi için kubbe boyutlarında yukarıdaki limitler kullanılacaktır. Bu limitler mevcut yapılardan alınmıştır ve yeni yapıların eklenmesiyle güncellenebilir.

*EĞER 0.25<F/R<0.49 ise 1,* 

*Diğer durumlarda 0.* 

| Çavuşbaşı $^{[01]}$ :340                         | Kara Ahmet Paşa <sup>[08]</sup> :510 | Selimiye <sup>[15]</sup> :1030        |
|--------------------------------------------------|--------------------------------------|---------------------------------------|
| Haseki Sultan <sup>[02]</sup> :380               | Rüstem Paşa $\frac{1}{09}$ :610      | Sokollu Azapkapı <sup>[16]</sup> :400 |
| Mihrimah Sultan $[03]$ : 420                     | Molla Çelebi <sup>[10]</sup> :480    | Zal Mahmut Paşa <sup>[17]</sup> :390  |
| Sehzade $[04]$ : 740                             | Semiz Ali Paşa <sup>[11]</sup> :450  | Kılıç Ali Paşa <sup>[18]</sup> :310   |
| H. İbrahim Paşa $[0\overline{5}]\overline{.}410$ | Mihrimah Sultan <sup>[12]</sup> :700 | Semsi Paşa <sup>[19]</sup> :270       |
| Sinan Paşa $[06]$ : 430                          | Sokollu Kadırga <sup>[13]</sup> :390 | Atik Valide <sup>[20]</sup> : $380$   |
| Süleymaniye $[07]$ : 1000                        | Piyale Paşa $[14]$ :430              |                                       |

Çizelge 3.48 *F* değişkeninin örnek yapılardaki değerleri

#### *Soru: P değişkeni*

• *Tanım* : Uzman sistem modelinin detay bilgilerinden birisi hakkındaki deneme olarak görülebilecek bu değişken sayesinde ana kubbenin altındaki pencere sayısı belirlenmektedir.

- *Seviye* : Dördüncü seviye değişkendir. Kullanıcı tarafından cevaplanabileceği gibi bilgisayar tarafından açıklamalı bir öneri de yapılabilir.
- *Tür* : Gerçek sayı değeridir ancak sistemde geometrik hesaplama henüz yapılamadığı için bu değerin tanımlayıcı kod özelliği de vardır.
- *Yöntem* : Soru sorulmasının ardından kullanıcı veya bilgisayar tarafından cevaplanarak bir değer alır.
- *Sistemin önerdiği değer* :

 $\overline{a}$ 

Kubbedeki pencere sayısı kubbe büyüklüğü ile orantılıdır. Ancak bu sayıların özelliği, çift sayı olmaları ve mevcut yapılarda kullanılanlardan başka sayının kullanılmamış olmasıdır. Kısaca bu sayı için bilgisayarın önerebileceği değerlerde 22 veya 30 gibi kullanılmayan sayılara karar verilmesi engellenmiştir.

Çizelge 3.49 *P* değişkeninin mevcut değerlerinin *b* ve *y*'ye göre dağılımı

| $P_{\text{mevcut}}$ |         | $y=1$    | $y=2$   | $y=3$  | r=4 |
|---------------------|---------|----------|---------|--------|-----|
|                     | $b=2$   | 8, 16, 0 |         |        |     |
|                     | $b=3$   | O        |         |        |     |
|                     | $b=4$   | 16       | 20, 24  | 24, 20 | 32  |
|                     |         |          | 12, 16, |        |     |
|                     | $b=6$   |          | 18, 16, | 18     |     |
|                     |         |          | 18      |        |     |
|                     | $b = 8$ |          | 24      | 20     | 40  |

| $\boldsymbol{P}_{\ddot{o}nerilen}$ | $v=1$ | $\nu = 2$ | $y=3$ | $v=4$ |
|------------------------------------|-------|-----------|-------|-------|
| $\overline{b=2}^*$                 | 8,0   | 8, 0      | 8, 0  | Ο,    |
| $b=3$                              |       |           |       |       |
| $b=4$                              | 16    | 20        | 24    |       |
| b=6                                | 16    | 16        | 18    |       |
| $b = 8$                            | 20    | 24        | 20    |       |

Çizelge 3.50 *P* değişkeninin önerilen değerleri

Buna göre, sistemden öneri istendiğinde yukarıdaki tabloya göre pencere sayıları belirlenecektir. Görüldüğü gibi mevcut yapıların değerlerinin yer aldığı tablodaki boşluklar, öneri tablosunda uygun değerler ile doldurulmuştur. Bu durum, sistemin cevap verebilmesini sağlamak amacıyla yapılmıştır ve sisteme yeterince yapı dahil edildiğinde bu tür tamamlamalara gerek kalmayacak kadar fazla alternatif kullanılmış olacaktır. Örneğin,

<sup>\*</sup> Gerçekçilik kriterlerinde de belirtildiği gibi, bu değer "2.2" sisteminde sıfır olmalıdır.

dörtgen kemerli sistemde orta-büyük yapılar için sistem, yirmi dört kubbe penceresi önerecektir.

Çizelge 3.51 *P* değişkeninin limit değerleri

| $P_{limit}$ |      |    |
|-------------|------|----|
|             | min. | וו |
|             | max. |    |

• *Zorunluluk olayı* : Mevcut yapılardaki değerler, limit olarak kabul edilmiştir ve bu limitlerin aşılmaması gerekir.

*EĞER P<41 ise 1,* 

*Diğer durumlarda 0.* 

• *Gerçekçilik olayı* :  $[G^{23}]$  Çizelge 3.48'de mevcut yapıların pencere sayıları verilmiştir ve sistem bu sayıların dışında sayıların atanmasını gerçekçiliğin azalması olarak kabul edecektir.

*EĞER P=8 veya P=12 veya P=16 veya P=18 veya P=20 veya P=24 veya P=32 veya P=40 ise 1,* 

*Diğer durumlarda 0.* 

• *Gerçekçilik olayı* :  $[G^{24}]$  *P* değişkeninin çift sayı olması gerekmektedir. Ancak bu durum bir zorunluluk olarak kabul edilmemiş, gerçekçilik kriteri olarak sorgulanmıştır.

*EĞER P çift sayı ise 1,* 

*Diğer durumlarda 0.* 

• *Gerçekçilik olayı* :  $[G^{25}]$  *P* değişkeninin 0 olması, kubbenin penceresiz olduğu anlamına gelir ve bu durum, kemerli taşıyıcı sistemlerde kullanılmamıştır. Ancak, tromplu sistemlerde ve çok eş kubbeli yapılarda penceresiz kubbe görülebilir.

*EĞER b=4 veya b=6 veya b=8 iken P>0 ise 1,* 

*Diğer durumlarda 0.* 

• *Gerçekçilik olayı* : [G<sup>26</sup>] Sultan camilerinde kubbe penceresi sayısı 8 veya 16 gibi küçük rakamlarda olmaz. Bunun nedeni bu kubbelerin geniş bir çevresinin olmasıdır.

*EĞER y=4 iken P>24 ise 1,* 

*Diğer durumlarda 0.* 

• *Gerçekçilik olayı* :  $[G^{27}]$  Dıştan algılanabilen tromplu yapılarda pencere kasnağı bulunmadığı için bu yapılarda pencere yoktur.

*EĞER b=2.2 iken P=0 ise 1,* 

*Diğer durumlarda 0.* 

| Çavuşbaşı $^{[01]}$ :0                  | Kara Ahmet Paşa <sup>[08]</sup> :16 | Selimiye $^{[15]}$ :40               |
|-----------------------------------------|-------------------------------------|--------------------------------------|
| Haseki Sultan <sup>[02]</sup> :8        | Rüstem Paşa $^{[09]}$ :20           | Sokollu Azapkapı <sup>[16]</sup> :24 |
| Mihrimah Sultan $[03]$ :16              | Molla Çelebi <sup>[10]</sup> :18    | Zal Mahmut Paşa <sup>[17]</sup> :20  |
| Şehzade $\frac{[04]}{24}$               | Semiz Ali Paşa <sup>[11]</sup> :18  | Kılıç Ali Paşa <sup>[18]</sup> :24   |
| H. İbrahim Paşa $\overline{^{[05]}}:16$ | Mihrimah Sultan $[12]$ :20          | Semsi Paşa <sup>[19]</sup> :0        |
| Sinan Paşa $\frac{[06]}{.12}$           | Sokollu Kadırga <sup>[13]</sup> :16 | Atik Valide <sup>[20]</sup> :18      |
| Süleymaniye $[07]$ :32                  | Piyale Paşa $^{[14]}$ :0            |                                      |

Çizelge 3.52 *P* değişkeninin örnek yapılardaki değerleri

*Soru: Ph değişkeni* 

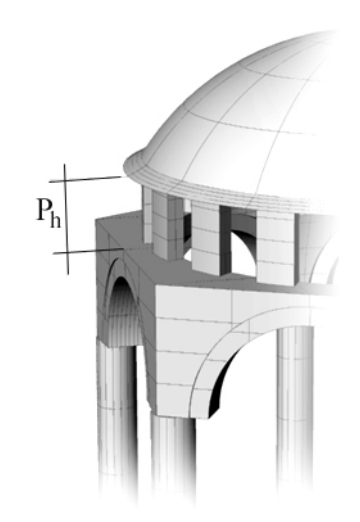

Şekil 3.25 Pencere kasnağı yüksekliği

- *Tanım* : Kasnak yüksekliği (*H*) ve kubbenin yüksekliği (*F*) belirlendikten sonra, yapının tüm yüksekliğini belirleyen son değer olan pencere kasnağı yüksekliği belirlenir. Bu değer, kubbenin eteklerinden, kasnak yüzeyine kadar olan pencereler ile hafifletilmiş geçiş elemanının yüksekliğidir.
- *Seviye* : Dördüncü seviye değişkendir. Kullanıcı tarafından cevaplanabileceği gibi bilgisayar tarafından açıklamalı bir öneri de yapılabilir.
- *Tür* : Gerçek sayı değeridir. Yükseklik ölçüsü santimetre cinsinden hesaplanır. Minimum değişim değeri "10" birimdir.
- *Yöntem* : Soru sorulmasının ardından kullanıcı veya bilgisayar tarafından cevaplanarak bir değer alır.
- *Sistemin önerdiği değer* :

Pencere kasnağı yüksekliği, kubbe çapı ile orantılı olarak artmaktadır. Bu artışın diğer değişkenlerle mevuct sistemde ilişkisi bulunmadığı için limit değerler ve tüm mevcut değerlerin aritmetik ortalaması kullanılacaktır.

| $P_{h}/R$                                  | $P_h/R$                               | $P_{h}/R$                             |
|--------------------------------------------|---------------------------------------|---------------------------------------|
| Çavuşbaşı $[01]$ :0                        | Kara Ahmet Paşa <sup>[08]</sup> :0.17 | Selimiye $[15]$ :0.18                 |
| Haseki Sultan <sup>[02]</sup> :0.18        | Rüstem Paşa $[09]$ :0.27              | Sokollu Azapkapı $[16]$ :0.14         |
| Mihrimah Sultan $[03]$ : $0.\overline{16}$ | Molla Çelebi $^{[10]}$ :0.15          | Zal Mahmut Paşa <sup>[17]</sup> :0.25 |
| Sehzade $[04]$ :0.13                       | Semiz Ali Paşa <sup>[11]</sup> :0.15  | Kılıç Ali Paşa <sup>[18]</sup> :0.12  |
| H. İbrahim Paşa $\frac{[05]}{.0.22}$       | Mihrimah Sultan $[12]$ :0.16          | Şemsi Paşa $^{[19]}$ :0               |
| Sinan Paşa $[06]$ :0.15                    | Sokollu Kadırga <sup>[13]</sup> :0.14 | Atik Valide <sup>[20]</sup> :0.20     |
| Süleymaniye $[07]$ :0.14                   | Piyale Paşa $[14]$ :0                 |                                       |

Çizelge 3.53 *Ph/R* oranının örnek yapılardaki değerleri

Bu oranların aritmetik ortalaması olarak, 0.17 oranı kullanılacaktır. Örneğin, kubbe çapı 2000 cm. olarak belirlenen bir yapı için sistem, 2000x0.17=340 cm. pencere kasnağı yüksekliği önerecektir. Aşağıdaki tabloda bu oranların kullanımı belirtilmiştir.

Çizelge 3.54 *Ph/R* değişkeninin önerilen değerleri

| $P_h/R_{\ddot{o}nerilen}$ |      |
|---------------------------|------|
| $b = 2.1$                 | 0.17 |
| $=2.2$                    | 0    |
| $b=3$                     | 0    |
|                           | 0.17 |
|                           | 0.17 |
|                           | 0.17 |

Çizelge 3.55 *Ph/R* oranının limit değerleri

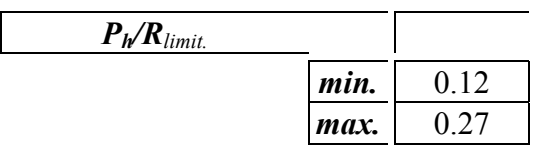

• *Zorunluluk olayı* : Mevcut yapılardaki oranlar, limit olarak kabul edilmiştir ve bu limitlerin aşılmaması gerekir.

*EGER*  $P_h$ >0 iken 0.11< $P_h$ /*R* <0.28 ise 1, *Diğer durumlarda 0.* 

• *Gerçekçilik olayı* : [G28] Şemsi Paşa camisinde görüldüğü gibi, tromplu sisteme sahip yapılardan (*b=*2), tromp duvarı dışarıdan algılanabilen tiplerinin (*b=*2.2) pencere kasnağı ve pencereleri bulunmamaktadır.

*E* $\check{G}ER b=2.2$  *iken*  $P_h=0$  *ise* 1,

| $\boldsymbol{P}_h$                 | $\bm{P_h}$                           |                                       |
|------------------------------------|--------------------------------------|---------------------------------------|
| Çavuşbaşı $[01]$ :0                | Kara Ahmet Paşa <sup>[08]</sup> :210 | Selimiye $^{[15]}:550$                |
| Haseki Sultan <sup>[02]</sup> :200 | Rüstem Paşa $^{[09]}$ :400           | Sokollu Azapkapı <sup>[16]</sup> :170 |
| Mihrimah Sultan $[03]$ : 180       | Molla Çelebi <sup>[10]</sup> :180    | Zal Mahmut Paşa <sup>[17]</sup> :290  |
| Sehzade $[04]$ : 240               | Semiz Ali Paşa <sup>[11]</sup> :200  | Kılıç Ali Paşa <sup>[18]</sup> :140   |
| H. İbrahim Paşa $^{[05]}$ :260     | Mihrimah Sultan <sup>[12]</sup> :300 | Şemsi Paşa <sup>[19]</sup> :0         |
| Sinan Paşa $[06]$ : 190            | Sokollu Kadırga <sup>[13]</sup> :180 | Atik Valide <sup>[20]</sup> : $250$   |
| Süleymaniye $[07]$ :350            | Piyale Paşa $[14]$ :0                |                                       |

Çizelge 3.56 *Ph* değişkeninin örnek yapılardaki değerleri

# *Soru: U değişkeni*

- *Tanım* : Ortalama bir dış duvar kalınlığı olarak düşünülen bu değişken sayesinde prototip amaçlı uzman sistem modelinin üç boyutlu cami modelini tamamlaması sağlanacaktır. Dış duvarların kalınlıklarının aynı kabul edilmesinin ardından ortalama bir değer olarak bu değişkene aktarılan değerin daha detaylı olarak belirlenmesi, ileri çalışmalarda mümkün olacaktır.
- *Seviye* : Dördüncü seviye değişkendir. Kullanıcı tarafından cevaplanabileceği gibi bilgisayar tarafından açıklamalı bir öneri de yapılabilir.
- *Tür* : Gerçek sayı değeridir. Kalınlık ölçüsü santimetre cinsinden hesaplanır. Minimum değişim değeri "10" birimdir.
- *Yöntem* : Soru sorulmasının ardından kullanıcı veya bilgisayar tarafından cevaplanarak bir değer alır.
- *Sistemin önerdiği değer* :

Duvar kalınlığının duvar yüksekliği (*H*) değeri ile ilişkisi bu değerin önerilmesi sırasında kullanılabilir. Ayrıca Mimar Sinan'ın teknik olarak kendisini mükemmelleştirdiği denemelerinde duvar kalınlıklarında da optimum değeri bulma yolunda dönemler arasında gelişme kaydettiği de görülmektedir. Bu uzman yorumundan yola çıkılarak sistemin önereceği duvar kalınlığı oranına dönem bilgisinin de dahil edilmesi mümkündür. Örneğin, ilk defa altıgen sistemi denediği Sinan Paşa camisinde ve çok kubbeli yapıyı denediği Piyale Paşa camisinde taşıyıcılığı denediği için duvar kalınlığını fazla tutmuştur. Son dönem yapılarında ise bu oranda istikrarlı bir azalma olmuştur.

Çizelge 3.57 *U/H* oranının örnek yapılardaki değerleri

| <i><b>U/H</b></i>                           | <b>U/H</b>                            | <i>U/H</i>                             |
|---------------------------------------------|---------------------------------------|----------------------------------------|
| Çavuşbaşı $[01]$ : $\overline{0.17}$        | Kara Ahmet Paşa $^{[08]}$ :0.18       | Selimiye $^{[15]}:0.09$                |
| Haseki Sultan <sup>[02]</sup> :0.15         | Rüstem Paşa $[09]$ :0.14              | Sokollu Azapkapı <sup>[16]</sup> :0.12 |
| Mihrimah Sultan $[03]$ : 0. $\overline{14}$ | Molla Çelebi [10]:0.07                | Zal Mahmut Paşa $^{[17]}:0.16$         |
| Sehzade $[04]$ : 0.17                       | Semiz Ali Paşa <sup>[11]</sup> :0.11  | Kılıç Ali Paşa <sup>[18]</sup> :0.11   |
| H. İbrahim Paşa $^{[05]}$ :0.20             | Mihrimah Sultan <sup>[12]</sup> :0.15 | Semsi Paşa <sup>[19]</sup> :0.12       |
| Sinan Paşa $[06]$ : 0.27                    | Sokollu Kadırga <sup>[13]</sup> :0.17 | Atik Valide <sup>[20]</sup> :0.09      |
| Süleymaniye $[07]$ :0.16                    | Piyale Paşa $^{[14]}:0.23$            |                                        |

Çizelge 3.58 *U/H* oranının mevcut değerlerinin *d* ve *b'*ye göre dağılımı

| $U/H_{mevcut}$ |                    | $b=2$ | $b=3$ | $b=4$ | $b=6$ | $b = 8$ |
|----------------|--------------------|-------|-------|-------|-------|---------|
|                | $d=1$ [0.15, 0.20] |       |       | 0.14, | 0.25  |         |
|                |                    |       |       | 0.17  |       |         |
|                |                    |       |       |       | 0.18, | 0.14    |
| $d=2$          |                    |       |       | 0.16, | 0,07, |         |
|                |                    | 0.23  | 0.15  | 0.11, |       |         |
|                |                    |       |       |       | 0.17  |         |
|                |                    |       |       | 0.16, | 0.09  | 0.09,   |
|                | $d=3$              | 0.12  |       | 0.11  |       | 0.12    |

Çizelge 3.59 *U/H* oranının önerilen değerlerinin *d* ve *b'*ye göre dağılımı

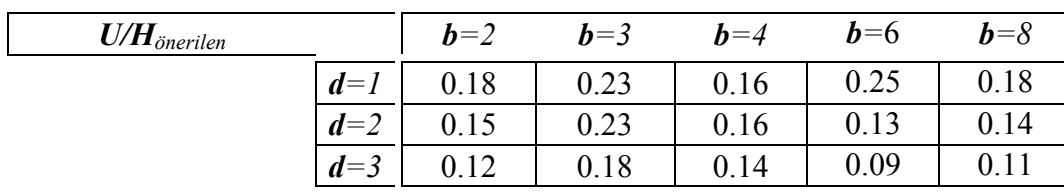

Ortalama duvar kalınlığı değeri, bu tablodan da anlaşılacağı gibi, taşıyıcı sistem tipi ve dönem ile ilgili bir değerdir. Taşıyıcı sistemler arasında, daha önceden bilinen ve standartları belirlenmiş durumdaki dörtgen baldeken sistemin duvar kalınlıkları konusunda bir ilerleme kaydedilmemiştir. Ancak, diğer taşıyıcı sistem tiplerinde dönemler ilerledikçe optimum değerlere yaklaşma kaygısından doğan ve taşıyıcı sistemin mükemmelleşmesini ifade eden kalınlık azalmaları görülmektedir. Özellikle ustalık döneminin sekizgen baldeken sistemlerinde 0.11 değerini yakalamış olması, Mimar Sinan'ın Selimiye gibi büyük bir açıklığı geçtiği eserinde taşıyıcı sistemin ulaştığı aşamayı göstermektedir.

Bu tabloda bulunan boş kısımların tamamlanmasında, aynı sütundaki değerlerde kaydedilmiş ivme tekrarlanmıştır.

Bu oranın seçilmesinin ardından yapılacak öneri için *H* değeri orandaki yerine konularak *U*  değeri elde edilir. Örneğin, *H* değeri 2000 cm. olan bir yapı için duvar kalınlığı önerilmesi istendiğinde, kalfalık döneminin dörtgen sistemli yapılarında 2000x0.16=320 cm. kalınlık önerilecektir.

| $U/H$ <sub>limit</sub> |      | $b=2$ | $b=3$ | $b=4$ | $b=6$ | $b = 8$ |
|------------------------|------|-------|-------|-------|-------|---------|
|                        | min. | 0.12  | 0.18  |       | 0.07  | 0.09    |
|                        | max. | 0.20  | 0.23  | 0.17  | 0.25  | 0.18    |

Çizelge 3.60 *U/H* oranının limitleri

- *Zorunluluk olayı* : *U/H* oranı için mevcut yapılardaki değerler, limit olarak kabul edilmiştir ve bu limitlerin aşılmaması gerekir. *EĞER 0.06<U/H<0.26 ise 1, Diğer durumlarda 0.*
- *Gerçekçilik olayı* : [G<sup>29</sup>] Çizelge 3.58'de mevcut yapıların duvar kalınlığı oranları verilmiştir. Bu tablodaki değerlerin dışına çıkılması gerçekçiliği azaltır.

*EĞER b=2 iken 0.11<U/H<0.21 ise 1, EĞER b=3 iken 0.17<U/H<0.24 ise 1, EĞER b=4 iken 0.10<U/H<0.18 ise 1,* 

*EĞER b=6 iken 0.06<U/H<0.26 ise 1,* 

*EĞER b=8 iken 0.08<U/H<0.19 ise 1,* 

*Diğer durumlarda 0.* 

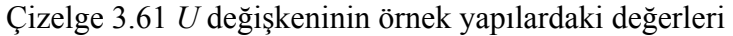

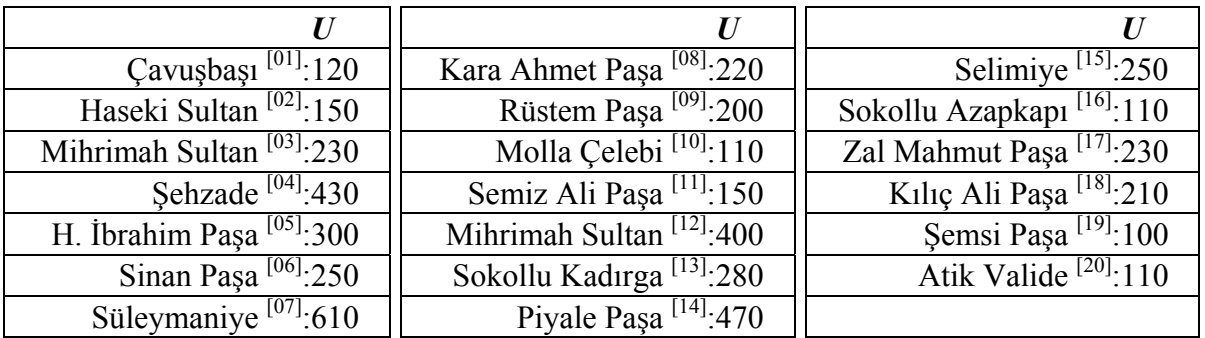

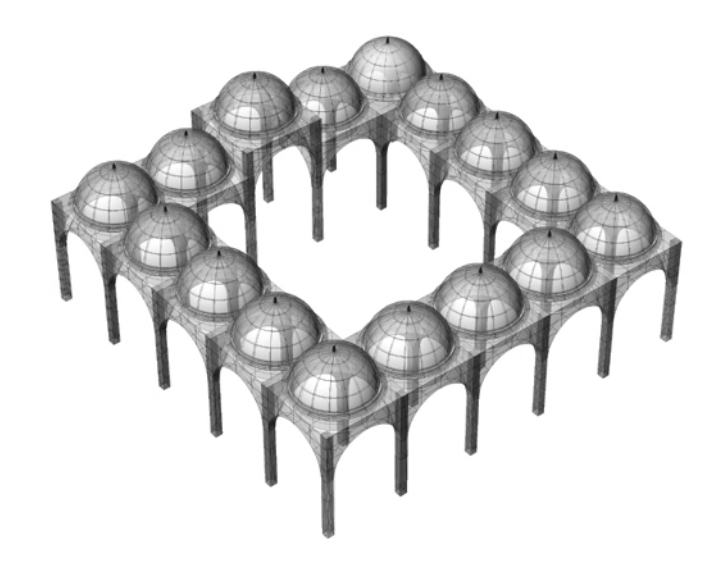

Şekil 3.26 Avlu

- *Tanım* : Yapının kubbeli bir dış avlusu olup olmadığı bu değişken ile kararlaştırılır. Bu değişkenin iki değer alması mümkündür ve avlunun olup olmaması buna bağlıdır.
- *Seviye* : Beşinci seviye değişkendir. Kullanıcı tarafından cevaplanabileceği gibi bilgisayar tarafından açıklamalı bir öneri de yapılabilir.
- *Tür* : Tanımlayıcı kodlamadır. "1" cevabı "evet" anlamında avlunun olduğunu, "0" cevabı ise "hayır" anlamında avlunun olmadığını ifade eder.
- *Yöntem* : Soru sorulmasının ardından kullanıcı veya bilgisayar tarafından cevaplanarak bir değer alır.
- *Sistemin önerdiği değer* :

Sistemden bir öneri yapılması istenirse bu değerin direkt olarak yapı ölçeği ile ilişkisi irdelenerek sonuca varılır. Tahmin edilebileceği gibi, sultan camilerinde her zaman avlu vardır.

| $\tilde{\phantom{a}}$<br>- - |                  |         | -<br>$\cdot$                                                                                                    | $\tilde{\phantom{a}}$<br>╴ | $\tilde{\phantom{a}}$ |
|------------------------------|------------------|---------|----------------------------------------------------------------------------------------------------|----------------------------|-----------------------|
| $a_{mevcut}$                 |                  | $v = I$ | $v=2$                                                                                                    | $v=3$                      | $\cdot$ $\sim$        |
|                              | $\boldsymbol{a}$ |         | $\begin{bmatrix} 0, 0, 0, 0, 1, 1, 0, 1, 1, 0, 0 \\ 0, 0, 1, 0, 0, 1 \end{bmatrix}$<br>v.<br>v.<br>$\overline{1}$ | 0, 1                       | .                     |

Çizelge 3.62 *a* değişkeninin mevcut değerlerinin *y'*ye göre dağılımı

Çizelge 3.63 *a* değişkeninin önerilen değerlerinin *y'*ye göre dağılımı

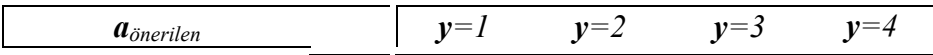

Çizelge 3.64 *a* değişkeninin mevcut olası değerlerinin *y'*ye göre dağılımı

80

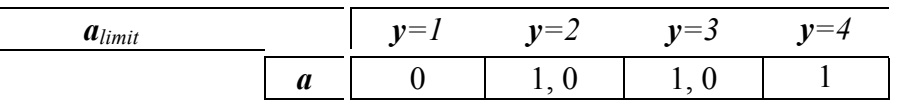

Küçük ölçekli olarak nitelendirilen yapılarda kubbeli bir avlu düzenlemesi bulunmamaktadır. Buna karşılık avlusu bulunmayan büyük ölçekli yapı da bulunmamaktadır. Bu iki ucun arasında kalan orta ve orta-büyük ölçekli yapılarda *a* değişkeninin her iki değeri de alması mümkündür.

• *Gerçekçilik olayı* : [G<sup>30</sup>] Çizelge 3.63'te yapı ölçeğine göre olası seçenekler verilmiştir. Bu limitlerin dışındaki seçimler (ki sayısı ikidir) gerçekçiliği azaltır.

*EĞER y=1 iken a=0 ise 1, E* $\check{G}ER$  *y*=2 *iken a*=1 *veya a*=0 *ise 1*, *EĞER y=3 iken a=1 veya a=0 ise 1, EĞER y=4 iken a=1 ise 1, Diğer durumlarda 0.* 

|                                    | a                                  |                                            |
|------------------------------------|------------------------------------|--------------------------------------------|
| Çavuşbaşı $[01]$ :0                | Kara Ahmet Paşa <sup>[08]</sup> :1 | Selimiye <sup>[15]</sup> : $\overline{1}$  |
| Haseki Sultan $\overline{[02]}$ :0 | Rüstem Paşa <sup>[09]</sup> :0     | Sokollu Azapkapı $[16]$ :0                 |
| Mihrimah Sultan $[03]$ :0          | Molla Çelebi <sup>[10]</sup> :0    | Zal Mahmut Paşa <sup>[17]</sup> :1         |
| Sehzade $[04]$ :1                  | Semiz Ali Paşa <sup>[11]</sup> :0  | Kılıç Ali Paşa $\overline{^{[18]}\cdot 0}$ |
| H. İbrahim Paşa $^{[05]}$ :0       | Mihrimah Sultan <sup>[12]</sup> :1 | Şemsi Paşa $^{[19]}$ :0                    |
| Sinan Paşa $[06]$ :1               | Sokollu Kadırga <sup>[13]</sup> :1 | Atik Valide <sup>[20]</sup> :0             |
| Süleymaniye $[07]$ :1              | Piyale Paşa $^{[14]}$ :0           |                                            |

Çizelge 3.65 *a* değişkeninin örnek yapılardaki değerleri

*Soru: s değişkeni* 

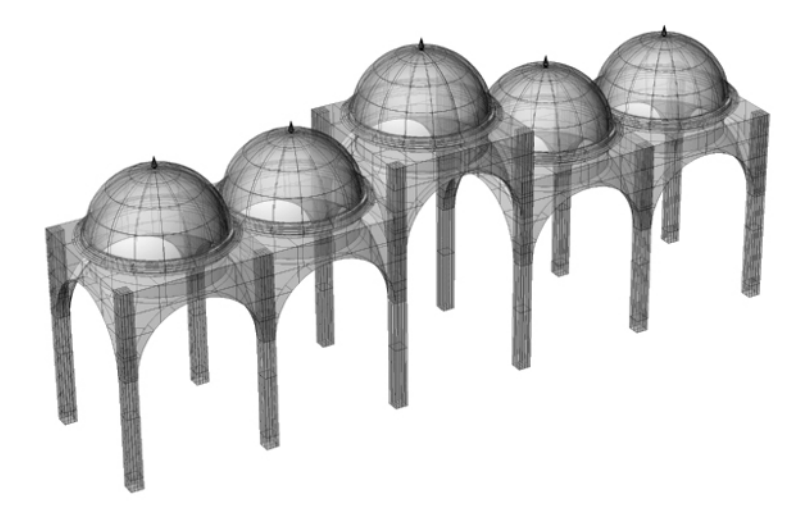

Şekil 3.27 Son cemaat yeri

- *Tanım* : Son cemaat yerinin kaç kubbe modülünden oluştuğunu bu değişken belirler. Ayrıca aynı değişken, *a*=1 durumunda avlunun (varsa) bir kenarının kaç modülden oluşacağını da belirlemiş olur. Görüldüğü gibi bu değerler uzman sistem modeli için en temel veriler olup modelin geliştirilmesi sayesinde daha çok detayı işleyebilir hale gelecektir. Bu değişkene atanan "0" değeri son cemaat yerinin kubbeli olmadığını ifade eder.
- *Seviye* : Beşinci seviye değişkendir. Kullanıcı tarafından cevaplanabileceği gibi bilgisayar tarafından açıklamalı bir öneri de yapılabilir.
- *Tür* : Tanımlayıcı kodlamadır. Sadece "0", "5", "7" veya "9" değerlerini alabilir.
- *Yöntem* : Soru sorulmasının ardından kullanıcı veya bilgisayar tarafından cevaplanarak bir değer alır.
- *Sistemin önerdiği değer* :

Kurguda yapı ölçeği, (*y*) bu değerin atanması için birincil öncelikteki değerdir.

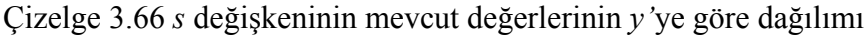

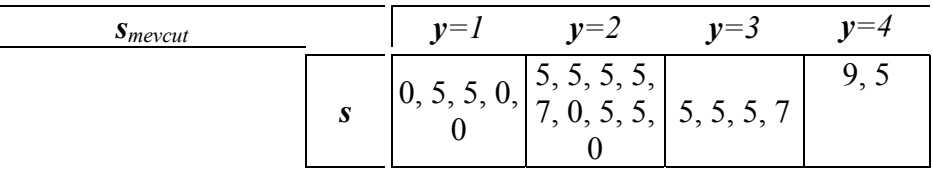

## Çizelge 3.67 *s* değişkeninin önerilen değerlerinin *y'*ye göre dağılımı

| $\ddot{\phantom{1}}$<br>inorilor<br>ມ<br>.<br>$\mathbf{v}$ | $\mathbf{v}$ | $\mathbf{v}$ | $\overline{\phantom{a}}$<br>٠ | $\cdot\cdot$ $-$<br>$\frac{1}{2}$ |
|------------------------------------------------------------|--------------|--------------|-------------------------------|-----------------------------------|
|                                                            |              |              |                               |                                   |

Çizelge 3.68 *s* değişkeninin mevcut olası değerlerinin *y'*ye göre dağılımı

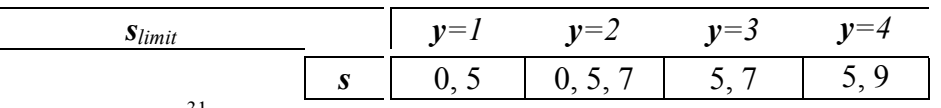

• *Gerçekçilik olayı* :  $[G<sup>31</sup>]$  Çizelge 3.67'de yapı ölçeğine göre olası seçenekler verilmiştir. Bu limitlerin dışındaki seçimler gerçekçiliği azaltır.

*EĞER y=1 iken s=0 veya s=5 ise 1, EGER*  $v=2$  *iken*  $s=0$  *veva*  $s=5$  *veva*  $s=7$  *ise* 1, *EĞER y=3 iken s=5 veya s=7 ise 1, EĞER y=4 iken s=5 veya s=9 ise 1, Diğer durumlarda 0.* 

Çizelge 3.69 *s* değişkeninin örnek yapılardaki değerleri

| Çavuşbaşı $^{[01]}$ :0           | Kara Ahmet Paşa <sup>[08]</sup> :5                  | Selimiye $^{[15]}$ :5               |
|----------------------------------|-----------------------------------------------------|-------------------------------------|
| Haseki Sultan <sup>[02]</sup> :5 | Rüstem Paşa $^{[09]}$ :5                            | Sokollu Azapkapı <sup>[16]</sup> :0 |
| Mihrimah Sultan $[03]$ :5        | Molla Çelebi <sup>[10]</sup> :5                     | Zal Mahmut Paşa $^{[17]}$ :5        |
| Sehzade $[04]$ :5                | Semiz Ali Paşa <sup>[11]</sup> :5                   | Kılıç Ali Paşa $^{[18]}$ :5         |
| H. İbrahim Paşa $^{[05]}$ :5     | Mihrimah Sultan $\frac{[12] \cdot 7}{[12] \cdot 7}$ | Şemsi Paşa <sup>[19]</sup> :0       |
| Sinan Paşa $[06]$ :5             | Sokollu Kadırga <sup>[13]</sup> :7                  | Atik Valide <sup>[20]</sup> :5      |
| Süleymaniye $[07]$ :9            | Piyale Paşa $[14]$ :0                               |                                     |

#### *Soru: m değişkeni*

- *Tanım* : Bu değer, yapının minarelerinin çizimi için gerekli minimum bilgidir. Minarelerdeki toplam şerefe sayısının aktarıldığı değişken sayesinde ileride detaylarına inilebilecek olan minare konusunda temel bilgiler sisteme dahil edilmiş olur. Bahsedilen detaylandırma çalışmalarında da benzer yöntemler kullanılabileceği için bu aşamada, verilenler sistematik önem taşımaktadır.
- *Seviye* : Beşinci seviye değişkendir. Kullanıcı tarafından cevaplanabileceği gibi bilgisayar tarafından açıklamalı bir öneri de yapılabilir.
- *Tür* : Geometrik hesaplama sisteme katılana kadar gerçek sayı değeri olarak algılanmamalıdır. Bu aşamada uzman sistem bu değeri tanımlayıcı kodlama olarak algılayacaktır. Ancak ileri seviyede bu sayıdan yola çıkılarak algoritmalar kurulması sayesinde gerçek sayı özelliğine kavuşabilir ki bunun en önemli özelliği, hiç kullanılmamış

değerlerin girilmesiyle elde edilecek farklı sonuçların irdelenmesi olacaktır.

• *Yöntem* : Soru sorulmasının ardından kullanıcı veya bilgisayar tarafından cevaplanarak bir değer alır.

Bu değer, minareler ile ilgili yükseklik ve kalınlık bilgilerini içermemektedir. Araştırmanın devamında bu tür detaylar sistemin çeşitli seviyelerine dahil edilmelidir. *m* değişkeni, 1 değerini aldığı takdirde, bu tek şerefeli bir minareyi işaret edecektir. İki değeri, tek şerefeli iki minare anlamına gelir. Dört sayısı, ikişer şerefeli iki minare olarak algılanır. On sayısı ise, ikisi üç, ikisi iki şerefeli dört minare demektir. On iki sayısının gösterdiği bilgi de, üç şerefeli dört minaredir.

• *Sistemin önerdiği değer* :

Diğer beşinci seviye sorularında olduğu gibi, bu değeri belirleyen en önemli özellik, yapının ölçeğinin aktarıldığı *y* değişkenidir.

| $m_{mevcut}$ |                  | $v = r$    | $v = 7$       | $v=3$   | $\cdots$ |
|--------------|------------------|------------|---------------|---------|----------|
|              | $\boldsymbol{m}$ | <b>L</b> . | . .<br>$\sim$ | 4<br>н. | 10, 12   |

Çizelge 3.70 *m* değişkeninin mevcut değerlerinin *y'*ye göre dağılımı

Çizelge 3.71 *m* değişkeninin önerilen değerlerinin *y'*ye göre dağılımı

| $\boldsymbol{m}_{\ddot{c}norilon}$<br>$\mathcal{L}$ |                  | $\mathbf{v}$ | $v =$<br>∽ | $\mathbf{v}$<br>- | $\cdots$<br>$\overline{\phantom{a}}$ |
|-----------------------------------------------------|------------------|--------------|------------|-------------------|--------------------------------------|
|                                                     | $\boldsymbol{m}$ |              |            |                   |                                      |

Çizelge 3.72 *m* değişkeninin mevcut olası değerlerinin *y'*ye göre dağılımı

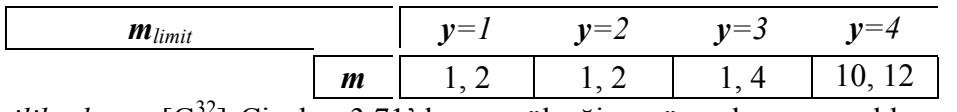

• *Gerçekçilik olayı* :  $[G^{32}]$  Çizelge 3.71'de yapı ölçeğine göre olası seçenekler verilmiştir. Bu limitlerin dışındaki seçimler gerçekçiliği azaltır.

*EĞER y=1 iken m=1 veya m=2 ise 1, EĞER y=2 iken m=1 veya m=2 ise 1, EĞER y=3 iken m=1 veya m=4 ise 1, EĞER y=4 iken m=10 veya m=12 ise 1,* 

*Diğer durumlarda 0.* 

Çizelge 3.73 *m* değişkeninin örnek yapılardaki değerleri

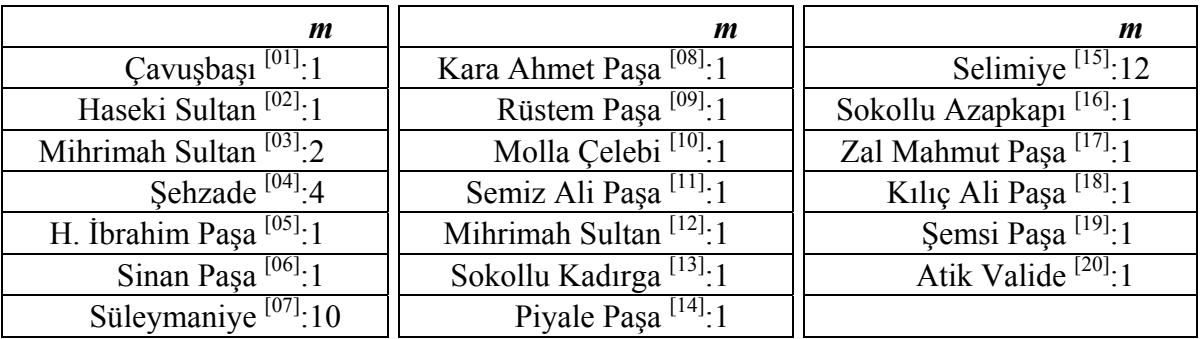

## **3.5 Sistem Kurgusunun Oluşturulmasında Kullanılan Örnek Yapılar**

Yukarıda açıklanan özelliklere göre belirlenen değişkenler aşağıdaki örnek yapılarda değerlerini almışlardır. Kurgunun açıklanması esnasında bu örnek yapıların aldıkları değerler sayesinde gerçekçilik hesabı ve sistemin kendi başına karar vermesi mümkün olacaktır. Çünkü sistemin kendi başına karar vermesi, veya verilen kararların Mimar Sinan'ın tasarım ilkelerine uygunluğunu kontrol etmesi, aslında temel olarak aynı verilere sahip mevcut yapılarla benzerliğini karşılaştırması olarak açıklanabilir.

Örnek yapılar, sistemde her zaman kayıtlı bulunan değerleri ile istenildiği zaman otomatik olarak tüm değişkenlere kendi değerlerini atayarak kullanıcıya söz konusu gerçek yapının incelenmesi olanağını sunarlar. Kullanıcının ürettiği cami modeli dışında gerçek camileri de incelemesi bu sayede sistemin doğal özelliklerinden birisi olmaktadır. Ayrıca bu yöntem sayesinde sistem, yine daha önceden çizilmiş yapıları veritabanı gibi depolayarak değil, kendi çizim kurgusuna bu gerçek yapıların değerlerini girerek sonuca ulaştığından, her zaman örnek yapı sayısını artırma olanağı olacaktır. Bu yapıların gerçekçilikleri diğerleriyle aynı şekilde hesaplanır ve kendileri gerçekçilik kriteri oldukları için sonuç her zaman %100 olur.

Bu yapıların, aşağıda belirtilen değerlerini kullanarak sistemin normal akışında model üretmesi haricinde herhangi bir şekilde sistemde hazır olarak bulunmaları söz konusu değildir. Aksi durum, sistemin çalışan bir uzman sistem olmaktan çıkarak elemanları önceden hazırlanmış bir sunum programı olarak kalmasına neden olur. Oysa bu sistemden beklenen özelliklerin başında, üç boyutlu cami modelini kurulan algoritma sayesinde her seferinde baştan üreten bir sistem olması gelmektedir. Değişkenler ve onlara bağlı nesneler haricinde başka bir üretim yöntemi veya hazır üretilmiş biçimleri içermemektedir. Bu özelliği, sisteme her zaman yenilenebilme ve esnek olma yeteneklerini verecektir.

## **3.5.1 [01] Çavuşbaşı Camisi (İstanbul, Sütlüce)**

Mimar Sinan'ın başmimarlığa getirildiği yıl tasarladığı sakıflı (kırma çatılı) bir camidir. Bu

tür üst örtüye sahip yapıların da işlenebilmesi amacıyla sisteme dahil edilmiştir. Yapının orijinali dikdörtgen planlı olmasına rağmen sistemde bu strüktür kare planlı olarak sadeleştirilmek suretiyle tipolojiye dahil edilmiştir. İleride yapılacak çalışmalarda bu yapı türünün detaylarının üzerine gidilebilir.

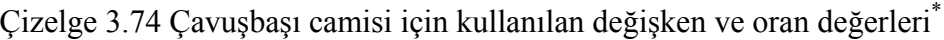

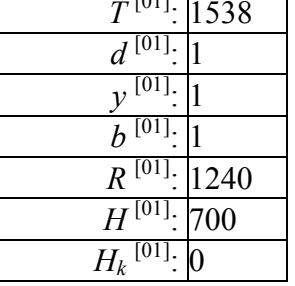

 $\overline{a}$ 

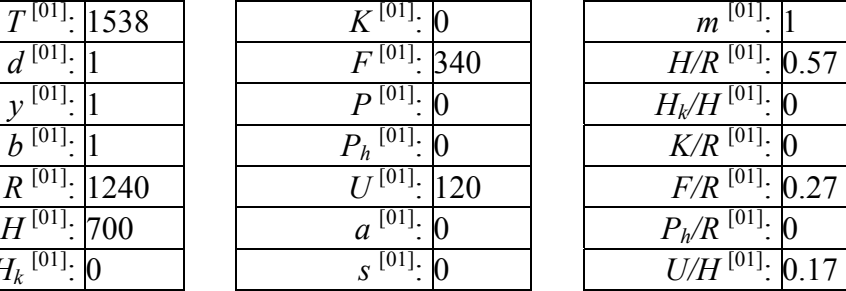

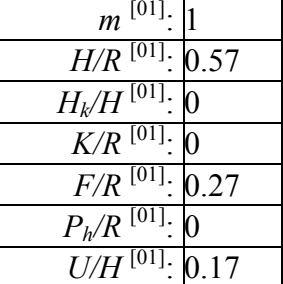

# **3.5.2 [02] Haseki Hürren Sultan Camisi (İstanbul, Hasekî)**

Sakıflı camilerin yanında, kubbeli camilerle ilgili denemelere başlayan Mimar Sinan'ın ilk kâgir kubbeli camilerinden birisi olan yapıda, yenilik arayışından henüz söz edilemez. Ayrıca bu yapı, çevresindeki yapılarla birlikte Mimar Sinan'ın ilk külliye tasarımı olarak bilinmektedir.

Orjinali geleneksel tromplu tek kubbe ile örtülü mekân daha sonradan genişletilerek aynı büyüklükte ikinci bir kubbe eklenmiştir. Sistemde genişletilmeden önceki orijinal hali, (tek ana kubbeli) kabul edilmiştir.

<sup>\*</sup> Çavuşbaşı camisi için kullanılan değerler, bilgisayar ortamında oluşturulan sistem modeli üzerinden alınmıştır.

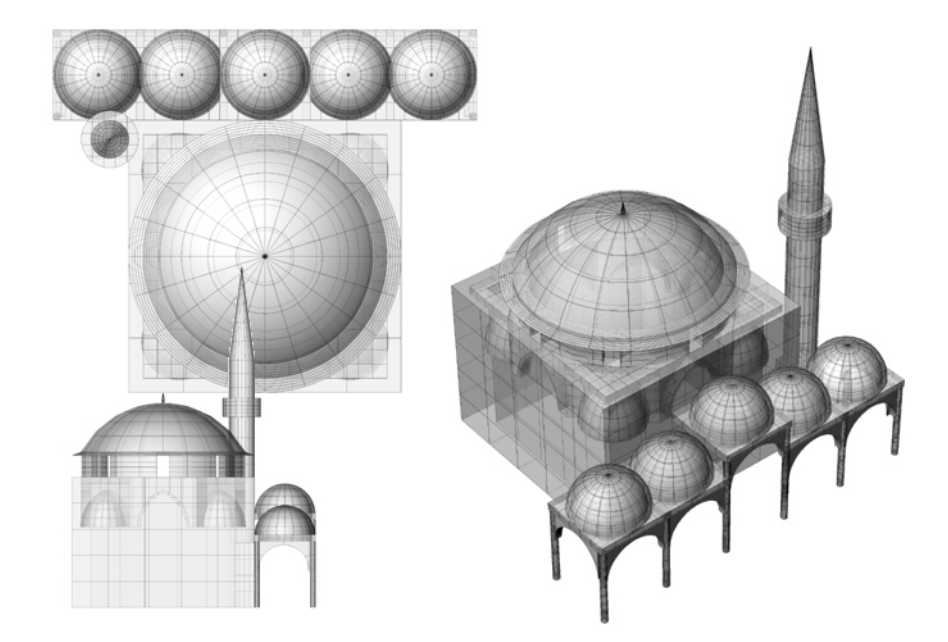

Şekil 3.28 Haseki sultan camisi şematik strüktür görünüşleri

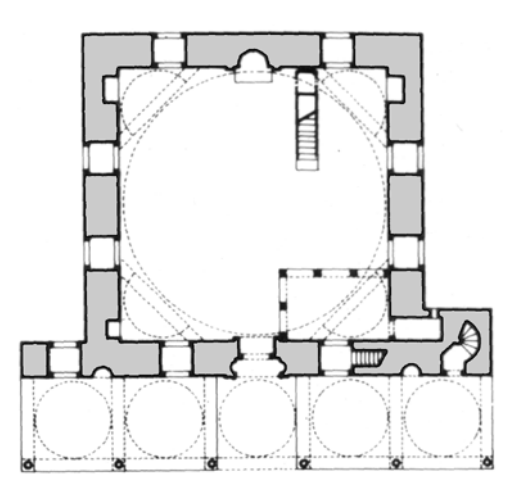

Şekil 3.29 Haseki sultan camisi planı

Çizelge 3.75 Haseki camisi için kullanılan değişken ve oran değerleri

| 1538 | Қ              |
|------|----------------|
|      | F              |
|      | $\overline{D}$ |
|      | h'             |
| 1130 |                |
| 1020 | $\alpha$       |
|      | S              |
|      |                |

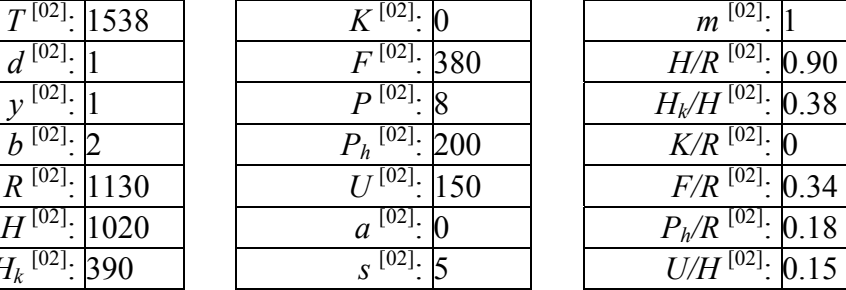

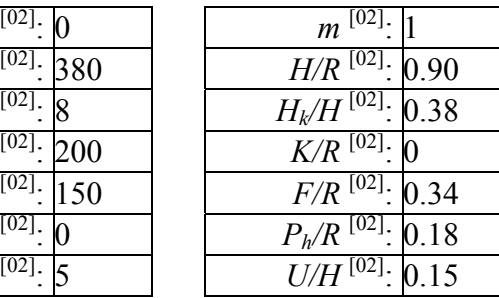

## **3.5.3 [03] Mihrimah Sultan Camisi (İstanbul, Üsküdar)**

Mimar Sinan'ın ilk önemli denemelerinden birisi olan Mihrimah Sultan camisi ve külliyesi, Şehzade camisi ile aynı zaman diliminde inşa edilmiştir ancak eldeki veriler ve yorumlar, Mihrimah Sultan camisi'nin Şehzade'den daha önce tasarlandığını göstermektedir. Henüz mükemmelliğe ulaşmamış durumdaki mekân kurgusu, erken dönem Osmanlı cami mimarisine bağlı kalan bir tasarım olarak yorumlanmaktadır.

Arazi koşulları nedeniyle ters T planlı camide çift revak kullanılmıştır ve bu revaklar camiye kendine özgü formunu kazandırır. Ancak sistemde son cemaat yeri dışındaki revaklar genellemeye girmedikleri için dahil edilmemiştir.

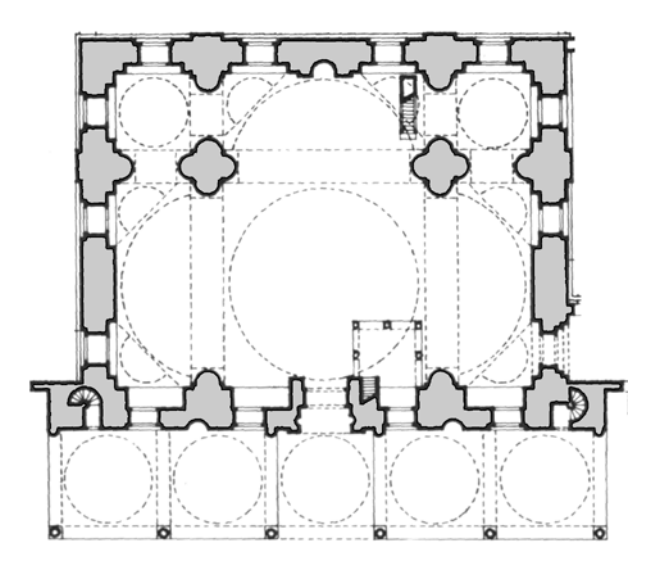

Şekil 3.30 Üsküdar mihrimah sultan camisi planı

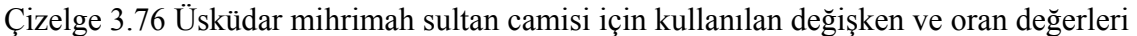

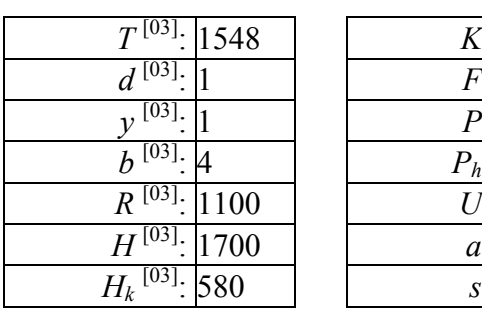

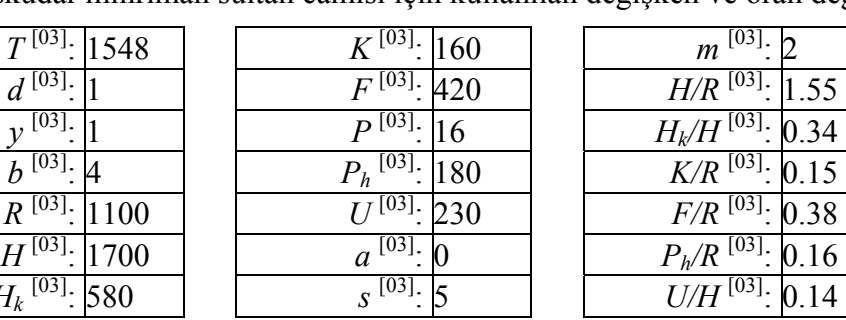

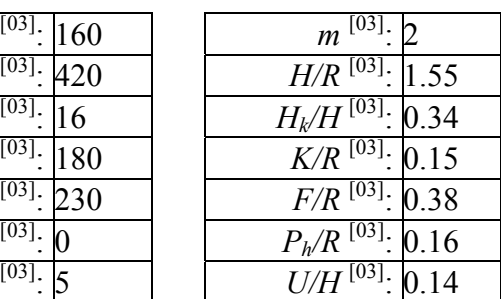

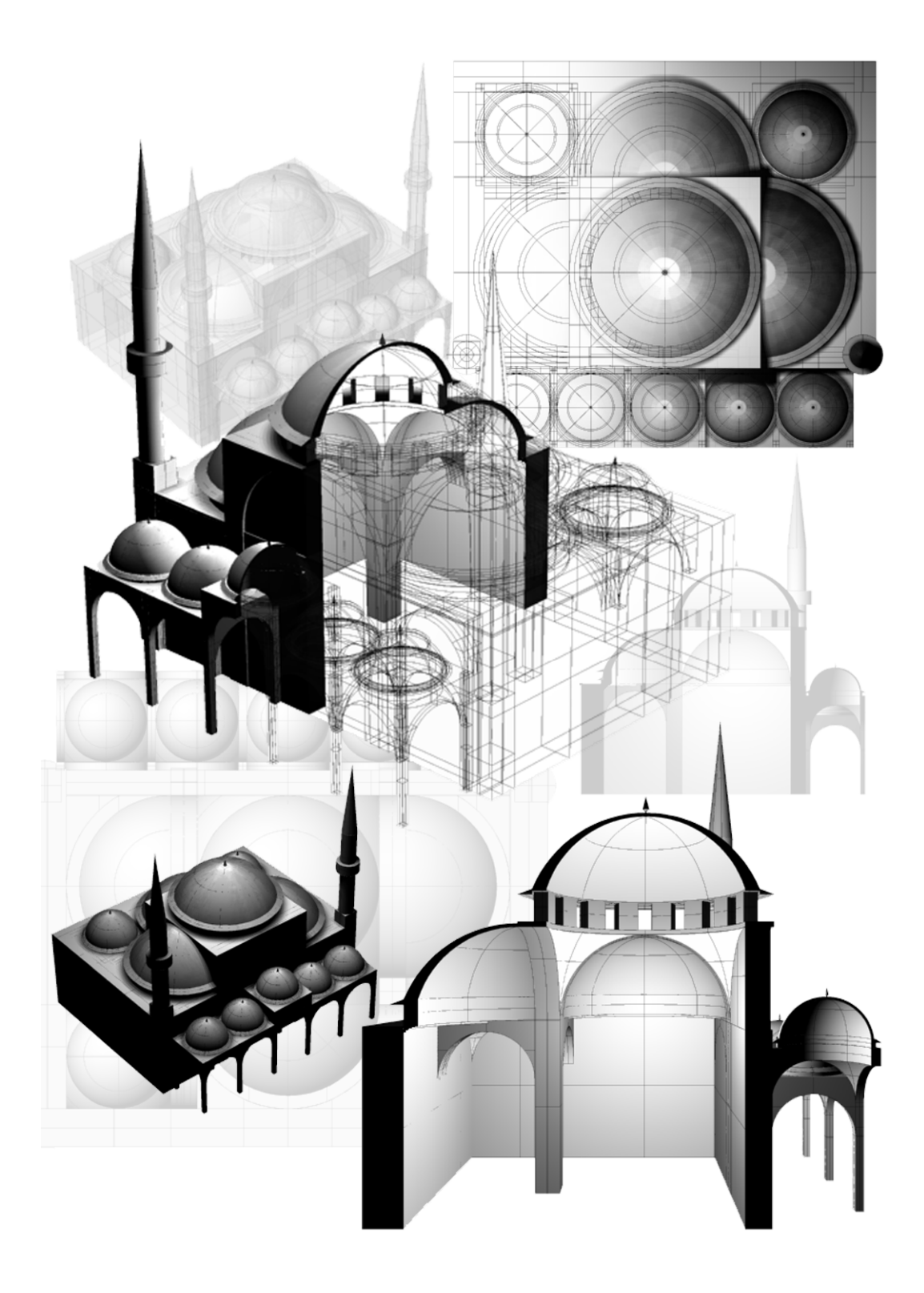

Şekil 3.31 Üsküdar mihrimah sultan camisi şematik strüktür görünüşleri

## **3.5.4 [04] Şehzade Mehmet Camisi (İstanbul, Şehzadebaşı)**

Mimar Sinan'ın olgunlaşma döneminin eseri olan Şehzade camisi ve külliyesi, her ne kadar yenilikler içermese de, yapıldığı dönem itibariyle son derece önemli bir dönüm noktası olmuştur. Osmanlı devletinin altın çağına girdiği sırada cami tasarımı da dengeli, simetrik ve anıtsal formunu yakalamıştır. Bundan sonra Sinan, mükemmelliğe ulaştıracağı kubbeli yapı denemelerinde bu yapıdan başlayan tasarım gücünü kullanacaktır.

Orta kubbenin yükseltildiği eski sisteme göre, onu daha piramidal bir forma bütünleyen simetrik yarım kubbelerin kullanıldığı dört ayaklı bir taşıyıcı sisteme sahiptir. Ayrıca bu yapı ile tam kare biçimindeki anıtsal ve simetrik plan anlayışını, sonraki büyük camilerinde bir daha kullanmamıştır ve dikdörtgene yakın planları tercih etmiştir. Bunun nedeni olarak da büyük camilerde dikdörtgen planın caminin işlevine kare plandan daha uygun olması gösterilmektedir (safların imama yakın durmalarını sağlamak için).

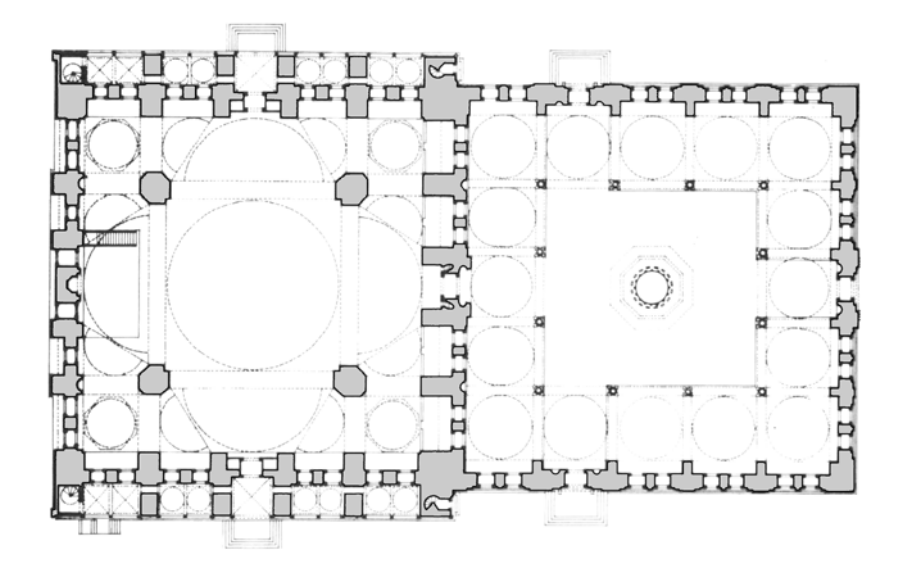

Şekil 3.32 Şehzade camisi planı

Çizelge 3.77 Şehzade camisi için kullanılan değişken ve oran değerleri

| 1548         | K                |
|--------------|------------------|
|              | F                |
|              | P                |
|              | $P_h$            |
| 1840         | ' /              |
| 2530         | $\boldsymbol{a}$ |
| $H_{k}$<br>0 | S                |
|              |                  |

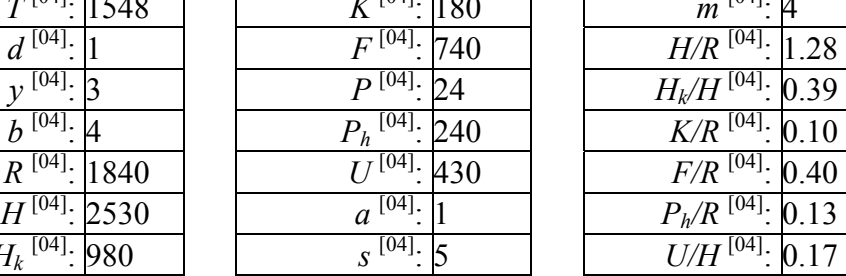

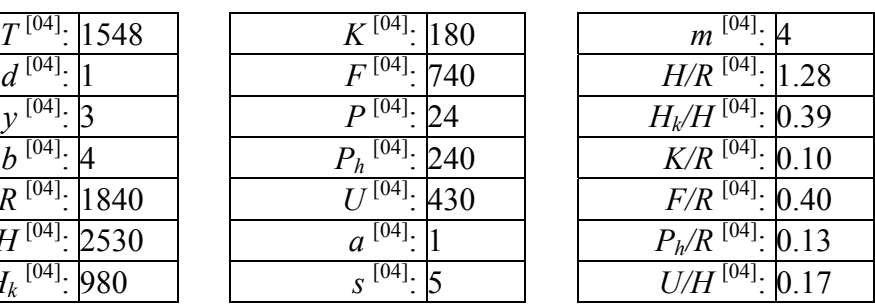

# **3.5.5 [05] Hadım İbrahim Paşa Camisi (İstanbul, Silivrikapı)**

Mimar Sinan'ın kayda değer yapılarından birisi olan İbrahim Paşa camisi, kubbe taşıyıcısı olarak tromplu sistemin örneklerden birisidir. Sistem, bu ve diğer tromplu yapıların verileri sayesinde standart tromp sistemine sahip yapıların özelliklerini hesaba katmış olacaktır. Tromp kemerlerini dışarıdan algılatmayan yapı, bu nedenle bir küp ve bir küre parçasından ibaret bir dış form oluşturmuştur.

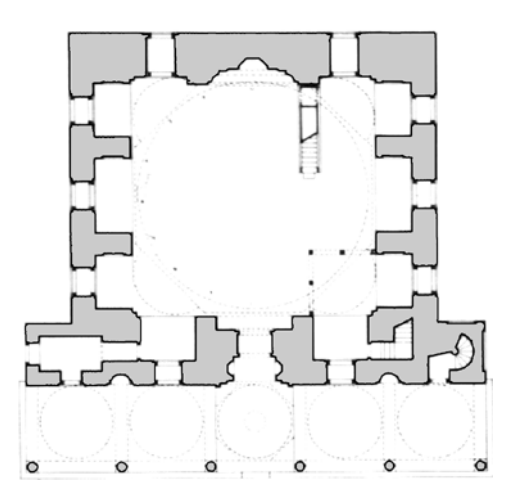

Şekil 3.33 Hadım ibrahim paşa camisi planı

Çizelge 3.78 Hadım ibrahim paşa camisi için kullanılan değişken ve oran değerleri

| $\overline{T}^{[05]}\cdot  1551$   |      |
|------------------------------------|------|
| [05]<br>d                          |      |
| [05                                |      |
| [05<br>h                           |      |
| $R^{[05]}\cdot 1200$               |      |
| [Uɔ].<br>H                         | 1530 |
| $H_k\stackrel{\overline{[05]}}{=}$ |      |

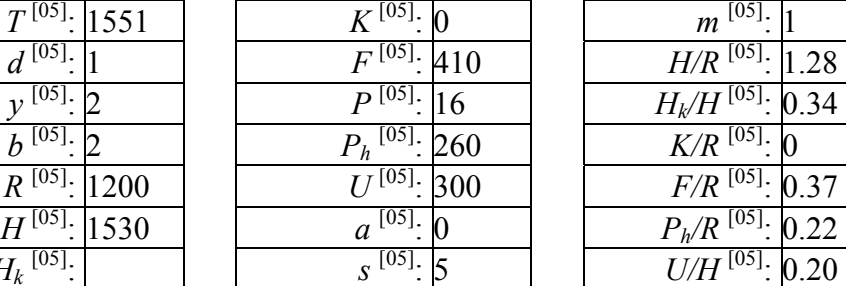

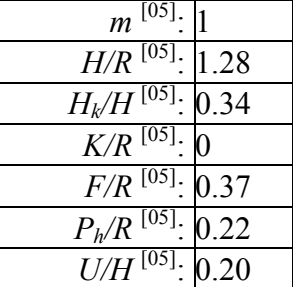

# **3.5.6 [06] Sinan Paşa Camisi (İstanbul, Beşiktaş)**

Altıgen baldeken sistemi ilk defa bu yapısıyla deneyen Mimar Sinan, daha sonraları, ustalık döneminde bu sistemi daha da geliştirerek kullanacaktır. Söz konusu taşıyıcı sistem tipinin ilk örneği olduğu için sistemdeki yerini almıştır.

Ayrıca, Sinan Paşa camisi, altıgen sistemler içerisinde genişleme şekliyle de kendine özgün biçimsel bir veri kaynağıdır.

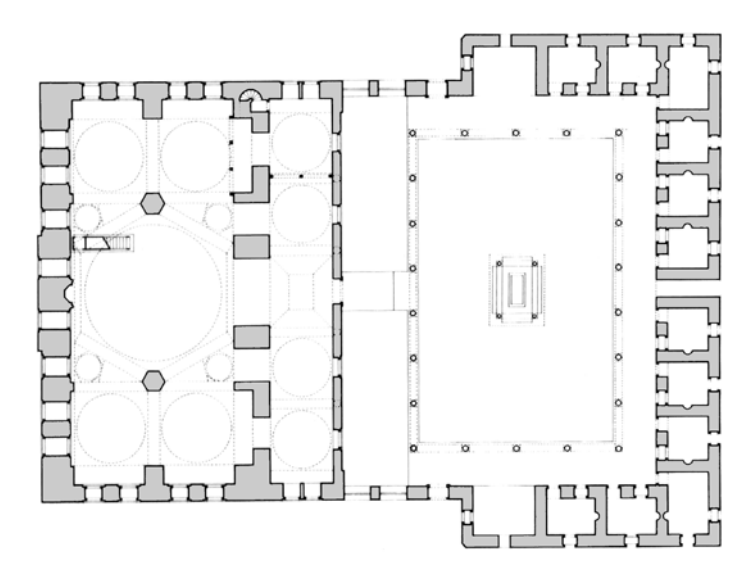

Şekil 3.34 Sinan paşa camisi planı

Çizelge 3.79 Sinan paşa camisi için kullanılan değişken ve oran değerleri

| $T^{[06]}$<br>555    | $[06]$ .<br>150                   | $[06]$ .<br>$\boldsymbol{m}$ |
|----------------------|-----------------------------------|------------------------------|
| $[06]$ .             | $F^{\,[06]}.$<br>430              | $H/R$ <sup>[06]</sup> : 0.79 |
| $[06]$ .             | $P^{[06]}.$<br>∣າ                 | $H_k/H^{[06]}$ : 0.35        |
| $[06]$ .             | $[06]$ .<br>190<br>$\mathbf{r}_h$ | $K/R$ <sup>[06]</sup> : 0.12 |
| $[06]$ .<br>260      |                                   | $F/R$ $^{[06]}$ :<br>0.34    |
| $[06]$ .<br>000<br>H | [06].<br>a                        | $106$ .<br>0.15              |
| 06                   | $\mathcal{S}^{[06]}.$             | $U/H^{[06]}$ .               |

### **3.5.7 [07] Süleymaniye Camisi (İstanbul, Süleymaniye)**

Süleymaniye, Mimar Sinan'ın en önemli yapılarından birisi, olarak gösterilmektedir. Gerek fiziksel boyutları, gerekse tasarım anlayışı açısından Ayasofya ile karşılaştırılan yapının, dörtgen kemerli taşıyıcı sistem probleminde çok önemli bir ilerleme kaydettiği ifade edilmektedir. Mimar Sinan, bu yapısının ardından çıraklık dönemini bitirerek kendi kalfalık dönemine geçmiş ve ustalık dönemi olan Selimiye'ye kadar olan süreçte, eskisinden daha özgün ve yeni tasarımlar oluşturmaya başlamıştır. Bu bakımdan Mimar Sinan'ın tasarım ilkelerini ortaya koyan iki büyük yapısından birisi Süleymaniye'dir.

Kubbenin dört büyük kemer ile taşıtıldığı sistem, yan yükleri karşılamak üzere genişletilmiştir. Dikdörtgen plan, Şehzade camisindeki gibi iki yönde değil, tek yönde simetrik olarak tasarlanmıştır.

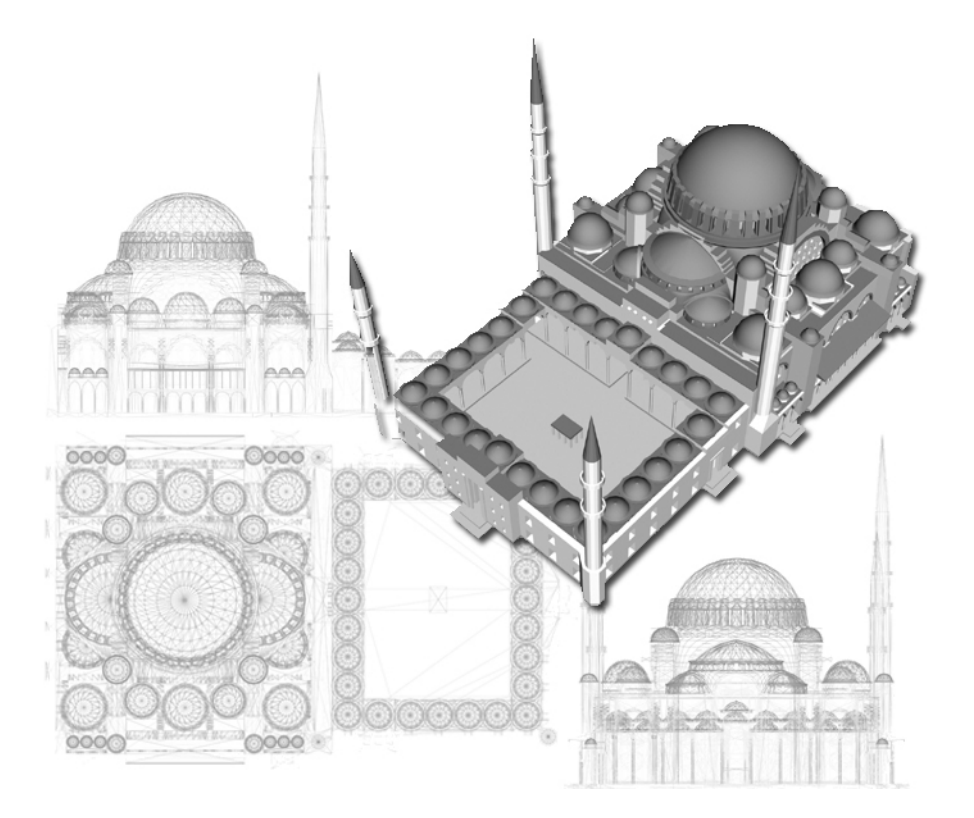

Şekil 3.35 Süleymaniye camisi üç boyutlu model görüntüsü

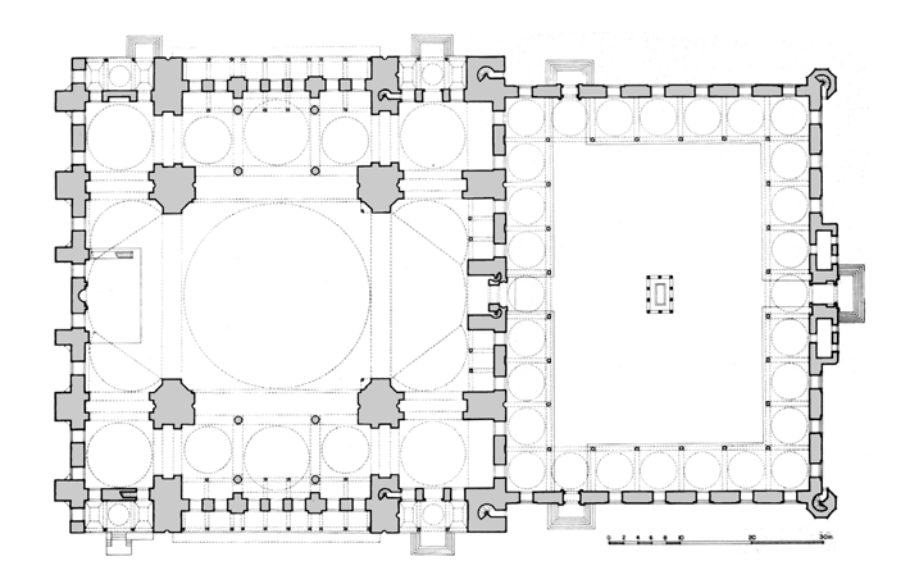

Şekil 3.36 Süleymaniye camisi planı

Çizelge 3.80 Süleymaniye camisi için kullanılan değişken ve oran değerleri

| K             |
|---------------|
| F             |
| P             |
| $P_h$         |
|               |
| $\mathfrak a$ |
| S             |
|               |

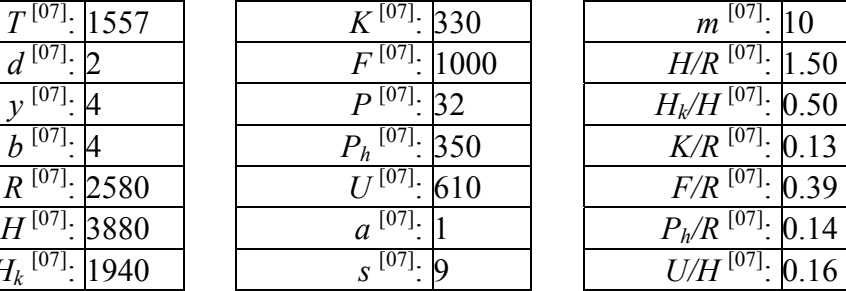

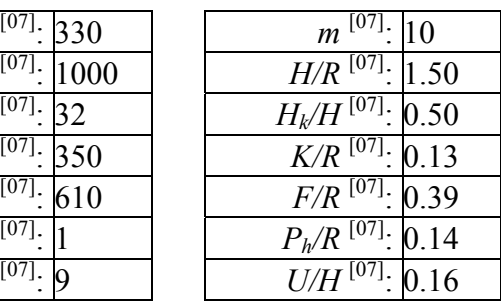

# **3.5.8 [08] Kara Ahmet Paşa Camisi (İstanbul, Topkapı)**

Mimar Sinan'ın kalfalık döneminin eserlerinden olan Kara Ahmet Paşa camisi, Sinan Paşa camisinin dört yıl ardından altıgen sistemde kaydedilen gelişmeyi göstermektedir.

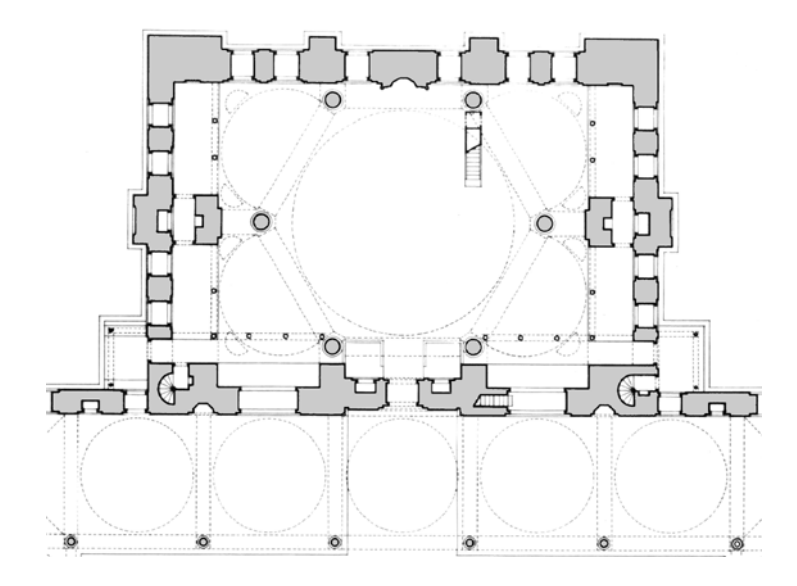

Şekil 3.37 Kara ahmet paşa camisi planı

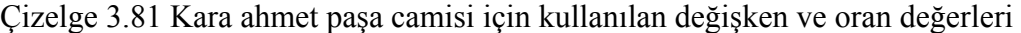

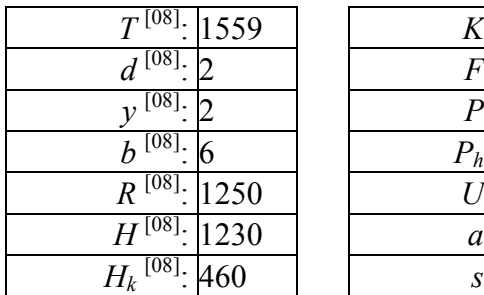

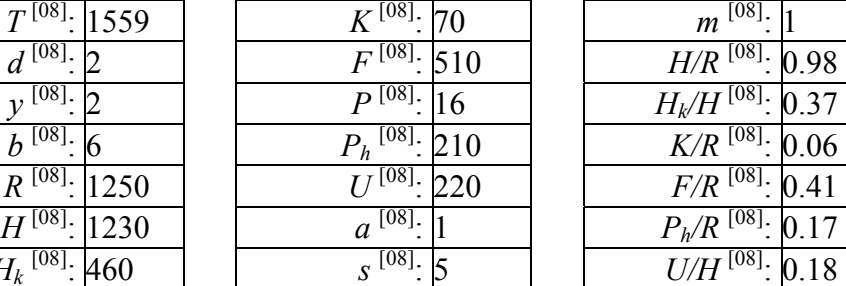

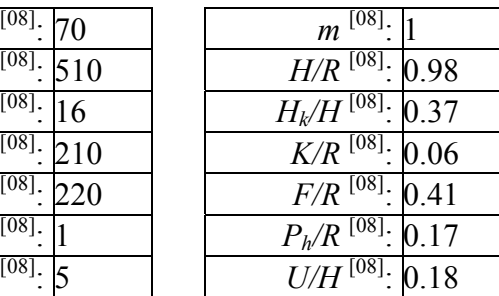

## **3.5.9 [09] Rüstem Paşa Camisi (İstanbul, Tahtakale)**

Orta-büyük ölçekli Sinan camilerine örnek olarak gösterilebilecek yapının özellikle iç bezemeleri ünlüdür ancak taşıyıcı sisteminde de yenilikler olduğu gözden kaçmamalıdır. Mimar Sinan'ın daha önce türbelerde kullandığı sekizgen sistem, bu yapı ile cami boyutunda yapısal avantajlarını sergilemektedir. Bu taşıyıcı sistem, daha sonra Mimar Sinan'ın ustalık eseri olan Selimiye'de doruk noktasında kullanılacaktır.

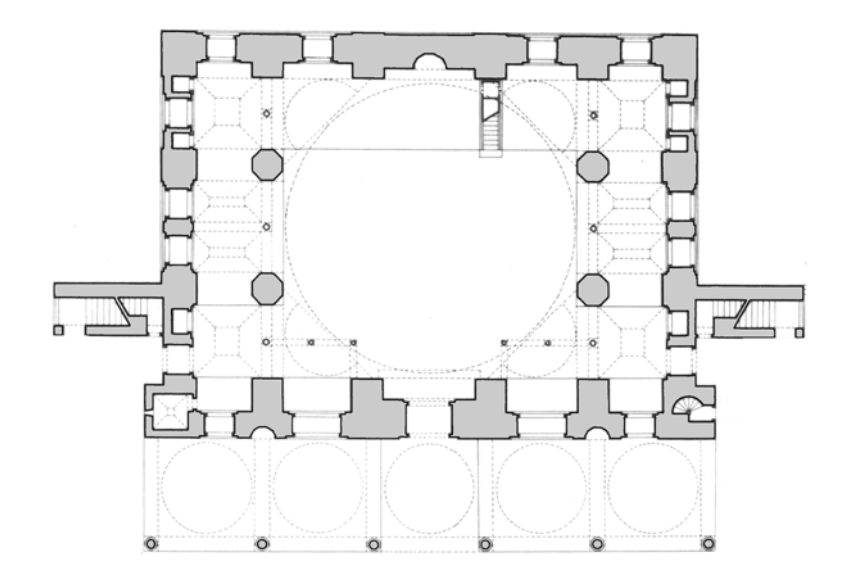

Şekil 3.38 Rüstem paşa camisi planı

Çizelge 3.82 Rüstem paşa camisi için kullanılan değişken ve oran değerleri

|         | 1562 | K              |
|---------|------|----------------|
|         |      | F              |
|         |      | $\overline{a}$ |
| UY      |      | $\frac{1}{h}$  |
| R       | 1470 |                |
|         | 410  | $\mathfrak a$  |
| $H_{k}$ | 50   | S              |

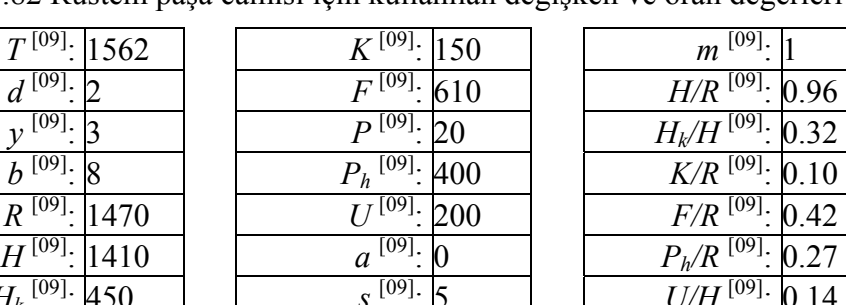

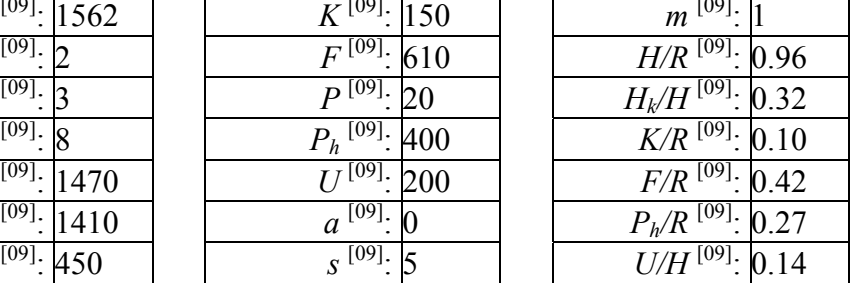
## **3.5.10 [10] Molla Çelebi Camisi (İstanbul, Fındıklı)**

İdeal sistemin arayışı ve denemeleri içerisindeki Mimar Sinan'ın bu yapısında da altıgen baldeken olarak da bilinen sistemi kullandığı görülmektedir. Ancak, önceki örneklerden farklı olarak altıgen kasnağın dört değil, beş yönünde genişleme vardır ve bu durum plandaki dikdörtgenliğin kıble yönünde bozulmasına neden olmuştur.

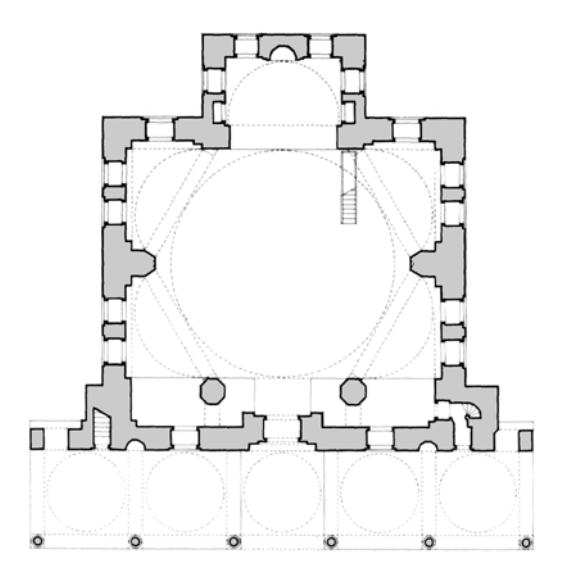

Şekil 3.39 Molla çelebi camisi planı

Çizelge 3.83 Molla çelebi camisi için kullanılan değişken ve oran değerleri

| 1566           |  |
|----------------|--|
|                |  |
|                |  |
|                |  |
| 1180<br>R      |  |
| 1650           |  |
| 550<br>$H_{k}$ |  |

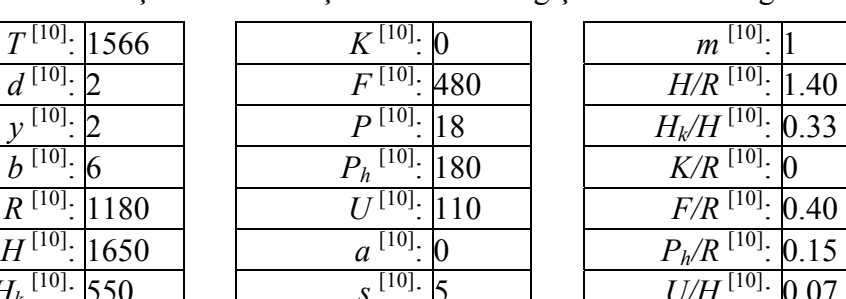

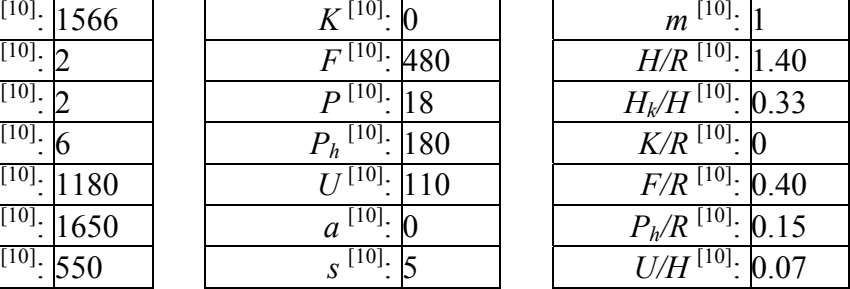

## **3.5.11 [11] Semiz Ali Paşa Camisi (Babaeski)**

Tarih ve ölçek açısından Molla Çelebi camisine yakın olmakla birlikte, fiziksel boyut ve plan kuruluşu açılarından farklılıklar gösteren Semiz Ali Paşa camisi, sistemde bu benzerlikleri ve farklılıkları yansıtmak amacıyla veri kaynağı olarak seçilmiştir. Mevcut sistemde aynı kodlama ile ifade edilmelerine rağmen, iki yapının planlaması arasındaki farklar, uzman sistem kabuğu üzerinde ileride yapılacak geliştirme çalışmalarının bir konusunu içermektedir. Altıgen sistemin beş yönde genişleyen modelleri arasında da değişik tipler bulunduğu söylenebilir.

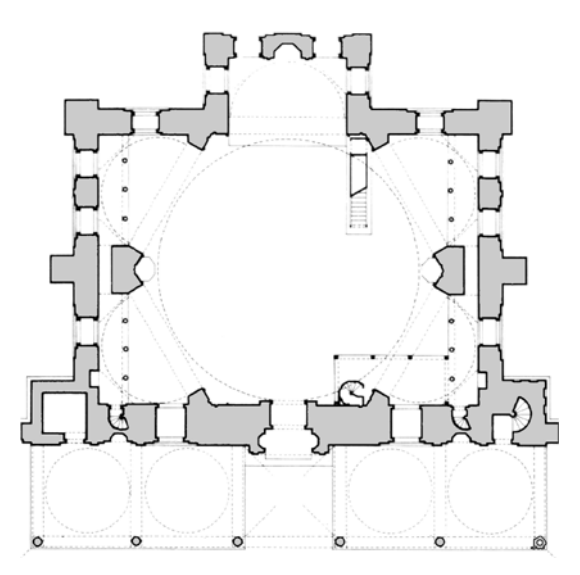

Şekil 3.40 Semiz ali paşa camisi planı

Çizelge 3.84 Semiz ali paşa camisi için kullanılan değişken ve oran değerleri

| 567  | K             |
|------|---------------|
|      | F             |
|      | $\Box$        |
|      | $P_h$         |
| 1320 |               |
| 1320 | $\mathfrak a$ |
|      | S             |

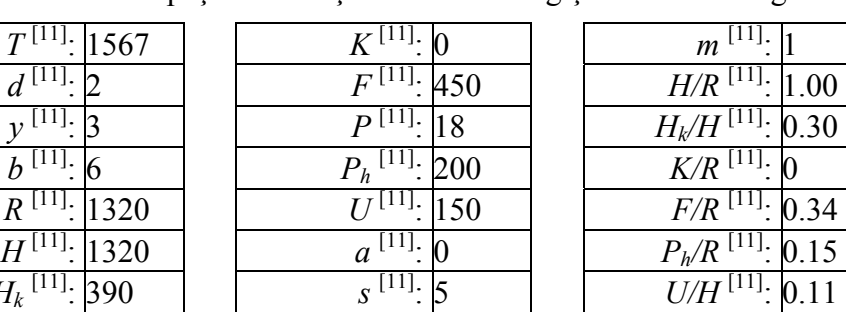

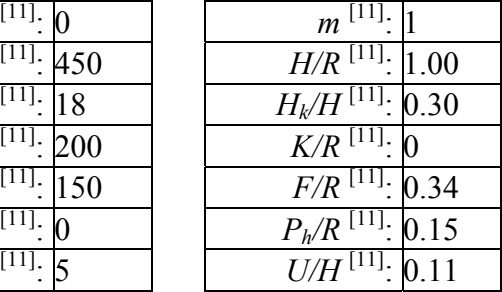

### **3.5.12 [12] Mihrimah Sultan Camisi (İstanbul, Edirnekapı)**

Kalfalık döneminin bir diğer orta-büyük yapısı olan Edirnekapı'daki Mihrimah Sultan camisi, gerek kubbe boyutu, gerekse de kütle kuruluşu açısından kendine özgü bir yerdedir. Dörtgen baldeken sistemin iki tarafa genişleyen plan tipine tek örnek olmakla birlikte, kubbenin taşıyıcı sistemi açısından limit değerleri temsil etmesiyle sistemde bulunması gereken yapılardan birisidir. Orta-büyük camiler de büyük camilerle birlikte, sistemin genel yaklaşımlarını belirleyen öğelerdir.

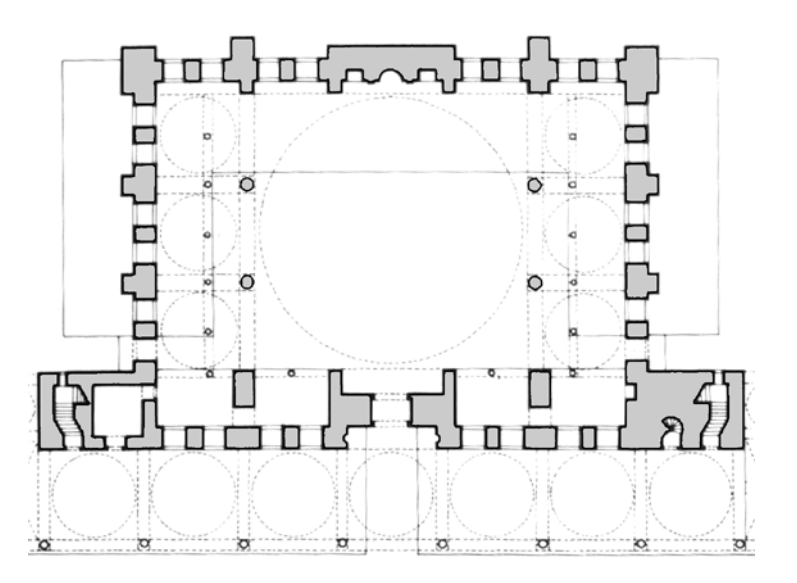

Şekil 3.41 Edirnekapı mihrimah sultan camisi planı

Çizelge 3.85 Edirnekapı mihrimah sultan camisi için kullanılan değişken ve oran değerleri

| K             |
|---------------|
| F             |
| $\mathsf{D}$  |
| $\frac{1}{h}$ |
|               |
| $\mathfrak a$ |
| S             |
|               |

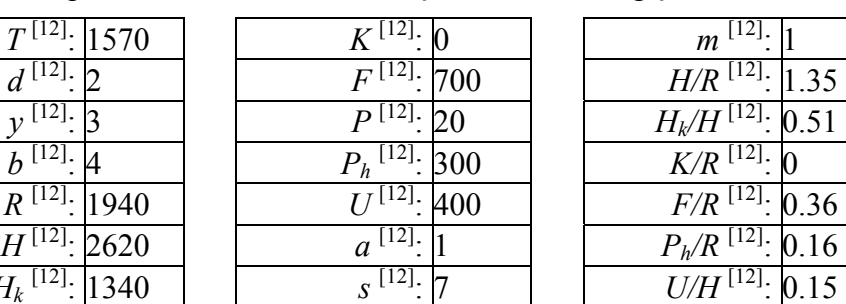

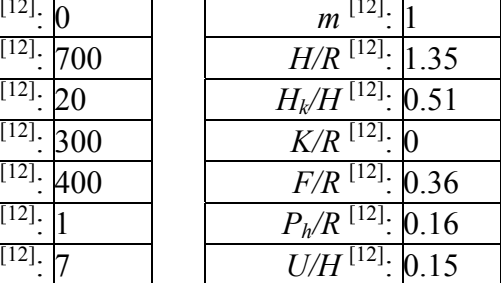

# **3.5.13 [13] Sokollu Mehmet Paşa Camisi (İstanbul, Kadırga)**

Kalfalık döneminin bir başka altıgen denemesi olan Kadırga Sokollu camisi, sistemde bu türün detay düzeyini artırmaktadır. Yapının önemli özelliği son cemaat yeri modül sayısıdır.

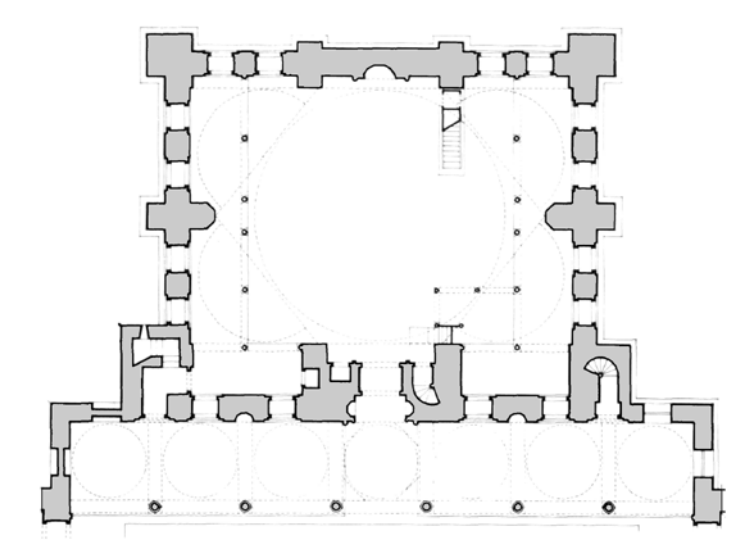

Şekil 3.42 Sokollu kadırga camisi planı

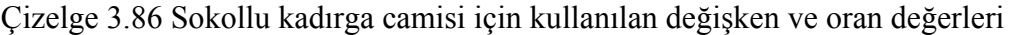

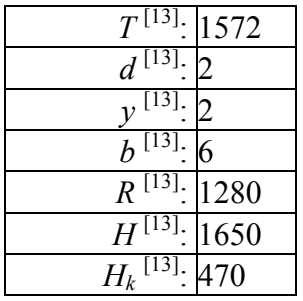

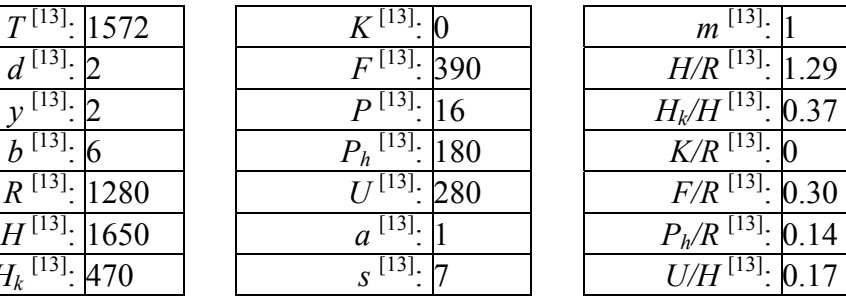

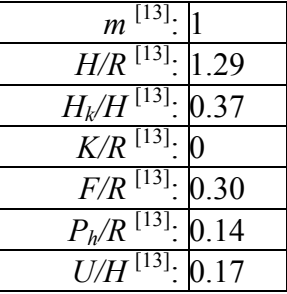

### **3.5.14 [14] Piyale Paşa Camisi (İstanbul, Kasımpaşa)**

Sadece sistem için değil, Mimar Sinan'ın tasarım sözlüğü için de tek örnek olarak bilinen Piyale Paşa camisi, türünün ulaştığı en son aşamayı temsil etmektedir. Mimar Sinan'dan önceki erken devir cami mimarisinde "Ulu camiler" olarak adlandırılan bu tür yapılarda kullanılan sistem, birden çok dörtgen kasnaklı modüllerin yan yana gelmesi olarak tanımlanabilir. Bu yapının dahil edilmesi ile sistemde başlı başına bir taşıyıcı tipi tanımlanmıştır. Tek örnek olması, sistemin bu yapı konusunda farklı yorum yapmasını engellemektedir ancak bazı kararlarda, dörtgen baldeken sistem ile olan akrabalığı kullanılmıştır. Ulu camiler hakkında yapılan uzman araştırmalarının sonuçları sisteme dahil edilebilir.

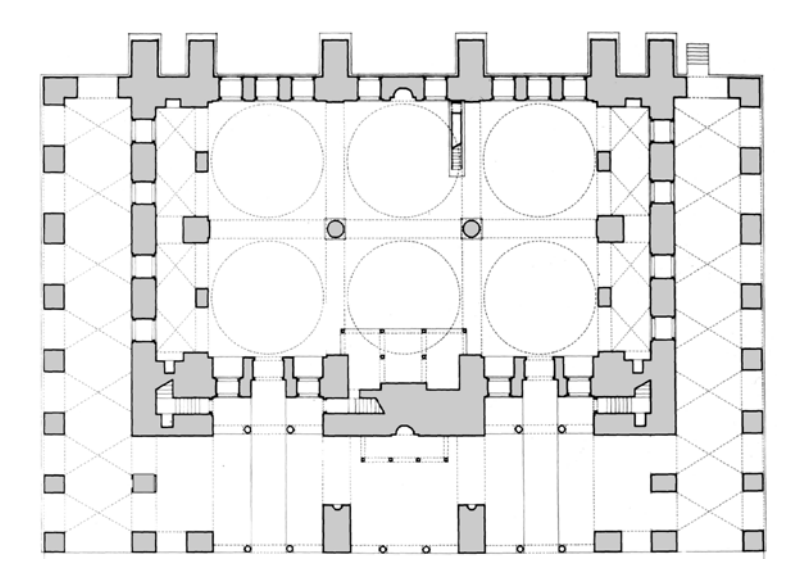

Şekil 3.43 Piyale paşa camisi planı

Çizelge 3.87 Piyale paşa camisi için kullanılan değişken ve oran değerleri

| 7       | 1573 | K             |
|---------|------|---------------|
|         |      | F             |
|         |      | P             |
|         |      | h             |
|         | 890  |               |
|         | 1640 | $\mathfrak a$ |
| $H_{k}$ | 40   | S             |

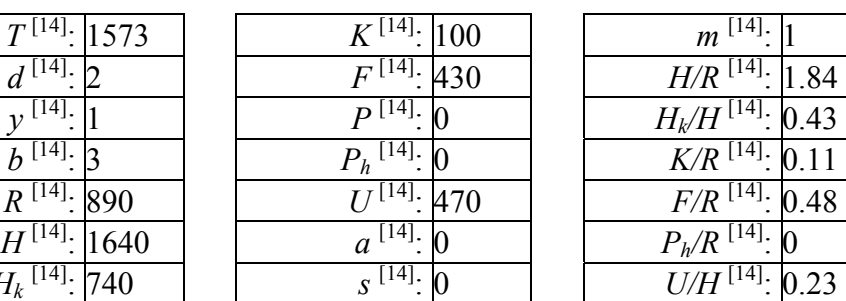

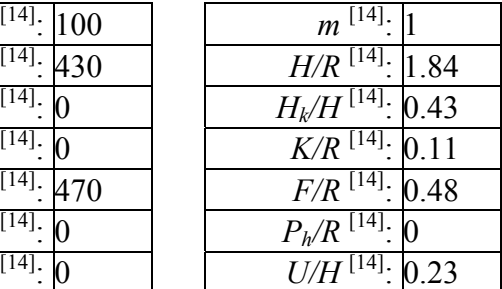

## **3.5.15 [15] Selimiye Camisi (Edirne)**

Mimar Sinan'ın son büyük eseri olan Selimiye, uzmanlar tarafından da en büyük eseri olarak değerlendirilmektedir. Sadece sekizgen taşıyıcı sisteme değil, tüm kubbeli yapı problemine son noktayı koyan yapılardan birisi olarak dünya literatüründe geçmektedir. Selimiye camisi, bu özellikleriyle sadece sistemde veri kaynağı olarak değil, pek çok açıdan sistemin oluşmasını sağlayan yapı olarak tanımlanabilir. Selimiye sayesinde Mimar Sinan'ın ustalık dönemi tanımlı hale gelmiş ve sakıflı yapıdan başlayıp denemelerle sekizgende mükemmel sonuca ulaşmış bir tasarım süreci belirginleşmiştir. Ayrıca bu veri kaynağı, Süleymaniye ile birlikte, fiziksel boyutları ile birlikte sistemin limitlerini belirleyen bir yapıdır.

Sistemin bu en mükemmel yapıyı kavrayabilmesi diğerlerine göre daha karmaşık ve özelleşmiş bir yapı olması itibariyle daha zordur. Bu sebeple, uzman sistem modelinin ilerleme alanlarından birisi de sadece bu yapı üzerinde yapılan çözümlemelere dayanabilir.

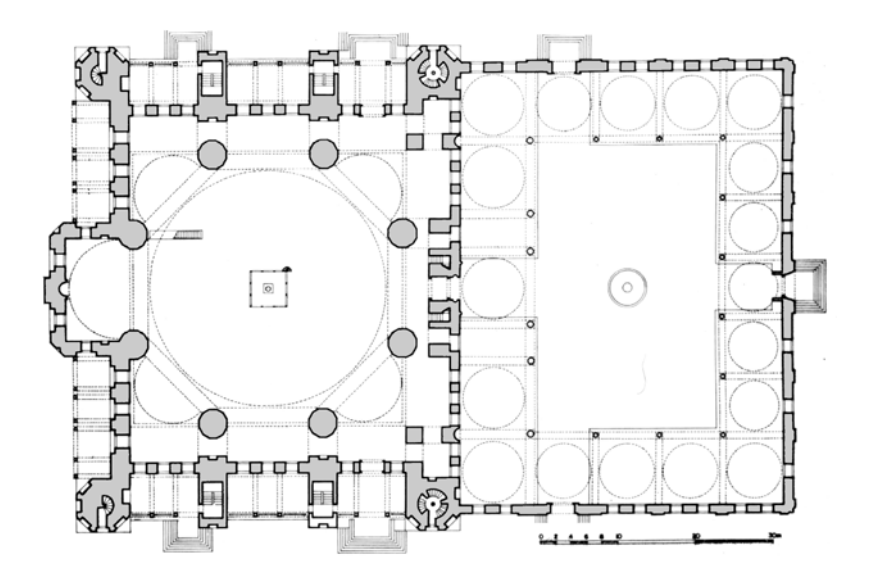

Şekil 3.44 Selimiye camisi planı

Çizelge 3.88 Selimiye camisi için kullanılan değişken ve oran değerleri

| 1575                 | K        |
|----------------------|----------|
|                      | F        |
|                      | $\bf{p}$ |
|                      | h'       |
| 3130                 |          |
| 2740                 | $\alpha$ |
| D <br>850<br>$H_{k}$ | S        |
|                      |          |

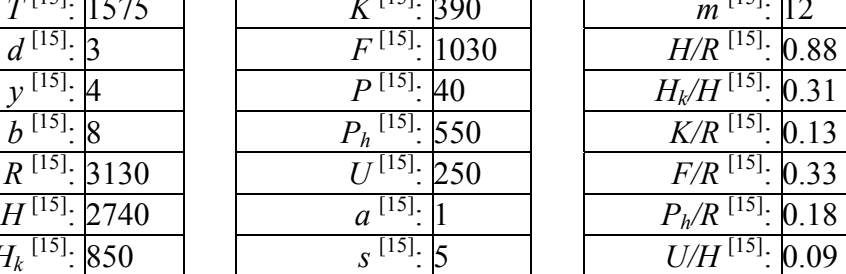

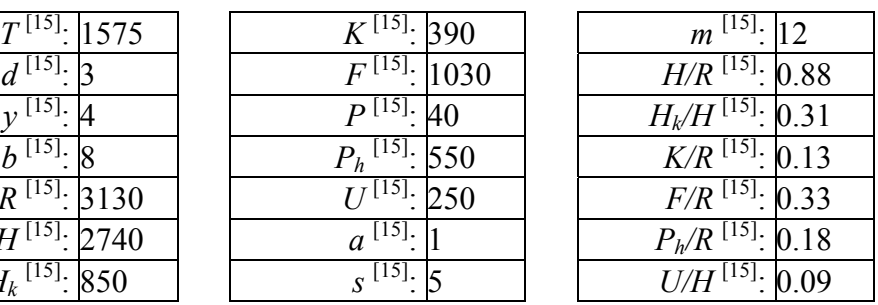

# **3.5.16 [16] Sokollu Mehmet Paşa Camisi (İstanbul, Azapkapı)**

Selimiye'nin ardından ustalık dönemi olarak nitelendirilen döneminde Mimar Sinan, yine pekçok özgün denemeye imza atmıştır. Sekizgen sistemin bu denemesinde, orta ölçekli bir yapının problemlerine değinmiştir. Kıble yönünde plan hareketlenmesi görülmektedir.

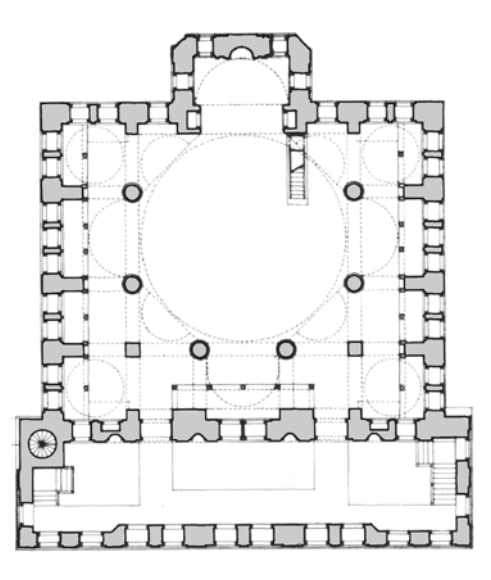

Şekil 3.45 Azapkapı sokollu camisi planı

Çizelge 3.89 Azapkapı sokollu camisi için kullanılan değişken ve oran değerleri

|         | 1578      | K             |
|---------|-----------|---------------|
| $16$ ]  |           | F             |
|         |           | $\mathbf{D}$  |
| 10      |           | h'            |
|         | 1180      |               |
| 16      | 950       | $\mathfrak a$ |
| $H_{k}$ | $\lambda$ | S             |

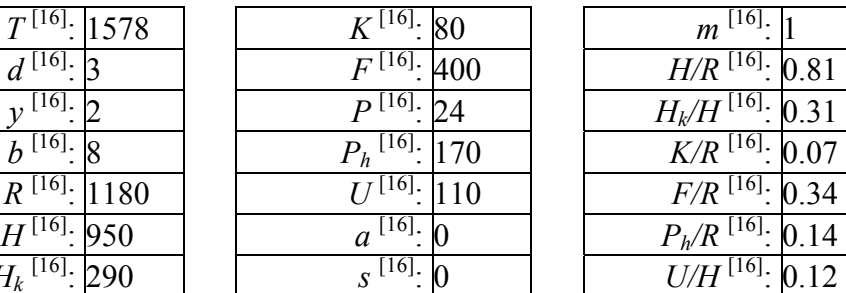

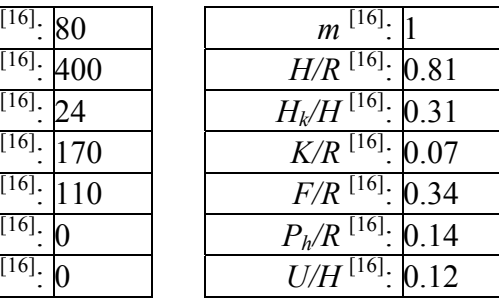

# **3.5.17 [17] Zal Mahmut Paşa Camisi (İstanbul, Eyüp)**

Dörtgen sistemin bu farklı yapısıyla Mimar Sinan, özellikle dış görünüşte farklı ve sistemde eskiye dönüşü çağrıştıran bir tasarım yapmıştır. Bütün bu özellikleri sayesinde bu yapı da ustalık döneminin dörtgen yapıları arasında sisteme dahil edilmiştir.

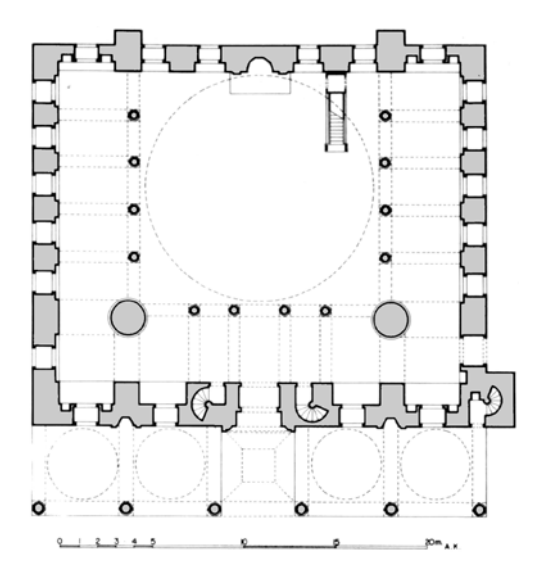

Şekil 3.46 Zal mahmut paşa camisi planı

Çizelge 3.90 Zal mahmut paşa camisi için kullanılan değişken ve oran değerleri

| 7                       | $^{[17]}\cdot  1580$ |
|-------------------------|----------------------|
| d                       |                      |
|                         |                      |
|                         |                      |
| $\overline{R}$<br>[17]. | 1180                 |
| H                       | 1440                 |
| $H_k$                   | 60                   |

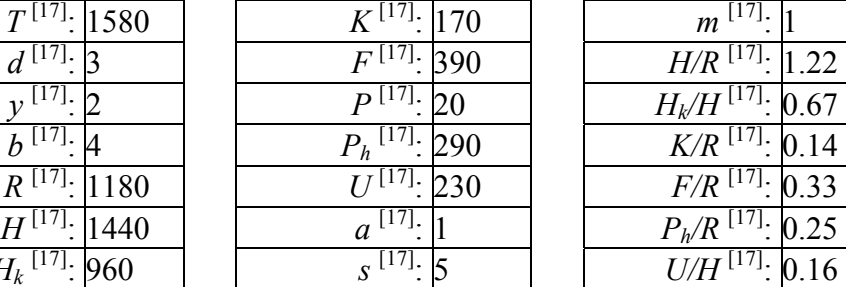

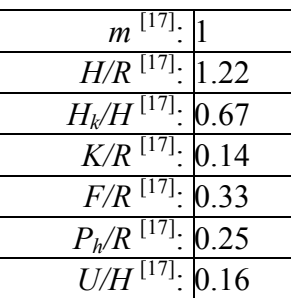

### **3.5.18 [18] Kılıç Ali Paşa Camisi (İstanbul, Tophane)**

Mimar Sinan, Selimiye'den sonraki ustalık döneminde yaptığı pek çok yapı ile yeni denemeler dışında, eskiye de göndermeler yapan yapılar tasarlamıştır. Dörtgen sistemin bu klasik düzeninde Sinan, Ayasofya plan sistemine geri dönüş yapmıştır. Bu durumun pek çok eleştirisi yapılmış ve Mimar Sinan'ın yatırımcının baskısıyla bu tasarımı yaptığı iddia edilmiştir. Mimar Sinan'ın tasarımlarına etki eden tüm dış etmenlerin bir arada değerlendirildiği bir ortam oluşturulduğunda, bu tür olguların tasarımdaki biçimlere etkisi denetlenebilir değişkenlere aktarılabilir.

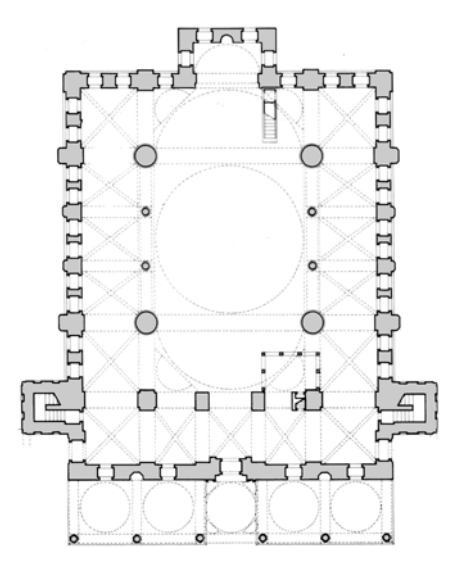

Şekil 3.47 Kılıç ali paşa camisi planı

Çizelge 3.91 Kılıç ali paşa camisi için kullanılan değişken ve oran değerleri

| 1581               | K            |
|--------------------|--------------|
| 18                 | F            |
|                    | $\mathsf{D}$ |
|                    | $P_h$        |
| 1180               |              |
| 1920               | $\alpha$     |
| 18<br>810<br>$H_k$ | S            |

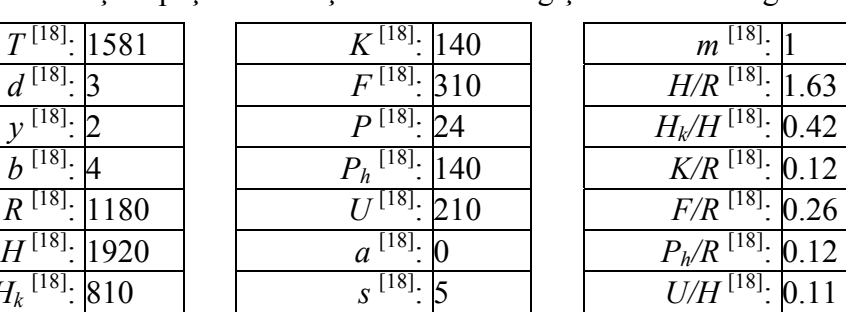

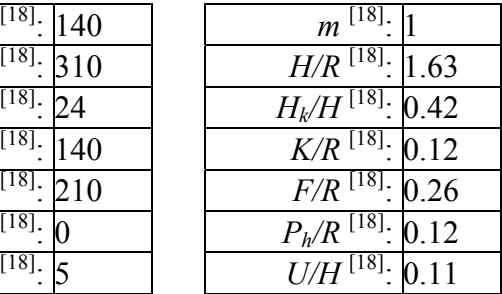

# **3.5.19 [19] Şemsi Ahmet Paşa Camisi (İstanbul, Üsküdar)**

Planlama ve külliye kurgusu açısından çok önemli bir yapı olarak gösterilen Şemsi Paşa camisi, Mimar Sinan'ın oldukça küçük ölçekli yapılarda da çok başarılı tasarımlar yaptığının şaşırtıcı bir örneği olarak kabul edilmektedir. Plandaki sadelik ve oran anlayışı ile vaziyet planındaki kurgunun modern mimarlığa yaptığı göndermeler ilgi çekicidir. Yapı, sistemde ayrıca kasnağı dışarıya dönük olan tromp yapılara tek örnektir.

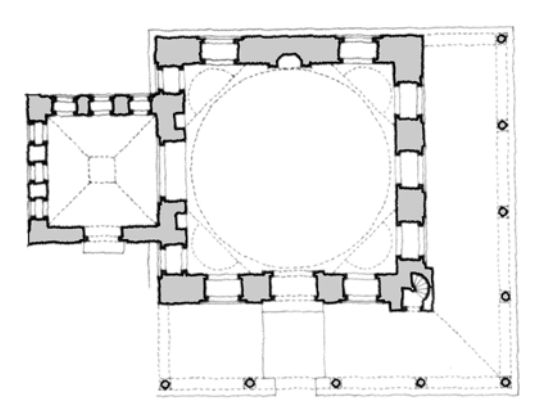

Şekil 3.48 Şemsi paşa camisi planı

Çizelge 3.92 Şemsi paşa camisi için kullanılan değişken ve oran değerleri

|         | $\frac{19}{19}$ : 1581 | K                |
|---------|------------------------|------------------|
|         |                        | F                |
|         |                        | $\mathsf{D}$     |
|         |                        | $\mathsf{P}_{h}$ |
|         | 820                    |                  |
|         | 900                    | $\alpha$         |
| $H_{k}$ |                        | S                |

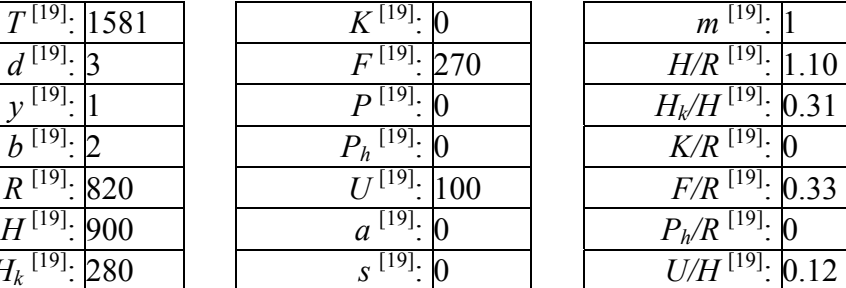

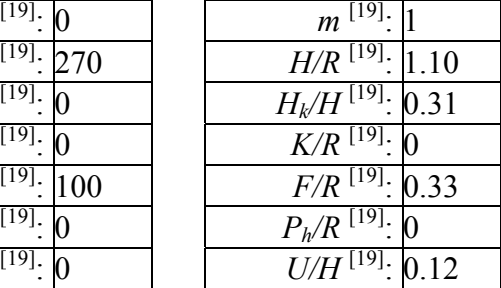

# **3.5.20 [20] Atik Valide Camisi (İstanbul, Üsküdar)**

Mimar Sinan'ın yaşlılık dönemi eserinde altıgen sistem üzerinde tekrar denemelerde bulunduğu ve bu sistemi daha da mükemmelleştirdiği görülmektedir.

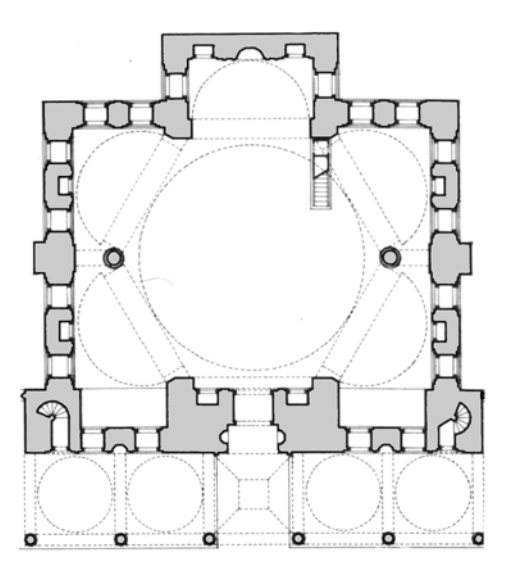

Şekil 3.49 Atik valide camisi planı

Çizelge 3.93 Atik valide camisi için kullanılan değişken ve oran değerleri

| [20]<br>7               | 1583 |
|-------------------------|------|
| [20<br>$\boldsymbol{d}$ |      |
| [2(                     | 2    |
| h<br>ι∠∪                | h    |
| [20]<br>$\overline{R}$  | 1270 |
| [20]<br>H               | 1260 |
| [2]<br>$H_k$            | 380  |

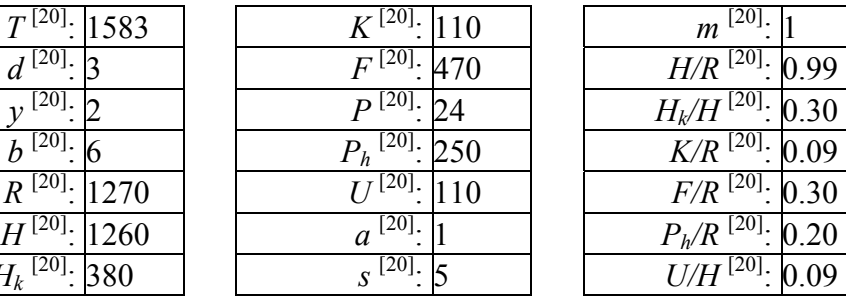

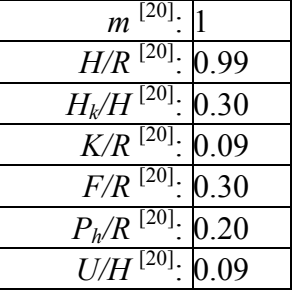

## **4. ARAYÜZ**

## **4.1 Bilgisayar Programının Arayüzü**

Kurgu bölümünde anlatılan tüm hesaplamalar ve soru-cevap ilişkileri, bilgisayar programının çalışma düzenini belirlemekle birlikte, bu düzen hakkında bir takım fikirler geliştirilmesini de gerekli kılmaktadır.

Bilgisayar programının bir giriş ekranında tanıtımının yapılmasının ardından, kullanıcıya, ne amaçla kullanılacağının sorulması gerekmektedir. Bu sorulara verilecek cevaplar için aşağıdaki alternatif öneriler sayılabilir;

- *Programın, kurgu kısmında açıklanan biçimiyle bir cami kuruluşunu taklit etmesi yoluyla istenilen bilginin verilmesi,*
- *Mevcut yirmi örnek Mimar Sinan yapısından birinin değerlerini kullanarak o yapının modelinin oluşturulması yoluyla söz konusu yapılar hakkında bilginin verilmesi,*
- *Kurgu bölümünde açıklanan soru-cevap etkileşimlerinde belirli aralıkların verildiği ve bu aralıklardaki tüm alternatiflerin bilgisayar tarafından oluşturulduğu bir program kısmının çalıştırılması,*
- *Kullanıcıyı çeşitli şekillerde biçimsel ve tarihsel olarak teste tabi tutan deneme programının çalıştırılması,*
- *Sistemin nasıl çalıştığını anlatan ve istenirse modifikasyonunu sağlayan editör programının çalıştırılması,*
- *Sistemden çıkış.*

## **4.2 Görsel Nitelik ve Kullanıcı Etkileşimi**

Uzman sistem modelinin kullanıcısını bilgilendirmesinde temel mantık olarak kademeli anlatım seviyeleri seçilebilir. Kullanıcı, temel bilgilerin verilmesinin ardından arayüzdeki bilgi seviyesini istediği kadar ileriye götürebilir. Bu, bir link ile üzerine gelinen kelimeye ait bilginin detaylanması yoluyla olabilir.

Bundan daha gelişmiş olmak üzere, kullanıcının seviyesini fark edip buna göre kendisini ayarlayabilen bir arayüz oluşturulabilir. Bu da yukarıdaki bilgi kademelenmesini otomatik olarak gerçekleştirmekten geçmektedir. Bunun için bir sezgi aygıtı bir de tepki aygıtı gerekmektedir. Sezgi aygıtı, kullanıcının seviyesini, sorular sorarak (aktif) veya verilen cevaplardan çıkarım yaparak (pasif) tespit etmeye çalışan program parçasıdır. Tepki aygıtı ise, sezgide belirlenen seviyeyi, uzman sistemin kendisine adapte ederek, belirli detay parçalarını açıp kapayabilir.

Her iki kullanıcı yaklaşımının kısmen beraber kullanıldığı bir sistem de seçilebilir. Bu sayede, bilgi düzeyi kullanıcı tarafından belirlenirken, ayrıca sistem tarafından kullanıcının seçimleri değerlendirilerek daha gelişmiş bir sezgi aygıtı oluşturulabilir. Örneğin, bilgisayar ekranında kubbe yapısı ile ilgili bir yazı görüntülendiğinde, kullanıcı pandantif kelimesine tıklayarak o konu ile ilgili ek bilgi ekranını açtığında bu tepkisi sisteme kaydedilir. İlerleyen aşamalardan geçilerek kullanıcı tarafından üç boyutlu model oluşturulduktan sonra, pandantif, kullanıcıya kendi ürettiği model üzerinde gösterilebilir.

Görsel nitelik açısından, arayüzün sahip olması gereken en önemli özellik, arayüzün kullanıcı tarafından değiştirilebilir yapıda olmasıdır. Ek 1'de anlatılan örneğe dayanılarak, bu tür arayüzlerin çeşitli ortamlarda gösterilecek programlar için daha uygun olduğu söylenebilir. Bu durumda, duvara yansıtılacak, ekranda gösterilecek, veya üzerinde çalışma yapılacak olmasına göre, kullanıcının programı ayarlayabilmesi olanaklı olacaktır.

Bunun dışında kullanılabilecek "plug-in" adı verilen ek program parçaları, ana modül programa sonradan yapılan eklemeler veya değişiklikleri içerirler. Uzman sistemde de kurguyu kısmen veya tümüyle değiştirebilen plug-in'lere uygun bir yapı oluşturulmalıdır. Bu sayede, örneğin, bitirilmiş bir Mimar Sinan camileri uzman sisteminin ardından bir ek programcık ile sistemin Türk cami mimarisi uzman sistemine dönüşmesi mümkün olacaktır. Hatta programın konusunda uzmanlaşmış bir CAD tasarım aracı olarak kullanılmasını sağlayacak çizim ve gösterim (render) araçları eklenebilecektir.

### **4.3 Arayüz Alternatif Önerileri**

Bu konuda yapılacak çalışmalar, arayüzün görsel niteliği ve sistemin çalışma prensipleri hakkındaki değişiklik denemeleri olacaktır. Bu denemelerin performansı ve kullanım kolaylığını artırması ve kurguyu farklı alanlarda değerlendirme fırsatını yaratması mümkündür.

Tek bir model üzerinde çalışmanın yanında farklılıkların görülebileceği çoğul üretimler, arayüz kurgusu için önerilebilir. Bunun için, sorgu yöntemiyle değişkenlerin tek bir sonucunun elde edilmesi yerine aralıkların girilerek olası tüm yapıların belirlenmesi gerekmektedir. Farklı bir arayüz sistemi ile, minimum değer değişimlerinde, istenilen aralıklar girilerek bilgisayar tarafından çok sayıda model üretilebilir. Daha gelişmiş bir sistem olarak, bu üretimlerin yapılmasını sağlayan kriterlerden birisi de gerçekçilik olabilir. Girilen

gerçekçilik kriteri aralığı sayesinde, bilgisayar ürettiği modellerin gerçekçilik hesaplarını yaparak bu kritere uygun olanlarını görüntüler. Bu sayede, özellikle biçimsel olarak Mimar Sinan camisine benzeyen yapıların üretimi kontrol altına alınmış olur.

## **4.4 Nesnelerin Üç Boyutlu Ortamda Oluşturulması**

Kurgunun en önemli aşamalarından birisi, kullanıcı ile etkileşimin sağlanması için, yapılan tüm hesapların sonucunun görsel bir ifadesinin gerçekleştirilmesidir. Bunun için seçilen seviye, daha önce belirtildiği gibi, üç boyutlu modellerdir. Programın görsel tabanını iki boyutlu plan ve kesit çizimleriyle de oluşturmak mümkündür ancak üç boyutlu modellerin avantajlarının değerlendirilmesi amacıyla bu yetenek program için minimum kabul edilmiştir. Üç boyutlu ortamın değişik bakış açıları, kesitler ve görünüşlerde iki boyutlu versiyonuna büyük üstünlük sağlayacaktır.

## **4.4.1 Nesneleri Tanımlayan Araçlar**

Aşağıda belirtilen temel yöntemler, bilgisayar ortamında üç boyutlu nesnelerin modellenmesi için kullanılan araçlardan bazılarıdır. Bu araçları kullanan uzman sistem prototipleri (AutoLISP gibi) için bazı nesnelerin nasıl modellenebilecekleri de açıklanmıştır.

Bu temel araçlar, AutoCAD, Rhinoceros ve 3D Studio MAX gibi üç boyutlu modelleme programlarının büyük çoğunluğunda kullanılmaktadır.

# *Boolean birleşim aracı (union)*

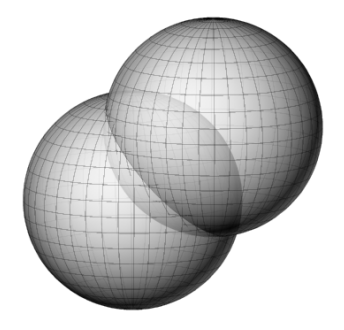

Şekil 4.1 Boolean birleşme

Bu araç sayesinde uzayda bulunan iki nesne birleşerek tek bir nesne olarak algılanmaya başlar. Örneğin, bir küp ile bir küre, iç içe modellendikleri zaman, birleşim aracı kullanılarak tek bir nesneye dönüşürler ve aralarında kalan, kesiştikleri kısımlar artık hesaplanmayacağı için nesnenin bilgisayar ortamındaki yükü azalır. Toplama işleminin biçimler arasındaki karşılığıdır.

*Boolean kesişim aracı (intersection)* 

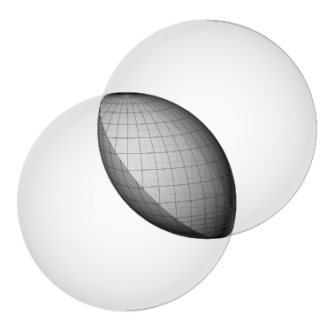

Şekil 4.2 Boolean kesişim

Bu araç, yukardakinin tersine iki nesne arasındaki kesişim nesnesini verir ve geri kalan kısımları siler.

*Boolean çıkarım aracı (difference / subtract)* 

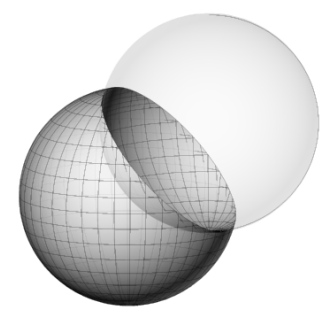

Şekil 4.3 Boolean çıkarım

İki nesne arasında çıkarım işlemi yapan bu araç ile bir nesnenin içerisinden diğeri çıkarılabilir. Daha önce açıklanan araçlar ile birlikte bu üç araç, pek çok defalar kullanılarak, temel nesnelerden, daha karmaşık yüzeylere sahip nesneler oluşturulabilir. Çıkarma işleminin biçimler üzerindeki karşılığıdır.

#### *Döndürme aracı (revolve)*

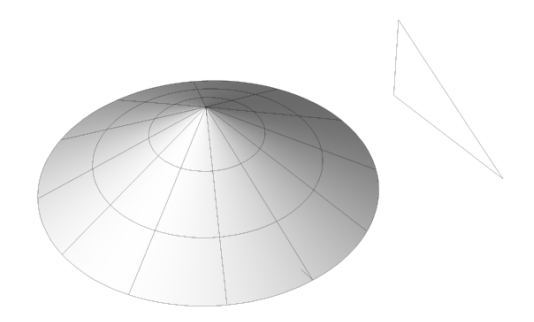

Şekil 4.4 Profil döndürme

Bir yüzey (surface) modelleme aracı olan revolve, uzman sistem modelinde kubbe üretilmesinde kullanılacak yöntemdir. Bu araç sayesinde, iki boyutlu olarak çizilen bir profil çizgisi, istenilen bir eksen etrafında istenilen açı kadar döndürülmek suretiyle nesneler oluşturulur.

### **4.4.2 Üç Boyutlu Çizim Yöntemleri**

Aşağıda, söz konusu dört modelleme aracı (yöntemi) ve kurguda elde edilen değişkenlerin değerleri kullanılarak temel olarak belirli nesnelerin nasıl modellendikleri anlatılmıştır. İleri seviyedeki detay artırma amaçlı çalışmalarda, sağlıklı bir gelişmenin sağlanması için, bu modellemenin sonucunda üretilen nesnelerin gerçekçiliklerinin artırılması fikrinden yola çıkılmalıdır. Uzman sistem, üç boyutlu modelleme konusunda gelişmeye açık bırakılmıştır. Bu temel katı modelleme ve yüzey modellemesi teknikleri kullanılarak söz konusu cami modelleri, tümüyle bilgisayar tarafından otomatik olarak üretilecektir ve veri olarak da kurgu kısmında açıklanan birbirlerine bağlanmış değişkenler sistemi kullanılacaktır.

#### *Ana kubbe*

Bu nesne ile ilgili kurgu kısmında açıklanan değişkenler; *R, F, P, K ve Ph değerleridir.* Bu değerler kullanılarak üç boyutlu bir modelin oluşturulması işlemi Şekil 4.5'te gösterilmiştir. Bu nesne için, öncelikle *R, K* ve *F* değerlerini kullanan bir profil oluşturulması gerekmektedir. Profilin kalınlığı, kubbe kalınlığını oluşturacaktır. Bu değer, sistemde henüz hesaba katılmadığı için ortalama olarak 20 alınacaktır. Çizilen profil, "revolve" işlemi ile kubbeye çevrilir. Daha sonra, kubbe altındaki pencereler, *Ph* değerini ve bu değerin katlarını kullanarak silindir şeklindeki kasnağın içinden çıkarılırlar (difference).

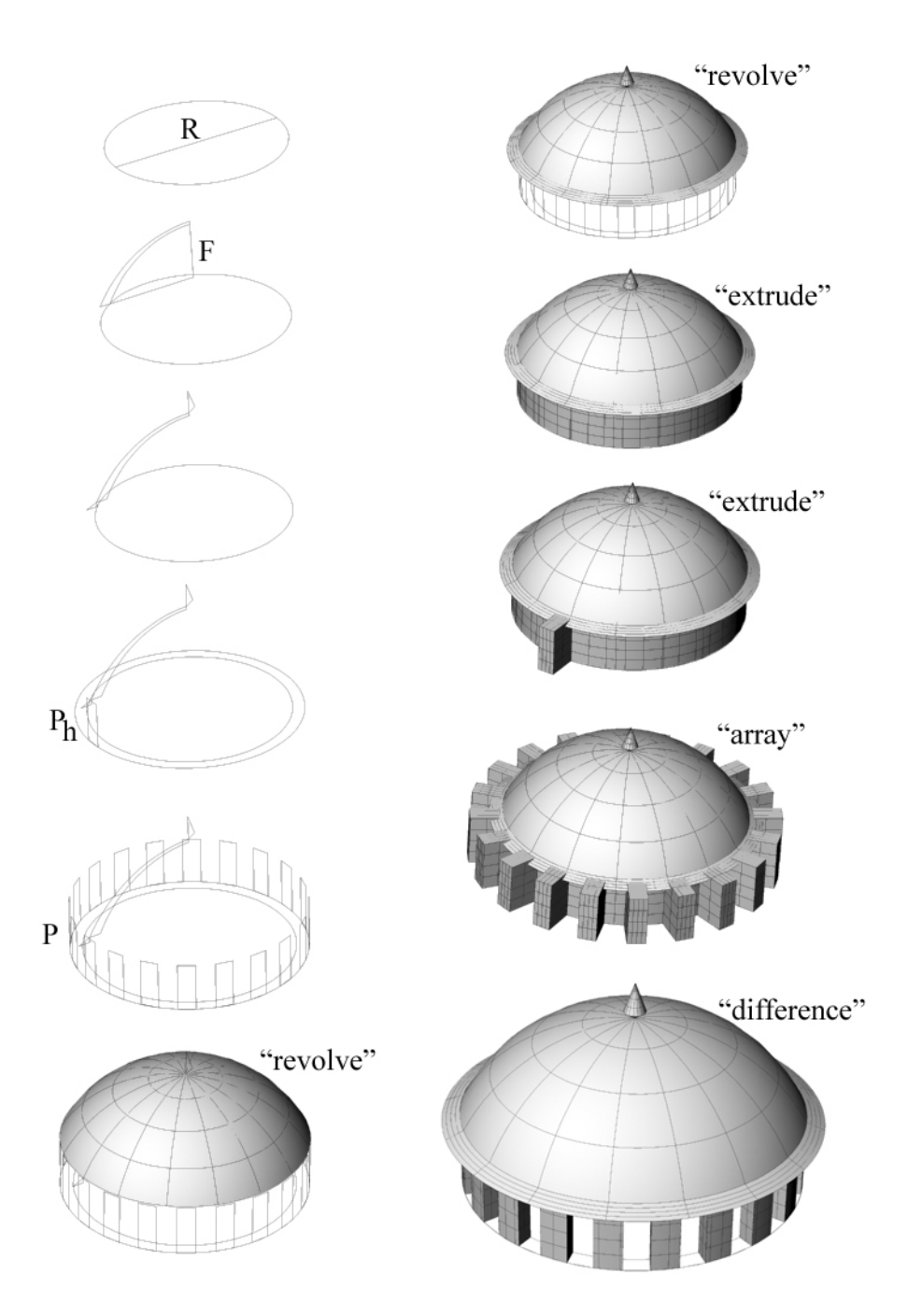

Şekil 4.5 Kubbenin modellenmesi

Objenin çizimi için kullanılan standart çizim araçlarının ve yukarıda açıklanan modelleme tekniklerinin dışında "extrude", yani profil çizgileri üçüncü boyuta kaldırma ve "array", yani objeyi bir aks çevresinde kopyalayarak döndürme komutları kullanılmıştır. Bu komutlar da tüm modelleme araçlarının kullandığı standartlar içindedir.

### **4.5 Sistemin kâğıt üzerinde denenmesi**

Bu bölümde, yukarıda anlatılan kurgunun üç özelliği test edilecektir. Bunlar, kurguya hangi cevapların verilmesi durumunda nasıl bir hesaplamanın yapılacağı, nasıl bir modelin oluşturulacağı ve gerçekçiliğin nasıl yorumlanacağıdır.

İlk seviyede 1561 yılında orta ölçekli bir yapı seçilmiştir. Çıkarım yöntemi ile bilgisayar *d*  değerini 2 olarak atayacaktır. İlk seviyedeki gerçekçilik sorusu için bir kriter uygulanmadığı için bu seviyenin gerçekçiliği "1" olur. İkinci seviyeye geçildiğinde, kullanıcı baldeken sistem ile ilgili bir bilgisi olmadığı için bilgisayardan öneri yapmasını istemiştir. Çizelge 3.9'u oluşturan ve gerekli değerleri yerleştiren sistem, altıgen taşıyıcıyı önermiştir. Kullanıcı bu değeri kabul eder. Sistem gerçekçilik hesabında  $G^{02}$  ve  $G^{04}$  kriterlerini hesaba katar ve ikisine de "1" değerini atar. Sonraki soru olan kubbe çapında kullanıcı kendisi değer girmek ister ve 1500 değerini atar. Ancak sistem, yaptığı tablolardan bu değeri kontrol eder ve gerçekçilik kriterlerine uymadığını, orta ölçekli yapılarda maksimum kubbe açıklığının 1300 olduğunu iletir. Kullanıcı bu durumda geri dönmeyerek devam ettiği için, yapının gerçekçiliği  $G^{08}$  kriterinde "0" değerini alır. Sonraki soruda, kullanıcı yapının kasnak yüksekliği konusunda bilgi ve öneri ister. Sistem, kullanıcıya *H/R* için 1.08 oranını önerir. Bunun üzerine *H=1.08x1500=1620* önerisi yapılır. Kullanıcı bu öneriyi dikkate alarak bina vüksekliğini 1700 olarak girmeye karar verir. Bu değer,  $G<sup>11</sup>$  kriterinde kontrol edilir. *H/R=1700/1500=1.13* olarak hesaplanan değer, gerçekçilik kriterlerine uygun olduğu için "1" değeri atanır (0.78 ile 1.41 arası limit değerdir). *Hk* değerine sıra geldiğinde kullanıcı daha fazla detay bilgisi olmadığı için sistemden çıkarak sonraki dokuz değeri bilgisayara bırakacaktır. Sonuçta aşağıdaki değerler girilerek görüntü üç boyutlu olarak gösterilir.

| ۷            |
|--------------|
|              |
|              |
| X l<br>$P_h$ |
|              |
| X I<br>a     |
| (X1)<br>S    |
|              |

Çizelge 4.1 Denemede girilen değerler ve hesaplanan oranlar

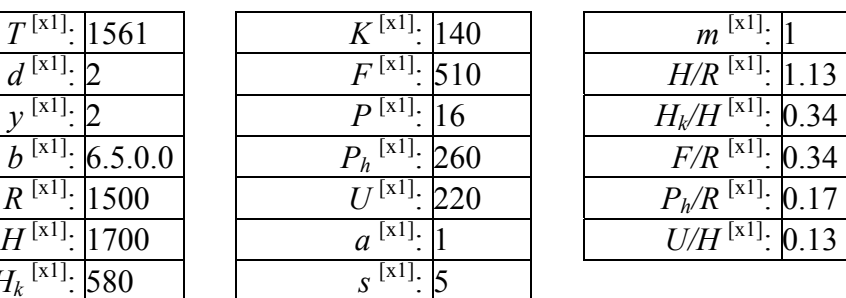

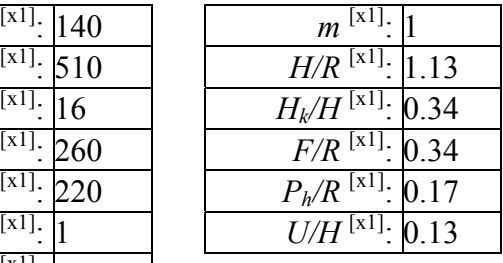

### *Gerçekçiliğin hesaplanması*

Ek 6'daki tablonun yardımıyla gerçekçilik hesabı daha kısa sürede yapılabilir. Buna göre,

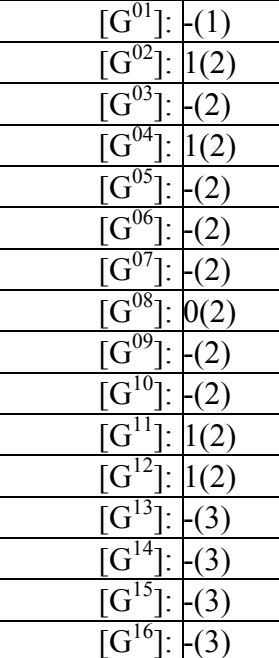

| $\left(1\right)$                                                                                                    | $\underline{[G]}^{\mathbf{17}}$<br>(3)                                                                                                    |
|----------------------------------------------------------------------------------------------------|----------------------------------------------------------------------------------------------------|
| $\left( 2\right)$                                                                                                    | (3)                                                                                                    |
|                                                                                                    | 1(3)                                                                                                    |
| (2)                                                                                                    | (3)                                                                                                    |
|                                                                                                    | $-(3)$                                                                                                    |
|                                                                                                    | $\frac{\overline{[G^{18}]}:}{\overline{[G^{19}]}:}{\overline{[G^{20}]}:}{\overline{[G^{20}]}:}{\overline{[G^{21}]}:}{\overline{[G^{22}]}:}{\overline{[G^{22}]}:}$<br>1(4) |
| $\left( 2\right)$                                                                                                    | $\frac{\overline{[G^{23}]} }{\overline{[G^{24}]} }$<br>$\frac{\overline{[G^{25}]} }{\overline{[G^{26}]} }$<br>1(4)                                                        |
| (2)                                                                                                    | 1(4)                                                                                                    |
| $\left( 2\right)$                                                                                                    | 1(4)                                                                                                    |
|                                                                                                    | (4)                                                                                                    |
| (2)                                                                                                    | $\overline{(4)}$                                                                                                    |
| (2)                                                                                                    | $\frac{\frac{[G^{27}]}{[G^{28}]} \cdot }{\frac{[G^{28}]}{[G^{29}]} \cdot }$<br>$-(4)$                                                                                     |
| (3)                                                                                                    | 1(4)                                                                                                    |
| (3)                                                                                                    | 1(5)                                                                                                    |
| $\frac{[G^{01}]:}{[G^{02}]:} \ \frac{[G^{03}]:}{[G^{04}]:} \ \frac{[G^{06}]:}{[G^{06}]:} \ \frac{[G^{06}]:}{[G^{07}]:} \ \frac{[G^{07}]:}{[G^{11}]:} \ \frac{[G^{11}]:}{[G^{14}]:} \ \frac{[G^{14}]:}{[G^{15}]:} \ \frac{[G^{15}]:}{[G^{16}]:} \ \frac{[G^{16}]:}{[G^{16}]:} \ \frac{[G^{16}]:}{[G^{16}]:} \ \frac{[G^{16}]:}{[G^{16}]:} \$ | $\frac{\overbrace{[G^{30}]}^{10}}{\overbrace{[G^{31}]}^{10}}$<br>1(5)                                                                                                    |
| (3)                                                                                                    | 1(5)                                                                                                    |

Çizelge 4.2 Denemenin gerçekçilik değerleri

Birinci seviye =1.00,

İkinci seviye =1+1+0+1+1=4/5=0.80,

Üçüncü seviye =1.00,

Dördüncü seviye = $1+1+1+1+1=5/5=1.00$ ,

Beşinci seviye =  $1+1+1=3/3=1.00$ ,

Sayıları, durulama işlemine tabi tutarsak genel gerçekçilik değeri,

1.00+1.00=2.00/2=1.00, 1.00+1.00=2.00/2=1.00, 1.00+0.80=1.80/2=0.90,  $0.90+1.00=1.90/2=0.95$ .

Kubbe açıklığındaki hata sadece o değerin gerçekçiliğini bozmuş, diğer boyutların oranlarını etkileyecek düzeye çıkmamıştır. Bu sebeple gerçekçilik %95 olarak hesaplanmıştır.

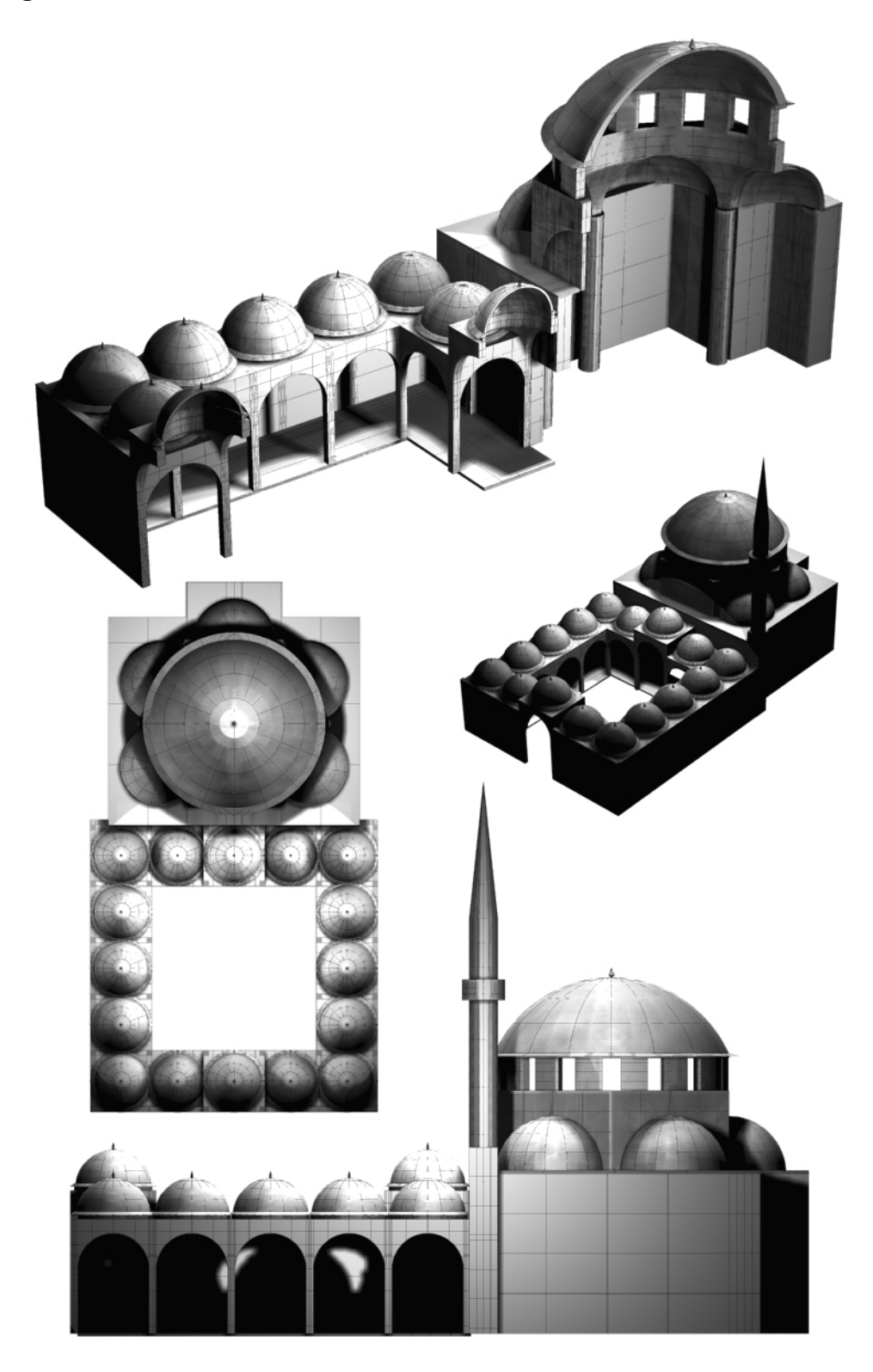

Şekil 4.6 Denemenin sonucunda üretilen cami görüntüsü

### **5. PROTOTİP**

### **5.1 Kullanılabilecek Programlama Dilleri ve Teknikleri**

Sistem, öncelikle AutoCAD programının içerisindeki AutoLISP dili ile denenmiştir. Bu program denemeleri, hem üç boyutlu modelin oluşturulmasında, hem de arayüz özellikleri konusunda sınırlı denemelerden öteye geçmemiştir. Aynı denemeler, VISUAL Basic ile, bu defa arayüz ağırlıklı olarak tekrarlanmıştır ve gerçekçiliğin hesabı gibi konularda Basic programlama dilinin değişken özelliklerinin yeterli olduğu görülmüştür. Ancak karmaşık üç boyutlu modellerin programlama dilleri ile üretilebilmesi için daha profesyonel bir desteğe ihtiyaç duyulmuştur.

AutoCAD ortamında yapılan denemeler standart iki boyut ve üç boyut komutları ve arayüz bölümünde anlatılan örnek modelleme komutlarını desteklemektedir. Bu nedenle AutoLISP ile yapılacak denemelerde adı geçen modelleme teknikleri kullanılabilir. Ancak, AutoCAD gibi bir paket programın altında çalışmak yerine kendi başına çalışabilen bir program yazmak için daha profesyonel bir çözüm gerekmektedir.

Proje, Yıldız Teknik Üniversitesi Bilgisayar Mühendisliği bölümü ile yapılan toplantılar sonucunda bir öğrencinin bitirme ödevi olarak ele alınmıştır. Bilgisayar mühendisliği öğrencisi Ali Murat Akkan ile beraber yapılan çalışmalar neticesinde uzman sistemin temel görüntü özelliklerini içeren üç farklı prototip ortaya çıkmıştır.

Bilgisayar mühendisleri ile birlikte yapılan çalışmalarda OpenGL programlama arayüzü ile bir grafik programı oluşturulmuştur. Bu program, kendi kapasitesi dahilinde veriler kullanılarak istenilen biçimleri oluşturma yolunda ilerleme kaydetmiştir.

### **5.1.1 OpenGL nedir?**

OpenGL, kısaca grafik üretimi için bir programlama arayüzüdür. Daha açıkçası, 3 boyutlu bir dijital kütüphanedir, ve kullanışlılığı ile hızı önemli özellikleridir. Bilinen ışın takipli (raytracer) görsel sistemlerin en büyük üstünlüğü, hızını sağlayan Silicon Graphics Inc. (SGI) tarafından geliştirilmiş algoritmasıdır.

OpenGL bir programlama dili değil, API olarak bilinen programlama arayüzüdür. Bu sebeple "OpenGL tabanlı bir program" terimi, başka bir programlama dili ile (C++ gibi) yazılmış ve OpenGL kütüphanelerini kullanmış bir program anlamına gelmektedir. Uzman sistem programında OpenGL tabanlı program, C programlama dili ile Windows ortamında çalışmaya uygun biçimde yazılacaktır.

OpenGL mühendislik ve mimarlıktan film endüstrisine kadar yaygın bir alanda kullanılmaktadır. Endüstri standardı olmuş 3B API (Application Programming Interface) sistemlerinin Windows gibi pazara hakim işletim sistemleri tarafından desteklenmesinin ilginç sonuçları olmuştur. Bu gibi profesyonel yazılımlar, gelişen teknoloji sayesinde ev bilgisayarlarının kapasitesi dahiline girmiştir ve gelecekte bunun daha da yerleşeceği ve ev bilgisayarlarının potansiyelinin daha da artacağı tahmin edilmektedir.

## **5.1.2 OpenGL nasıl çalışır?**

OpenGL, kendi başına bir arayüzü desteklememektedir. Bunun yerine programlama dilinden faydalanılmıştır. Temel olarak, noktaların, çizgilerin veya poligonların tanımlanması yoluyla objelerin üretimi olarak özetlenebilecek bir çalışma yöntemidir.

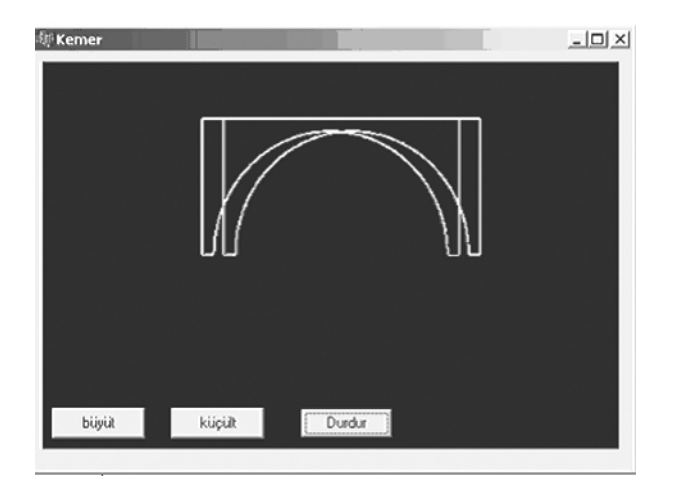

Şekil 5.1 OpenGL ile çizim örneği

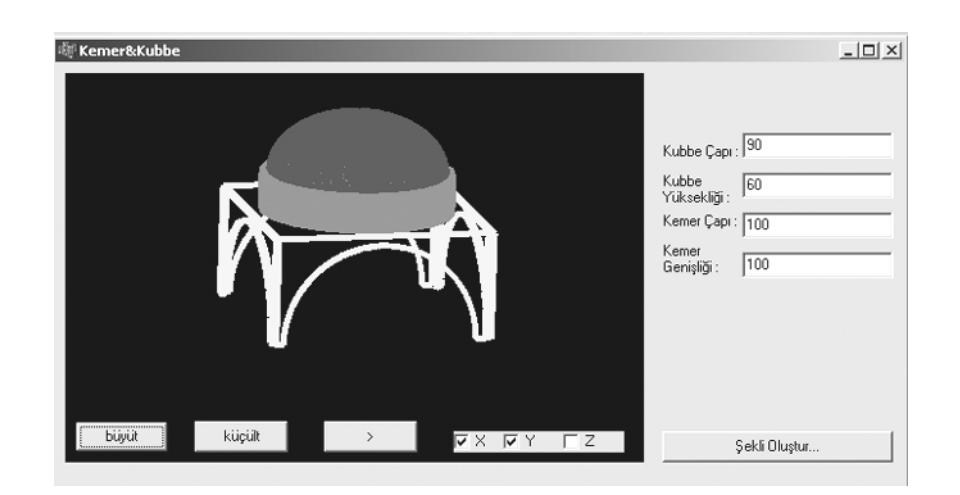

Şekil 5.2 Prototip programın görüntüleri

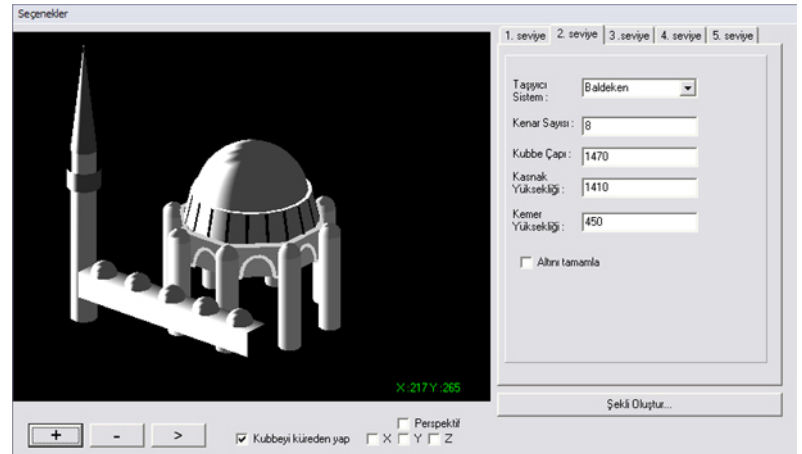

Şekil 5.3 Prototip programın son hali

#### **6. SONUÇLAR**

#### **6.1 Uzman Sistem Prototipinin Performansı**

Kâğıt üzerinde yapılan testler sonucunda uzman sistemin, verileri etkin biçimde kullandığı ve bunları biçimlere kontrollü bir ortamda yansıttığı görülmüştür. Bu işlemin kontrollü olması sayesinde sistem, kâğıt üzerinde bile olsa, ürettiği nesnelerin özellikleri ve gerçekçilikleri hakkında fikir ileri sürebilmektedir. Bu, her açıdan sistemin mükemmelliğini kanıtlamasa da, bir model olarak, gelecek çalışmalara temel teşkil edecek yapılardan birisi olmaya aday olduğunu göstermektedir.

Prototip programın kendisi de konusunda uzman kişiler tarafından oluşturulmuş bir bilgisayar programıdır. Bu programın da belirli konularda başarılı olduğu ve üç boyutlu cisimleri komutlar yardımıyla kontrollü ölçülerde oluşturduğu saptanmıştır. Bu program da ileri düzey araştırmalar için bir model teşkil etmektedir.

### **6.2 Uzman Sistemlerin Mimarlık Eğitiminde Kullanım Olanağı**

Mimarlık eğitiminde günümüzde var olan olanakların daha etkin bir biçimde kullanımı mümkündür. Bu çalışmanın temel mantığı da, farklı bilimsel disiplinlerin ortak çalışması sayesinde verimin artırılması ve ek donanımlara ihtiyaç duyulmadan, var olanlarla esnek bir destek eğitim modeli oluşturulması üzerinde şekillendirilmiştir.

Bilgisayar desteğinin mimarlık eğitimindeki faydası, hız, kapasite ve görsel yeteneklerinden fazlasını ifade etmektedir. Bugüne kadar kullanıldığının aksine, bilgisayarlar, verilerin ve uzman yorumlarının bir arada tutulduğu ve bunlardan sistemli bir sonucun üretilebildiği yegâne ortam olarak bilim çevrelerinin kullanımına daha etkin biçimde sunulabilir. Bunun verimli bir başarıya dönüşmesi için ise, mimarlık içerisindeki disiplinlerle ve diğer meslek disiplinleriyle ortak çalışmanın önemi büyüktür. Mimar adaylarının, bilgisayar destekli uzman sistemlerin yardımı ile çağı yakalayabilmeleri daha kolay olacaktır, çünkü eğitim alanları içerisinde hızın ve güncel bilginin en çok gerekli olduğu dallardan birisi mimarlıktır.

## **6.3 Sistemin Geliştirilmesi İçin Öneriler**

Bu kısımda, uzman sistem modelinin kurgulanması ve çalışmaların yapılması sırasında karşılaşılan fırsatlara ve zorluklara göre sistemin gelişim yönleri araştırılmış ve sonuçları belirtilmiştir.

### *Tarihsel gerçekçiliğin artırılması*

Örneğin, camilerin bitiriliş yılları tek başlarına değil, başlangıç yılından itibaren, yapım süreci ile birlikte ele alınmalı, ve eğitim programında bunlar da gösterilmelidir. Bu çalışmalar, mimarlık tarihçileri ile ortak yürütülebilir.

Hatta bu durum, söz konusu yapıların nasıl yapıldığı ile ilgili de bilgiyi içereceği için, restorasyon birimlerinden de ortak çalışma sonucu destek alınarak geliştirilebilir. Tasarlanan Sinan yapısının belirli bir tarih sıralaması içerisindeki inşaat evreleri yine üç boyutlu model üzerinden açıklanabilir.

### *Cami kurgusu yanında külliye kurgusunun incelenmesi*

Cami yapısını tek bir kütle olarak inceleyen ve çözümleyen sisteme, çevresinde kurulan külliyenin tipolojik ve pozisyon bilgileri de eklenebilir. Bu bilgiler, tek bir modelden çok, birbiriyle etkileşim halindeki farklı kütlelerin incelendiği bir uzman sistem bütünü oluşturabilirler. Birbirlerinin biçimlenişine etki eden, ancak her birisinin kendi içinde camininkine benzeyen bir karar mekanizmasının bulunduğu sistem bütünü sayesinde eğitim programı, strüktürel bir elemanın kurgulanışının yanında, çeşitli şehircilik öğelerini barındıran bir mekânlar topluluğunun davranışları ve çalışma düzeni konusunda bir bilgi kaynağı olabilecektir. Bu durumda şehircilik birimleriyle disiplinler arası bir çalışmaya girilmesi gerekir.

### *Statik hesaplamanın sisteme doğrudan dahil edilmesi*

Taşıyıcılık, kurgulanan uzman sistem modelinde doğrudan etkisi olmayan, ancak doğal olarak mevcut yapılarda bulunan bir özellik olması itibariyle, dolaylı olarak sağlanması gereken bir olgudur. İleri düzeyde bir uzman sistem tasarımında gerekli uzman bilgi kaynaklarından alınacak yardım sayesinde sisteme, değişkenlerin ürettiği nesnelerin taşıyıcılığı ile ilgili hesaplamalar ve buna dönük kriterler içeren gerçekçilik soruları eklenebilir. Bu durumda yapının taşıyıcı sistemi hakkında kullanıcıya verilecek bilginin düzeyi artmış olacaktır. Ayrıca, sistemin eğitim amacı bu sayede daha genişletilebilir ve teknik-mühendislik uzman sistemine de dönüşümü sağlanabilir.

Aynı yönde gelişim devam ettirilirse uzman sistem, kolayca mevcut yapıların yönlenişi ve topoğrafik durumunu göz önüne alan ve onların hangi yönden nasıl bir yıpranmaya tabi olacağını hesaplayan, dahası, deprem senaryoları kurgulayabilen bir sistem olma yönüne gidebilir ve bu sistem geriye besleme yapılarak restorasyon ve arkeoloji dallarında etkin biçimde kullanılabilir.

Bütün bu ilerlemelerin sağlanması amacıyla yapı fiziği ve statiği ile ilgilenen birimler ile disiplinler arası bir çalışma ortamı kurulabilir.

## *Mekân özelliklerinin sisteme tam olarak yansıtılması*

Cami içerisindeki mahfillerin hesaba katılması, kolonların biçimleri, avlunun konumlanışı, ikinci revakların (Mihrimah Sultan camisindeki gibi) hesaba katılması, ışıklandırma ve havalandırma problemlerinin hesaba katılması gibi pekçok tasarım problemi, Sinan mimarlığının uzmanları ve mimarí tasarım birimlerinin katkılarıyla ve ortak çalışmaları sayesinde sisteme dahil edilebilir.

## *İki boyutlu bezemelerin detaylandırılması*

Daha fazla değişken ile detaylı bilgiler, pencere ve kapı detayları, minare detayları, ve daha ileri seviyede dönemlere göre iç süslemeler ve kalem işleri ile çini işlerinin tahmin edilmesi, ve hatta tüm iki boyutlu yüzeylerde geometrik bezeme tahminleri bu konuda akla ilk gelen örneklerdir. Bunun için biçim gramerleri disiplini ile ortak hareket edilebilir.

## *Arayüzde etkin özelliklerin geliştirilmesi*

Gerçek video görüntüleri, belgesel nitelikte bilgi tabanı, ansiklopedik kaynak olma özelliği, üç boyutlu gezinti olanakları sayesinde sistem kullanıcıyla olan etkileşimini artırabilir. Bu amaçla, kütüphaneler, tarihçiler, görsel medya kuruluşları ve yayınevleri ile ortak bir çalışma yapılabilir.

## *Üç Boyutlu Modellerin Görsel Gerçekçiliğinin Artırılması*

Bunun gerçekleşmesi için, bilgisayar ortamında üç boyutlu model üreten uzmanlar ile ortak çalışma sağlanmalıdır. Görsel gerçekçiliğin artırılması fikrinden yola çıkılarak sisteme yeni değişkenler ve formüller eklenebilir veya var olanlar değiştirilebilir. Bilgisayar programı olarak düşünülen uzman sistem taslaklarında da bu tür modifikasyonların kolay yapılabileceği programlama dilleri kullanılabilir. Konu ile ilgili bilgisayar mühendislerinin de yardımı ile programlama dillerinin etkin kullanımı artırılabilir ve programın fikir altyapısı geliştirilirken, görsel olarak tatmin edici sonuçlar vermesi sağlanabilir.

### **6.4 Sistemin Günümüz Teknolojisindeki Limitleri**

Günümüzde bu tür bir sistemin, grafik performansı açısından herhangi bir limiti yoktur. Hiç var olmamış bir Mimar Sinan camisi, en ufak detayına kadar indirilerek fotoğraf gerçekçiliğinde iç görünüşleri elde edilebilir. Bu, tümüyle görsel gerçekçiliğin başarılı bir ifadesi haline gelebilir. Aynı zamanda bu görüntülerin kurgulanması da hem kurguyu yapan gruba eşsiz bir bilgi tabanı oluşturma fırsatı vermekle birlikte göreceli olarak gerçekte sonsuza kadar devam edecekmiş gibi görünen bir detaylandırma sürecidir.

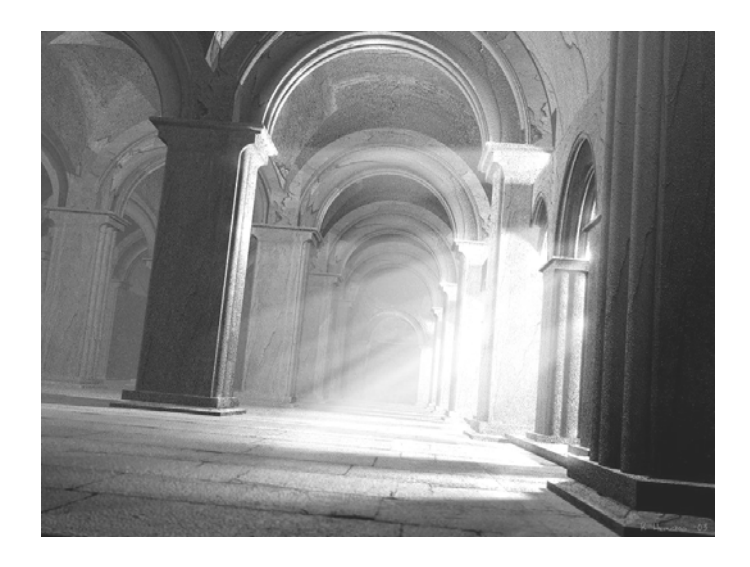

Şekil 6.1: Bilgisayar ile üretilen görüntülerin gerçekçiliği her geçen gün artmaktadır **[29]**

Bilindiği gibi bu çalışmada kurgulanan sistem, uzman sistem modeli olduğu için bu türden limitleri zorlayıcı bir amacı yoktur ve sadece sistemi ortaya koyarak yöntemleri ve yönleri anlatma hedefindedir. Bu durumda sistemin limitleri, onun üzerinde uğraşan bilim adamlarının limitleri kadardır ifadesi yanlış olmaz. Bu yüzdendir ki çalışmanın giriş kısmında, bilginin paylaşıldıkça ve yorumlandıkça çoğaldığı fikrinden yola çıkılarak, tüm bilim adamlarının zamana yayılı bir bilgi tabanı oluşturmasının mantığı ifade edilmeye çalışılmıştır. Özellikle de tarih ve kültür konularının kaybolmaya çok müsait narinliği bu mantığı acil kılmaktadır.

Görüldüğü üzere, sistemin önündeki limit, onun kapasitesi değil, zaman kavramının kendisidir.

### **6.5 Uzman Sistemin Kullanım Olanakları**

Bu tür uzman sistem modelleri için kullanım olanakları, geniş alanlara yayılabilmektedir. Bu çalışma kapsamında oluşturulan uzman sistem modelinin üreteceği uzman sistemler için, aşağıda belirtilen alanlarda kullanım olanakları bulunmaktadır;

### *Multimedya ders yayınları, etkin laboratuvar kullanımı*

Bilgisayar destekli eğitim birimlerinde öğrencilerin bu teknolojiden mümkün olduğunca faydalanabilmesi için hazırlanacak eğitim amaçlı uzman sistemlerin, bu tür ders yayınlarına olanak verecek şekilde düzenlenmesi faydalı olacaktır. Örneğin, mimarlık eğitimi alanında yüksek teknolojinin imkanlarını sunan donanımlar mevcut ise laboratuvarlarda bu türden uzman sistem denemeleri ve geliştirmeleri yapılırken, bunlar öğrenciler ve uzmanlar tarafından birlikte oluşturulacak bir ortamda test edilebilirler. Mimarlık eğitiminin doğrudan bir parçası olmamakla beraber bu uygulamalar disiplinler arası çalışmalar açısından faydalı olacaktır ve algoritma tasarımı ve sistem analizi gibi çağdaş mimarlık eğitiminin birer parçası olan dalları öğrencilere daha kolayca ve sevdirerek öğretmeyi sağlayacaktır. Ayrıca bu tür çalışmalar sayesinde, öğrenciler disiplinler arası çalışma ve grup çalışması kavramlarını, görsel sonuçları olan bir sistemi üretirken, uzmanlarla birlikte tecrübe edeceklerdir.

Mimarlık eğitimine doğrudan katılabilecek uzman sistemin kendisi ise, derslerde etkili bir araç olarak uzman öğretim elemanına destek veren görsel sunumları gerçekleştirecektir. Daha ileri aşamada ise bu ders gereci, yayınlanmak suretiyle dışarıda da kendi başına çalışabilecek bir uzman sistem modeli halinde kullanıcının istediği yönde esnekliği olan çalışma ortamlarına dönüşebilecektir. Örneğin, bu sistemin esnekliği, kullanıcının bilmek istediği konu başlığına göre tarihsel tipoloji, statik mukavemet veya salt mimarlık tarihi konularına göre kendisini uyumlu hale sokacaktır.

### *İnternet üzerinden "uzaktan eğitim"*

Bilgisayar ortamında oluşturulan uzman sistemlerin en önemli özelliği, internet üzerinde, mesafe tanımadan eğitimi her yere ulaştırabilir olmalarıdır. Bu kapasitesi sayesinde, söz konusu uzman sistemde de evlerden ulaşılabilir kolaylıkta bir çalışma platormu oluşturulabilir. Kullanıcılar, bilgiye, istedikleri zaman ve istedikleri seviyede ulaşabilirler. Daha da önemlisi bu durum, ana ilkelerden birisi olan, uzman bilgisinden faydalanmayı da kolaylaştırmaktadır. Bilginin paylaşıldığı ve yorumların bir arada değerlendirildiği bir uzman sistem tasarımı modelinden yola çıkılarak üretilen sistemde, söz konusu bilgi kaynaklarına, uzmanlara ve yorumlara, tüm dünyaya açık olan ve yirmi dört saat yayınlanan dev bir ağ üzerinden ulaşılması, gelişim ve değişim açısından da oldukça faydalı bir durumdur. Çünkü bilindiği gibi, paylaşılmayan ve içine kapalı kalan bilgi ve çalışmaların hiçbir faydası yoktur ve dünyada herkese açık bir sistem üzerinden yorum ve veri alması fikri, bu tür bir uzman sistem modelinin temel ilkelerinden birisidir. Çalışma boyunca sık sık bahsedilen ve mümkün olduğunca sağlanmaya çalışılan esneklik kaygısı da bu entegrasyonu kolaylaştırmak içindir.

## *Kamusal eğitim birimleri, müzeler*

Her türlü etkileşimli eğitim biriminde kullanılabilecek olan sistem, çeşitli görüntü biçimlerinde, istenilen bilginin kullanıcılara istenilen zaman aralığında verilmesine yönelik olarak dönüştürülebilir ve uygun etkileşim araçları ile donatılabilir. Özellike müzelerde kullanılabilecek olan sistem sayesinde ziyaretçilerin çeşitli tarihsel bilgi kaynaklarına mimarlığın (veya diğer uzmanlık alanlarının) gözüyle bakmaları sağlanabilir. Kısaca, sadece mimar adaylarının yetiştirilmesinde değil, farklı platformlarda tüm insanların faydalanabilecekleri bir sistem haline dönüştürülerek kullanılabilir. Ayrıca, arayüz bölümünde de açıklandığı gibi, sistem bu dönüşümüi kullanıcısının düzeyini tespit etmek suretiyle kendisi de gerçekleştirebilir.

## *İleri düzeylerde restorasyon ve arkeoloji*

Binaların eksik parçalarının tamamlanmasında kullanılabilecek özelleşmiş bir modelleme sistemine dönüştürülebilmesi için, uzman sistem modelinin esaslı bir uzman bilgisi ile detaylandırılması ve çeşitli tarihsel dönemlerin bilgisi ile donatılması gerekmektedir.

Eksiklerin tamamlanmasının yanında, benzer sistemler sayesinde mevcut arkeolojik verilerin değerlendirilmesi ve sınıflandırılması da kolaylaşabilir.

## *İleri düzeyde yeni tasarımlar*

Henüz bu aşamadaki bir uzman sistemi modeli ile mümkün olmamakla birlikte, söz konusu uzman sistem modelinin, daha geniş anlamda bir mimarlık veritabanına dönüşmesi olanağı uzak gelecek için açık tutulabilecek bir hedef olabilir.

Gelecekte bu konu ile ilgili yapılacak çalışmalarda, mimarlık eğitimi ile birlikte sistemin yeni tasarımlar için istenilen verileri sağlamak gibi bir işlevi de söz konusu olabilir.

Bütün bu ileri hedeflerin faydası ve ulaşılabilirliği ise şüphesiz, ayrı bir tartışmanın konusudur.

#### **KAYNAKLAR**

Altan, N., (1990), "Basic Referans Kitabı", Alfa Basım Yayım Dağıtım, İstanbul.

Aslanapa, O., (1971), "Turkish Art and Architecture", Faber And Faber Limited, Londra, İngiltere.

Ataman, A., (2000), "Bir Göz Yapıdan Külliyeye", Mimarlar Tasarım Yayınları, No:1, İstanbul.

Aydınlık, S., Üsküdar Şemsipaşa Halk Kütüphanesi Müdürü, İstanbul.

Banger, G., (2002), "C/C++ ve Nesneye Yönelik Programlama", Bilim Teknik Yayınevi, İstanbul.

Baş, E., (1995), "Bulanık Analiz ve Modelleme İle Ekonomi Sistemi İçinde Borsa Bileşik Endeksi Çıkaran Uzman Sistem Tasarımı", Yüksek Lisans Tezi, YTÜ Fen Bilimleri Enstitüsü, İstanbul.

Başak, H., (2002), "AutoLisp; AutoCAD Ortamında İleri Düzey Programcılık İçin Temel Kaynak", Pusula Yayıncılık, İstanbul.

Booth, W. C., Colomb, G. C., Williams, J. M., (1999), "The Craft Of Research", The University Of Chicago Press, Chicago.

Cawsey, A., (1998), "The Essence of Artificial Intelligence", Prentice Hall, New York.

Çamlıbel, N., (1998), "Sinan Mimarlığında Yapı Strüktürünün Analitik İncelenmesi", YTÜ Basım-Yayın Merkezi, Üniversite Yayın No: YTÜ.MF.GB-98.0363, Fakülte Yayın No: MF.MİM-98.002, İstanbul.

Çetinkaya, K., Başak, H., (1999), "Uygulamalı Autolisp ve Dcl ile Programlama", Seçkin Yayınevi, Ankara.

Dalgalı, T., (2001), "Yapay Zeka, Bilinç ve Tasarım", Yüksek Lisans Tezi, YTÜ Fen Bilimleri Enstitüsü, İstanbul.

Eldem, S. H., (1974), "Türk Mimari Eserleri", Binbirdirek Matbaacılık Yayınları, Ankara.

Erzen, J. N., (1987), "Osmanlı Sanatı ve Mimarisinde Estetik ve Duyarlık", Journal of Islamic Studies No:1, İngilizceden Çeviri: Mehmet H. Doğan.

Erzi, İ., (1987), "Ayvansaraylı Hafız Hüseyin / Hadikatü'l-Cevami'", Tercüman Aile Kültür Kitaplığı Yayınları, İstanbul.

Günay, R., (1998), "Sinan, The Architect and His Works", Yapı Endüstri Merkezi Yayınları, İstanbul.

Güngör, İ. H., (1988), "Mimar Sinan'ın Üç Büyük Camisinde Mekan-Strüktür İlişkisi", "Mimar Sinan Dönemi Türk Mimarlığı ve Sanatı" konulu sempozyum, İş bankası Kültür Yayınları Genel Yayın No:288, Sanat Dizisi 41, İstanbul.

İslâm Ansiklopedisi, (1967), "Mimar Sinan", Milli Eğitim Bakanlığı Yayınları, 10.cilt, İstanbul.

Johnson, R. C., (1993), "What is Cognitive Computing?", Dr. Dobb's Journal, No: 18-19.

Kuban, D., (1997), "Sinan'ın Sanatı ve Selimiye", Türkiye Ekonomik Toplumsal Tarih Vakfı, İstanbul.

Kuran, A., (1986), "Mimar Sinan", Hürriyet Vakfı Yayınları, İstanbul.

Li, A. I. K., (2001), "A Shape Grammar For Teaching The Architectural Style Of The Yingzao Fashi", (dijital doküman), Hong Kong.

Lucas, P., Gaag L. V. D., (1991), "Principles of Expert Systems", Addison-Wesley Publishing Company Inc., No :1-11, New York.

Mamdani, E. H., Assilian, S., (1973), "An Experiment in Linguistic Synthesis with a Fuzzy Logic Controller", Queen Mary College, Londra Üniversitesi, Londra, İngiltere.

Ögel, S., (1979), "Türk Mimarisinde Kubbeli Mekan Gelişmesinin Anahatları", Yapı Dergisi 32, Yapı Endüstri Merkezi, İstanbul.

Önder, M., (1996), "Şaheserler Konuştukça", Türkiye İş Bankası Kültür Yayınları, Genel Yayın No:351, Sanat Dizisi:49, Ankara.

Öz, T., (1987), "İstanbul Camileri", Atatürk Kültür, Dil ve Tarih Yüksek Kurumu Türk Tarih Kurumu Yayınları, VI. Dizi, Ankara.

Özer, B., (1988), "Cami Mimarisinde Çoğulculuğun Ustası Mimar Sinan", "Mimar Sinan Dönemi Türk Mimarlığı ve Sanatı" konulu sempozyum, İş bankası Kültür Yayınları Genel Yayın No:288, Sanat Dizisi 41, İstanbul.

Sağlamer, G., (1985), "Mimarlıkta Bilgisayar Uygulamaları", Mimarlık Dergisi 9, TMMOB Mimarlar Odası, Ankara.

Sarıyar, A., (2001), "Bilgisayar Destekli İletişim ve Öğrenim Amaçlı Mimari Tasarım Stüdyosunda Yeni Etkileşim Olanakları", Yüksek Lisans Tezi, YTÜ Fen Bilimleri Enstitüsü, İstanbul

Sönmez, Z., (1988), "Süleymaniye ve Fatih Külliyeleri", "Mimar Sinan Dönemi Türk Mimarlığı ve Sanatı" konulu sempozyum, İş bankası Kültür Yayınları Genel Yayın No:288, Sanat Dizisi 41, İstanbul.

Sözen, M., (1975), "Türk Mimarisinin Gelişimi ve Mimar Sinan", İş Bankası Kültür Yayınları 149, Sanat Dizisi 18, İstanbul.

Spillman, R., (1993), "Genetic Algorithms", Dr. Dobb's Journal, No: 26-30.

Stiny, G., (1975), "Pictorial and Formal Aspects of Shape and Shape Grammars", Birkhauser Verlag, Basel-İsviçre.

Tong, T., (1999), "Artdeco Akımı Cephe Tipolojilerine Bağlı Olarak Geliştirilen Bir Uzman Sistem Modeli", Doktora Tezi, İTÜ Fen Bilimleri Enstitüsü, İstanbul.

Wright, S., R. ve Sweet, M., (1996), "OpenGL Superbible", Waite Group Press, Corte Madera, California.

Yalkı, H., (2001), "Mimaride Yapay Zekâ Kullanımı", Yüksek Lisans Tezi, YTÜ Fen Bilimleri Enstitüsü, İstanbul.

Yarkan, G. K., (2001), "Bilgisayar Ortamında Mimarlığın Mimarlık Eğitimine Etkileri", Yüksek Lisans Tezi, YTÜ Fen Bilimleri Enstitüsü, İstanbul.

Yüksek, Ö., (1999), "Kubbedeki Mucize", Atlas Dergisi 71, Hürgüç Gazetecilik AŞ., İstanbul.

Zadeh, L. A., (1987), "Commonsense and Fuzzy Logic", Essays in the representation of Knowledge, Springer-Verlag, No:103-135.

Zadeh, L. A., (1988), "Fuzzy Logic", IEEE Computer, No: 83-92.

Zadeh, L. A., (1992), "Fuzzy Logic for The Management of Uncertainty", John Wiley & Sons yayıncılık, no:750,620, New York.

Zadeh, L. A., (1998), "Why the Succes of Fuzzy Logic is not Paradoxical?", IEEE Expert, No:43-46.

## **INTERNET KAYNAKLARI**

**[01]**gladstone.uoregon.edu/~cau/arch510/assign06/assign06.html

**[02]**itc.fgg.uni-lj.si/data/cumincad/robots/4f00.htm

**[03]**nehe.gamedev.net

**[04]**newmanservices.com/turkey/sinan.asp?

**[05]**www-2.cs.cmu.edu/Groups/AI/html/faqs/ai/fuzzy/part1/faq.html

**[06]**www.arch.cuhk.edu.hk/staff/teaching/andrew.html

**[07]**www.arch.usyd.edu.au/kcdc/journal/vol3/celani/abstract.htm

**[08]**www.archnet.org

**[09]**www.archinform.net

**[10]**www.arch.su.edu.au/~john/publications/1989.html

**[11]**www.azer.com/aiweb/categories/magazine/24\_folder/24\_articles/24\_fuzzylogic.html

**[12]**www.cee.hw.ac.uk/~alison/ai3notes/chapter2\_5.html

**[13]**www.celestinosoddu.com

**[14]**www.computer.privateweb.at/judith

**[15]**www.delphi3d.net

**[16]**www.emsl.pnl.gov:2080/proj/neuron/fuzzy/what.html

**[17]**www.generativeart.com

**[18]**www.ghg.net/clips/CLIPS.html

**[19]**www.greatbuildings.com

**[20]**www.istanbul.edu.tr/Bolumler/yabancidil/klasikdonem.htm

**[21]**www.ithaca.edu/faculty/clancy/222/justinian.html

**[22]**www.lusas.com/case/civil/hagia.html

**[23**]www.mit.edu/%7Etknight/student\_work/celani

**[24]**www.mit.edu/~tdp/appearance.html

**[25]**www.pcai.com

**[26]**www.princeton.edu/~asce/const\_95/ayasofya.html

**[27]**www.programmersheaven.com

**[28]**www.qub.ac.uk/mgt/alans/ijaes2\_3.htm

**[29]**www.rhino3d.com

**[30]**www.shapegrammar.org

## **EKLER**

- Ek 1 Arayüz Örneği Olarak Curious Labs Poser Karakter Editörü Programı
- Ek 2 Üç Boyutlu Anlatım Yöntemine Örnek Olarak Rhinoceros Modelleme Programı
- Ek 3 İncelenen Mimar Sinan Camilerinin Sistem Kurgusunda Kullanılan Değerleri
- Ek 4 İncelenen Mimar Sinan Camilerinin Sistem Kurgusunda Kullanılan Oranları
- Gerçekçilik Hesaplama Tablosu
- Ek 6 İncelenen Yapıların Fotoğrafları

## **Ek 1 Arayüz Örneği Olarak Curious Labs Poser Karakter Editörü Programı**

Karakter editörleri, bilgisayar ortamında üç boyutlu modelleme alanında kullanılan uzman sistemlerdir. İnsan, hayvan veya herhangi bir vücut ya da iskeletin parametrik olarak üretimini amaçlayan bu sistemlerden birisi Poser programıdır.

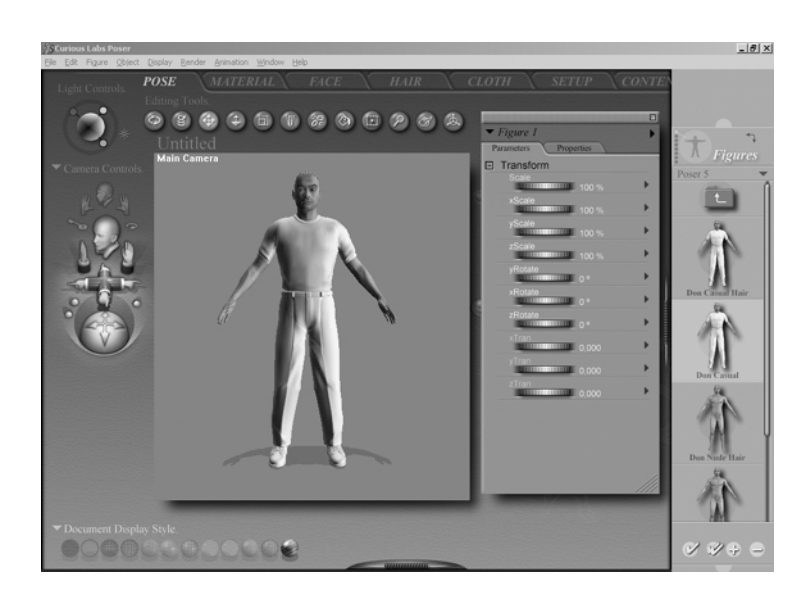

Şekil Ek 1.1 Poser 5 karakter editörü programının arayüzü

Bir insan vücudunun veya yüzünün tüm özelliklerini taklit edebilen program arayüzü tümüyle kullanıcı tarafından değiştirilebilecek yapıdadır. Bu arayüzde parametrelerin değiştirilmesini sağlayan düğmeler, istenildiğinde açılıp kapanan yan platformlar ve yerleri değişebilen ekran bölümleri bulunmaktadır.

Her görsel özellikleri, hem de arayüz tekniği olarak uzman sistemin Mimar Sinan camileri sistemi ile benzerlikleri bulunmaktadır. Çok daha karmaşık bir parametrik yapısı olmakla beraber, Poser programında da belirli parametreler birbirlerine bağlı durumdadır ve değişik seviyelerde birbirlerini etkilerler. Örneğin, tasarlanan karakterin ne kadar Asyalı, ne kadar Afrikalı görüneceği gibi kararlar birer değişkene bağlı durumdadır ve kontrol edilebilir.

Yürüyüş animasyonları da yapabilen programın bu bölümü de yürüyüşün tipi hakkında geniş bir değişken ağı ile karmaşık bir kurgu içerir.

Üç boyutlu biçimlerle ilgili bir uzman sistem yazılırken bu tür gelişmiş programların incelenmesi faydalı olacaktır.

## **Ek 2 Üç Boyutlu Anlatım Yöntemine Örnek Olarak Rhinoceros Modelleme Programı**

Genellikle endüstriyel tasarımda kullanılan Rhinoceros, NURBS modelleme sistemi üzerine kurulu bir programdır. Bu özelliği sayesinde benzeri programlara göre daha kesin sonuçlar vermektedir.

Programın net ve düzgün grafikler elde etmesi, Mimar Sinan camileri gibi sistemlerde kullanılabilecek üç boyutlu grafik tekniklerine örnek teşkil etmesine neden olmuştur. Programın sade arayüzü sayesinde en basit kütleden başlayarak çok karmaşık biçimlere kadar aynı kalitede sonuçlar alınabilmektedir. Sistemin açıklaması esnasında bahsedilen boolean operasyonları ve revolve komutu, benzeri programlarda olduğu gibi bu programda da mevcuttur.

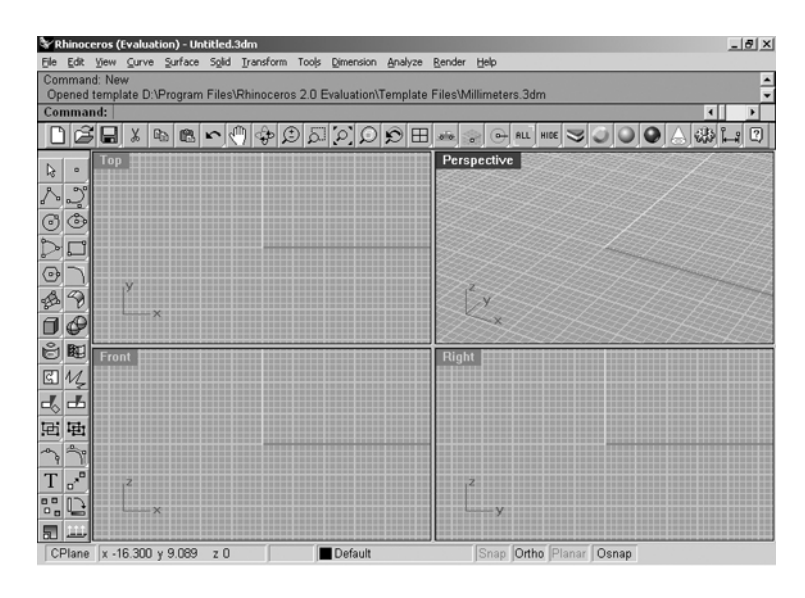

Şekil Ek 2.1 Rhinoceros 2.0 programının arayüzü

Özellikle sistemin vardığı aşamada şematik anlatımlar ve strüktürün en saf haliyle açıklanması söz konusu olduğu için, bilgisayar programının grafik işleyişi ve arayüzü bu sunum tekniğine örnek olarak gösterilebilir niteliktedir.
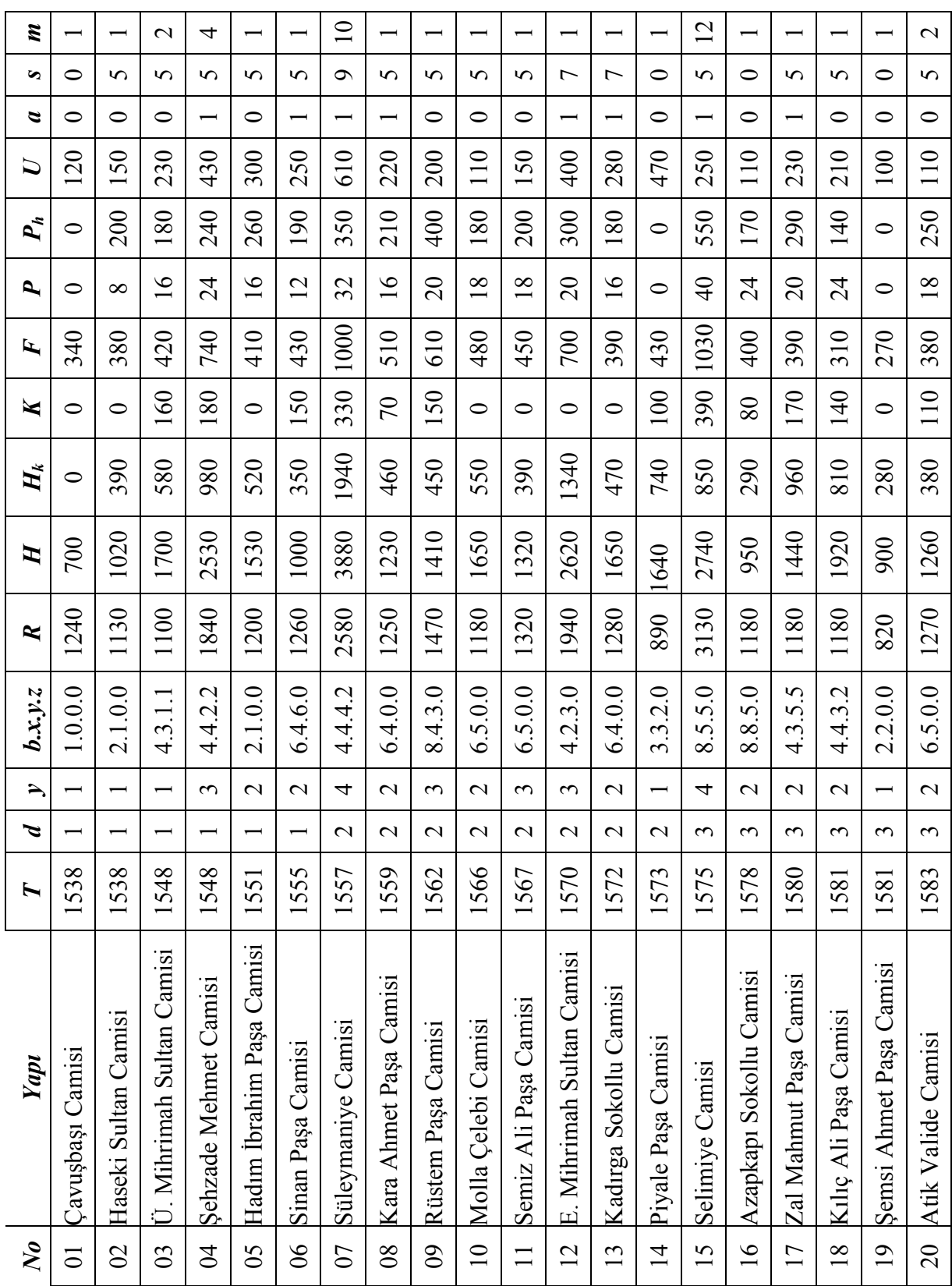

# **Ek 3 İncelenen Mimar Sinan Camilerinin Sistem Kurgusunda Kullanılan Değerleri**

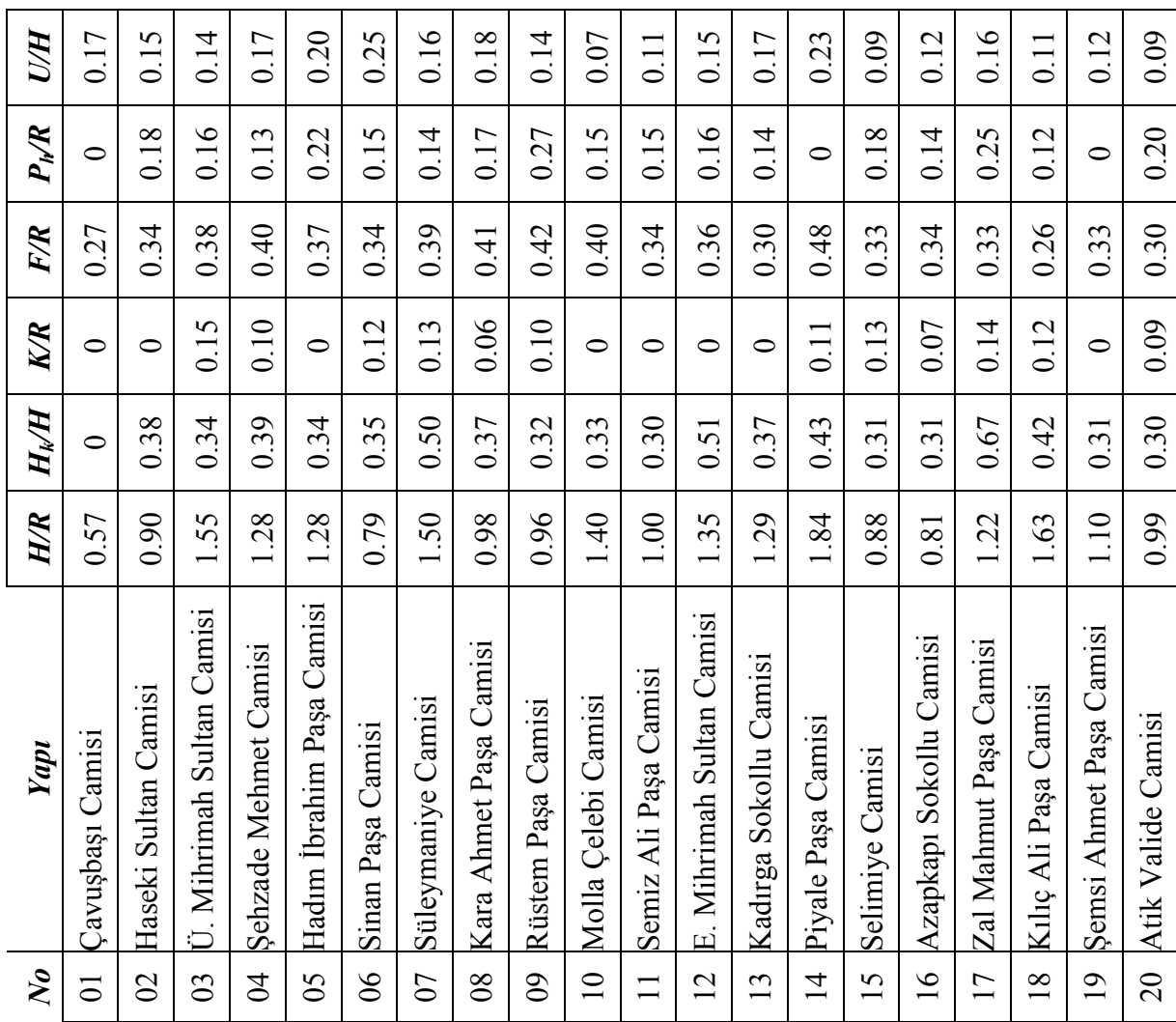

### **Ek 4 İncelenen Mimar Sinan Camilerinin Sistem Kurgusunda Kullanılan Oranları**

#### **Ek 5 Gerçekçilik hesaplama tablosu**

Aşağıdaki tabloda, yapılan tüm değişken atamalarının ardından üretilecek bir modelin fiziksel, tarihsel ve tipolojik özellikleri konusunda gerçekçilik hesabının yapıldığı kriterlerin tümü listelenmiştir. (D.D. "diğer durumlarda" anlamındadır.)

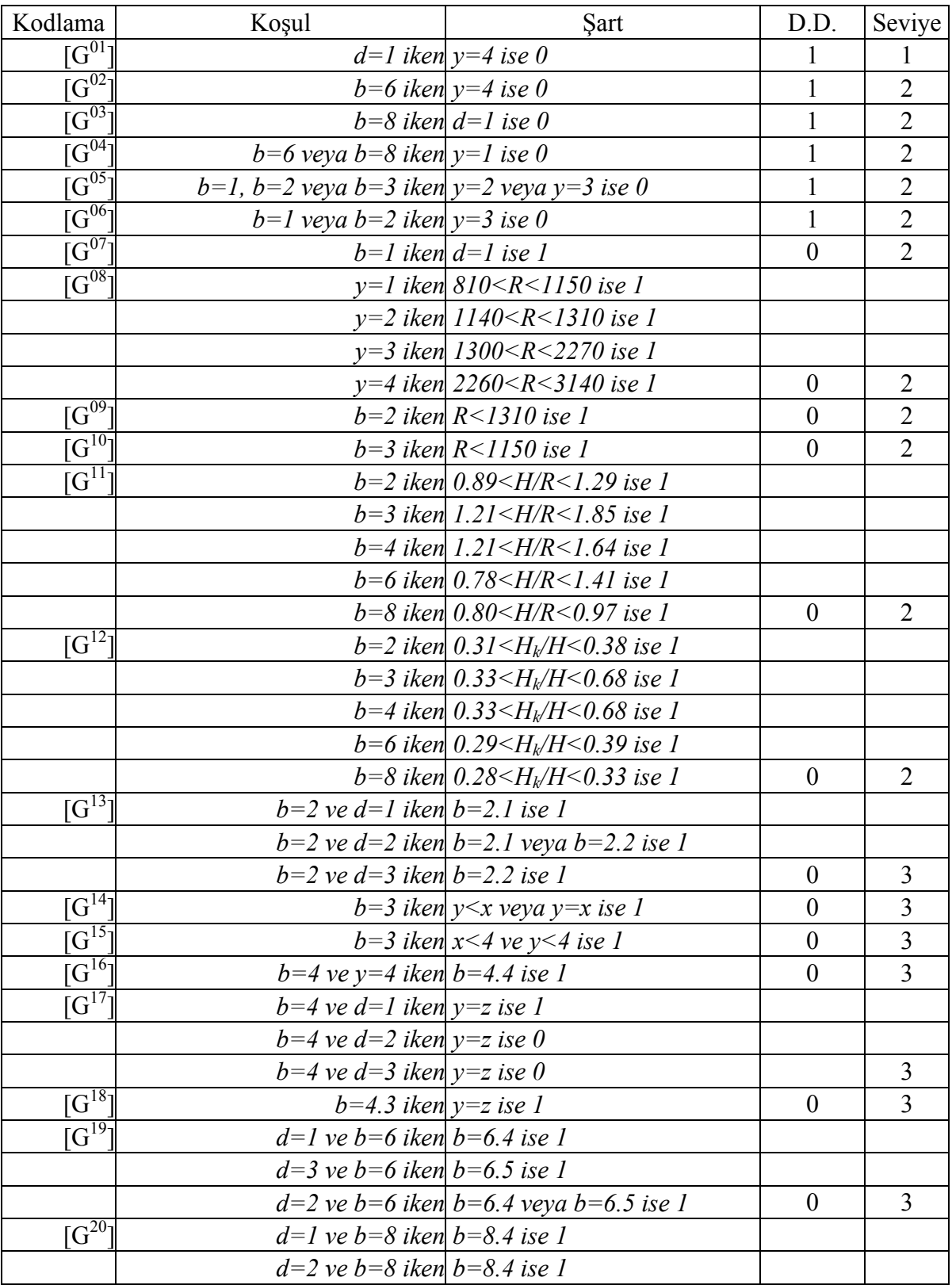

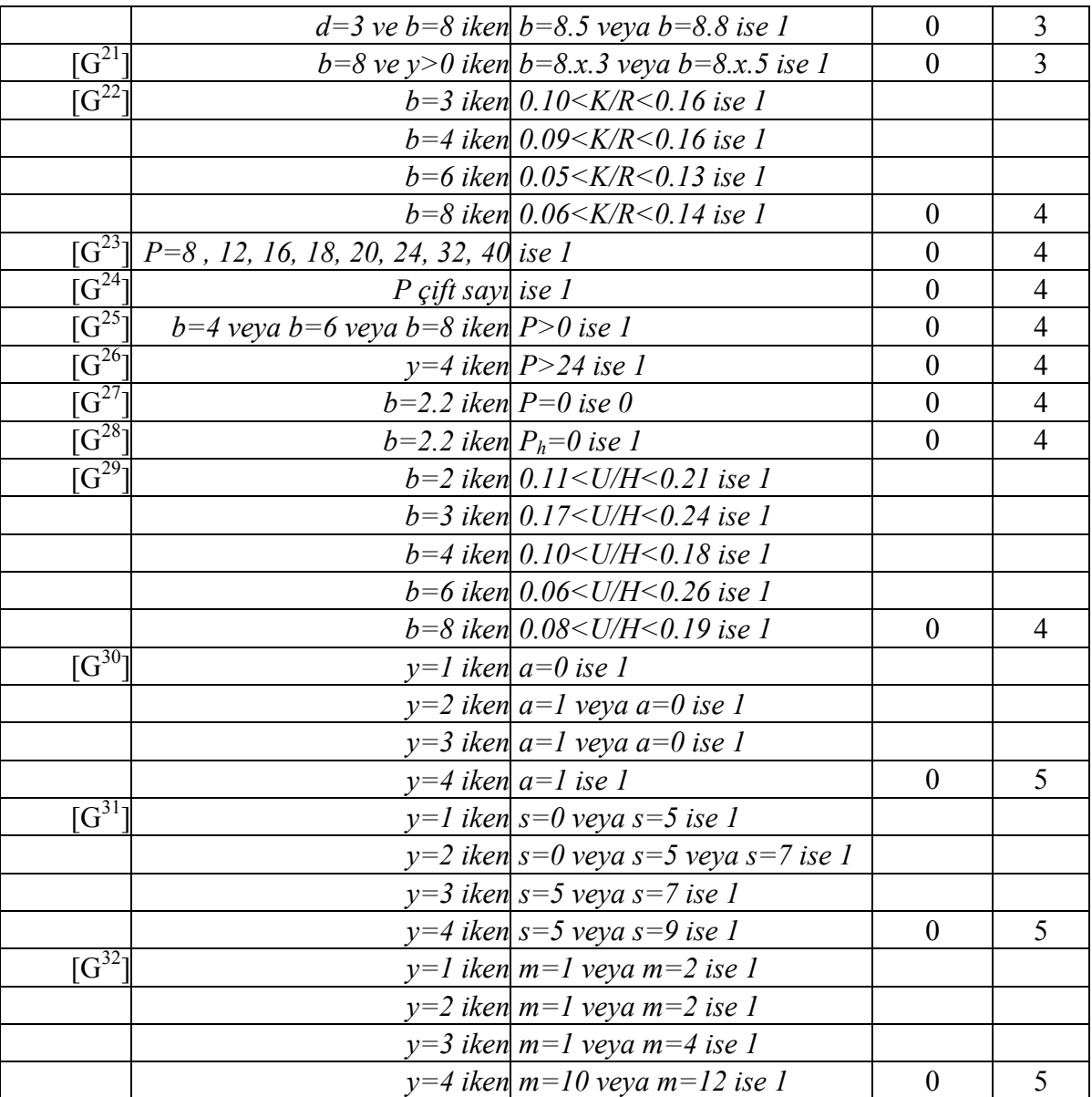

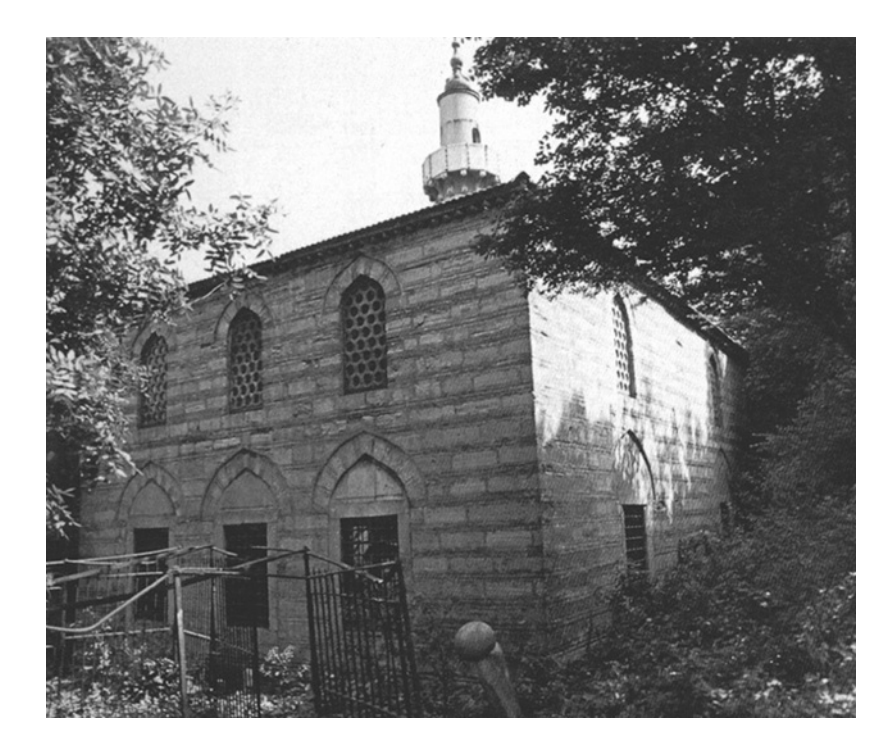

## **Ek 6 İncelenen Yapıların Fotoğrafları**

Şekil Ek 6.1 Çavuşbaşı camisi (Kuran, A., 1986)

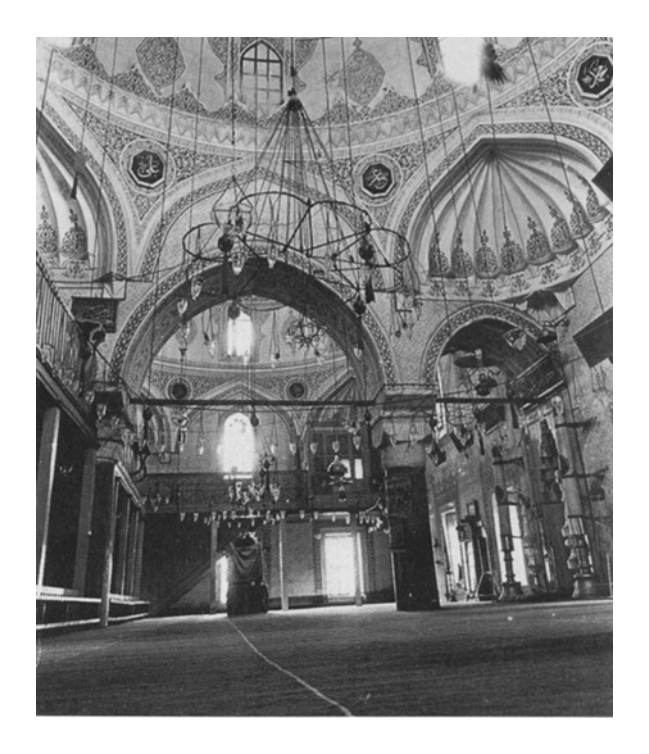

Şekil Ek 6.2 Haseki sultan camisi (Kuran, A., 1986)

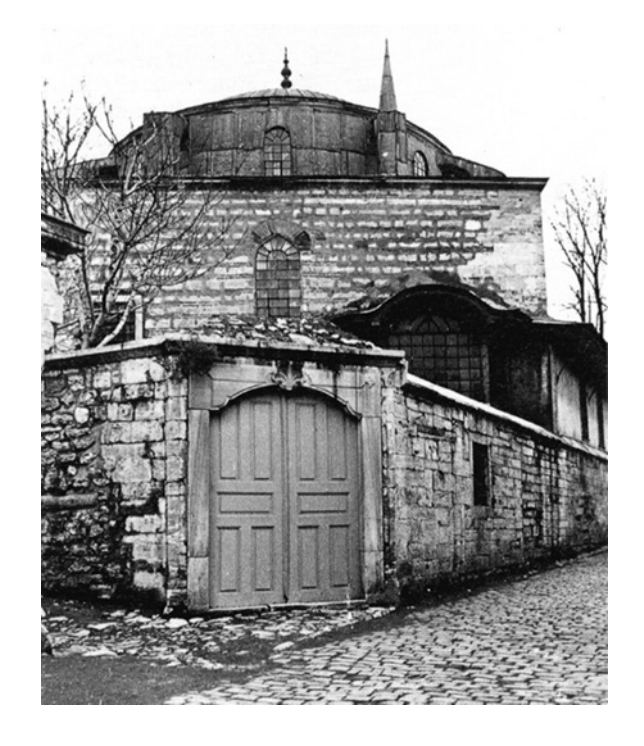

Şekil Ek 6.3 Haseki sultan camisi (Kuran, A., 1986)

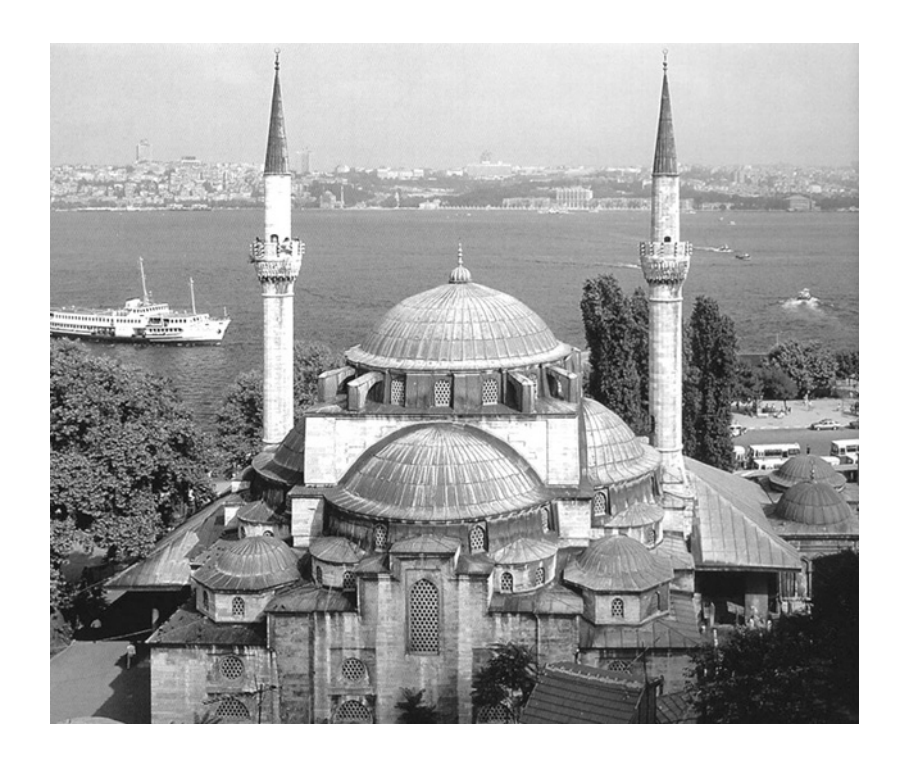

Şekil Ek 6.4 Üsküdar mihrimah sultan camisi (Günay, R., 1988)

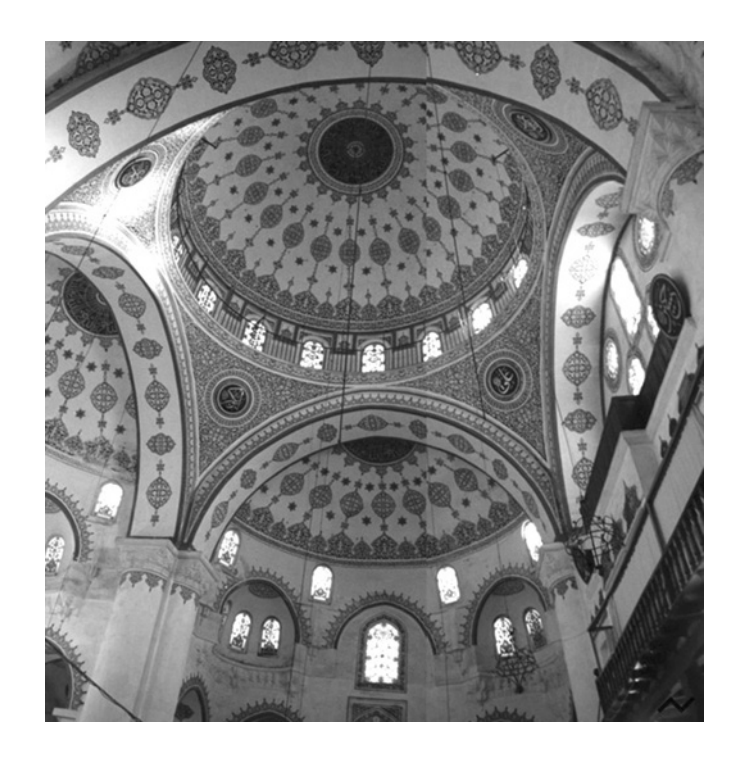

Şekil Ek 6.5 Üsküdar mihrimah sultan camisi **[04]**

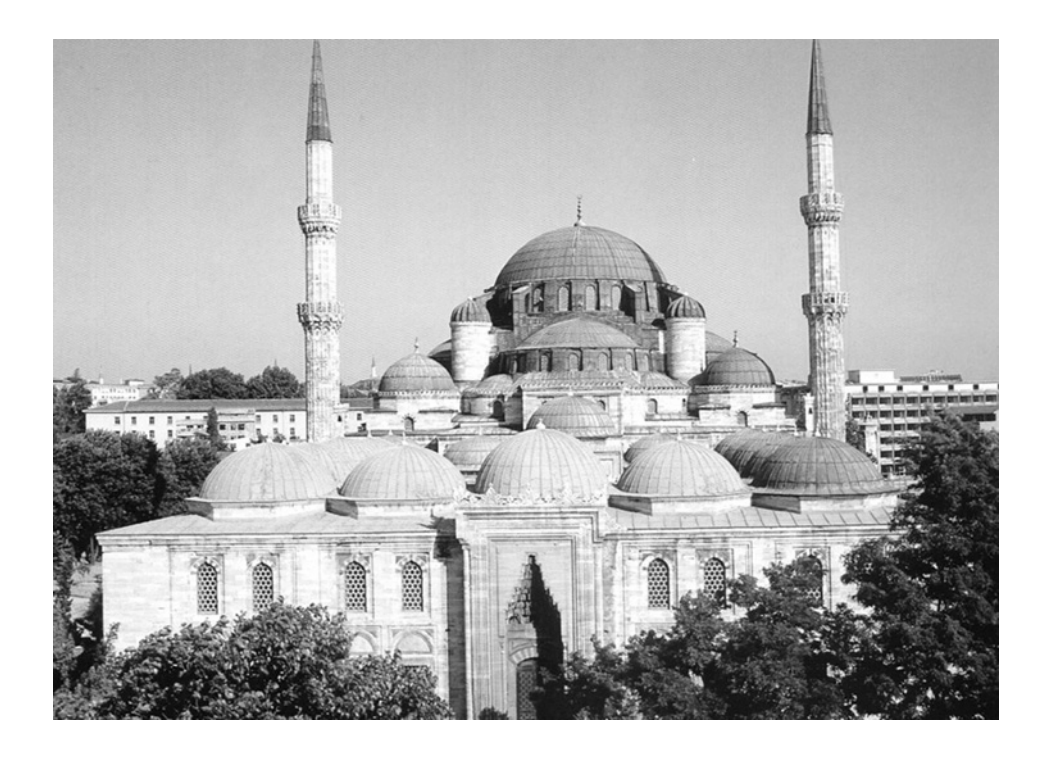

Şekil Ek 6.6 Şehzade mehmet camisi (Günay, R., 1988)

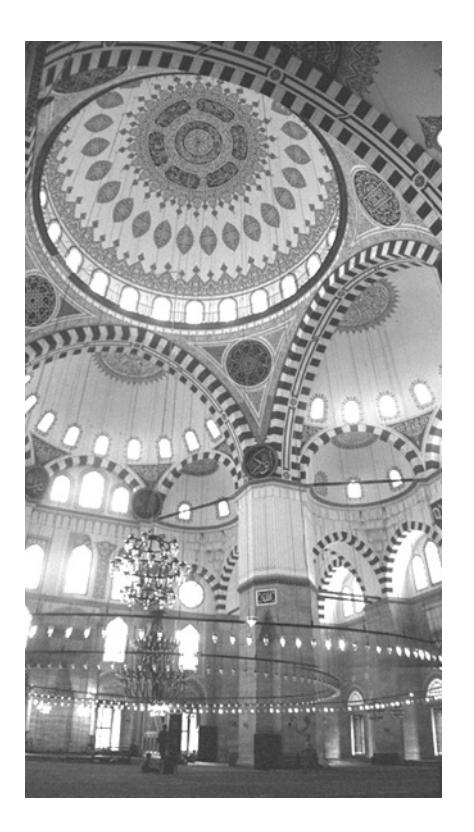

Şekil Ek 6.7 Şehzade mehmet camisi **[04]**

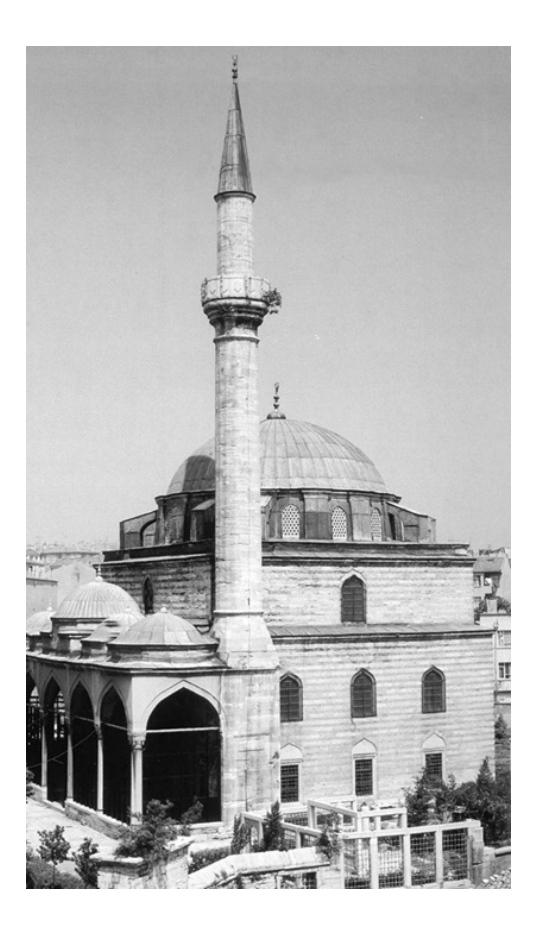

Şekil Ek 6.8 Hadım ibrahim paşa camisi (Günay, R., 1988)

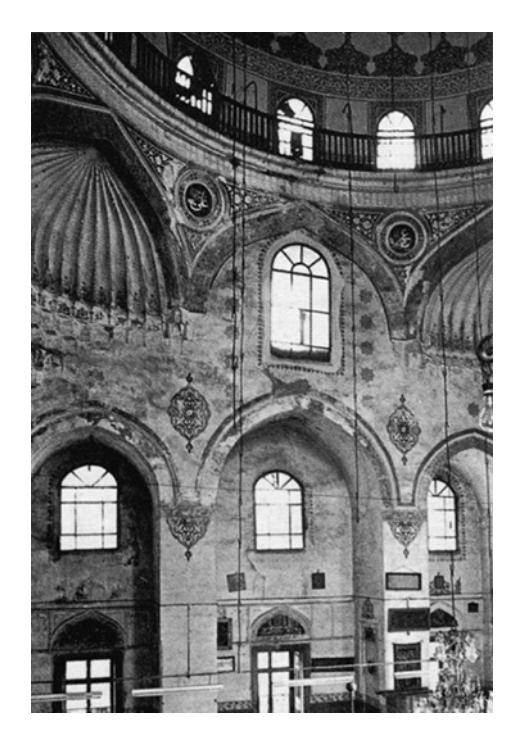

Şekil Ek 6.9 Hadım ibrahim paşa camisi **[04]**

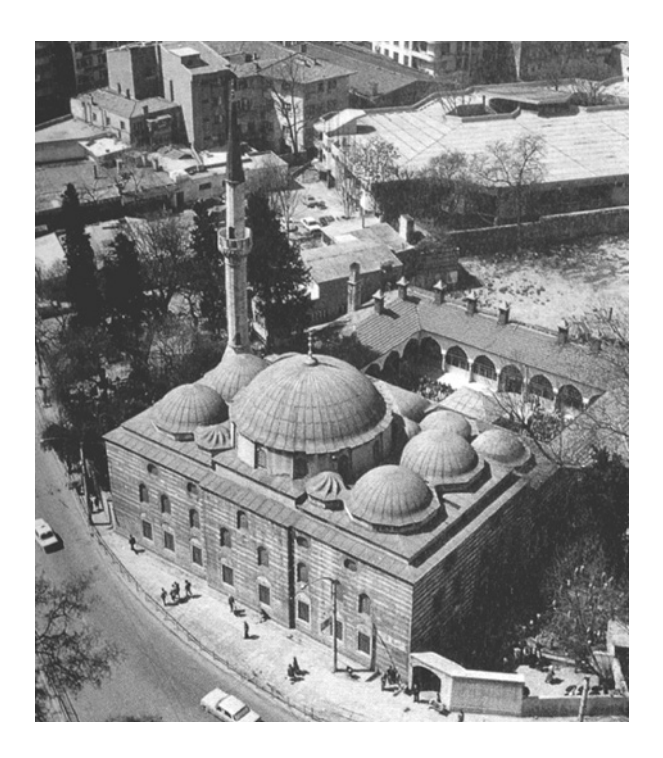

Şekil Ek 6.10 Sinan paşa camisi (Kuran, A., 1986)

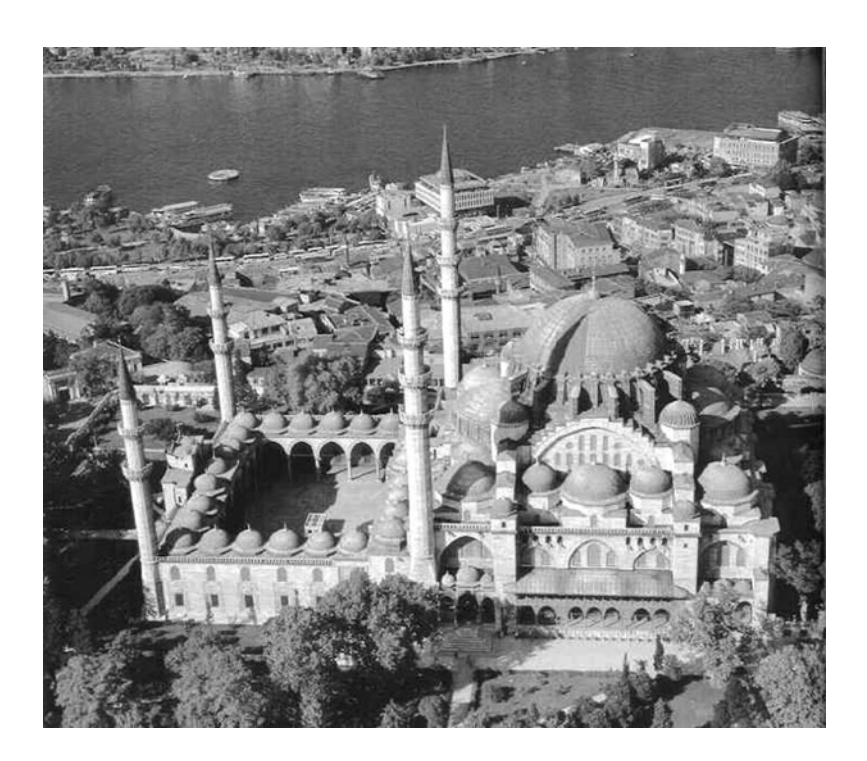

Şekil Ek 6.11 Süleymaniye camisi (Günay, R., 1988)

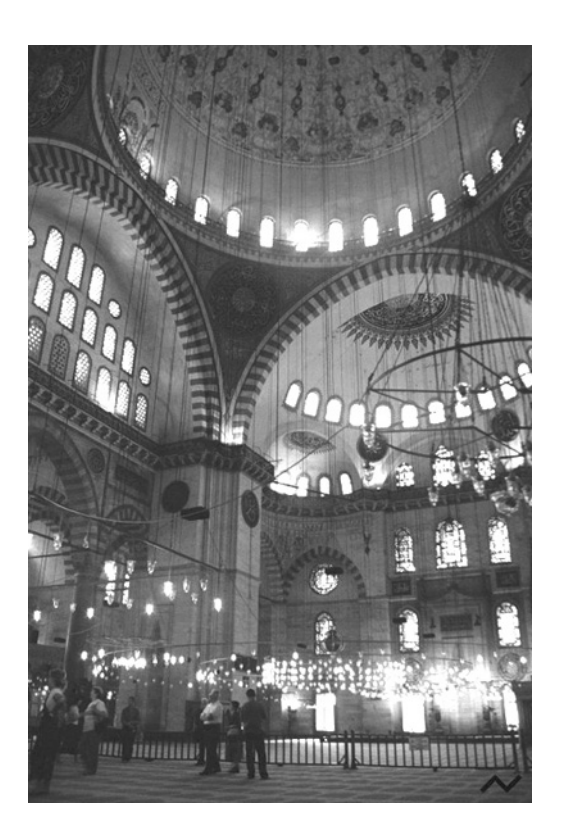

Şekil Ek 6.12 Süleymaniye camisi **[04]**

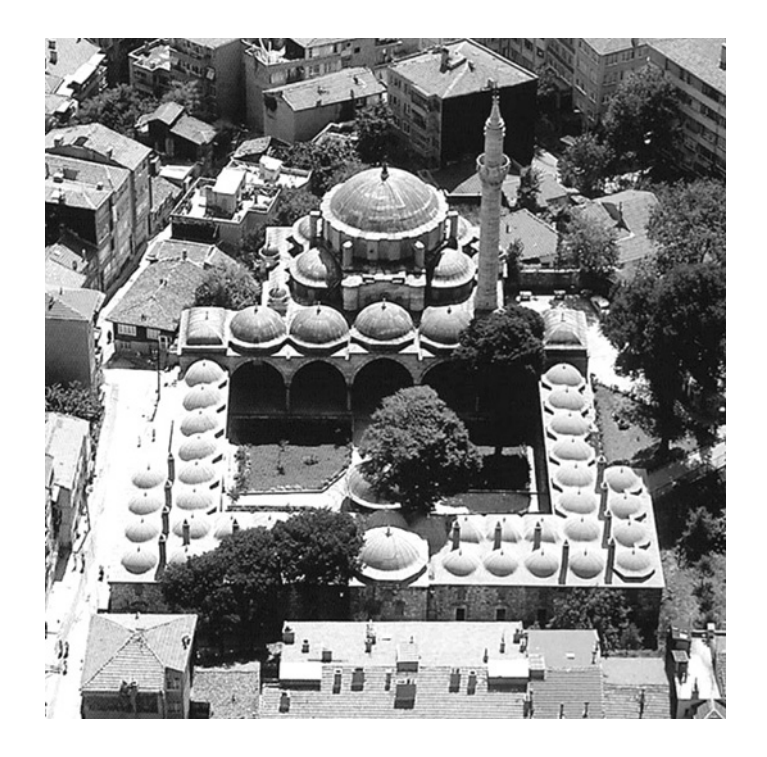

Şekil Ek 6.13 Kara ahmet paşa camisi (Günay, R., 1988)

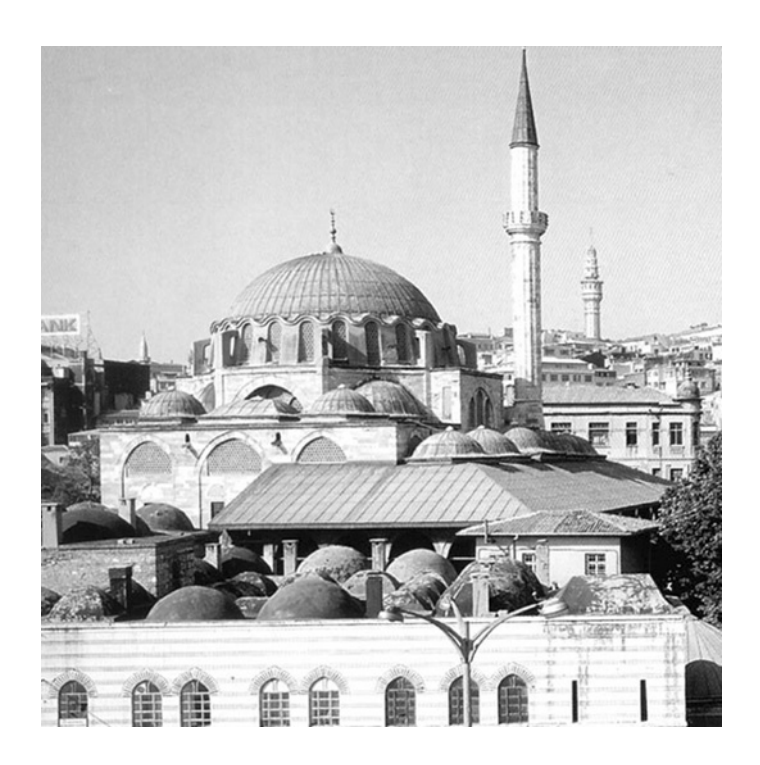

Şekil Ek 6.14 Rüstem paşa camisi (Günay, R., 1988)

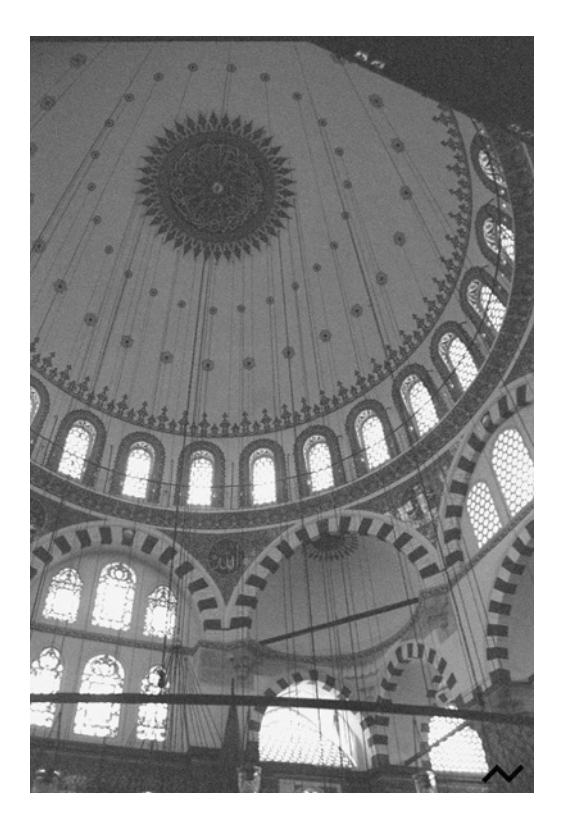

Şekil Ek 6.15 Rüstem paşa camisi **[04]**

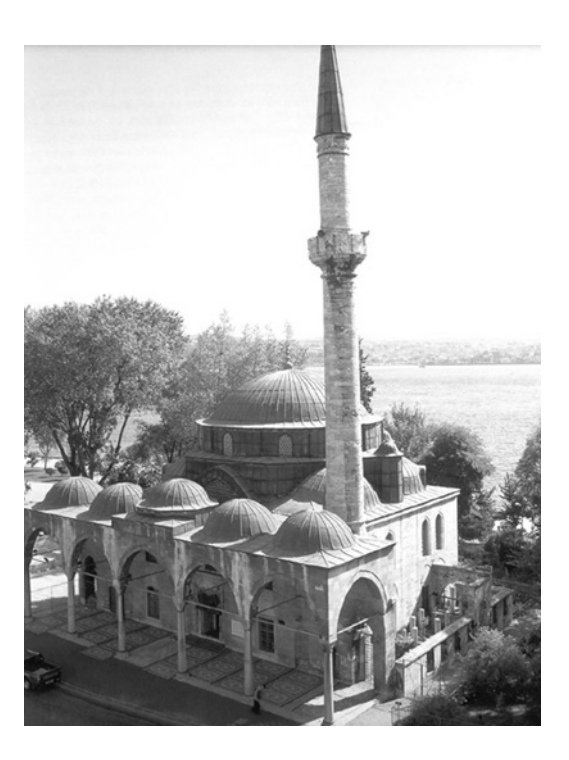

Şekil Ek 6.16 Molla çelebi camisi (Günay, R., 1988)

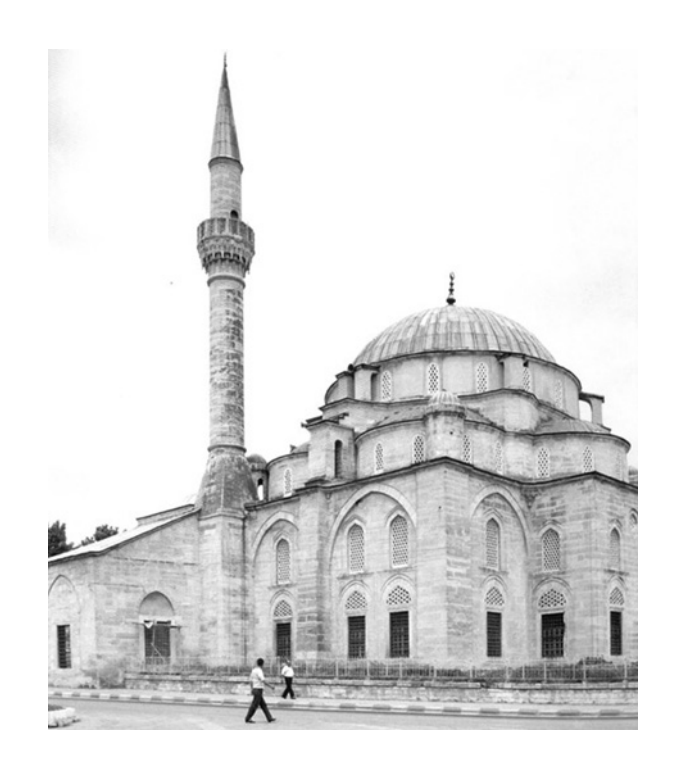

Şekil Ek 6.17 Semiz ali paşa camisi (Kuran, A., 1986)

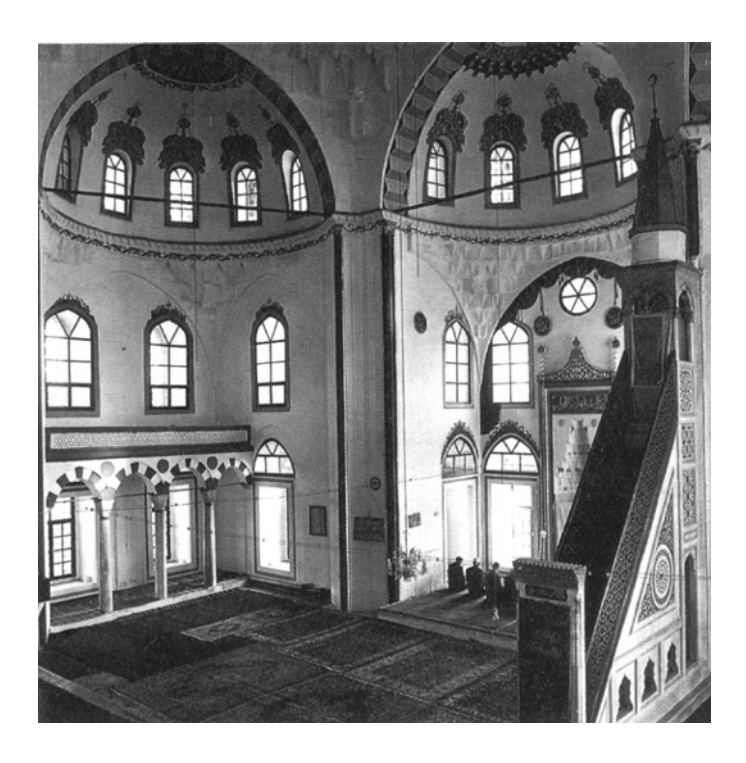

Şekil Ek 6.18 Semiz ali paşa camisi (Kuran, A., 1986)

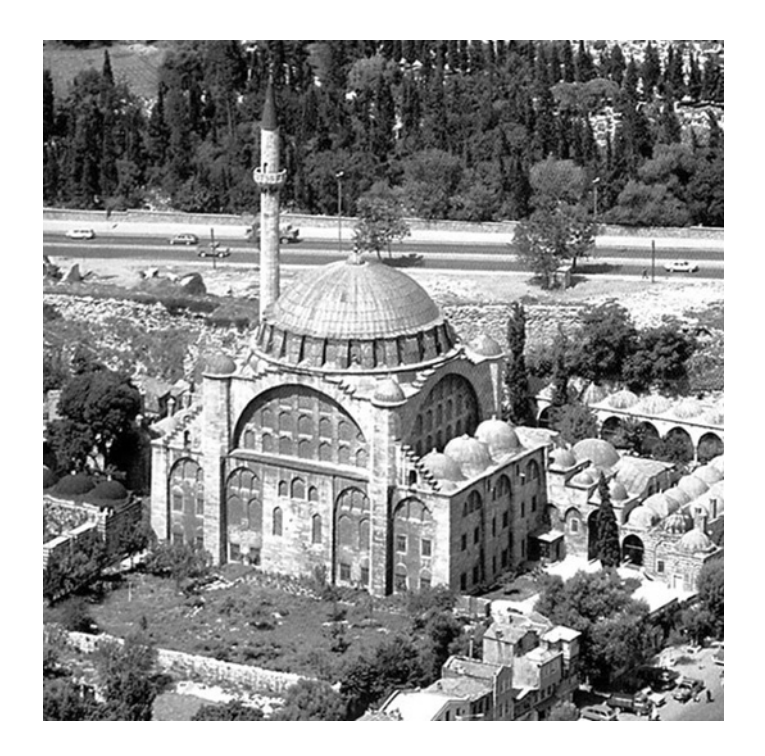

Şekil Ek 6.19 Edirnekapı mihrimah sultan camisi (Günay, R., 1988)

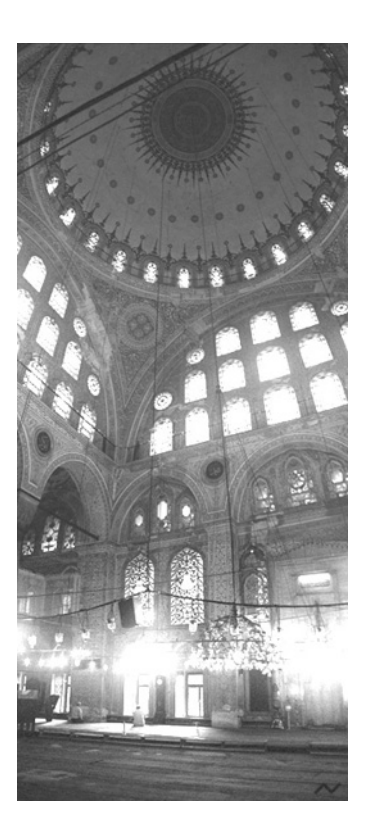

Şekil Ek 6.20 Edirnekapı mihrimah sultan camisi **[04]**

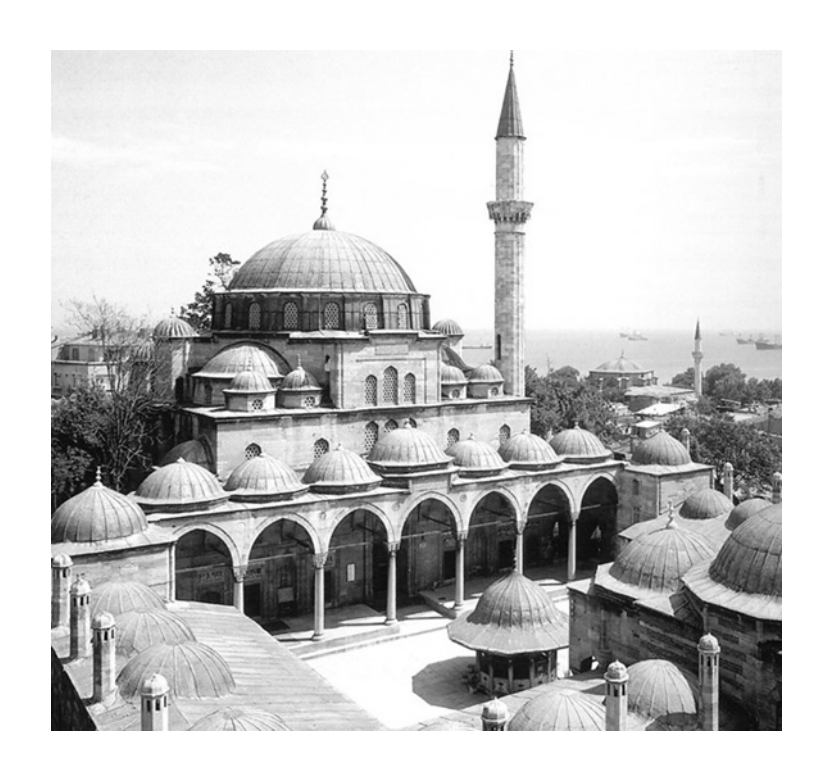

Şekil Ek 6.21 Kadırga sokollu camisi (Günay, R., 1988)

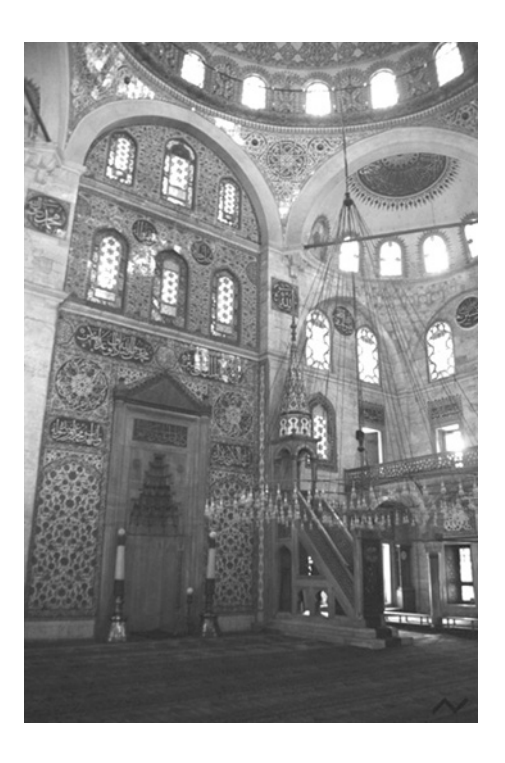

Şekil Ek 6.22 Kadırga sokollu camisi **[04]**

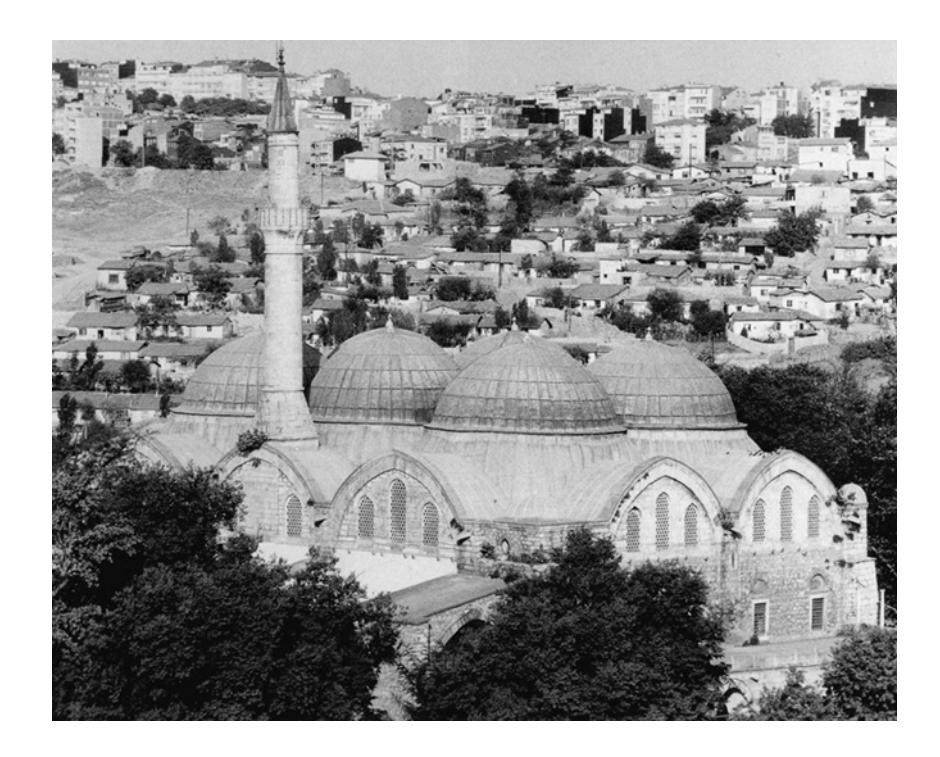

Şekil Ek 6.23 Piyale paşa camisi (Kuran, A., 1986)

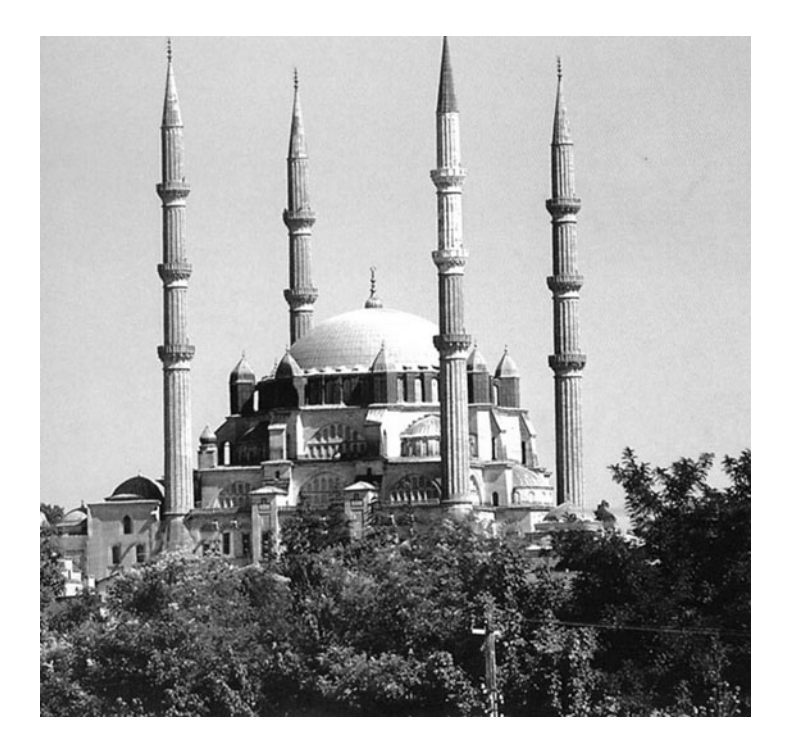

Şekil Ek 6.24 Selimiye camisi (Günay, R., 1988)

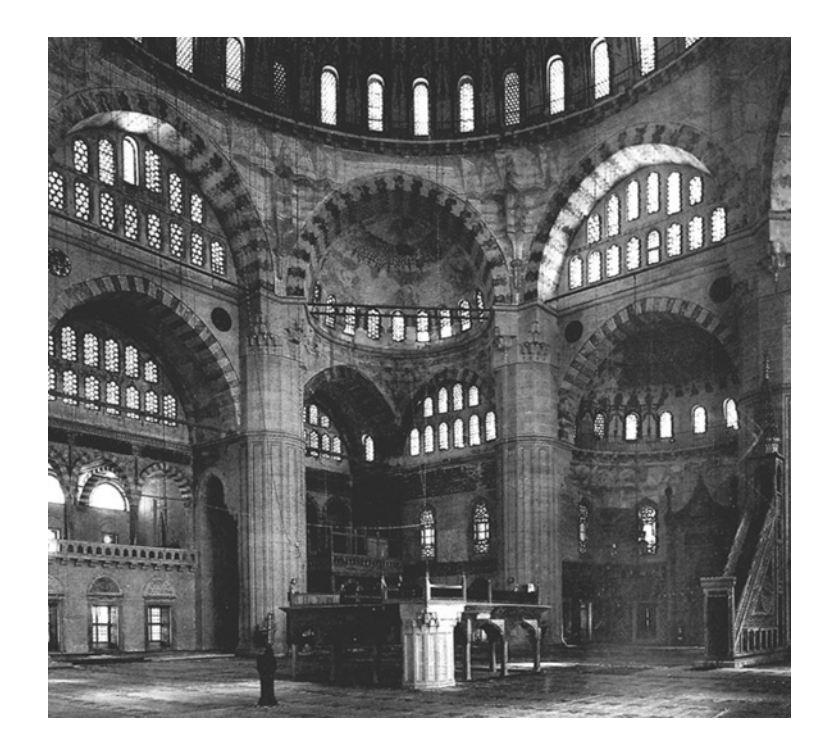

Şekil Ek 6.25 Selimiye camisi **[04]**

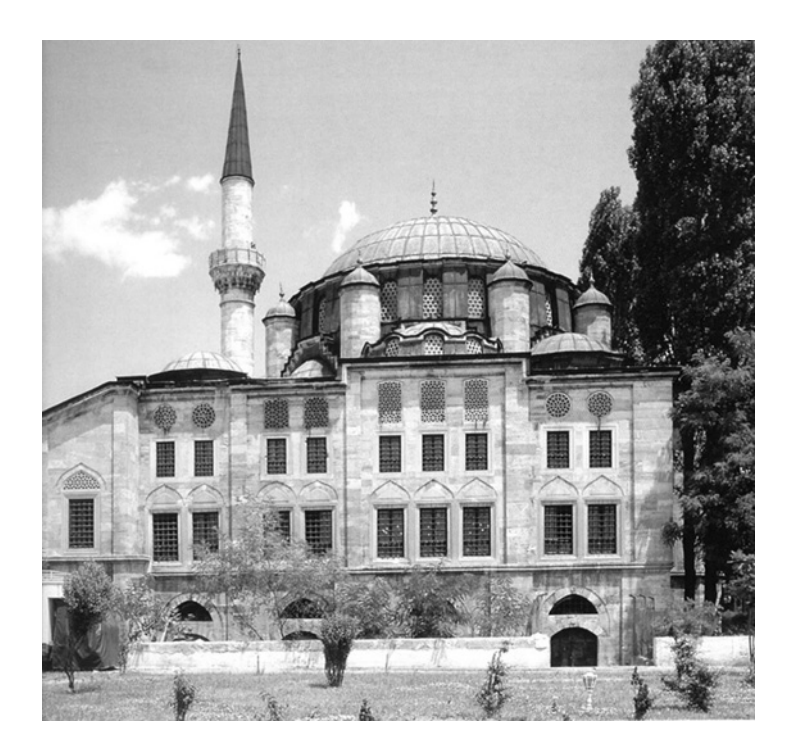

Şekil Ek 6.26 Azapkapı sokollu camisi (Günay, R., 1988)

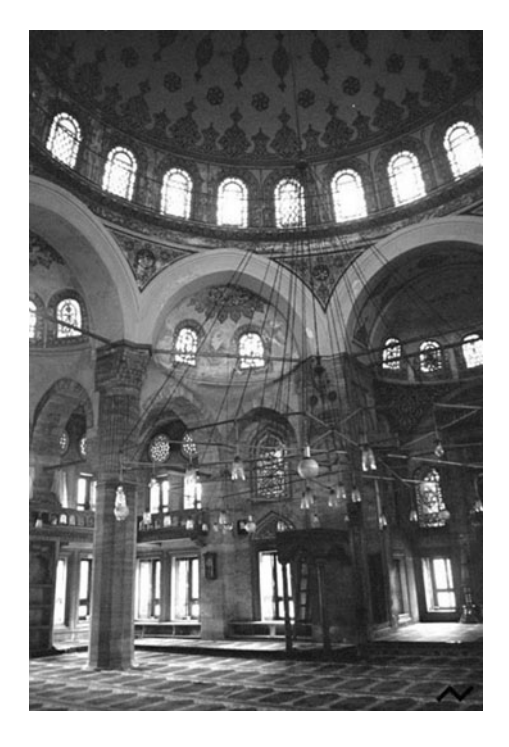

Şekil Ek 6.27 Azapkapı sokollu camisi **[04]**

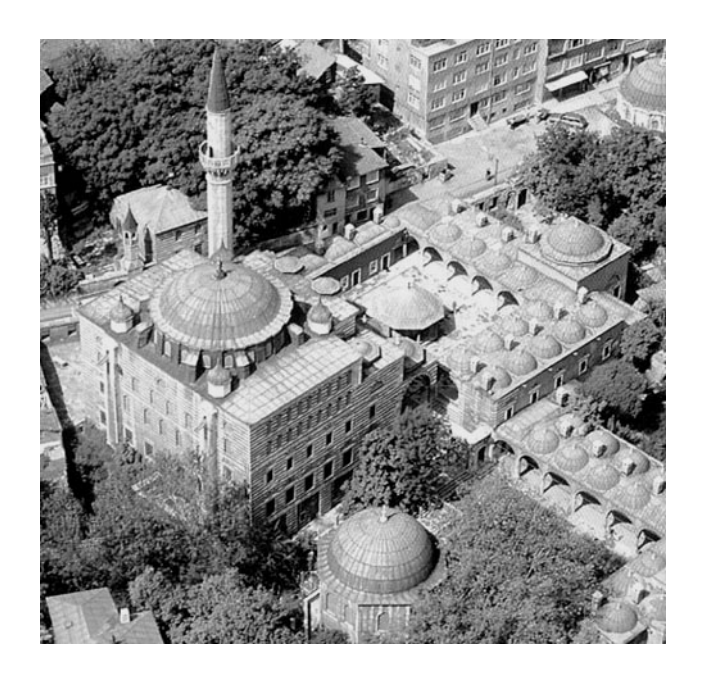

Şekil Ek 6.28 Zal mahmut paşa camisi (Günay, R., 1988)

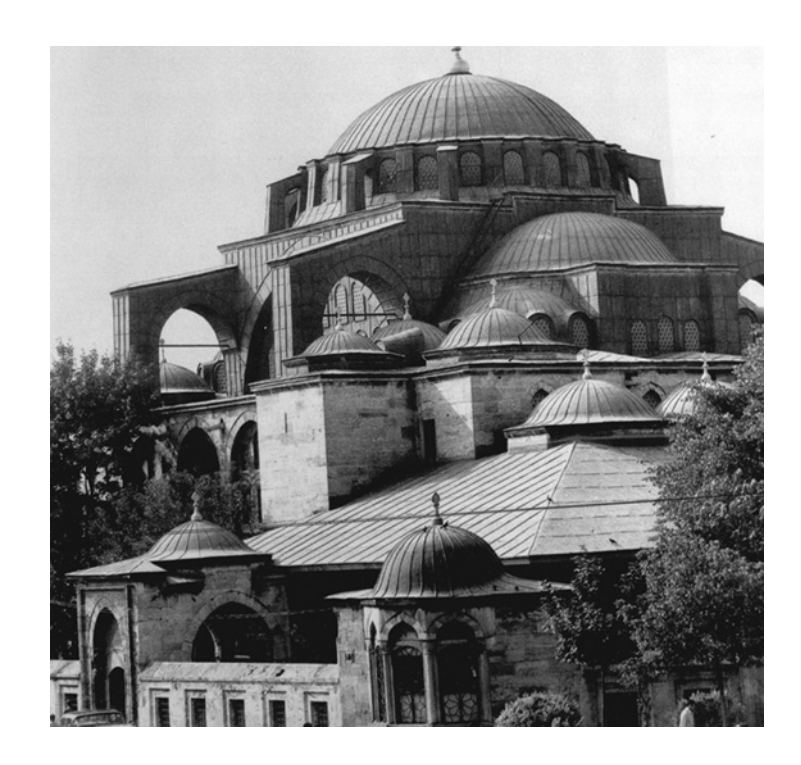

Şekil Ek 6.29 Kılıç ali paşa camisi (Kuran, A., 1986)

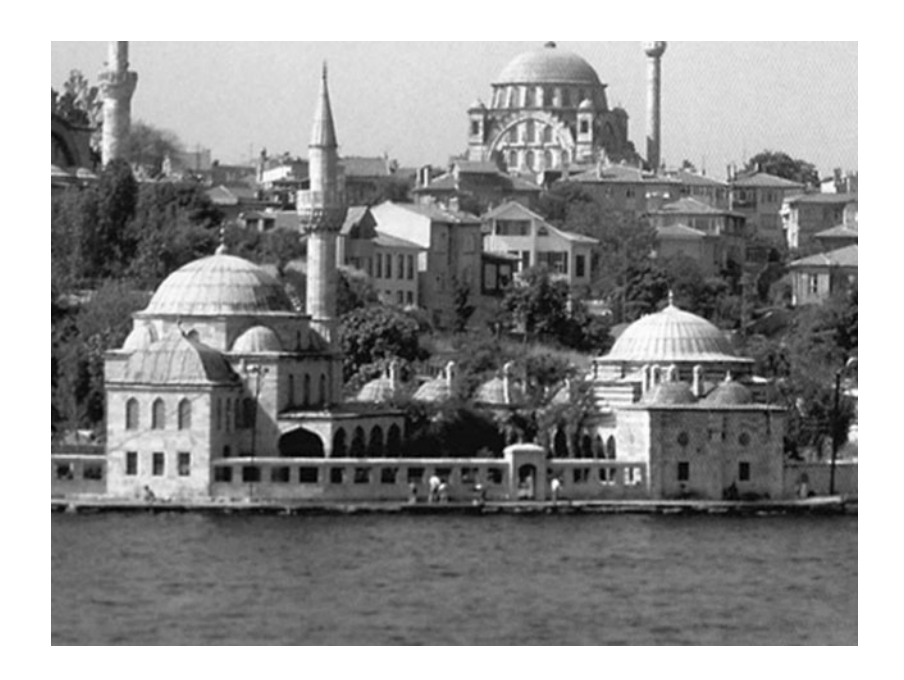

Şekil Ek 6.30 Şemsi paşa camisi (Günay, R., 1988)

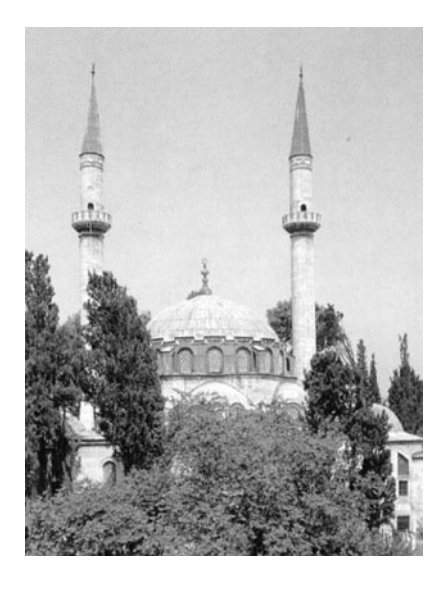

Şekil Ek 6.31 Atik valide camisi (Günay, R., 1988)

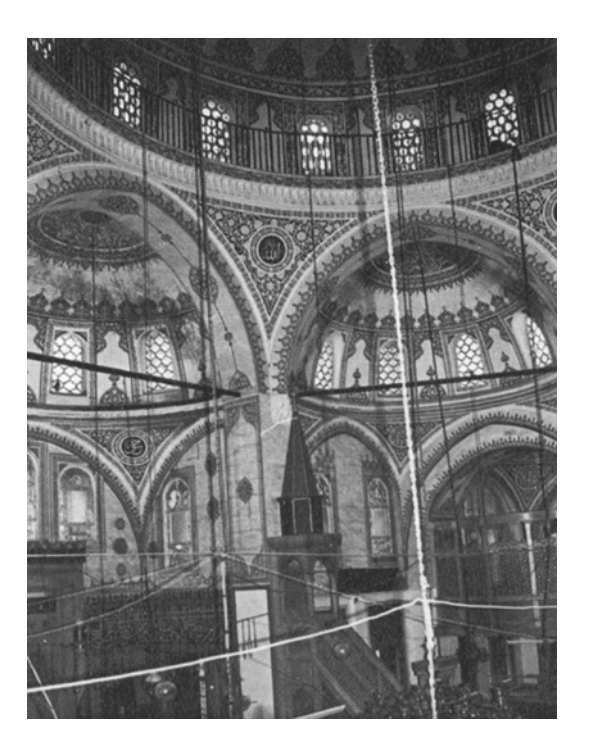

Şekil Ek 6.32 Atik valide camisi (Kuran, A., 1986)

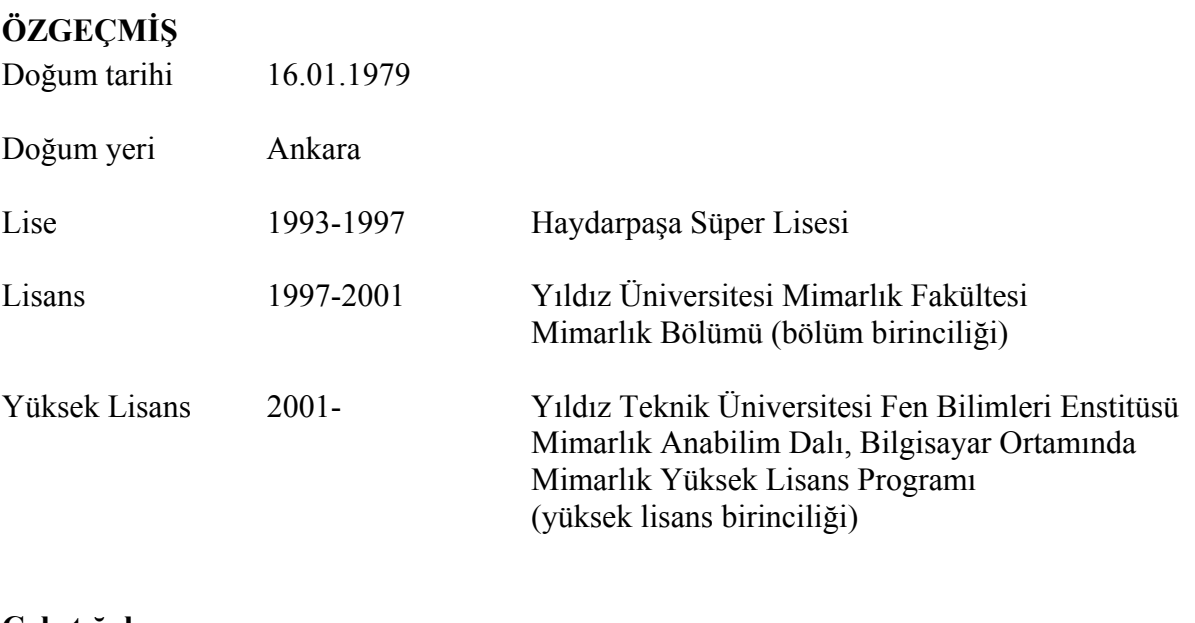

#### **Çalıştığı kurum**

2002- Y.T.Ü. Fen Bilimleri Enstitüsü Araştırma Görevlisi